# Physical Ceology Laboratory Manual

**FREE Edition** 

Uwe Richard Kackstaetter, Ph.D. **Associate Professor of Geology - Metropolitan State University of Denver** 

© 2016 Earthscience Education LLC

# **International copyright** © 2016 Earthscience Education LLC - All rights reserved.

*Yes, this manual is absolutely FREE, no strings attached, given...*

*...that it is used for educational or research purposes only! ...that it is NOT used for any type of commercial gain!*

The unavoidable legalese:

- 1. This manual is completely FREE aslong asit is used for educational or research purposes and may be copied or distributed as long as the original copyright holder is credited. The manual shall not be modified in any form without written consent.
	- a. *You may reference this manual as follows:* Kackstaetter, U.R., 2016, Physical Geology E-Manual. Earthscience

Education LLC, Berthoud, CO.

- 2. Using this manual for any type of commercial gain, either in whole or in part, without written consent is strictly prohibited. This limitation extends to all text, figures, graphics, tables and any ancillary materials associated with this manual.
- 3. **Limits of Liability and Disclaimer of Warranty:** It must be understood that procedures, laboratory methods and use of chemicals or equipment mentioned in this manual may carry the potential for property damage, injury and/or death, especially when misused. The author has used his best efforts to verify that the laboratory exercises in this manual were selected on the basis of sound scientific and educational judgment. However, neither Earthscience Education LLC nor the author makes any warranties to the accuracy or completeness of the contents/procedures of this manual, and neither Earthscience Education LLC nor the author shall be liable for any damages, including but not limited to injuries, loss of property or profits, or incidental, consequential, exemplary, special or other damages that may result from use of this laboratory manual.

# **Recognition of Persons, Written Material, Graphics, Tables, Photos, and Trademarks:**

- ! I am indebted to the former publication of the Mineral-Rock Handbook, by Paul Dean Proctor, P. Robert Peterson, Uwe Kackstaetter, November 1989, Paulmar Inc. for sections of text, photos of most rocks & minerals, many tables and some graphics. I am especially grateful for the association with the late Paul Proctor, an outstanding geologist, who has always been an inspiration and geologic father figure for my work.
- ! Topographic or other maps adapted, modified and/or used in this publication are public domain credited to the Department of the Interior/USGS, as well as the Central Intelligence Agency (CIA) World Fact book.
- ! The patent pending, simple, practical, accurate, rapid rock and mineral density determination method used in this manual was developed by the author according to *Kackstaetter, U.R., 2014, A Rapid, Inexpensive and Portable Field and Laboratory Method to Accurately Determine the Specific Gravity of Rocks and Minerals: The Professional Geologist Vol. 51:2, p.56 - 60*.
- ! All other tables, graphics, photographs or visual materials designed, adapted, or modified for best scientific and educational / pedagogical use by the author.
- ! Product names and services known to be trademarks, registered trademarks, or service marks of their respective holders are used throughout this manual in an editorial fashion only, although Earthscience Education LLC cannot attest to the accuracy of this information. Use of such terms in this manual should not be regarded as affecting the validity of any trademark, registered trademark, or service mark. Earthscience Education LLC is not associated with any product or vendor mentioned in this book.

Produced in the United States of America

FREE Edition: FALL 2016 ISBN-13 978-0-9820580-0-8

# **LAB EXERCISES**

Quick links to all Laboratory exercises in this manual.

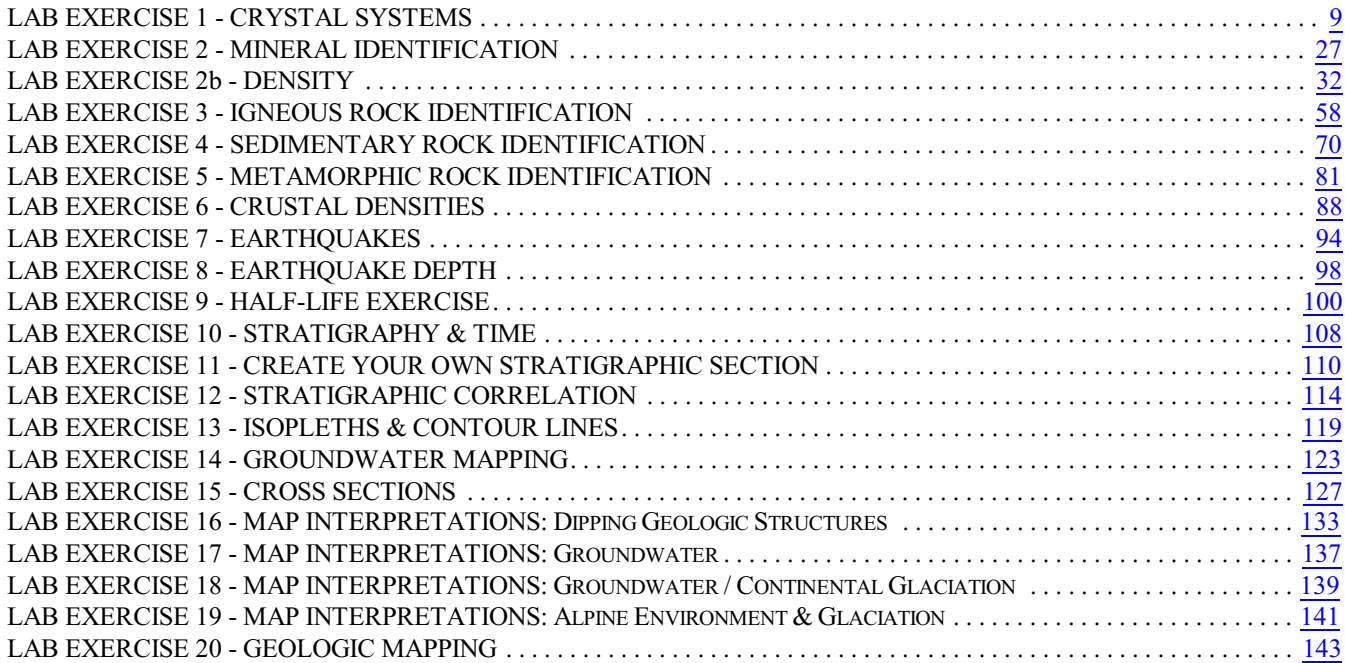

# **TABLE OF CONTENTS**

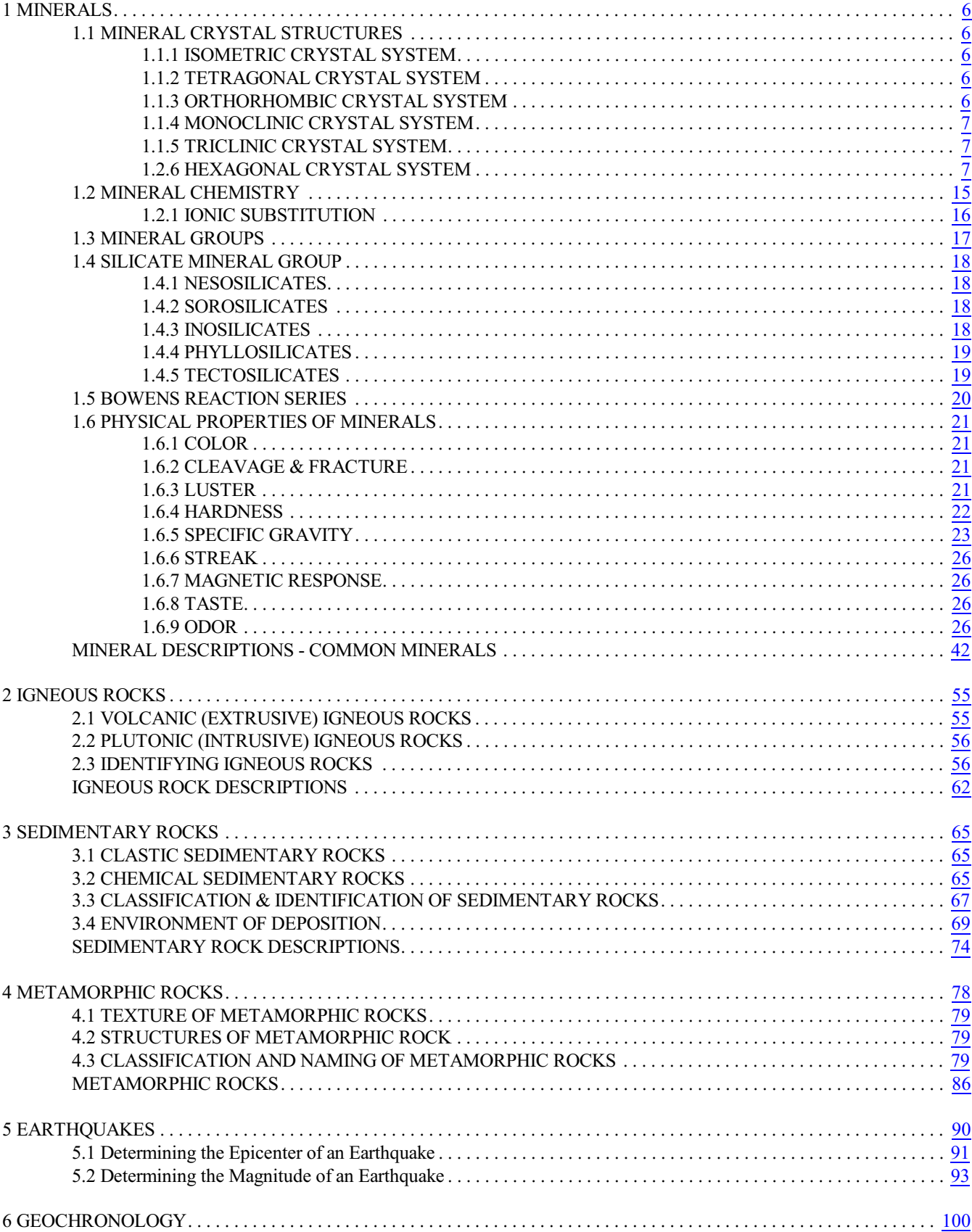

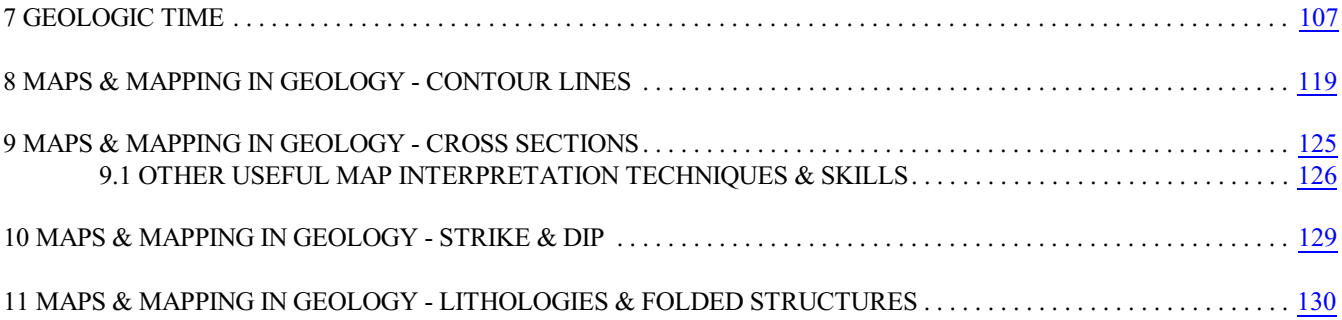

# **LIST OF ILLUSTRATIONS**

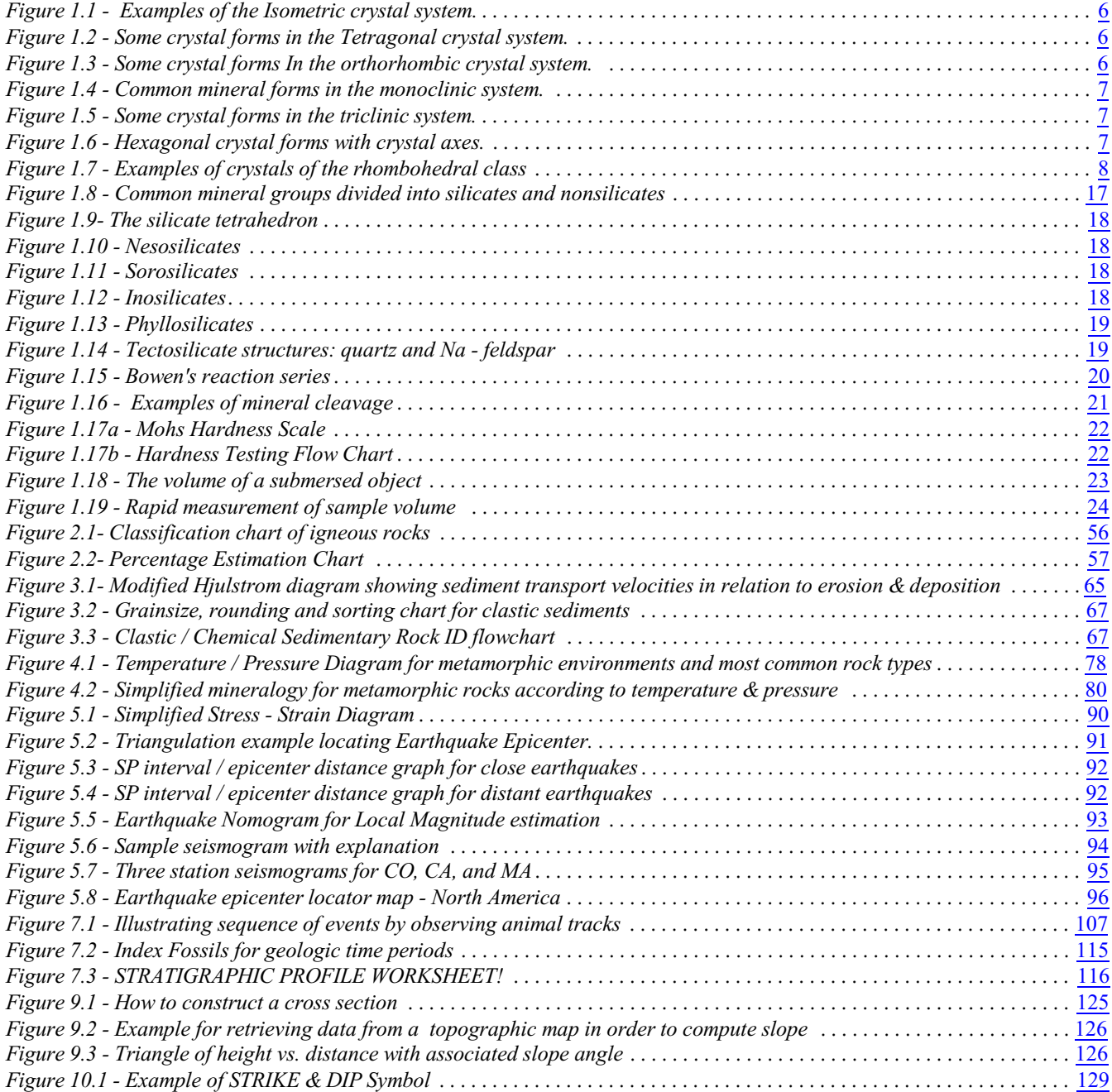

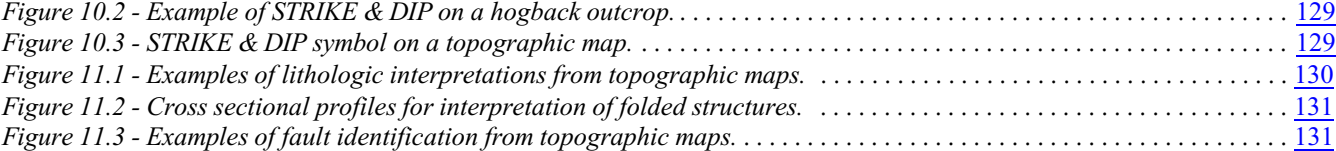

# **LIST OF TABLES**

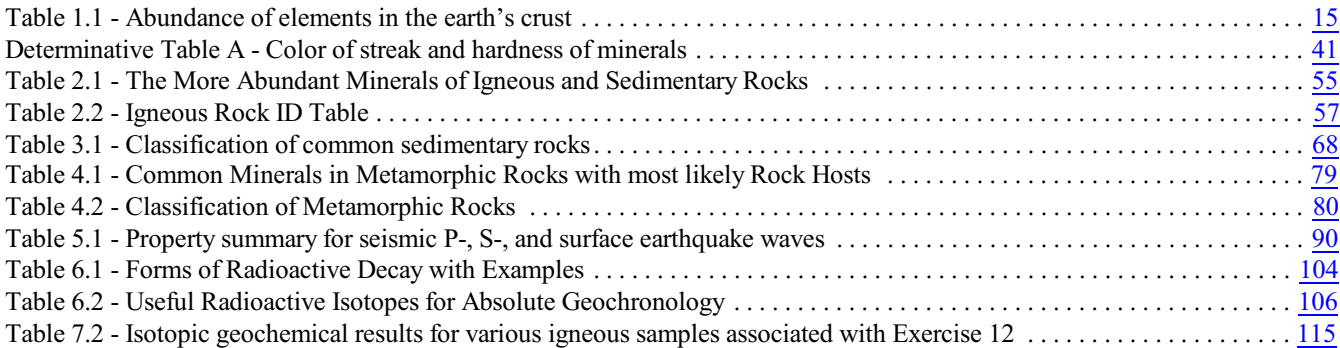

#### Professional Rock / Mineral ID Kit

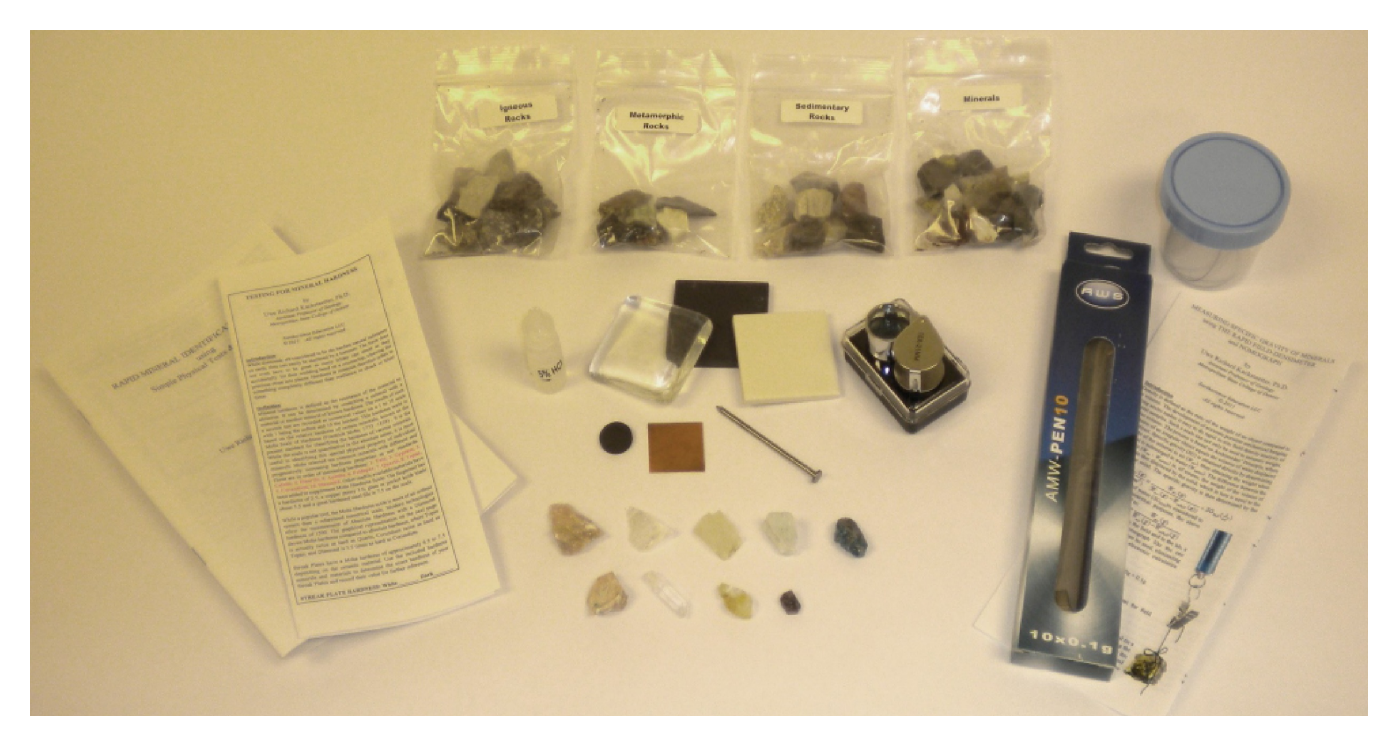

You will need a mineral - rock study kit in conjunction with this text containing the following materials:

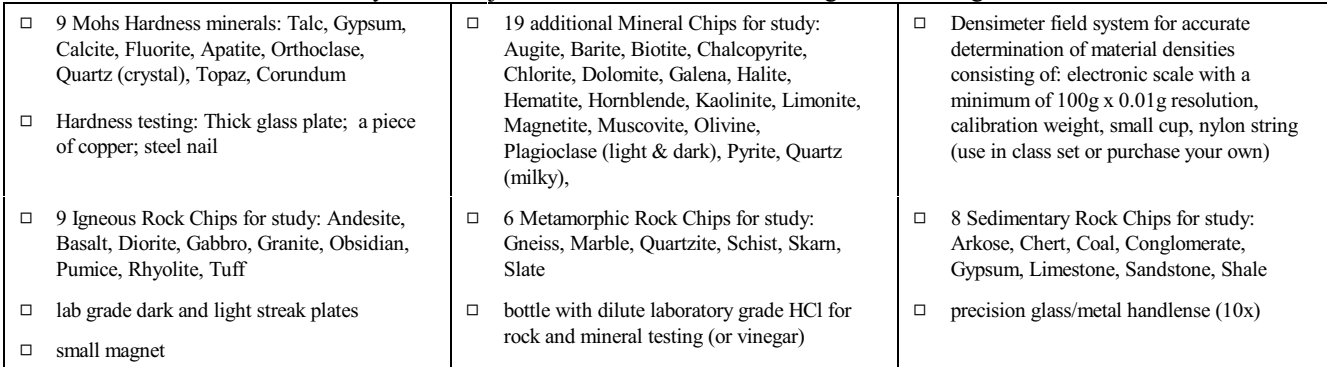

This kit with the exception of the density system is freely available when sign up for a geology course at Metropolitan State University of Denver.

For those interested in a career or hobby of the geologic sciences, a mineral identification step-by-step hands-on field and laboratory approach for the novice, professional, prospector, geoscientist and mineral laboratories for use in practical mineralogy and mineral identification is available at [rapidmineralid.com](https://rapidmineralid.com/). In addition, more sophisticated testing methods and equipment for field and laboratory is also available.

#### <span id="page-7-0"></span>1 MINERALS

Minerals are the building blocks of geologic materials. They do not need to be beautiful crystals, but can occur as aggregates or masses. Over 5000 mineral species have been described and more than 100 new minerals are added every year. However, most of these 5000 minerals are rare. Only about 200 are common enough to make up macroscopic rocks and of these, the most abundant 50 make up 99.9% of the Earth's crust.

In order for a geologic material to qualify as a mineral, it must meet the following four definitions:

- 1. A mineral forms and occurs naturally
- 2. A mineral is a homogenous solid (alas with two exceptions:)
- a. Mercury (Hg) Water (H<sub>2</sub>O)
- 3. A mineral has a definite chemical composition
- 4. A mineral has an ordered atomic arrangement or crystal structure (with very few exceptions: e.g., opal).

#### <span id="page-7-1"></span>1.1 MINERAL CRYSTAL STRUCTURES

Many minerals occur in nature with definite and characteristic external geometric forms. These we call crystals. The outward shapes are an expression of an orderly internal atomic arrangement of the elements which compose the crystals. The possible number of crystal patternsislimited by geometric consideration. As a result, all crystals can be classified within one ofsix possible crystal systems:

#### <span id="page-7-2"></span>1.1.1 ISOMETRIC CRYSTAL SYSTEM

In the **Isometric system** three axes are at right angles to each other and are of equal length (Iso  $=$  equal, metron = measure). The Isometric crystal system has many forms and shapes and high order symmetry. It must always have, however, three equal length imaginary axes at right angles to each other. Some crystal forms of the Isometric system are shown In figure 1.1. Three imaginary crystal axes are sketched in all but one of the crystals. Visualize where they would be in this rhombododecohedron model.

#### <span id="page-7-3"></span>1.1.2 TETRAGONAL CRYSTAL SYSTEM

The **Tetragonal System** (Tetra = four; gonon = angle) each other. However, while the two horizontal axes are of equal length, the vertical axis is longer or shorter than the other two. Zircon, for example, crystallizes in the tetragonal system. A common crystal form is a 4 sided pyramid which may have vertical sides or prismatic faces, and an upside down pyramid. Figure 1.2 shows three crystal forms in the tetragonal system and gives a short list of some common tetragonal minerals. This crystal system contains the fewest of all minerals.

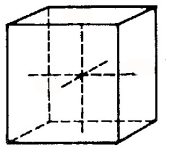

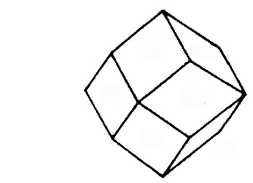

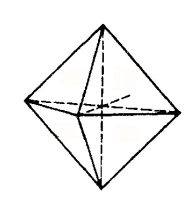

Cubic Rhombododecohedron Octahedron Some typical isometric minerals: dlamond, gold, platinum, copper, argentite, chromite, magnetite, fluorite, sphalerite galena, halite, tetrahedrite, and others.

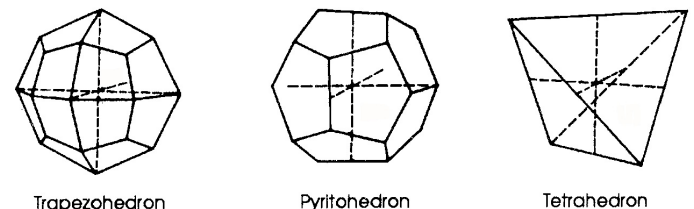

Trapezohedron

Tetrahedron

<span id="page-7-5"></span>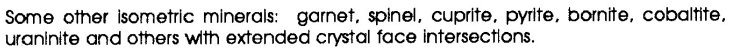

has also three imaginary crystal axes at right angles to *Figure 1.1 - Examples of the Isometric crystal system. Mineral forms and common mineral axes in the system shown by dashed lines.*

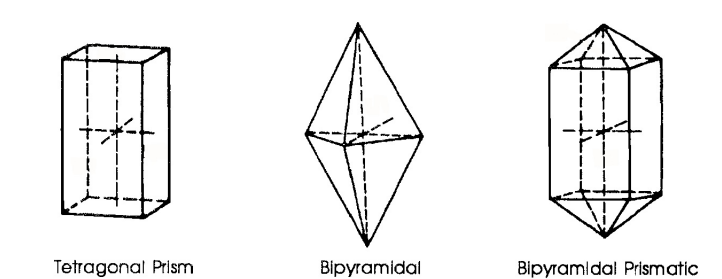

#### <span id="page-7-4"></span>1.1.3 ORTHORHOMBIC CRYSTAL SYSTEM

Common tetragonal minerals include: cassiterite, chalcopyrite, rutile, scheelite, thorite, idocrase, wulfenite, zircon and others.

The **Orthorhombic System** (orthos = straight) has

<span id="page-7-6"></span>*Figure 1.2 - Some crystal forms in the Tetragonal crystal system.*

again three imaginary crystal axes at right anglesto each other. However, each one has a different length. In the realm ofman-made

objects, a brick or shoe box would belong to the orthorhombic system for example. In the world of minerals, the common mineral barite crystallizes in the system. Figure 1.3 shows some typical crystal forms in the system, inclusive a brief list of some common orthorhombic minerals.

#### <span id="page-8-0"></span>1.1.4 MONOCLINIC CRYSTAL SYSTEM

The **Monoclinic System** (mono  $=$  single, cline  $=$ inclined) has three crystal axes of unequal length, as is the case in the orthorhombic system as well. While two of the axisesin the monoclinic system intersect at right angles to each other, the third axis does not, but *Figure 1.3 - Some crystal forms In the orthorhombic crystal system.* intersects the other two obliquely. The gypsum crystal exhibits these characteristics as well as crystal forms of biotite and muscovite micas. It should be noted that the oblique angle of the third axis in monoclinic minerals can be very small, as low as  $1^{\circ}$  in muscovite mica. Common crystal forms and minerals in the system are shown in figure 1.4.

#### <span id="page-8-1"></span>1.1.5 TRICLINIC CRYSTAL SYSTEM

The **Triclinic System** (tri = three, cline = inclined) has three crystal axises of varying length and all three intersect not at right angles but obliquely to each other. Graphically, this makes this crystal system a challenge to represent in form of a drawing. Kyanite, plagioclase

and rhodonite crystallize within this system. Some crystal forms in the triclinic system are shown in figure 1.5 together with a list of some common minerals.

#### <span id="page-8-2"></span>1.2.6 HEXAGONAL CRYSTAL SYSTEM

Interestingly enough, the **Hexagonal System** (hexa = six; gonon = angle) has four crystal axes instead of the usual three. However, three of the axes in this system are equal in length and in a horizontal plane, intersecting in angles of 60 degrees to each other. The fourth axis is of different length and at right angles to the others and In the vertical plane of the crystal. The common mineral quartz shows the distinctive characteristics of the hexagonal system (figure 1.6).

Note that hexagonal first order and second order prisms differ. In first order prisms three equal length axes intersect the crystal faces at their edges. In second order prisms intersection of crystal axes occurs at the central part of the crystal faces.

An odd branch of the hexagonal system is the rhombohedral class(figure 1.7). At first glance a simple rhombohedron locks like a triclinic crystal. Calcite, which displays rhombohedral hexagonal characteristics

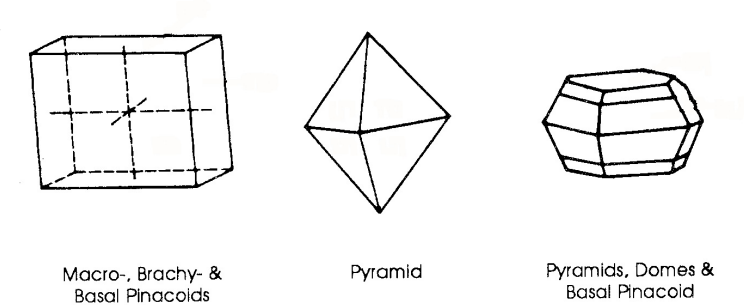

Common minerals in the system include: aragonite, azurite, barite, brochantite, cerussite, columbite, enargite, staurolite, stibnite, strontianite, marcasite, olivine, topaz and others.

<span id="page-8-3"></span>

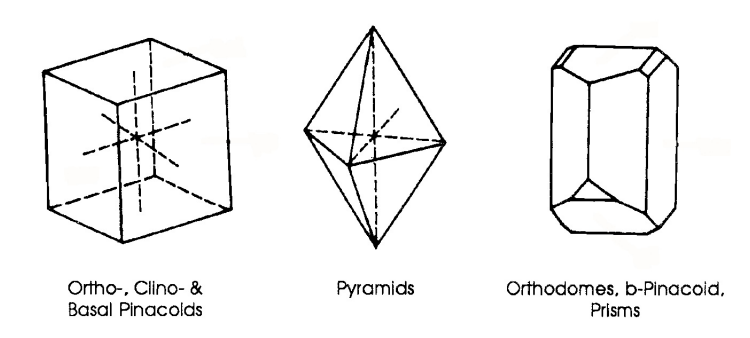

Augite, biotite, crocoite, gypsum, hornblende, malachite, monazite, muscovite, orthoclase, tenorite, titanite, wolframite and numerous others are examples.

<span id="page-8-4"></span>*Figure 1.4 - Common mineral forms in the monoclinic system. Drawings are shown with very small oblique angle of the third axis.*

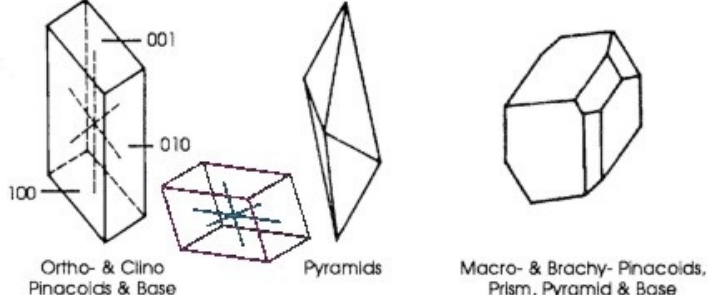

Prism, Pyramid & Base

Plagloclase, kyanite, rhodonite, turquoise, ulexite and axinite are common minerals in system

<span id="page-8-5"></span>*Figure 1.5 - Some crystal forms in the triclinic system.*

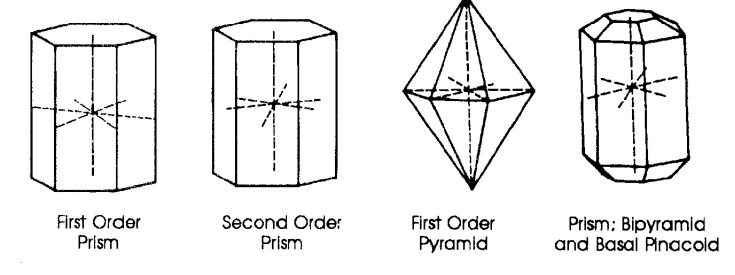

Common hexagonal minerals are: apatite, beryl, molybdenite, niccolite, pyrrhotite, quartz and zincite.

<span id="page-8-6"></span>*Figure 1.6 - Hexagonal crystal forms with crystal axes.*

**Physical Geology Laboratory Manual © Earthscience Education LLC Page 8 Page 8** 

is indeed often mistaken for such a triclinic geometrical form. However, when extending the main or c-axis through the most opposite corners of a rhombohedron, rotation around this c-axis will reveal perfect 6-folded rotation symmetry. Some famous gemstones such as emeralds(beryl), rubies and sapphires(corundum), and tourmaline belongs to the rhombohedral hexagonal crystal class.

The crystal forms illustrated are only a few of the very large number possible and known in nature. Yet, these can be very useful guides as you study and try to identifyvarious natural crystals.The minerals pyrite and garnet and their various crystal forms exemplify some ofthe numerous possibilities.Pyrite maydevelop cubic,

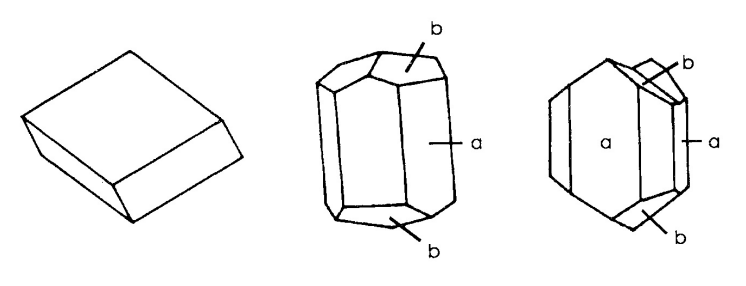

a. Prisms & b. Pyramids Rhombohedron a. Prisms & b. Pyramids

<span id="page-9-0"></span>Some common minerals in the class: chabazite, brucite, beryl, alunite, calcite, dolomite, tourmaline, thodochrosite, siderite, corundum, hematite, cinnabar *Figure 1.7 - Examples of crystals of the rhombohedral class of the hexagonal system.*

pyramidal or pyritohedral forms. In some cases the different crystal forms may be intermixed In the same mineral deposits.

### <span id="page-10-0"></span>LAB EXERCISE 1 - CRYSTAL SYSTEMS

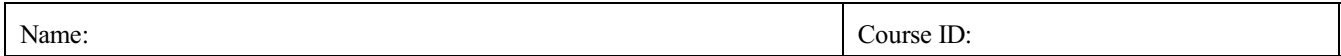

The attached sheet contains buildable paper models of the crystal systems discussed. Complete the table below by building each paper model. Indicate a short description of each crystal class and list mineral samples studied in class with their correct crystal system.

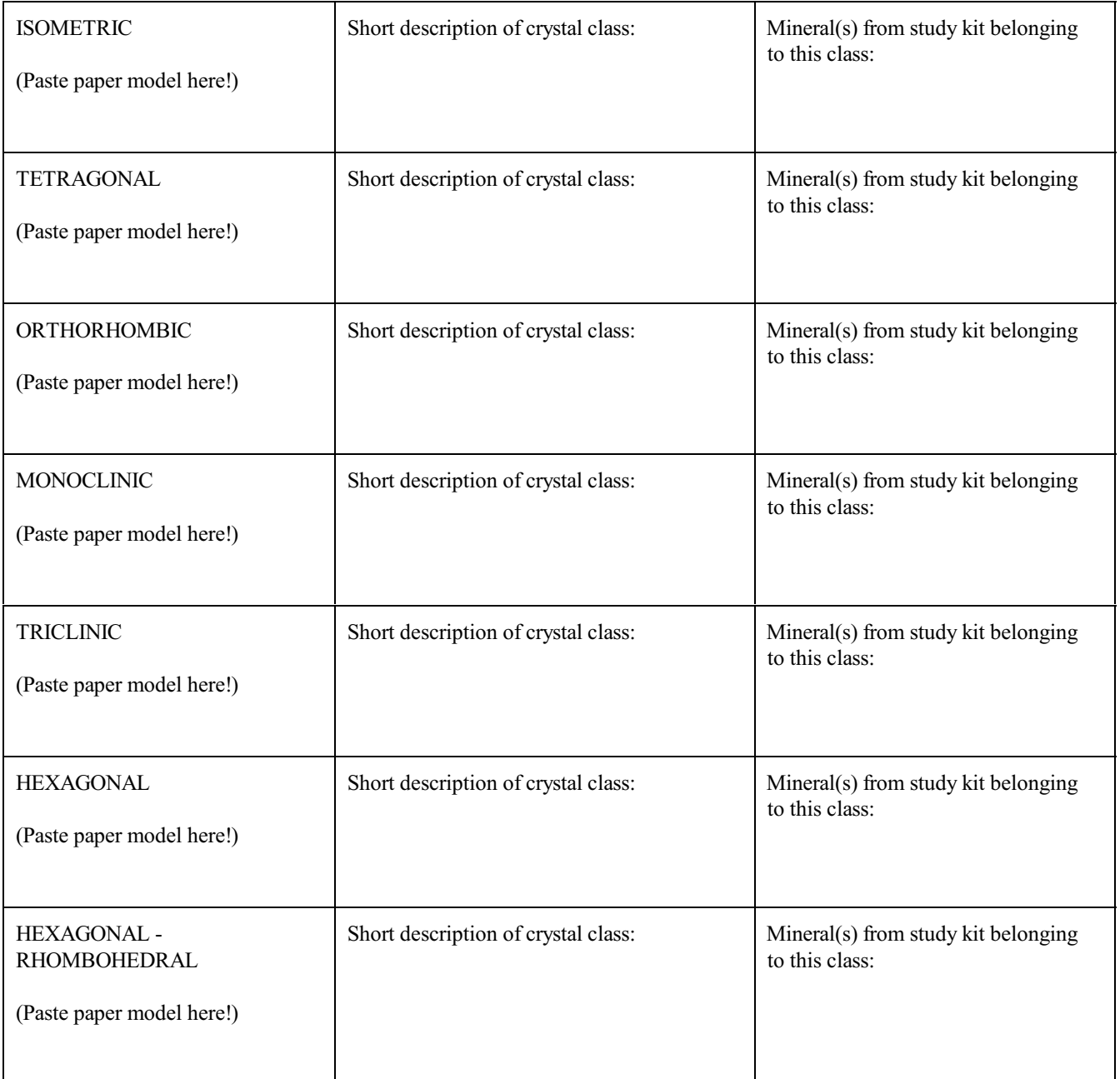

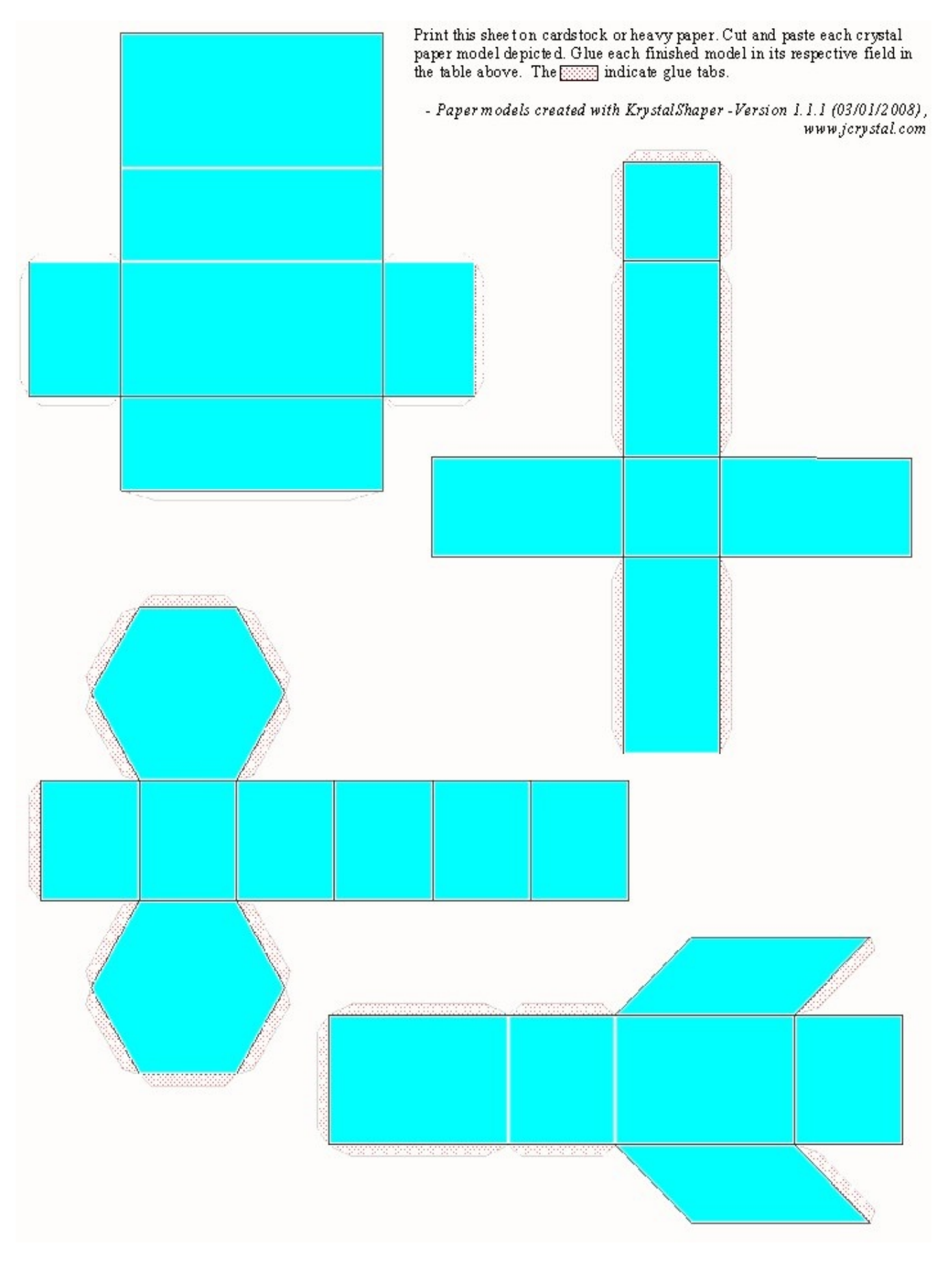

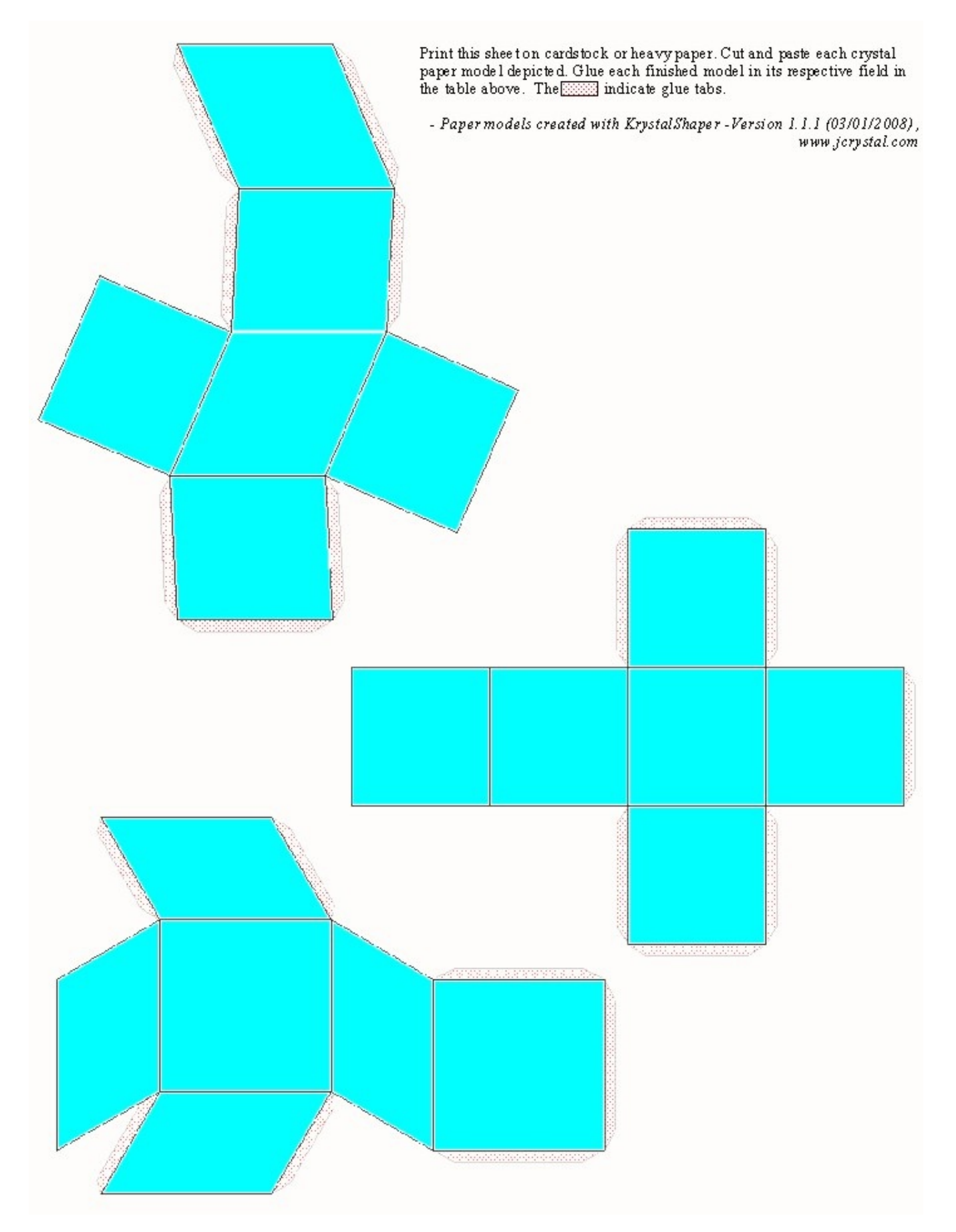

#### <span id="page-16-0"></span>1.2 MINERAL CHEMISTRY

All minerals are composed of atoms from those consisting of single atomic composition such as gold to those of complex composition involving several different types of atoms. The latter, based on electrical charge, are divided into ions. Atoms and molecules with a positive charge are called cations, while those with a negative charge are referred to as anions. While ions can consist of single elements, they often form charged clusters or ionic groups (polyatomic ions). In the Berzellan classification of minerals, chemical composition is the main basis. Minerals are placed in chemically related classes depending on the dominant anion (negative charged ion) or anionic group. Such an anionic group may consist of a combined C (carbon) plus 3 O (oxygen), creating the polyatomic anion  $CO_3^2$ , which is the basis of the carbonate group.

Almost 200 years ago Dalton, an English chemist, afterintensive research, proposed that all elements consist ofverysmall particles called atoms. He further stated that for a given elemental substance the atoms are alike and exhibit identical chemical properties. Different elements have different chemical properties, and in an ordinary chemical reaction, no atom disappears or changes into another element. All 109 elements currently known to man are listed in a unique table called the "Periodic Table of Elements." Of those, only 92 are naturally occurring and only 77 of them are present in detectable average concentrationsin the earth's crust and thus of importance in geology (see table 1.1).

<span id="page-16-1"></span>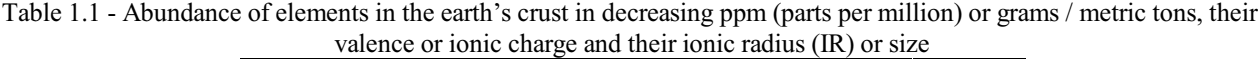

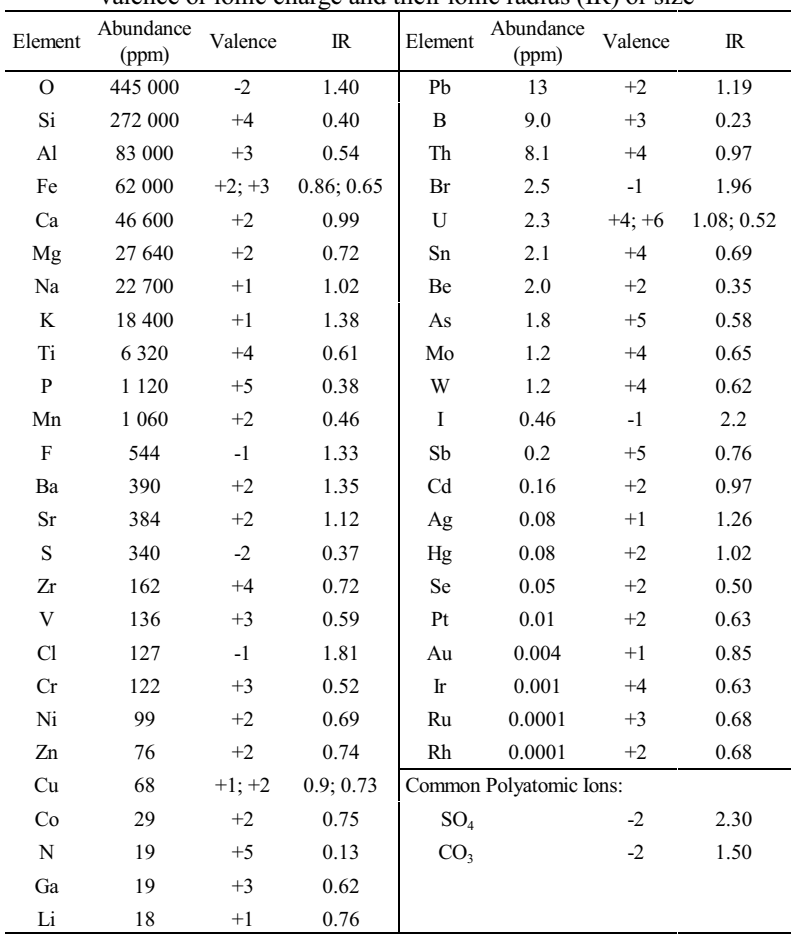

The different elements can react with each other and combine to form compounds according to chemical laws. A compound is a substance made of two or more elements combined in definite and constant amounts expressed as whole numbers or simple fractions. In water, for example, there are always two atoms of hydrogen (H) to one of oxygen (0), represented in the famous chemical formula  $H_2O$ , supporting the law of constant composition.

Minerals can be chemically classified as either compounds or pure elements(native minerals). Compounds(combined elements) are kept together by chemical bonds. These bonds between the elements can be divided into four principal bond types: ionic, covalent, metallic and van der Waals', with transitions among all types. In mineral genesis nature acts to form the best geometry of structural units in space combined with electrical neutrality and minimum lattice energy. These arrangements determine the physical and chemical properties of the mineral.

**IONICALLYBONDEDMINERALPROPERTIES** - Some properties ofionic-bonded crystals are moderate hardness, moderate specific gravity, fairly high melting and boiling points, and poor conductors of heat and electricity. Because of the uniformity of the electrostatic charge, the resultant crystal has high symmetry. Many ionically bonded minerals are also water soluble.

**COVALENTLY BONDED MINERAL PROPERTIES** - Electron sharing in atoms within minerals results in general insolubility, a greater stability and therefore hardness, very high melting and boiling points and non-conducting of electricity. The local and sharply directional bonds formed results in a lower symmetry for formed crystals than when ionic bonding occurs.

**VAN DER WAALS' BONDED MINERAL PROPERTIES** - The van der Waals' bond is most uncommon in minerals and if present, such as in graphite and mica, defines a zone of ready cleavage and low hardness.

**METALLICALLY BONDED MINERAL PROPERTIES** - The close metallic bonding results in high plasticity, ductility, tenacity, electrical conductivity, and low hardness. Melting and boiling points also relate directly to this bonding. Gold, silver, copper and a few other native metallic minerals have metallic bonding.

The individual type(s) ofinteratomic linkages or chemical bondsin minerals(metallic, ionic or polar, covalent and van der Waals) imparts characteristic properties of the matter in which it occurs. More than one type of chemical bond may be present in a single compound: 1. mixed and 2. like bonds. Several physical properties are the result ofthe mixed type such as hardness, melting point, and strength.Each physical characteristic is determined bythe weakest bonds.These are direct1yaffected byincreased mechanical or thermal stress. Still, the classification of bonding is arbitrary and many compounds may have intermediate types. For example, silicate minerals are neither purely ionic nor covalent but intermediate. As earlier noted, the geometry assumed by any solid is such that the entire crystal lattice tends to form with minimum potential energy.

#### <span id="page-17-0"></span>1.2.1 IONIC SUBSTITUTION

Substitution of an ion or ionic group of a different element may occur in a given structure. Thisis called ionic substitution and the extent to which it occurs depends on several factors. Most important is ionic size. Ions of two elements can substitute for each other if the ionic radii are smaller or differ by less than 15%. If more than this, substitution is rare. Temperature of mineral formation may also affect substitution within the above limits. The higher the temperature, the greater the thermal activity and the less rigorous the space requirements within the lattice structure of the mineral. Crystals formed at high temperatures may show extensive ionic substitution, which is not possible at lower temperatures. A similar valence or electrical charge favors substitution, but is not a requirement as long as electrical neutrality can be maintained by other ions.

Complete ionic substitution may take place in mineral groups of exactly equal structure (Isostructural). For example siderite, FeCO<sub>3</sub>, can have Mg<sup>2+</sup> enter the lattice structure of the mineral in any proportion, or  $Fe^{2+}$  may enter the lattice of magnesite, MgCO<sub>3</sub>, in all proportions. The valence charge is the same. The most abundant mineral group in the world, the plagioclase feldspars, have a type of solid solution or substitution of Na and Ca from the calcite rich anorthite to the sodium rich albite, i.e.,  $NaAlSi<sub>3</sub>O<sub>8</sub> \rightarrow CaAl<sub>2</sub>Si<sub>2</sub>O<sub>8</sub>.$ 

#### <span id="page-18-0"></span>1.3 MINERAL GROUPS

According to chemistry, minerals can be classified or subdivided into various mineral groups. The silicate minerals comprise the largest of the groups and are discussed under 1.4 below. Figure 1.8 summarizes the most common mineral groups according to major chemical composition.

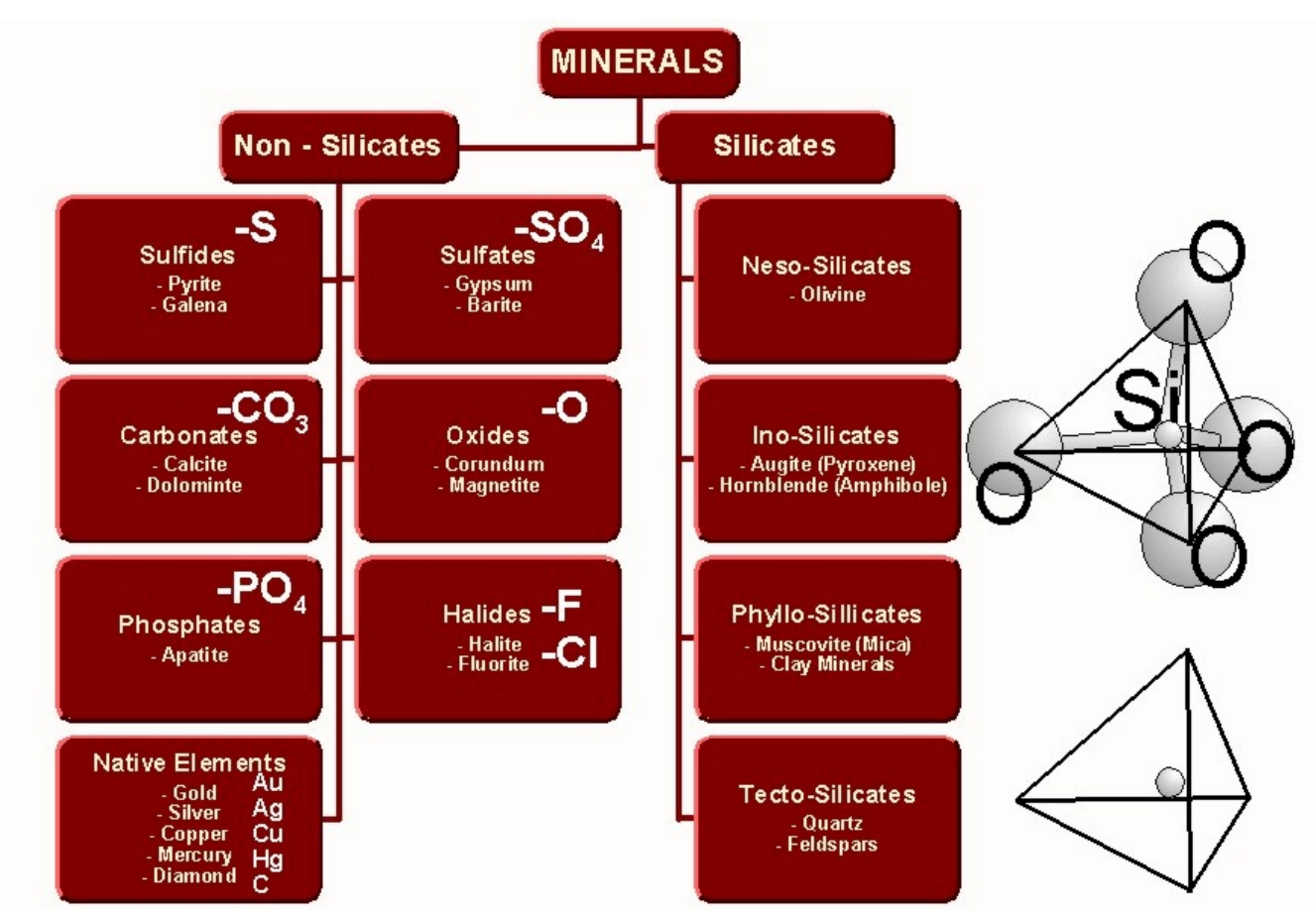

<span id="page-18-1"></span>*Figure 1.8 - Common mineral groups divided into silicates and nonsilicates according to chemical composition. Line with elemental symbol denotes major anion in group.*

Non-silicate mineral groups consist predominantly of carbonates (containing  $\rm CO_3$  carbonate ion), sulfates (containing  $\rm SO_4$  sulfate ion), oxides (containing oxygen but NO silicon!), sulfides (containing sulfur), phosphates (containing PO<sub>4</sub> phosphate ion), halides (containing either fluorine, chlorine, iodine, or bromine ion), and the native elements as pure substances as listed above.

#### <span id="page-19-0"></span>1.4 SILICATE MINERAL GROUP

In the silicates, the most abundant of all mineral types, silicon lies between four oxygen atoms. This structural block is universal in the silicates and is called the silica tetrahedron. The four oxygens always occur at the corners of a tetrahedron of almost constant size and regular shape (figure 1.9).

The different types of silicates result from the various ways in which the siliconoxygen tetrahedra are linked to each other. These various linkages, or lack of, form several silicate structural types, namely *nesosilicates, sorosilicates, inosilicates, phyllosilicates*, and *tectosilicates*. These individual silicate groups and their respective minerals are *Figure 1.9- The silicate tetrahedron*

# <span id="page-19-4"></span>*represented in "ball and stick" and "stylized tetrahedra format*"

#### <span id="page-19-1"></span>1.4.1 NESOSILICATES

discussed below.

Independent tetrahedral groups, or **nesosilicates***,* have the composition SiO<sup>4</sup> (Orthosilicate Ion: -4). Here the individual Si-tetrahedra do not touch each other, but are separated by other, usually metallic, ions. The mineral olivine, variety forsterite  $(Mg_2SiO_4)$ , is typical of this group. Other common nesosilicates are the Al<sub>2</sub>SiO<sub>5</sub> group *of* topaz, garnets, and zircon. Figure 1.10 shows individual silica tetrahedra separated by other large atoms or ions.

#### <span id="page-19-2"></span>1.4.2 SOROSILICATES

The **sorosilicates** are formed by two tetrahedra sharing a common oxygen between the ions. The composition is  $Si<sub>2</sub>O<sub>7</sub>$  (Pyrosilicate Ion: -6) for this subclass. If more than two tetrahedra are linked and a closed or ring-like structure is formed, the composition will be  $Si_nO_{3n}$ . Three-linked tetrahedra include benitoite,  $BaTiSi<sub>3</sub>O<sub>9</sub>$ , and beryl with six-linked tetrahedra,  $BeAl<sub>2</sub>Si<sub>6</sub>O<sub>18</sub>$ . The later is sometimes referred to as a cyclosilicate, because beryl will form a complete ring made out of Si-tetrahedra. The drawing (figure 1.11) displays two linked tetrahedra separated by large other atoms or ions.

#### <span id="page-19-3"></span>1.4.3 INOSILICATES

You will recognize the possibility of the development of chainlike structures of two types and of indefinite extent: a) single chains, and b) double chains.These are called **inosilicates**.In the single chain each silica tetrahedron shares two oxygens with adjacent Si-tetrahedra and has an Si:O ratio = 1:3 (figure 1.12 (C)). The pyroxene mineral group with its common mineral member augite consists of such single silica chains. If alternate tetrahedra in two parallel single chains are linked, the Si:O ratio is 4:11. Here, every second tetrahedra in the chain shares three oxygens with adjoining neighbors (figure 1.12 (D)). This structure is characteristic of the well-known, and quite abundant amphibole group, such as hornblende. (Figure 1.12).

<span id="page-19-5"></span>

<span id="page-19-6"></span>

<span id="page-19-7"></span>*Figure 1.12 - Inosilicates*

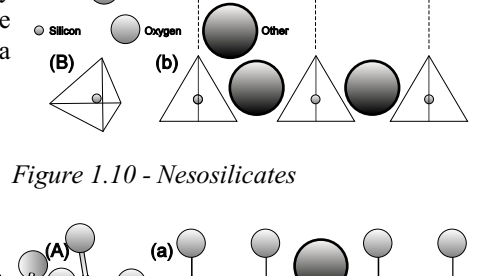

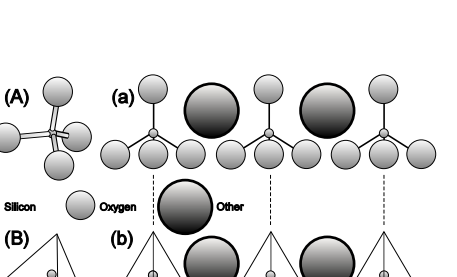

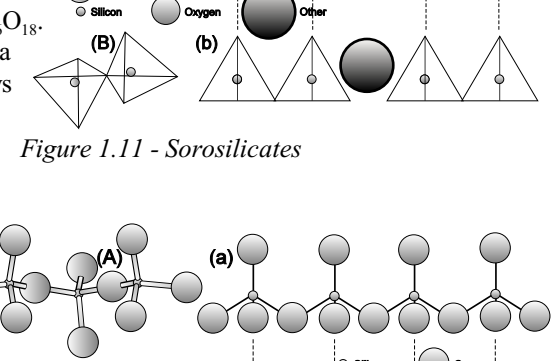

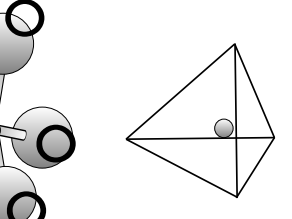

#### <span id="page-20-0"></span>1.4.4 PHYLLOSILICATES

A sheet structure, known as the **phyllosilicates**, develops when three oxygen ions of each tetrahedron are shared with adjacent tetrahedra. This is basically the double-chain inosilicate structure extended indefinitely in two directions forming a sheet like structure. In more detail these sheets tend to have a hexagonal planar framework which results in a false hexagonal habit. Perfect basal cleavage occurs parallel to the plane of the sheet, where the sheets are interconnected by weak van der Waals bonds. Such linkage yields a ratio of Si:O of 2:5. All micas and clay structures are built on this basic unit, as well as talc. Figure 1.13 depicts the development of such a sheet from individual Si-tetrahedra.

#### <span id="page-20-1"></span>1.4.5 TECTOSILICATES

The **tectosilicates** are a three dimensional or polymerized network with a  $SiO<sub>4</sub>$ tetrahedron sharing all its corners with other tetrahedra (figure 1.14). The Si:O ratio is 1 :2. Quartz and other silica forms have this structure. Because  $Al^{3+}$  may substitute for  $Si^{4+}$ , additional positive ions are required to maintain electrical neutrality.The veryabundant feldspars and less abundant zeolites are examples.

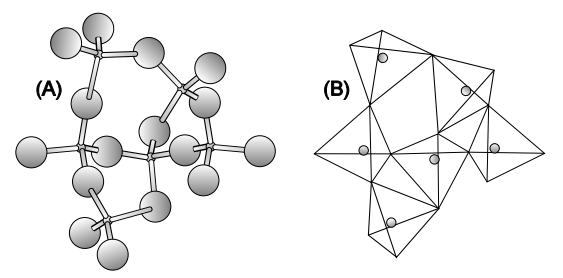

<span id="page-20-2"></span>*Figure 1.13 - Phyllosilicates*

<span id="page-20-3"></span>*Figure 1.14 - Tectosilicate structures: quartz and Na - feldspar*

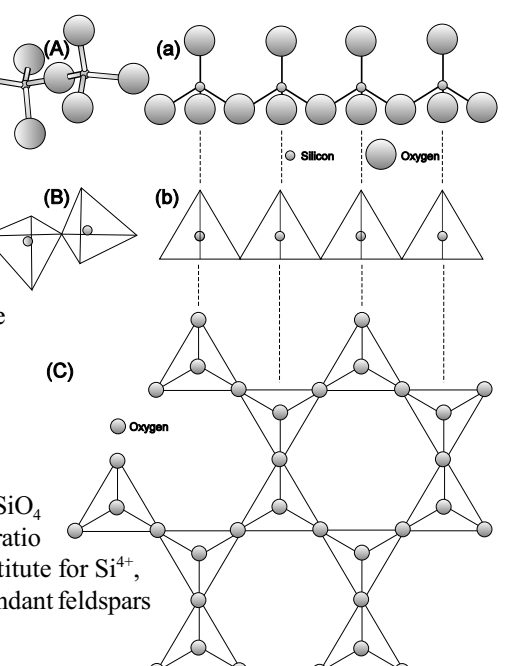

#### <span id="page-21-0"></span>1.5 BOWENS REACTION SERIES

Because of the extreme importance of the SiO<sub>4</sub> tetrahedral linkages or its type of polymerization during magma crystallization, a reaction series diagram may help to clarify the relationships of chemistry and geometry in the development of the very important silicate minerals from igneous melts.

Norman Levi Bowen (1887 - 1956) and his co-workers reported on productive research results on the characteristics of magmatic crystallization.Theywere able to show that the common minerals of igneous rocks, which are the most abundant in the mineral kingdom, can be arranged into two series:

1: a discontinuous reaction series made up of the ferromagnesian minerals, or minerals containing iron and magnesium 2: a continuous reaction series of the feldspars.

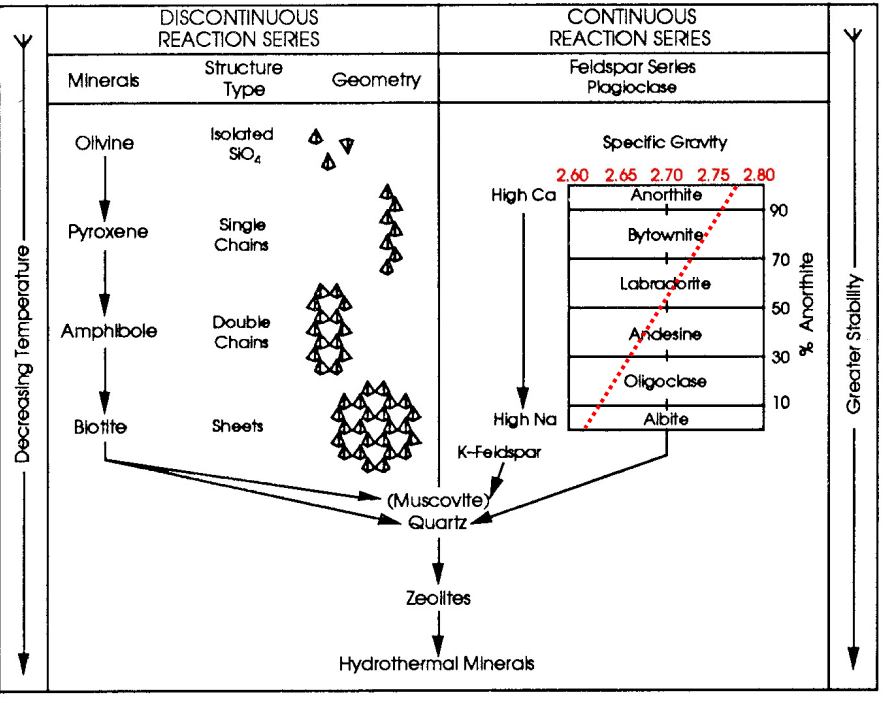

<span id="page-21-1"></span>*Figure 1.15 - Bowen's reaction series (modified)*

Figure 1.15 illustrates this reaction series.

For the discontinuous series the crystallization begins at the highest temperature with olivine, one of the isolated  $SiO_4$  tetrahedral groups, or nesosilicates. The temperature decreases and ifstill molten magma remains, the olivine completely reacts with the melt and gradually changes to pyroxene, the single chain tetrahedra of SiO<sub>4</sub>. At the same time calcium rich feldspar continues to react with the melt and sodium becomes part of the feldspar composition. If some of the olivine and bytownite are removed from the crystallizing system, e.g., by settling of the olivine in the magma, or the floating of the less dense feldspar phenocrysts to the top ofthe magma chamber, then the reaction series continuesto take place in the molten magma. Amphiboles and labradorite feldspar may crystallize. If complete crystallization takes place at this stage, a rock with the composition of amphibole-labradorite forms. The latter rock is an andesite or diorite depending on its cooling rate and the texture developed.

The longer the magma remains fluid, the more the reaction series proceeds. Granites, pegmatites and finally hydrothermal minerals may form, including the metallic ore minerals. Each of these is derived from the still molten mass or the residual fluids of the original magma. Pegmatites form as a result of residual high water content and other mineralized fluids in the late stage magma. These permit lower temperatures of crystallization, high mobility of the various ions or elements, and endow a greater fluidity to the end-stage magma to form rather large crystals. Sizes of several feet are common.

From olivine to quartz, all structural forms develop and may disappear. You will note the geometric progression from the isolated tetrahedra of  $SiO_4$  first, then the single chains, double chains, sheets, and finally the three-dimensional networks or tectosilicates. This reaction series is a marvel of orderly development and geometric stability for the conditions extant at the time of the crystallization of the magma. Herein lies the secrets of not only structure of silicates minerals, but composition as well.

#### <span id="page-22-0"></span>1.6 PHYSICAL PROPERTIES OF MINERALS

Minerals can be identified by using diagnostic physical properties. Such propertiesshould be easy to determine and are therefore limited to the following: color, cleavage, hardness, luster, streak, specific gravity and tenacity. Tenacity includes sectility, malleability, brittleness, flexibility, and elasticity. Elasticity is a property common to all minerals but is optically visible in only a very few. A single physical property may not permit specific identification, but several such properties in combination will.

#### <span id="page-22-1"></span>1.6.1 COLOR

**Color:** The color of amineral depends upon the selective light absorption which it exerts upon the light reflected by it. If a mineral is green, for example, it reflects all the light waves except those which combined yield the sensation of green. Color is an important diagnostic property of each mineral. In studying the identification charts you will recognize that some individual minerals appear on several color charts. Such color variations may be present in the same outcrop, or in rare occasions in the same mineral specimen. Minerals with a color due to their specific composition have a predictable and constant color and are referred to as "self colored" oridiochromatic.Chemical orphysical impurities can cause colorvarietieswithin the same mineral species.The influence on mineral coloration from impurities is complex. While the presence of chromium  $(Cr^{+3})$  in corundum  $(Al_2O_3)$  produces the red gemstone ruby, the same chemical element in beryl  $(Be_3Al_2Si_6O_{18})$  results in the green color of the emerald gem. The most common chemical elements responsible for color are the transition metals Co, Cr, Cu, Fe, Mn, Ni, Ti, and V. Minerals colored by such impurities are referred to as allochromatic (Other Colored).

#### <span id="page-22-2"></span>1.6.2 CLEAVAGE & FRACTURE

**Cleavage:** Cleavage is the second major primary Identifier on the mineral identification charts. This physical property is the tendencyof a mineral to break or cleave along crystallographic planes. Thus, cleavage is a more or lesssmooth surface of breaking in the mineral. The cleavage planes are reflections of possible crystal faces and, in turn, planes of the internal atomic structure of the mineral. These cleavage planes show minimum values of cohesion parallel to the cleavage surface.

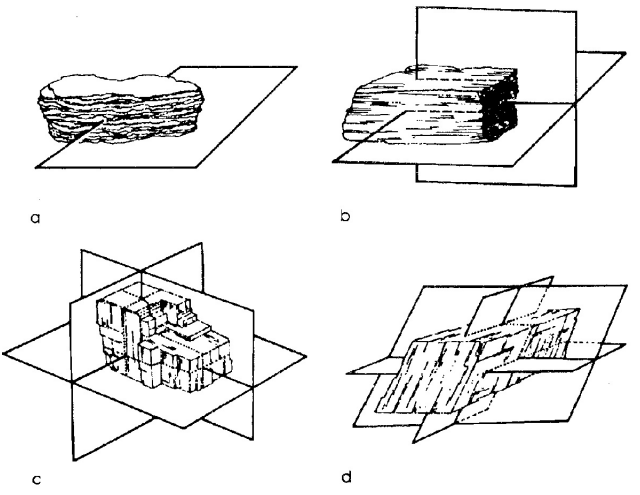

<span id="page-22-4"></span>*Figure 1.16 - Examples of mineral cleavage: a) onedirection. b) two direction. c) 3- direction at right angles. d) 3-direction not at right angles.*

Cleavage is readily recognized by the mirror-like reflection of light from the mineral surface when it ssrotated in strong light. Keep in mind that cleavage is a broken surface of planar form in contrast to aprimarycrystal face.The mineral identification charts consider only the presence of distinct or indistinct cleavage in the mineral. Remember that several cleavage types are possible in various minerals. Some show one-direction cleavage, others two-direction at right angles, two directions not at right angles, and even three direction cubic, three direction rhombohedral, and others. Examples of some of the more common cleavages are shown in figure 1.16.

Each individual mineral description includes a comment on the character of, or lack of cleavage, for that specific mineral and the kind of cleavage to expect. For your practical use, however, the presence or absence of cleavage is generally sufficient for most mineral identifications.

#### <span id="page-22-3"></span>1.6.3 LUSTER

**Luster:** In the identification tables METALLIC and NONMETALLIC properties of the mineral are used as a major identifier. The metallic luster is a reflectance characteristic of metals such as copper, iron, tin, and others. The nonmetallic luster includes several varieties such as adamantine, or that of the highly refractive index such as for diamond; vitreous luster, or that of broken glass or ofthe freshly fractured surface ofthe mineral quartz; resinous, greasy luster, like that of oiled glass; pearly luster and silky luster, or a reflectance similar to that of silk. The latter is generally related to a very fibrous mineral.

The explanation for the identification chart shows which minerals have metallic or nonmetallic luster. The length of this line or bar is also an indication of the hardness range of each mineral.

#### <span id="page-23-0"></span>1.6.4 HARDNESS

**Hardness:** The resistance a mineral offers to scratching, or it's hardness, can be determined by scratching It with a material of known hardness, or a mineral of known hardness. For example, a mineral of known hardness will scratch one of lesser hardness. In making the hardness test remember that a scratch cannot be rubbed off. The powder formed in the hardness test may resemble a scratch, but if it can be rubbed away, and no scratch impression remains, the mineral has not been scratched.Simplycheckwith your fingernail if a grove or scratch has occurred. If no scratch can be determined, the material used for the hardness test is softer than the tested or unknown material.

The hardness scale based on the relative hardness of certain minerals is known as the Mohs Scale of Hardness (Friedrich Mohs, 1773 -1839). It is the present standard for classifying the hardness of various minerals. While the scale is not quantitative in the absolute sense, it is most useful in identifying this special physical property of individual minerals. Ten minerals with different and progressively increasing hardness make up the scale. These include in order of increasing hardness: 1. Talc, 2. Gypsum, 3. Calcite, 4. Fluorite, 5. Apatite, 6. Feldspar, 7. Quartz, 8. Topaz, 9. Corundum, 10. Diamond. As a supplement to the Mohs Scale of Hardness, the fingernail has a hardness of 2.5, a copper penny 3.0, and glass or a pocket knife blade about 5.5. A good steel file is 7.0 on the scale. (See

figure 1.17) Streak Plates have a Mohs hardness of approximately 6.5 to 7.5 depending on the ceramic material.

The description of the individual minerals always includes the Mohs hardness number. Some minerals show different hardness numbers for the various cleavage faces. These variations relate to the internal atomic arrangement within the mineral. An example is kyanite. It has a hardness of 5 parallel to its length and 7 across the width of the crystal. Calcite is another example. It has a hardness of 3 on all surfaces except the base. The latter can be scratched by a fingernail of 2.5 hardness.

While a popular tool, the Mohs Hardness scale is more of an ordinal system than a referenced numerical scale. Modern technologies allow for measurement of Absolute Hardness with a Diamond hardness of 1500. Figure 1.17a shows Mohs hardness compared to absolute hardness, where Topaz is actually twice as hard as Quartz, Corundum twice as hard as Topaz, and Diamond is 3.5 times as hard as Corundum.

Figure 1.17b shows a hardness testing flow chart using the hardness tools included with the Professional Rock/Mineral ID kit.

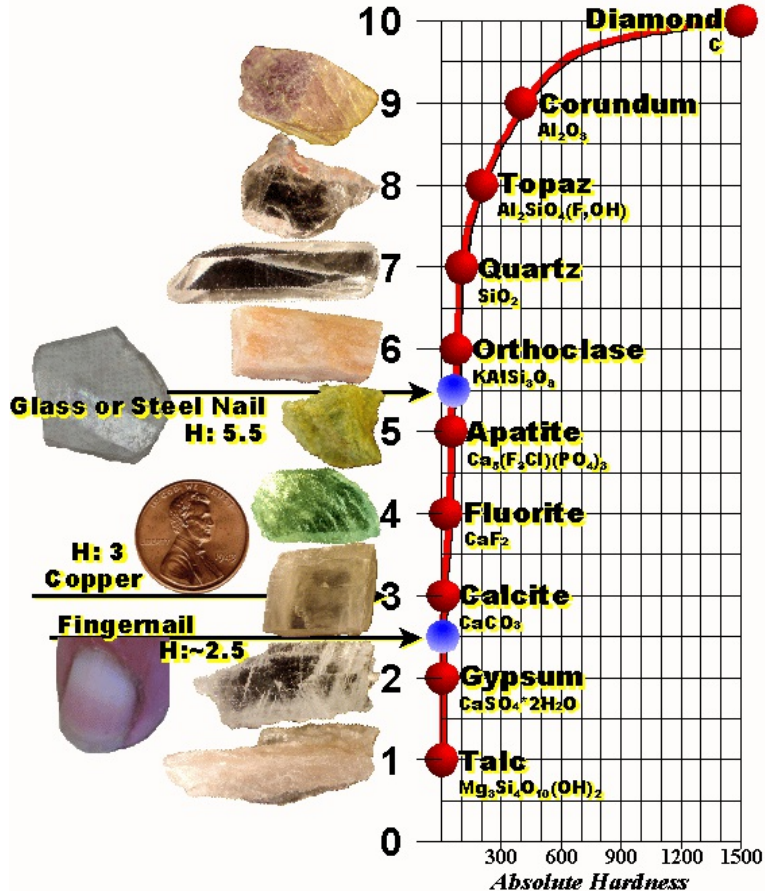

<span id="page-23-1"></span>*Figure 1.17a - Mohs Hardness Scale*

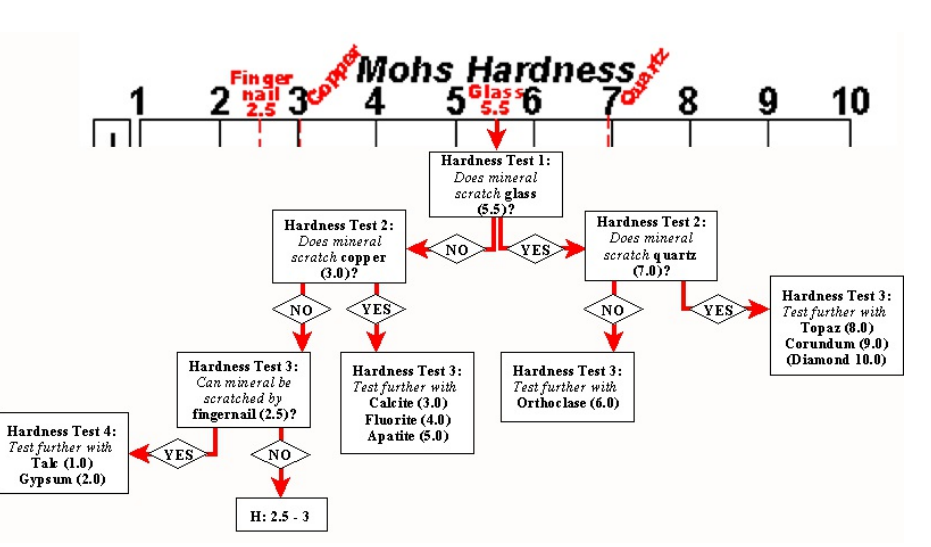

<span id="page-23-2"></span>*Figure 1.17b - Hardness Testing Flow Chart*

#### <span id="page-24-0"></span>1.6.5 SPECIFIC GRAVITY

**Specific Gravity (S.G.):** Specific Gravity(SG) or density is defined as the ratio of the mass (m) of an object compared to its volume (V). Mathematically this can be expressed as:

$$
SG(\frac{g}{cm^3}) = \frac{m(g)}{V(cm^3)}
$$

Mass (m) is measured in grams (g) and Volume (V) is measured in cubic centimeters (cm<sup>3</sup>). Thus Specific Gravity becomes a ratio between the mass and volume of an object and the value is usually expressed in  $g/cm<sup>3</sup>$ . This ratio of mass to volume of a specific material or compound never changes and is constant forthat specific material, irregardless ofthe size of an object. Specific Gravity or Density can therefore be used as an excellent data point to determine and identify unknown materials, including metals and minerals.

Unfortunately, Specific Gravity determination as an added tool for mineral or rock identification in fieldwork has always been relegated to approximation by simply hefting a sample and identifying the densityas either high, intermediate or low. The majority of geology texts use exactly this approach. If accurate densities are required, laboratory analysis is inevitable. Many introductory geoscience coursesmaypoint to the waterdisplacement method in a graduate cylinderto determine the volume of amineral sample in order to calculate mineral density. This method is highly inaccurate and hardly worth mentioning as a practical solution in a laboratory course where a certain amount of precision is anticipated. To date, simple and practical field portable devices to rapidly establish mineral or rock densities are virtually non-existent. The very few systems on the market are often cumbersome to use, are plagued with inherent inaccuracies, are expensive, and/or take time.

However, recently a rapid, simple and very practical system for specific gravity determination was developed (see *Kackstaetter, U.R., 2014, A Rapid, Inexpensive and Portable Field and Laboratory Method to Accurately Determine the Specific Gravity of Rocks and Minerals: The Professional Geologist Vol. 51:2, p.56 - 60*) and is called the SINGLE PAN HYDROSTATICMETHOD. This new, patent pending densitymeasurement systemisfield-portable, highlyaccurate, amazinglyprecise and very rapid. Most results can be obtained in under 2 minutes, even by novice geologists. This is the first introductory geology text to present this method.

The development ofthe accurate portable SINGLE PAN HYDROSTATICMETHOD using a simple electronic single pan balance makes it easy to do rapid in-situ field density analysis of mineral samples. Such, the scale can not only be used to measure weight, but also the volume of a rock or mineral sample. While measurement of weight or mass on a balance is simple and straight forward, deriving the volume of an irregularshaped object with the same balance in onlyONE simple direct measurement can be somewhat confusing. In order to understand how volume can be measured so simply (one measurement without calculation), we need to take a quick look at Archimedes' Principle and Newton's 3<sup>rd</sup> Law of Motion.

Archimedes' Principle: Have you every wondered why an object gets lighter when submersed in water? This was also a question

that puzzled Archimedes (Archimedes of Syracuse;  $\sim$ 287 BC –  $\sim$ 212 BC). As he sat in a bathtub, he noted that the water level would rise by the displacement of water through his partially submersed body. Archimedes correctly correlated that the amount of water displaced equaled the volume of his submersed body, and that the force that made his body lighter, called the buoyant force, was proportional to the amount of displaced water. As indicated in figure 1.18, the volume of an immersed object in water is exactly equal to the volume amount of water displaced by the object which is directly proportional to the buoyant force experienced by the submersed object, something like:

 $V_{object} = V_{H2O_{divplaced}} \propto F_{bouyancy}$ 

If the exerted buoyant force on the object could be measured directly, the volume ofthe object can be easilyascertained without additional calculations. A look at Newton's 3<sup>rd</sup> Law of Motion will help to accomplis this task.

Newton's 3 rd Law of Motion: This law of Newton basically states that if I *pushes downward and can be measured directly*

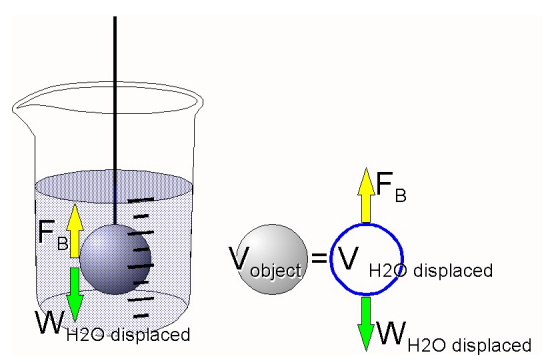

<span id="page-24-1"></span>*Figure 1.18 - The volume of a submersed object equals the volume of the amount of water displaced by the object. The weight of the displaced water is equal to the buoyant force acting on the object (WH2O displaced = F<sup>B</sup> ). Because the buoyant force is omnidirectional, it also on the scale.*

**Physical Geology Laboratory Manual © Earthscience Education LLC Page 24 Page 24 Page 24 Page 24** 

exert any force on an object, and this object is not moving, than the object must push back against my force with an equal but opposite force (see figure 1.18). Any unbalanced forces that are not exactly the same and opposite will cause movement, or as Newton puts it "acceleration" in the direction of the weaker opposing force. For our problem, let us tie an object on a string and completely submerse it in water without touching the water container as shown in figure 1.18. It will displace the water in the amount of its volume, and the weight of the displaced water is equal to the buoyant force  $(F_B)$ . All one has to do is to measure the "weight of the displaced water" and the volume of the object is found. Since  $F_B$  is omnidirectional, it will "push" downward as well, and if the water container is placed on a scale, this force or weight of displaced water is added to the weight of the container and the water and will register on the scale.

In short, specific gravity (*SG*) could be specified by determining the weight ofthe mineral in air (*Wair* ), then obtaining the weight when the mineral is submerged in water ( $W_{\text{water}}$ ). The difference between the two weights ( $W_{\text{air}}$  -  $W_{\text{water}}$ ) is, of course, the weight of the volume of water equal to that displaced by the solid, which in turn is equal to the volume of the solid. Relating weight to volume when using water is easy since the density of water (*SG<sub>H2O</sub>*) is considered to be 1.0 g/cm<sup>3</sup> for practical purposes. This means that  $1g H<sub>2</sub>O$  equals 1mL  $H<sub>2</sub>O$  which in turn equals 1cm<sup>3</sup> H<sub>2</sub>O.

#### **Determining Specific Gravity with the SINGLE PAN HYDROSTATIC METHOD**

By far the simplest, rapid, accurate practical approach in determining Specific Gravity of mineral and rock samples is the SINGLE PAN HYDROSTATIC METHOD. Only two measurements are needed and a simple mathematical division calculation will give you the answer.

Materials needed: Electronic Single Pan Scale, a small cup, string, water and your unknown sample. Calculator or nomograph for computing specific gravity.

Procedure: 1. Turn on scale and calibrate according to manufacturers instruction

2. Weigh your unknown mineral sample in grams and record answer (m). Note: The larger the sample the smaller the error.

3. Using a slip knot, tie a string or thread on the sample.

4. Fill a small cup with enough waterto completely submerse the sample. Place the cup on the scale and use the scale's tare function to reset the readout to zero (0).

5. While holding the string steady, submerse the sample completely into the plastic cup as indicated in figure 1.19. Neither the object norstring should touch the vessel while measuring and the sample must be completely immersed with NO air bubbles. The readout on the scale will be the weight ofthe displaced water or the volume of your sample  $(V)$ . Record this number as  $cm<sup>3</sup>$  volume.

Using the specific gravity equation on the previous page, specific gravity or density can now be calculated by simply dividing the recorded volume (V) into the weight or mass (m) of your sample. If no calculator is available the pictured nomograph on the subsequent page can be used to rapidly compute the specific gravity of the sample, eliminating the necessity for electronic calculation devices.

**Roughly Estimating Specific Gravity:** The specific gravity of certain select minerals can be felt by hefting, indicating a fairly high mineral density. The mineral Barite feels somewhat heavy for its size. More obvious is the mineral Galena, a lead mineral with a very high specific gravity. Extremely high specific gravities, such as Gold or Platinum leave an indelible impression. However, this type of estimating densities by hefting a specimen usually works best when the sample is about the size of a grape or larger.

**Specific gravity of very small samples**: For very small samples or soils a special vessel called apycnometeris used.Apycnometeris a calibrated device that measures volumes of air, water or other liquids or gases displaced by the sample. This method, however, is more appropriately discussed in advanced geoscience courses and not in introductory texts.

<span id="page-25-0"></span>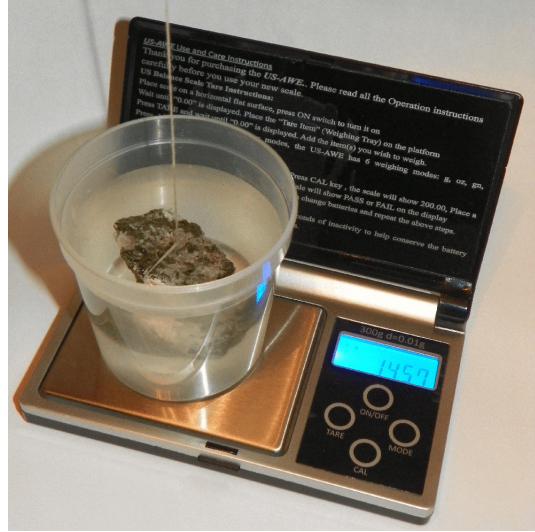

*Figure 1.19 - Rapid measurement of sample volume by freely suspending and submersing specimen in a water-filled and tared plastic container. Balance readout is equivalent to volume of object in cm<sup>3</sup> .*

**Physical Geology Laboratory Manual © Earthscience Education LLC Page 25 Page 25** 

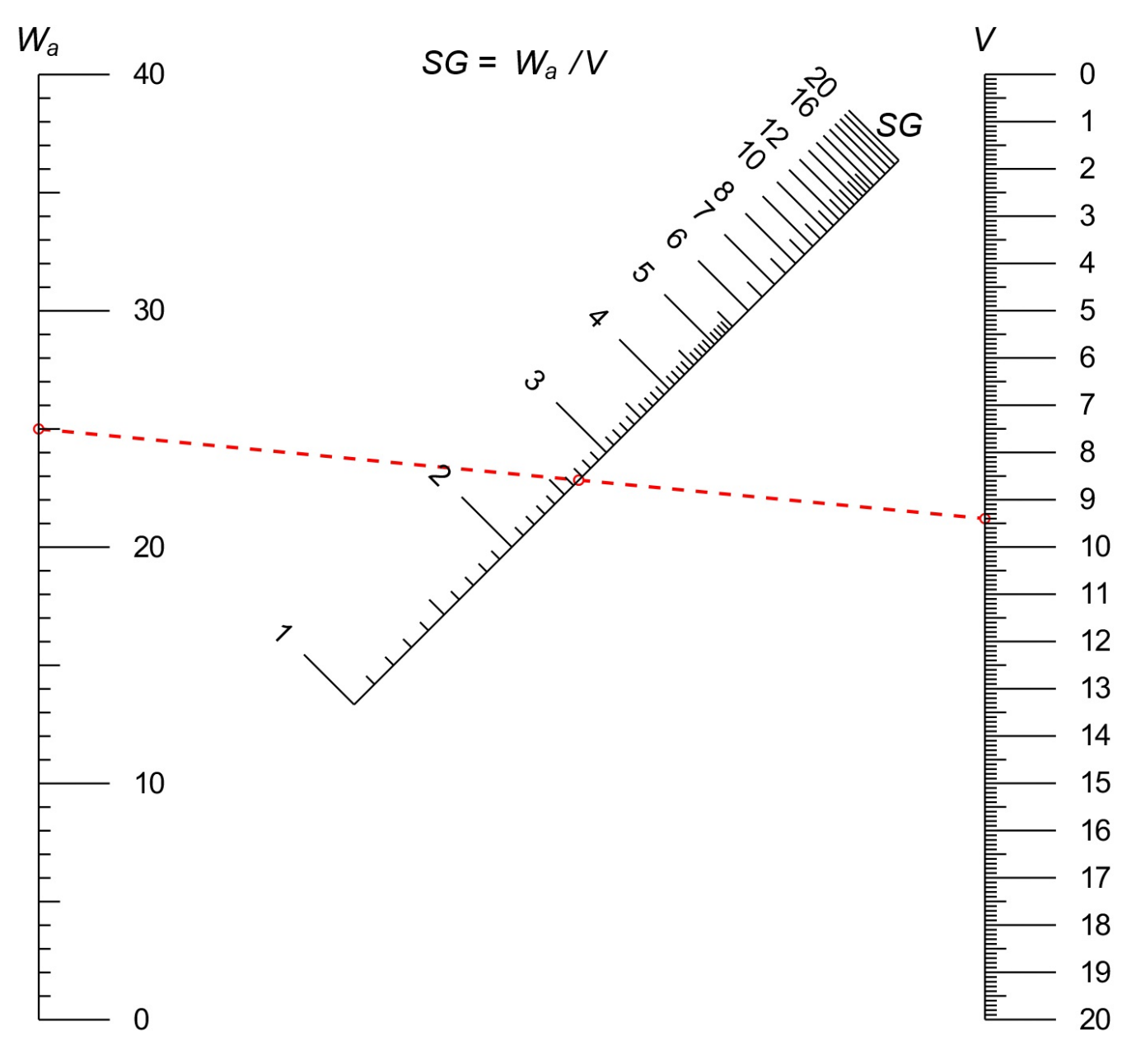

Using the above nomograph for specimen density calculations<sup>1</sup>

Plot the weight of a specimen (W) on the left vertical scale (W<sub>a</sub>) of the nomograph, example shown 25.00 g. Mark the volume of specimen (V) obtained through buoyancy (specimen in water) measurements on the right vertical scale of the nomograph, example shown here 9.40 g. Connect both data plots with a straight line. The intersection of this line with the diagonal SG scale in the center gives the specific gravity, here  $2.65$  g/cm<sup>3</sup>.

*Note: When using this nomograph, heavier/larger specimens give better results.*

<sup>&</sup>lt;sup>1</sup>Nomograph was generated using Python programming language scripting in conjunction with PyNomo Version 1.1 Release 0.2.2 software (Doerfler 2009)

#### <span id="page-27-0"></span>1.6.6 STREAK

**STREAK:** Streak is the color of the mineral powder and can be an important diagnostic feature, especially for minerals with a metallic luster. Thisincludesimportant ore minerals. The color of the powdered mineral is very much consistent, no matter what the color variation of the same mineral speciesin handsample might be. While it doesn't matter how the mineral is powered, most commonly a small tile of unglazed porcelain called a streak plate is employed for the test. Using such a streak plate is also least destructive to the mineral specimen. The mineral to be tested is rubbed against such an unglazed porcelain surface leaving small amounts of the mineral powder as a visible streak. Note that soft minerals tend to powder much more readily than harder minerals.

Determinative Table A includes the characteristic streak of many minerals as well asthe hardness of the mineral. Colors ofstreak range from black to white and hardness refers to Mohs Scale. The colors of streak and hardness of a large number of minerals are included in the streak table. For best use of Determinative Table A, first identify the streak color, then check for hardness. Using color of the streak where it intersects the hardness column should give the mineral or minerals having these characteristics. Additional reference to the mineral descriptions may permit a specific identification by these two simple tests.

#### <span id="page-27-1"></span>1.6.7 MAGNETIC RESPONSE

**MAGNETIC RESPONSE:** A strong hand magnet is very useful in identifying the four or five minerals which show sufficient magnetic response to be readily recognized. Suspending a small magnet on a thread or string and bringing the mineral close to it is the common magnetic test. The most magnetic mineral is magnetite ( $Fe<sub>3</sub>O<sub>4</sub>$ ). Lodestone, the very magnetic variety of magnetite, was once used as a crude compass in ancient times. It is recognized in the field by the broken grains which line up parallel to the magnetic field of the mineral when struck by a hammer. Small particles of specular hematite (Fe<sub>2</sub>O<sub>3</sub>), are commonly affected by a strong magnet.

#### <span id="page-27-2"></span>1.6.8 TASTE

**TASTE:**The sensation oftaste can be determined onlyfor those minerals which are easily soluble. Halite yields a salty taste, trona the taste of soda, epsomite a bitter taste, chalcanthite the taste of sulphuric acid and is nauseating. A cooling taste comes from niter and an astringent taste for alum. Glauberite has a bitter, salty taste, borates are salty, and borax-kernite has a sweet alkaline taste.

#### <span id="page-27-3"></span>1.6.9 ODOR

**ODOR:** Except in rare cases minerals do not give off odors, yet if moistened with the breath, or in other cases rubbed or struck, some volatiles may escape and be detected by their odor. Some calcites, for example, when rubbed, and also some quartz, yield a very fetid odor, like rotten eggs. This may represent release of hydrogen sulfide which was originally trapped in small vacuoles in the minerals when they formed.

Kaolinite and other clay minerals give off an earthy odor when moistened with breath. If arsenopyrite is rubbed vigorously by a harder object, a garlic odor is produced. Likewise pyrite and other sulfides give off a sulphurous odor when rubbed vigorously by a hard object. Heat will produce sulphurous fumes from sulfides, horseradish odor from selenium-bearing ores, and garlic odor from arsenic containing compounds.

#### <span id="page-28-0"></span>LAB EXERCISE 2 - MINERAL IDENTIFICATION

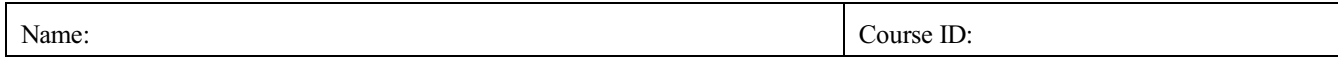

During thislab you are required to positively identify by name ALL minerals given to you in the attached determinative table. You will complete the provided blank Mineral ID Exercise Table in conjunction with your testing.

Materials needed:

- Professional Rock / Mineral Identification Kit *(See above for ordering information)*
- Set of Minerals included in the kit above (Mineral set as well as Mohs Hardness Minerals)
- MINERAL IDENTIFICATION TABLES

Under *"other"* mark

# Procedure:

- 1. Pick an unknown mineral sample (write down sample number or letter). Follow the outline given in the MINERAL IDENTIFICATION CHARTS. Write down the results in the blank Mineral ID Exercise Table as you go.
- 2. Use two colors to complete the table. Mark in blue all the values you have obtained by your own measurements or observations. Write in black everything you have researched, copied or otherwise obtained by looking it up.
- STEP 1: TEST COLOR: Flip through ID tables . 3. M I N E R A L COLOR to find unknown mineral color IDENTIFICATION: STEP 2: TEST CLEAVAGE & Cleavage Use the Professional FRACTURE: Observe sample carefully. Mohs Hardness<br>4 59:36 79 Rock/Mineral ID kit 8 9  $10$ If Distinct Cleavage use Right table, if and the provided Indistinct Cleavage use Left table. If difficult to determine, use both Tables. Hardness Test 1: TABLES FOR THE Does minera scratch glass DETERMINATION OF  $(5.5)$ Hardness Test 2:<br>Does mineral<br>scratch quartz<br>(7.0)? Hardness Test 2: **STEP 3: TEST MOHS HARDNESS:** Does mineral NON-METALLIC AND ÑÒ YES Use scratch tests to bracket mineral  $\begin{array}{c} \textit{scratch } \textbf{copper} \\ \textbf{(3.0)?} \end{array}$ METALLIC MINERALS hardness horizontally according to flow Hardness Test 3:<br> *Test further with*<br>
Topaz (8.0)<br>
Corundum (9.0)<br>
(Diamond 10.0)  $\langle \widehat{\mathrm{res}} \rangle$  $\widehat{\leq N0}$ Œŝ  $<sub>NO</sub>$ </sub> chart and follow the steps for ₩ mineral identification as Hard ness Test 3:<br>Can mineral be<br>scratched by Hard ness Test 3: Hardness Test 3: outline to the right. Be Test further with<br>Calcite (3.0) Test further with<br>**Orthoclase (6.0)** gernail (2.5)?  $\begin{array}{c}\n\textbf{Fluorite (4.0)} \\
\textbf{Ap atite (5.0)}\n\end{array}$ sure to record your **Hard ness Test 4:**<br>Test further with Dens  $\sqrt{\frac{1}{N}}$ res findings as you go in  $Table 1.0$  $Gypsum(2.0)$ ₩ the Lab Answer Tables,  $H: 2.5 - 3$ such as *"color,"* STEP 4: TEST SPECIFIC GRAVITY: Use *" c l e a v a g e , "* Single Pan Hydrostatic Method or other to bracket S.G. vertically *"hardness,"* as well as *"streak," "magnet," "acid,"* and *"other"* using ONLY OWN STEP 5: TEST LUSTER: Reduce the pool of mineral possibilities Metallic **OBSERVATIONS** further by checking for metallic or non-metallic lust Non-Metallic MEASUREMENTS.

also the type of test or observational tool used to derive your answer, such as *taste,* or *smell* tests.

- 4. For the field *"MINERAL NAME"* write down your own identification first in blue. Mark also the correct identification from the key below your answer in "black."
- 5. The answers for all remaining fields should be meticulously researched. For "formula" look up the chemical formula of the mineral. *"Group"* should indicate the chemical group such assulfate or phyllosilicate. *"Crystal sys"* should answer the crystal system as accurately as possible.

other helpful determinative Mineral ID tables and

mineral descriptions

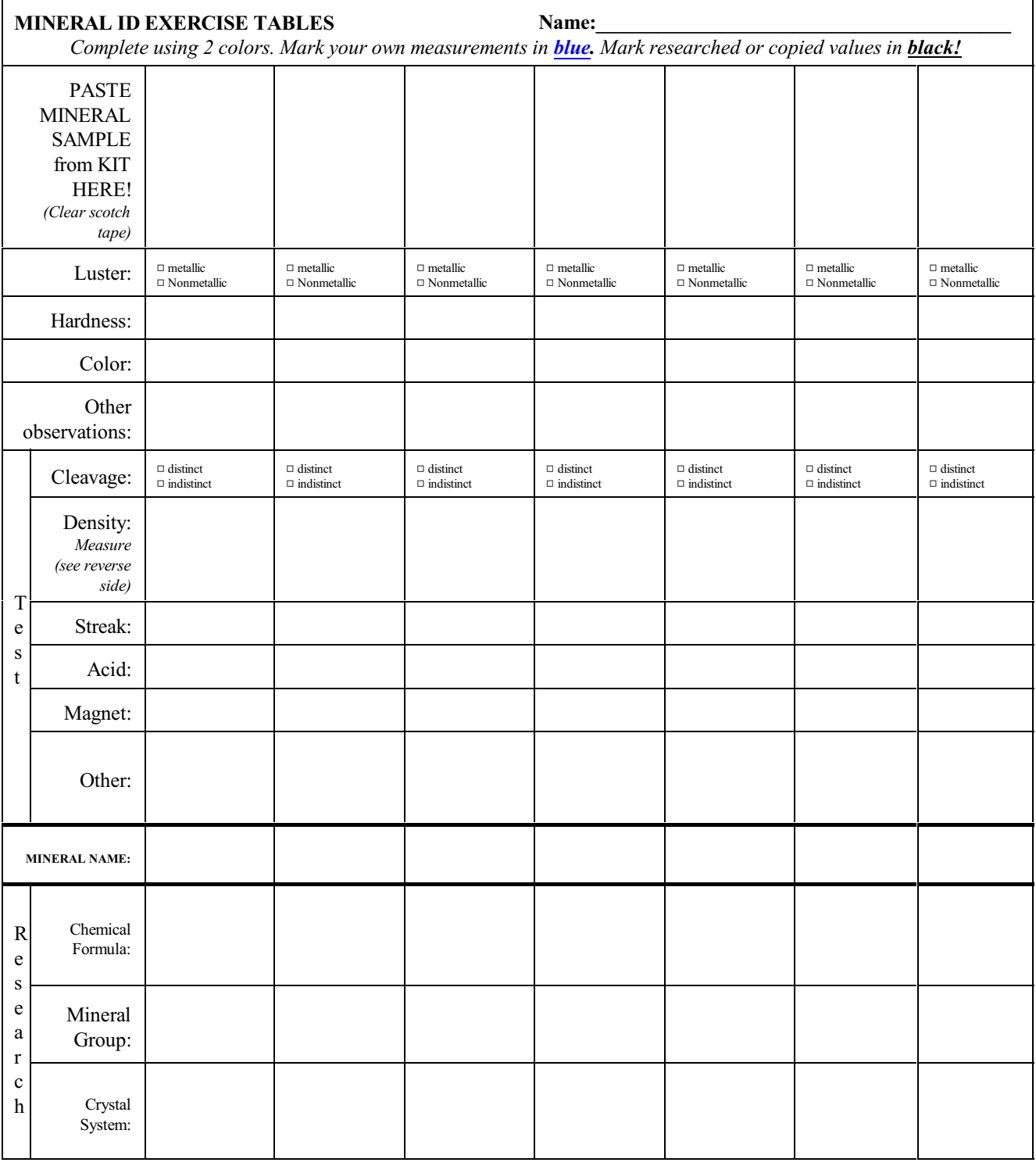

Make additional copies of this page if needed. Show all calculations on the next page:

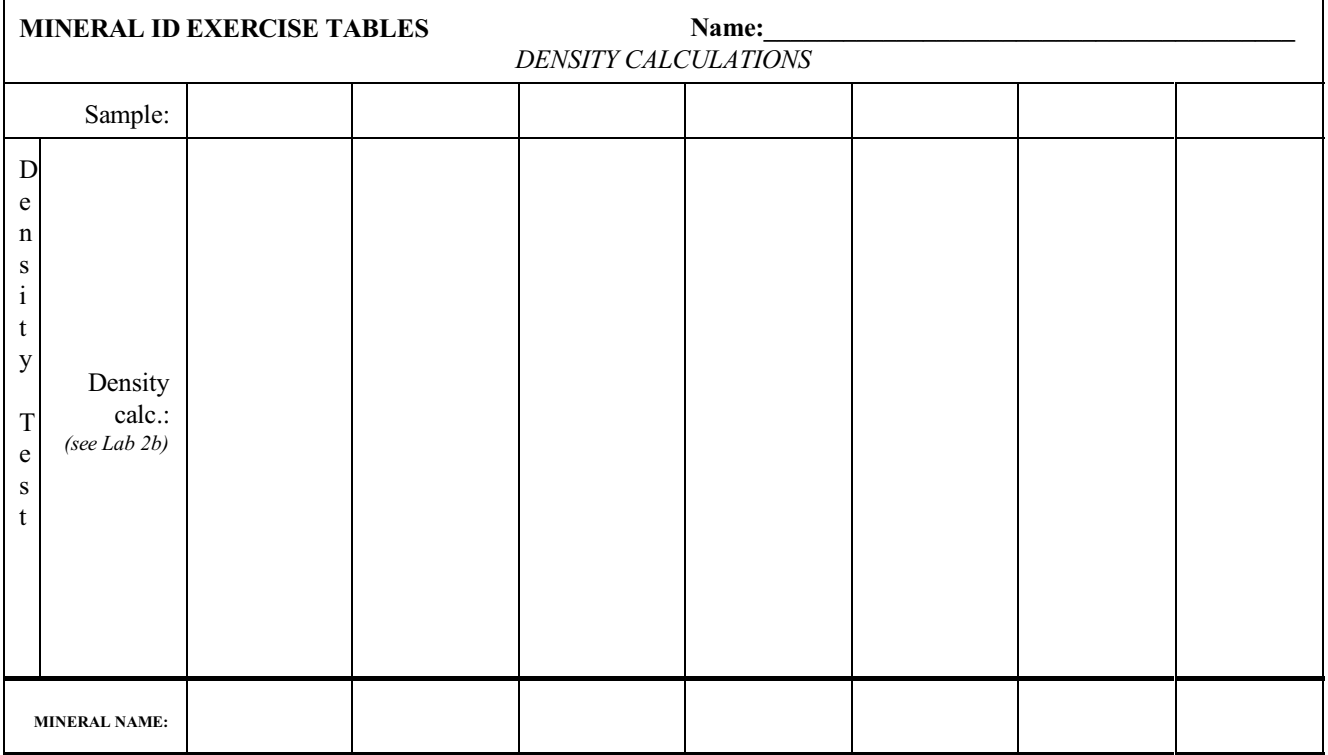

Make additional copies of this page if needed.

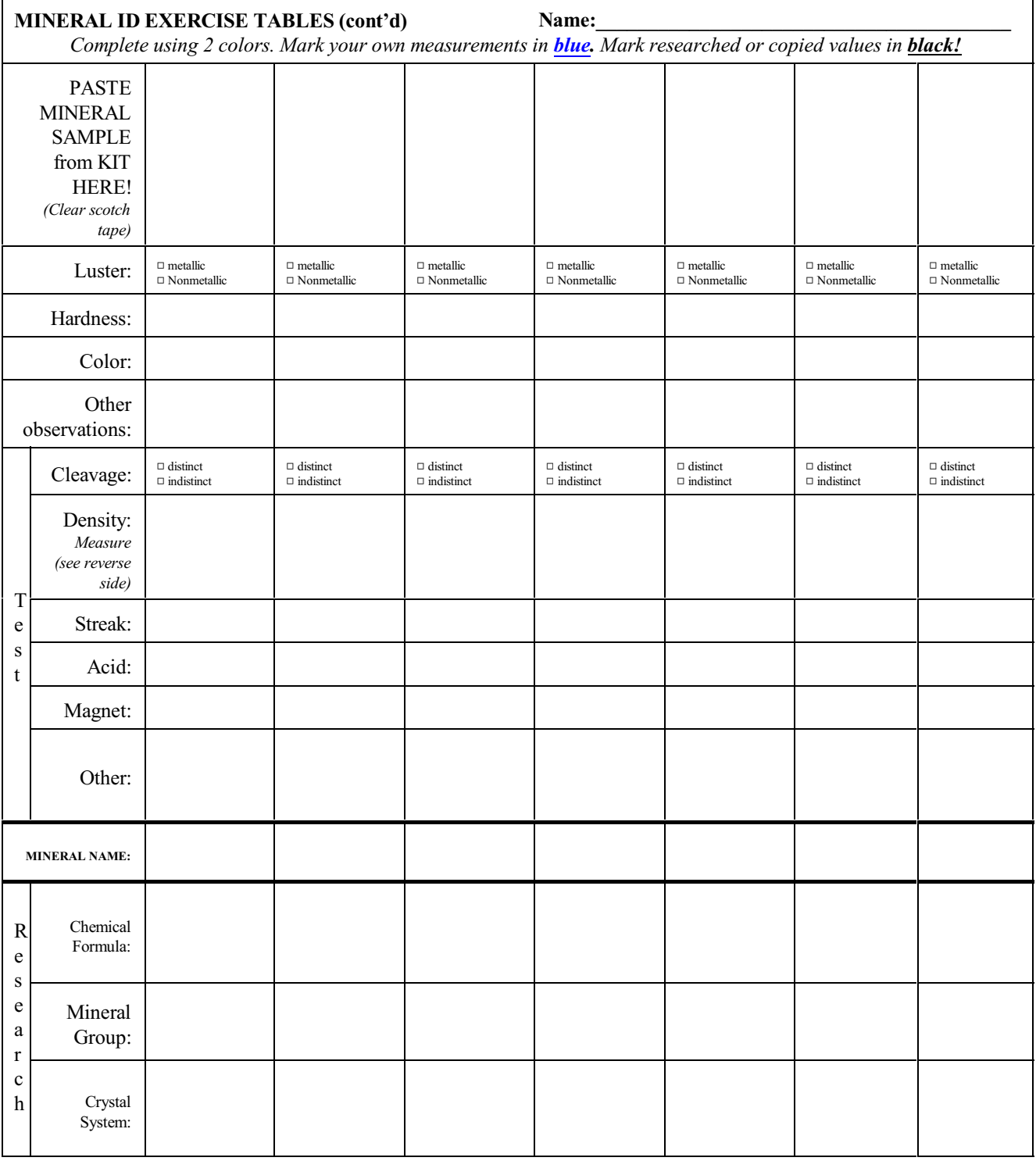

Make additional copies of this page if needed. Show all calculations on the next page:

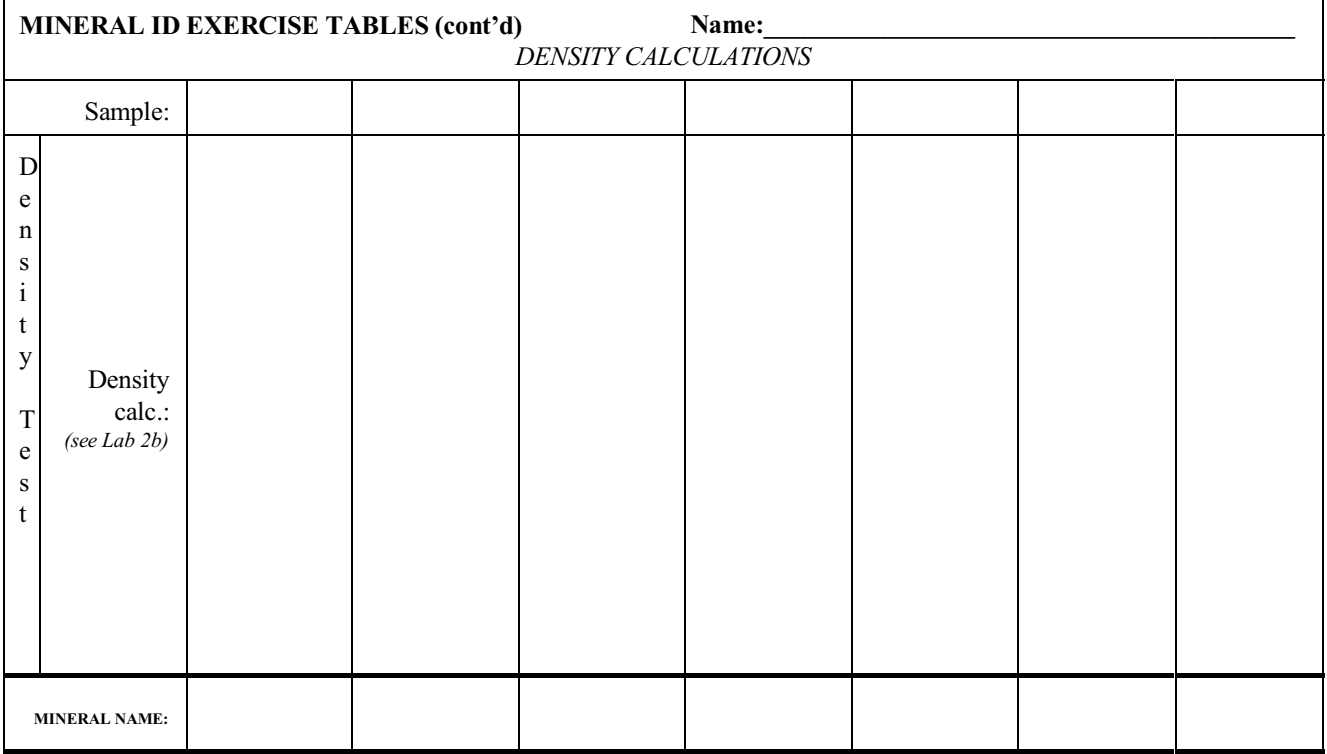

Make additional copies of this page if needed.

#### <span id="page-33-0"></span>LAB EXERCISE 2b - DENSITY

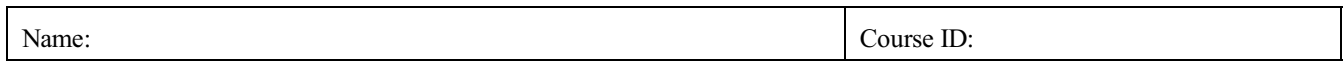

Thislab addendum is designed to give you practice and confidence using the SINGLE PAN HYDROSTATICMETHOD.Using a mineral of known density and trying to match the result will help you build skills of proper use with the system.

Materials needed:

- Minerals or materials of known density
- Single Pan Digital Scale
- Water

Calculator or nomograph

• Other helpful determinative Mineral ID tables and mineral descriptions

Small cup and some thread or string

#### Procedure:

- 1. Set the scale on a hard level surface. Turn it on and set readout to grams (g). Calibrate the scale according to manufacturers instruction.
- 2. Use a homogenous, dry mineral specimen and weigh in grams on balance. Record measurement as "m" (mass). Note: A minimum weight / size of >2 grams is recommended.
- 3. Tie your unknown mineral sample to the string with the slip knot. Fill a small cup with enough water to completely submerge the sample. Place the water filled cup on the scale and tare readout to zero (0).
- 4. Lower your tied-on mineral into the water. Neither the object nor string should touch the vessel while measuring and your mineral must be completely submerged. Make sure no major air bubbles are trapped on the sample or the string. Otherwise retrieve and submerse in rapid succession to dislodge air bubbles. Hold mineral on string steady and record the readout on the scale as "V" (volume).
- 5. Use the equation and a calculator or the associated nomograph in this text to compute specific gravity (SG).

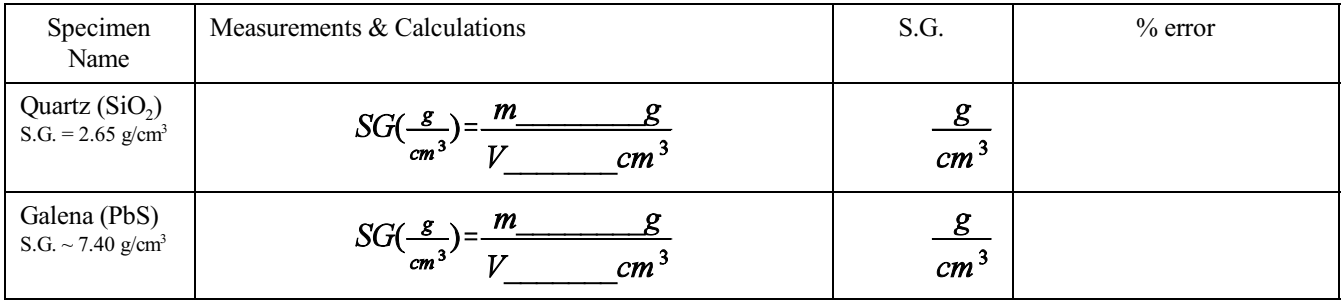

What is the percent error of your measurement? You should be below  $\pm 5\%$ . Use your measurement for quartz according to: If your error is greater than  $\pm 5\%$ , you MUST REPEAT the part of the experiment that introduced your error until your error margin is acceptable.

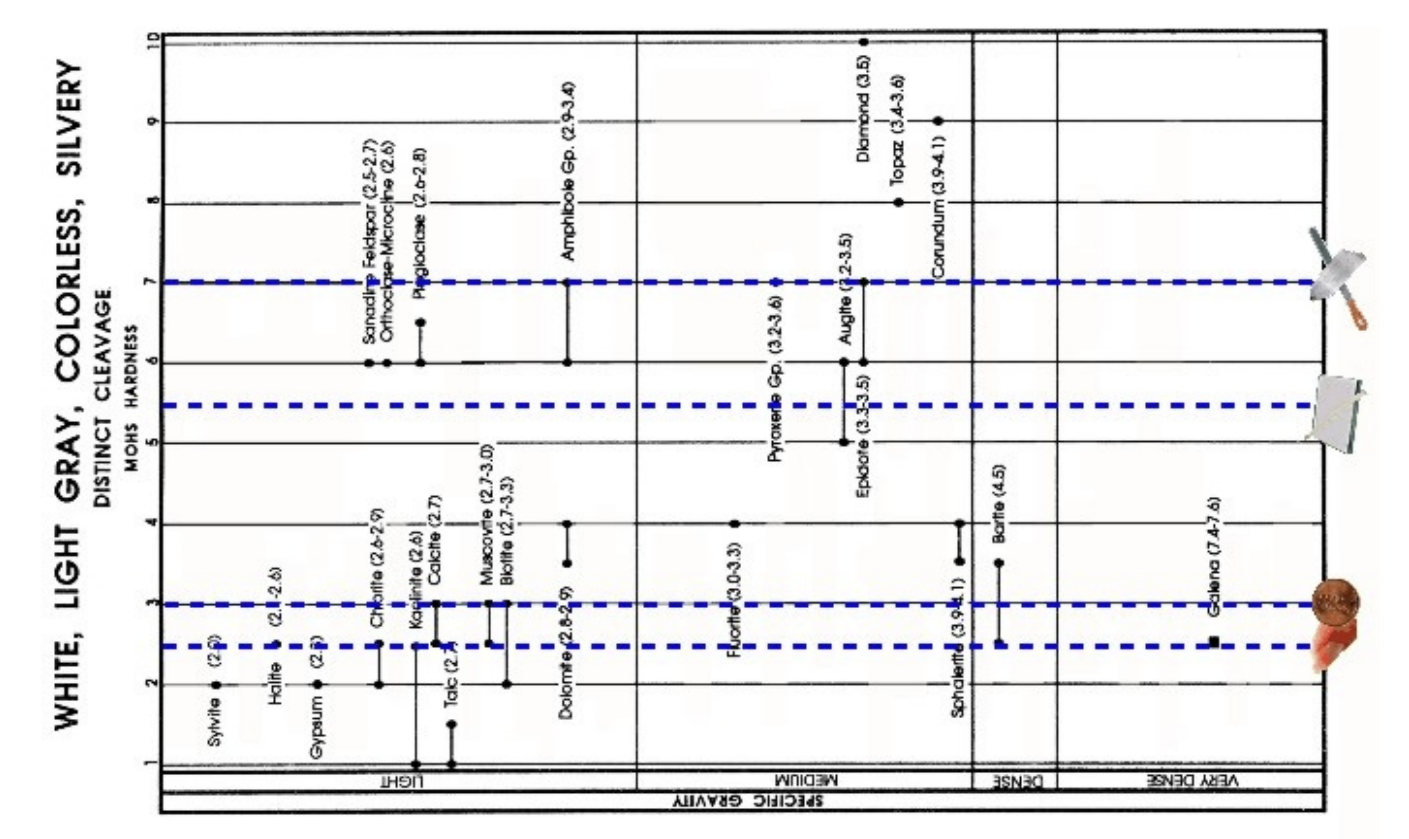

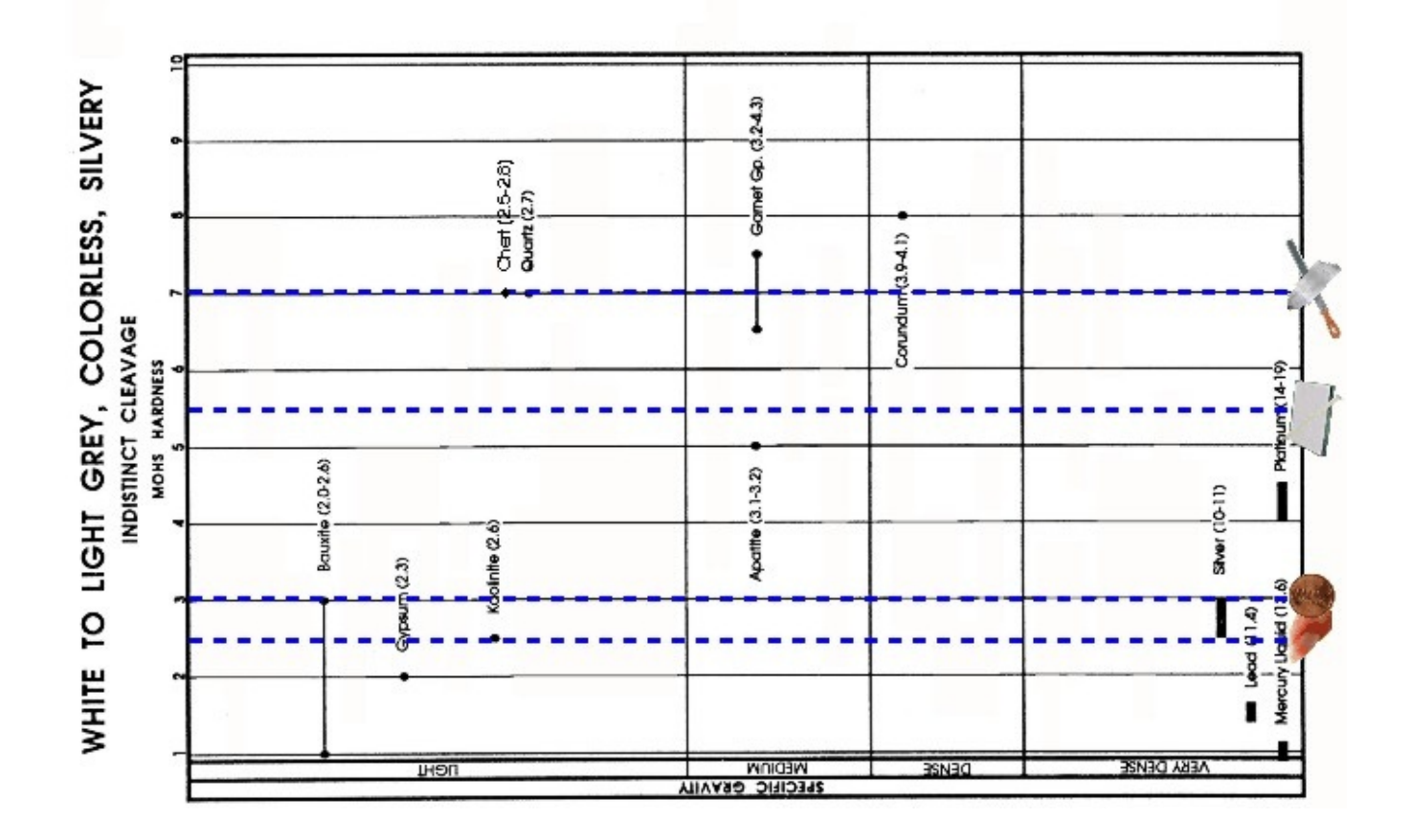

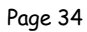
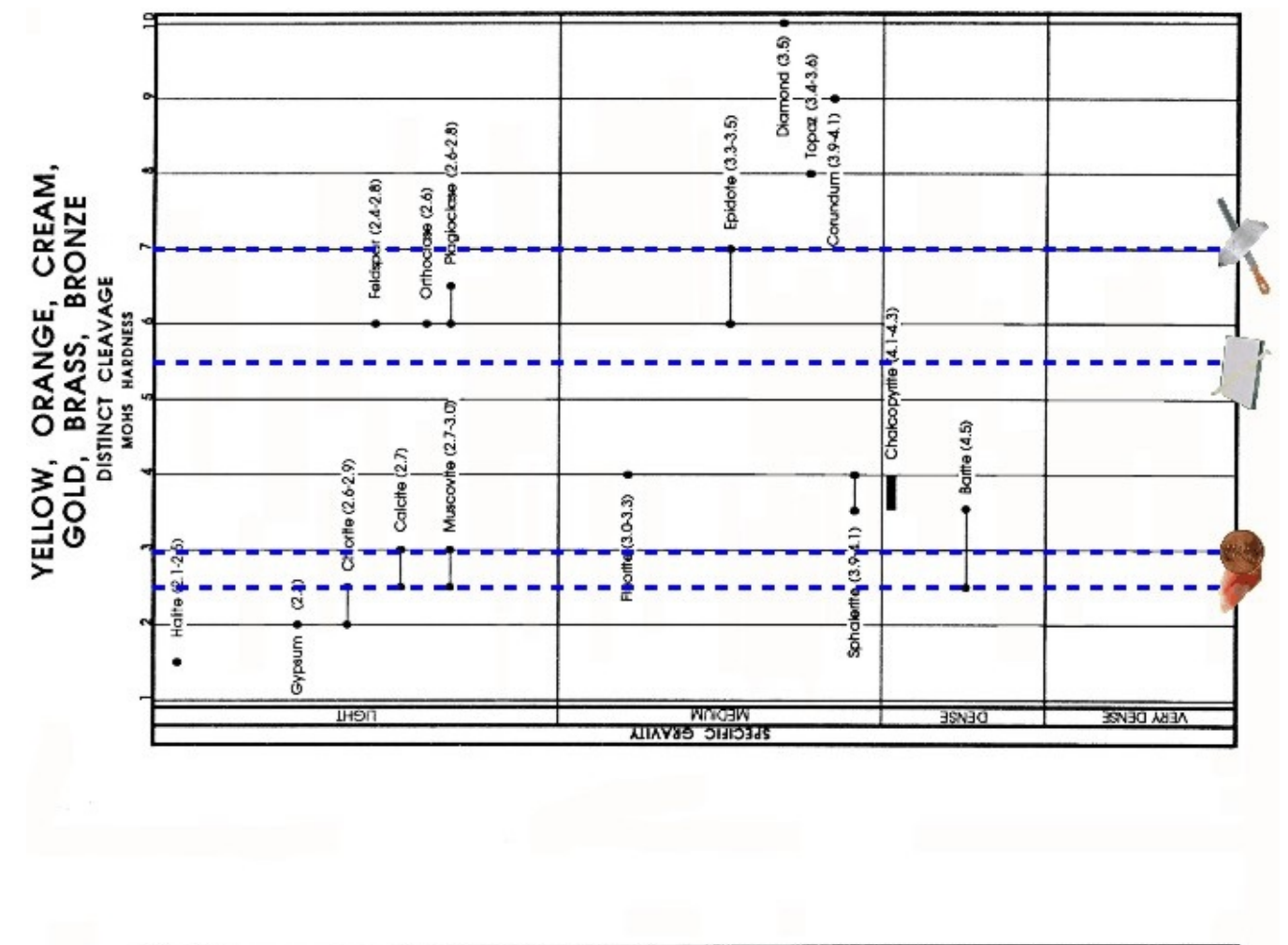

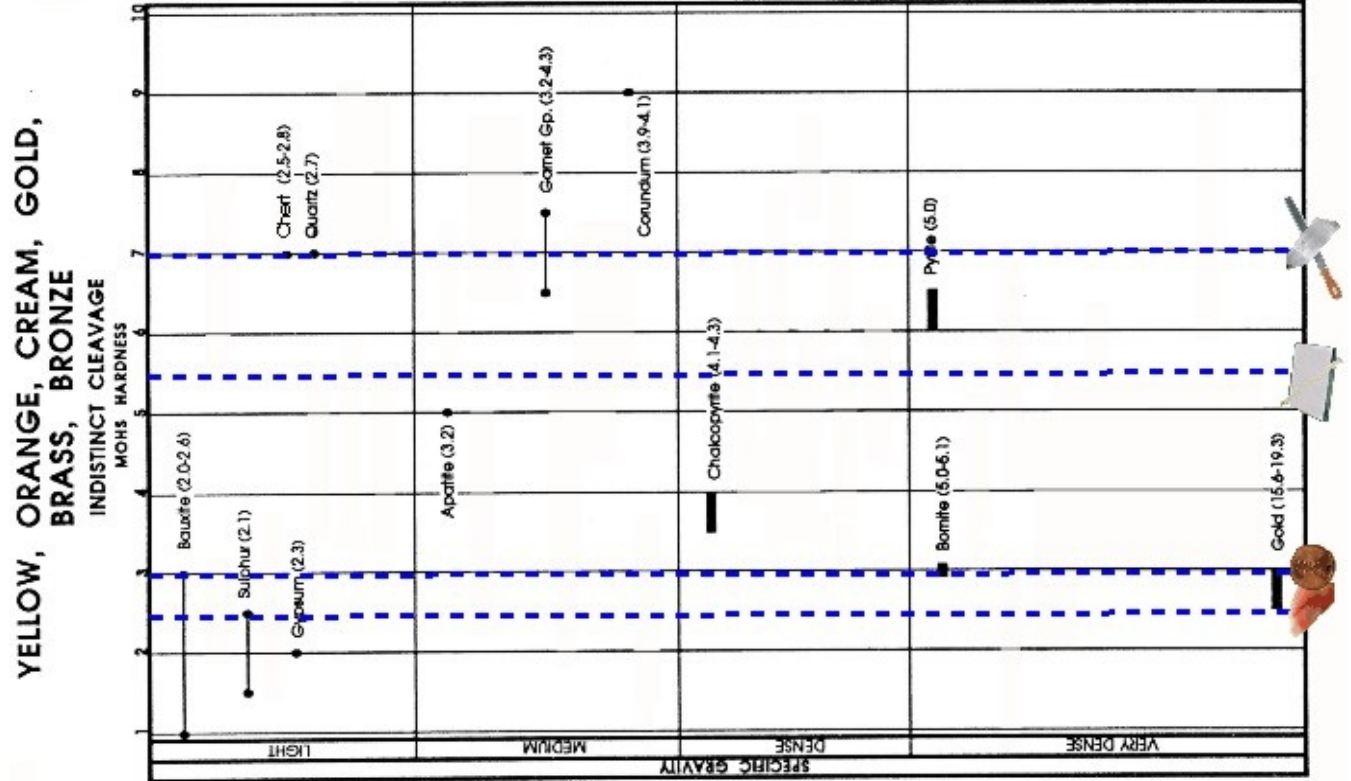

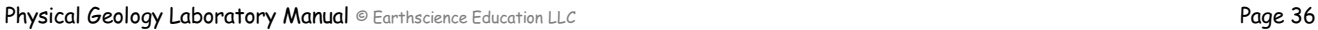

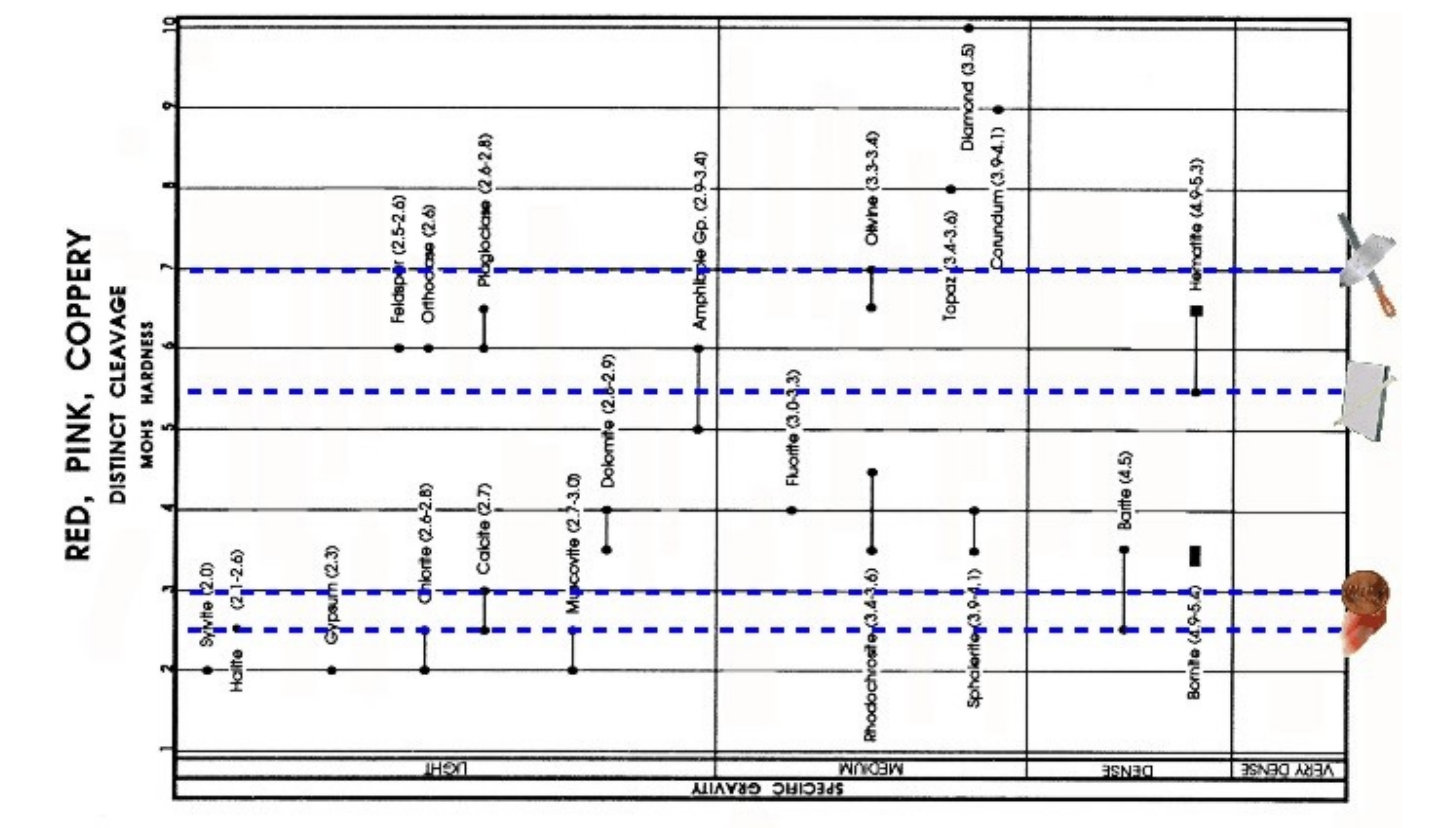

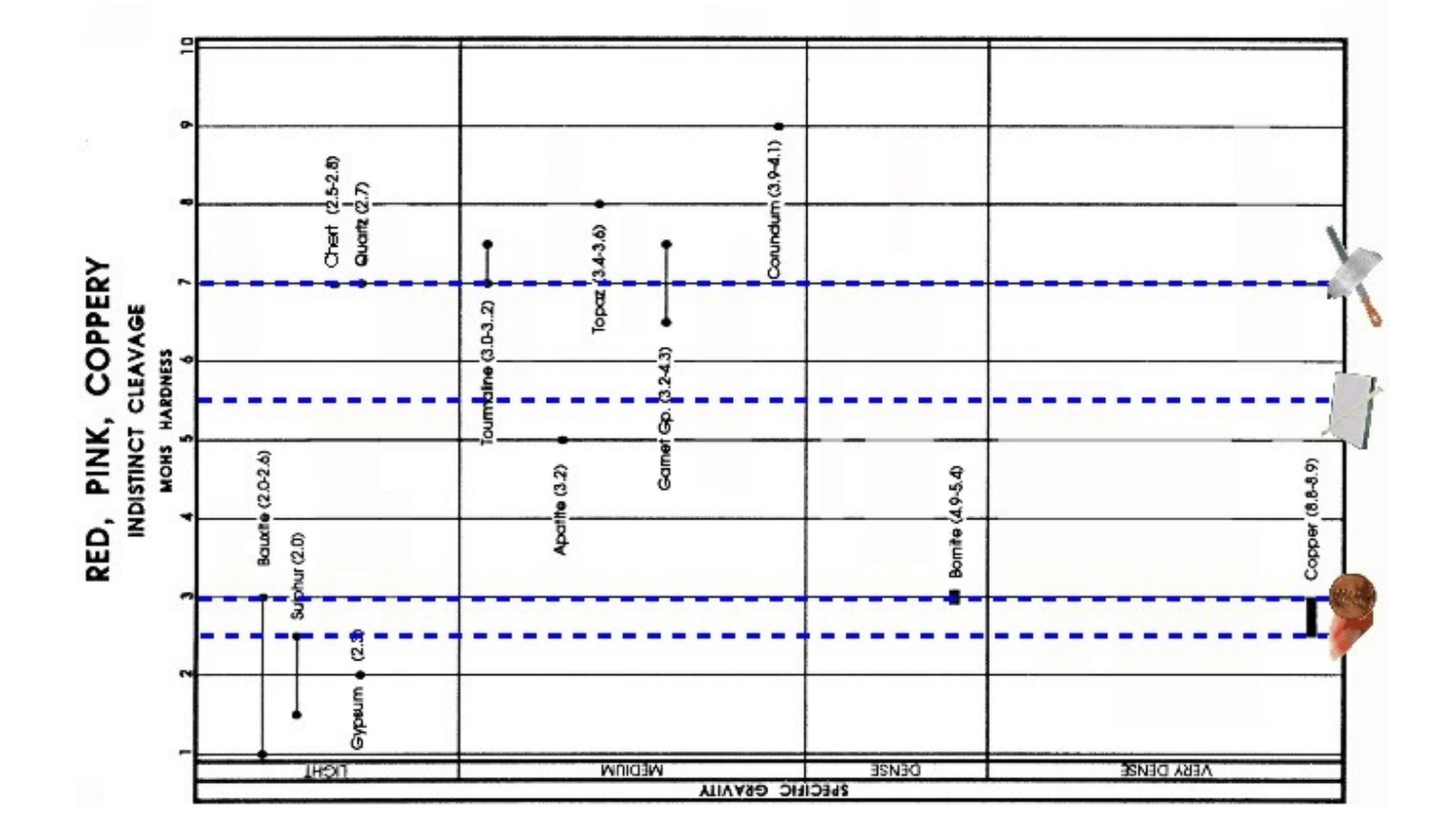

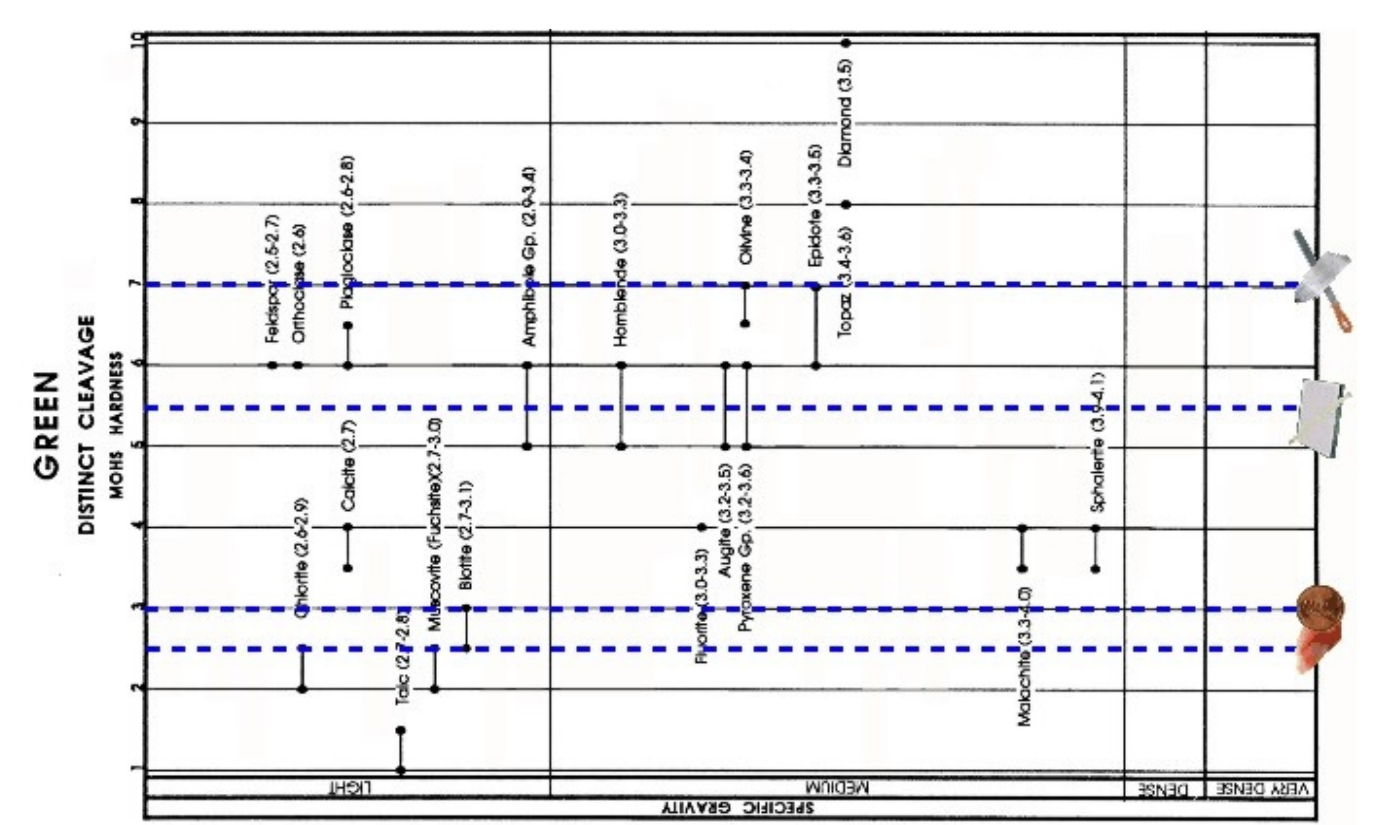

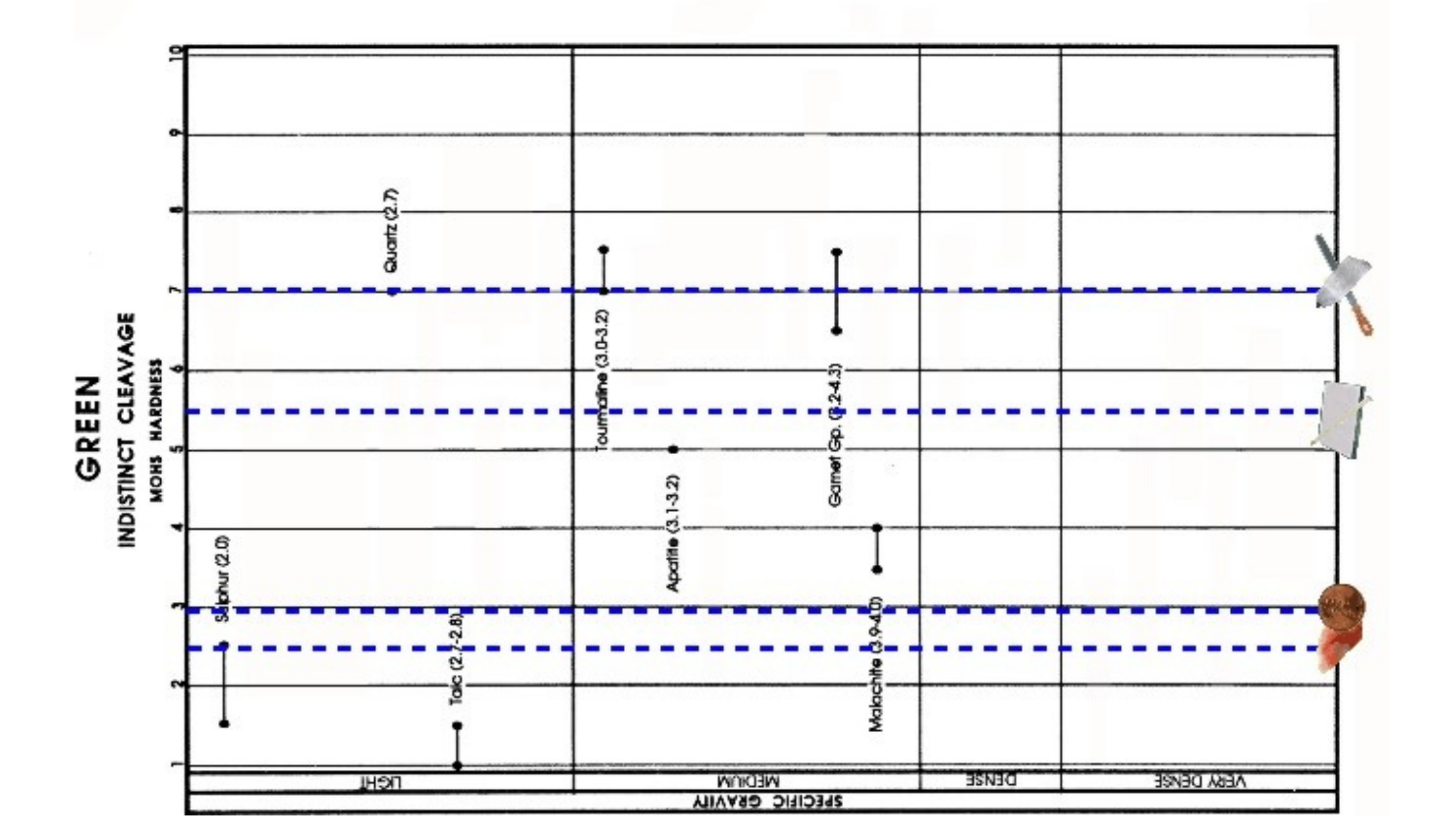

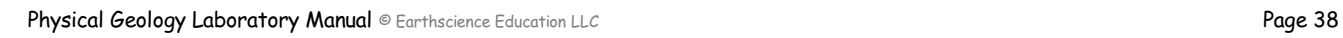

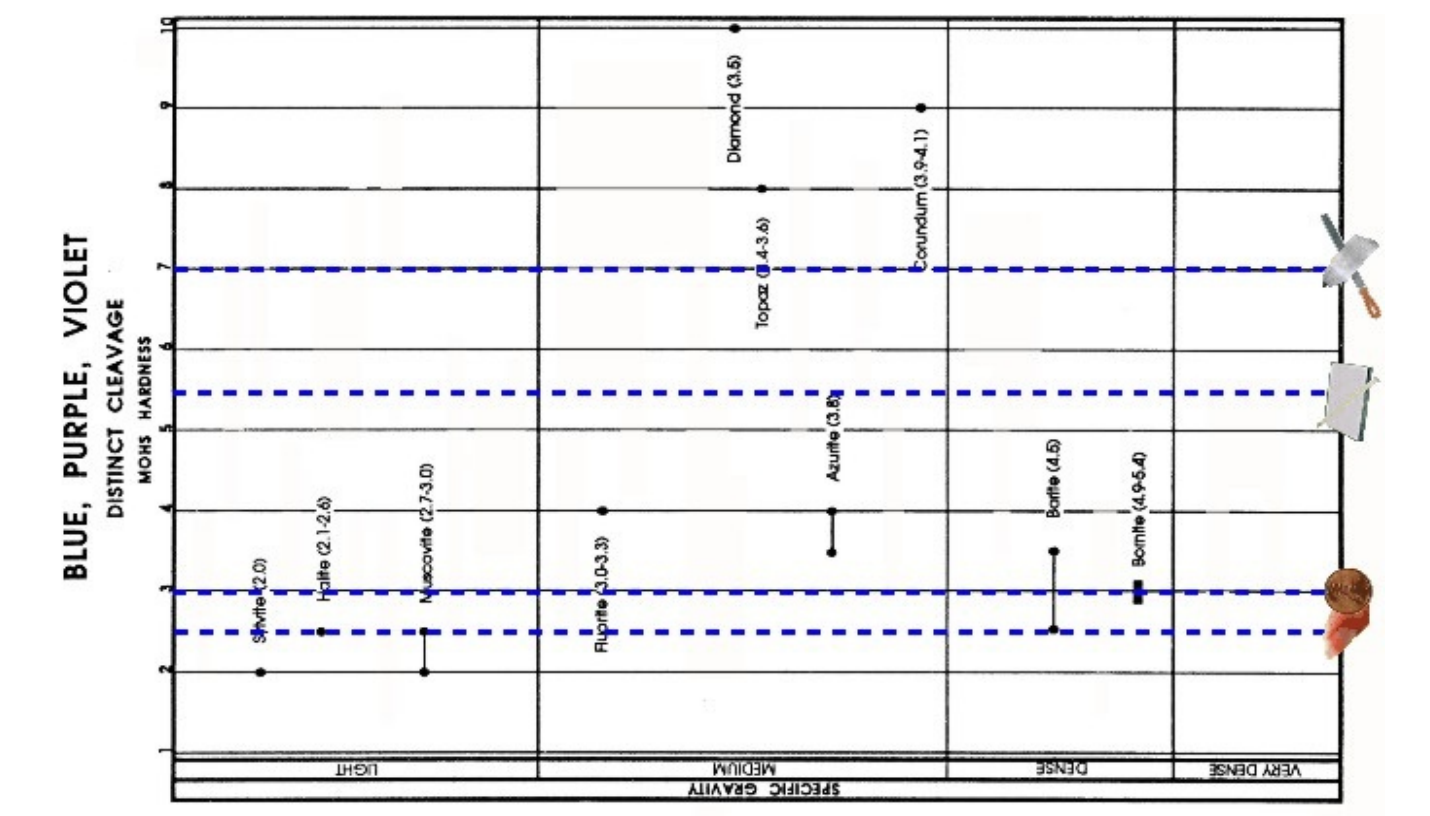

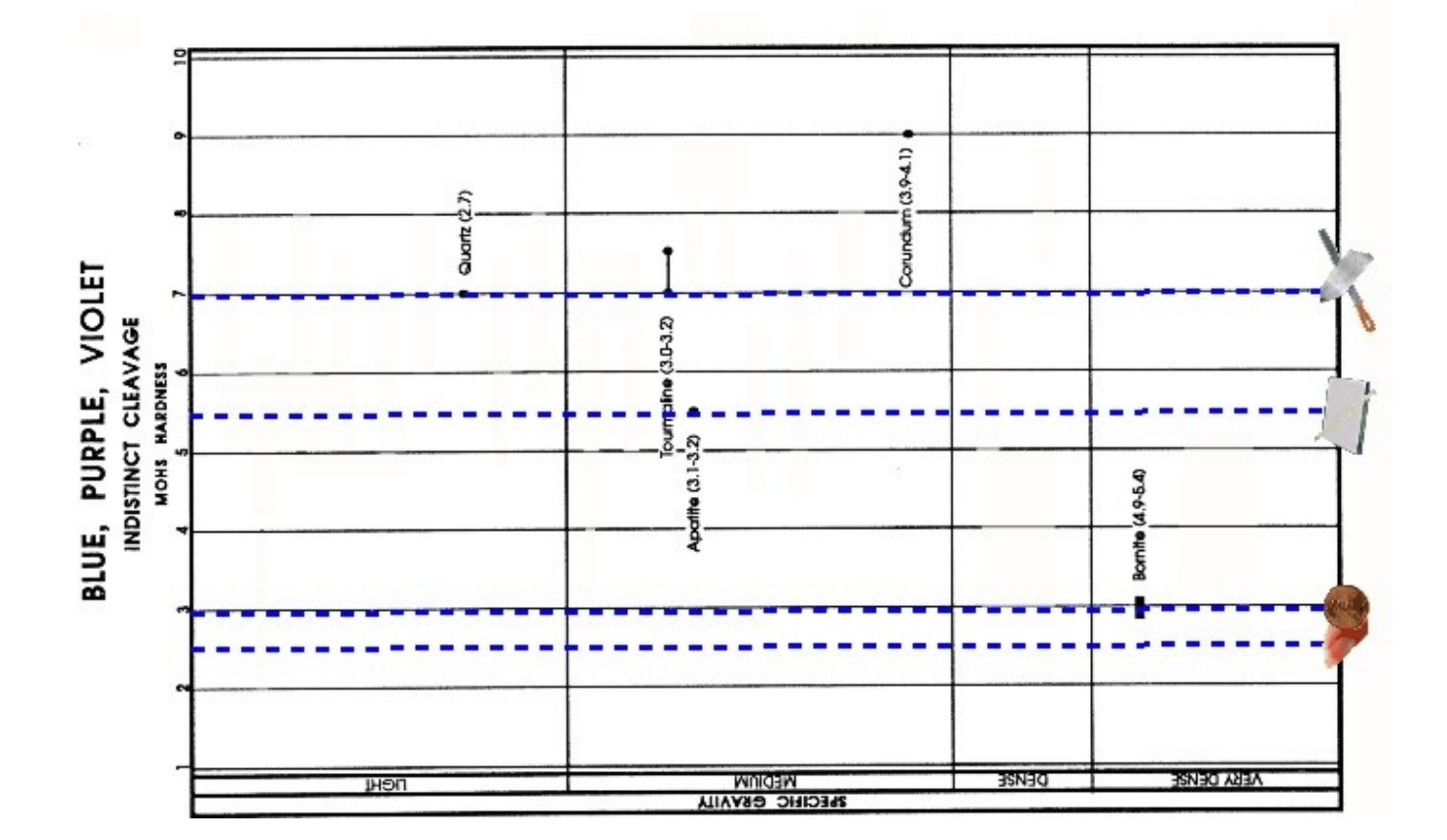

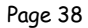

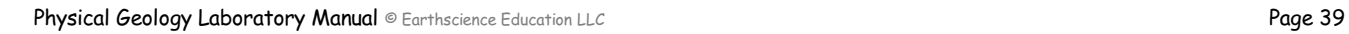

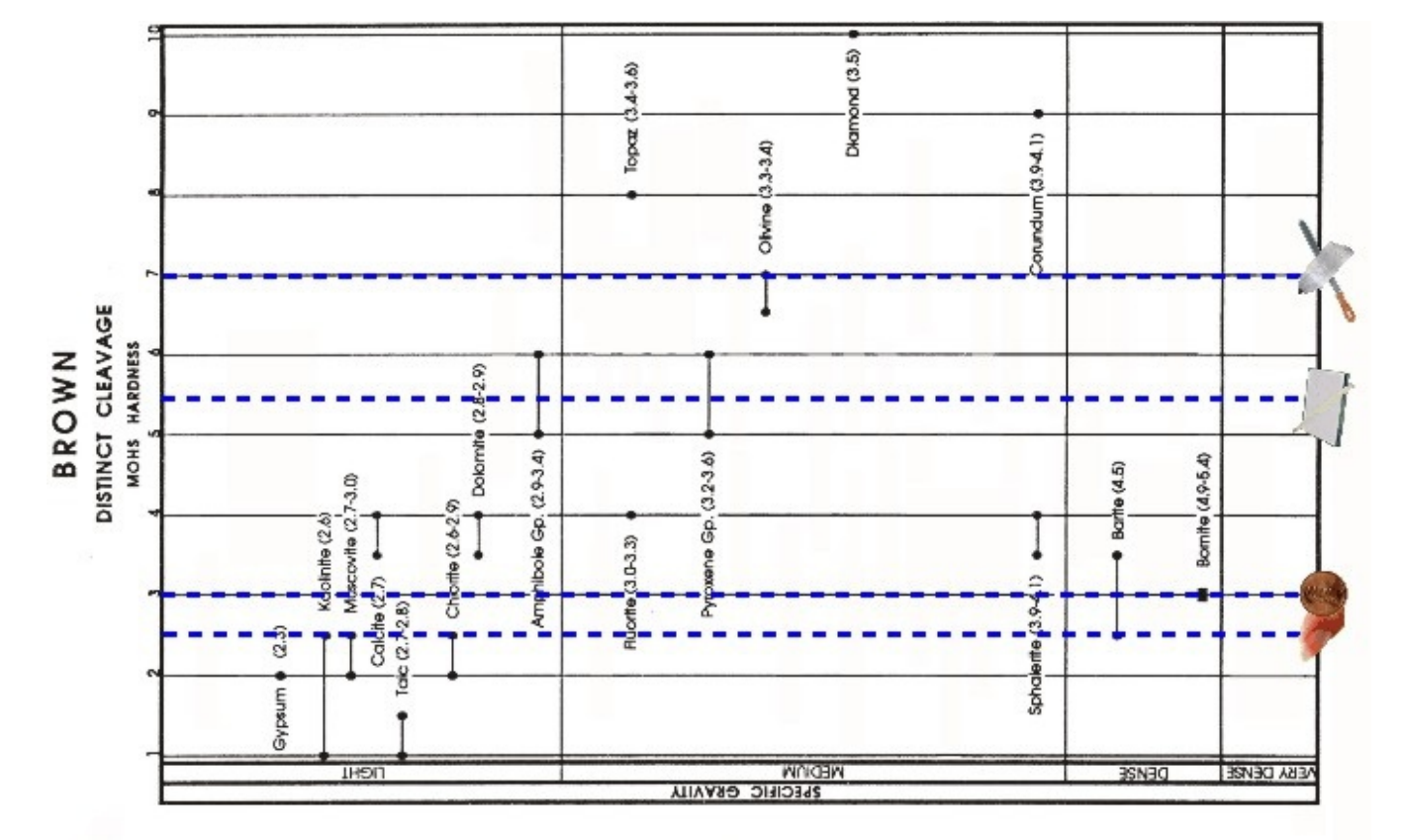

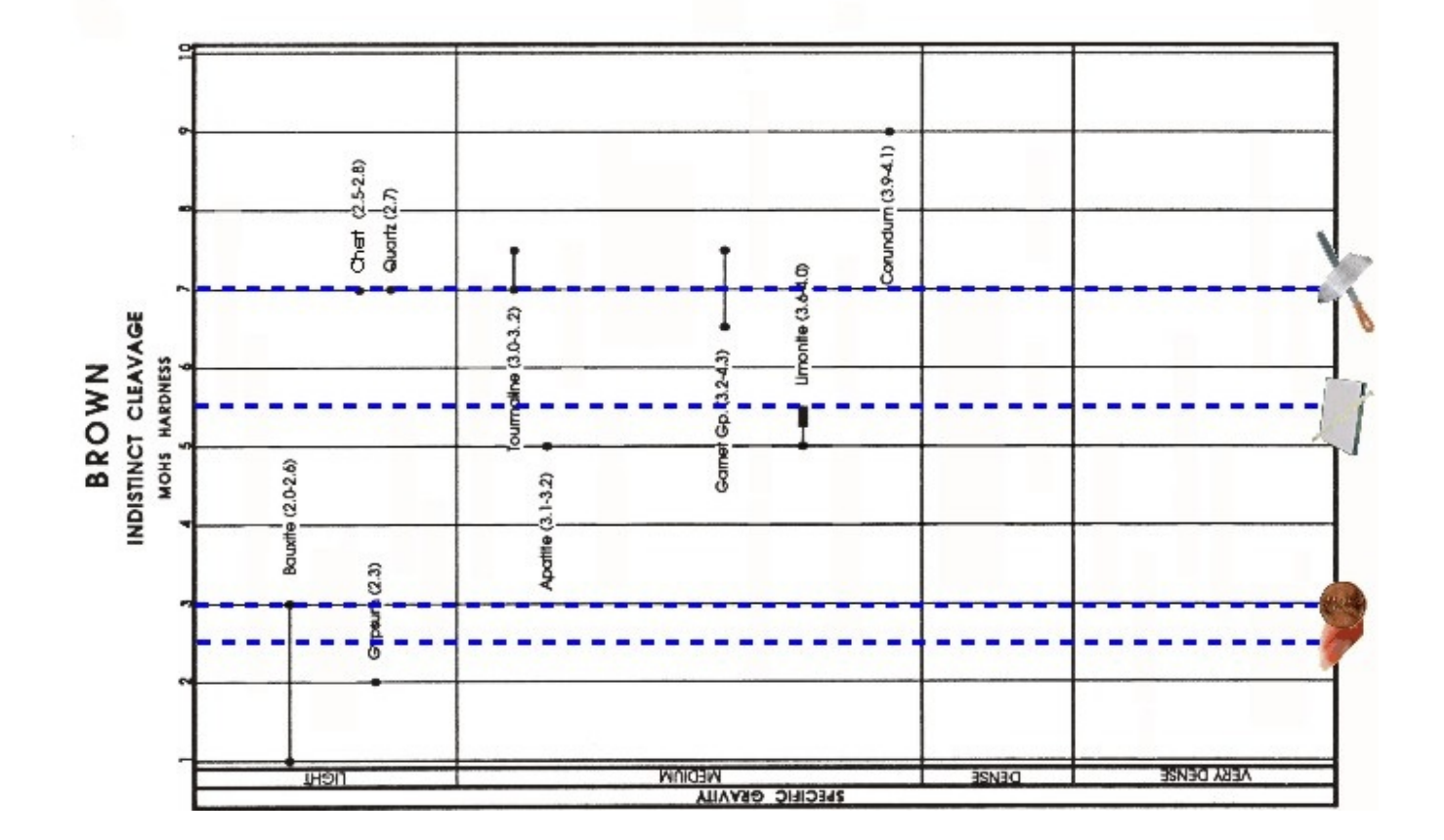

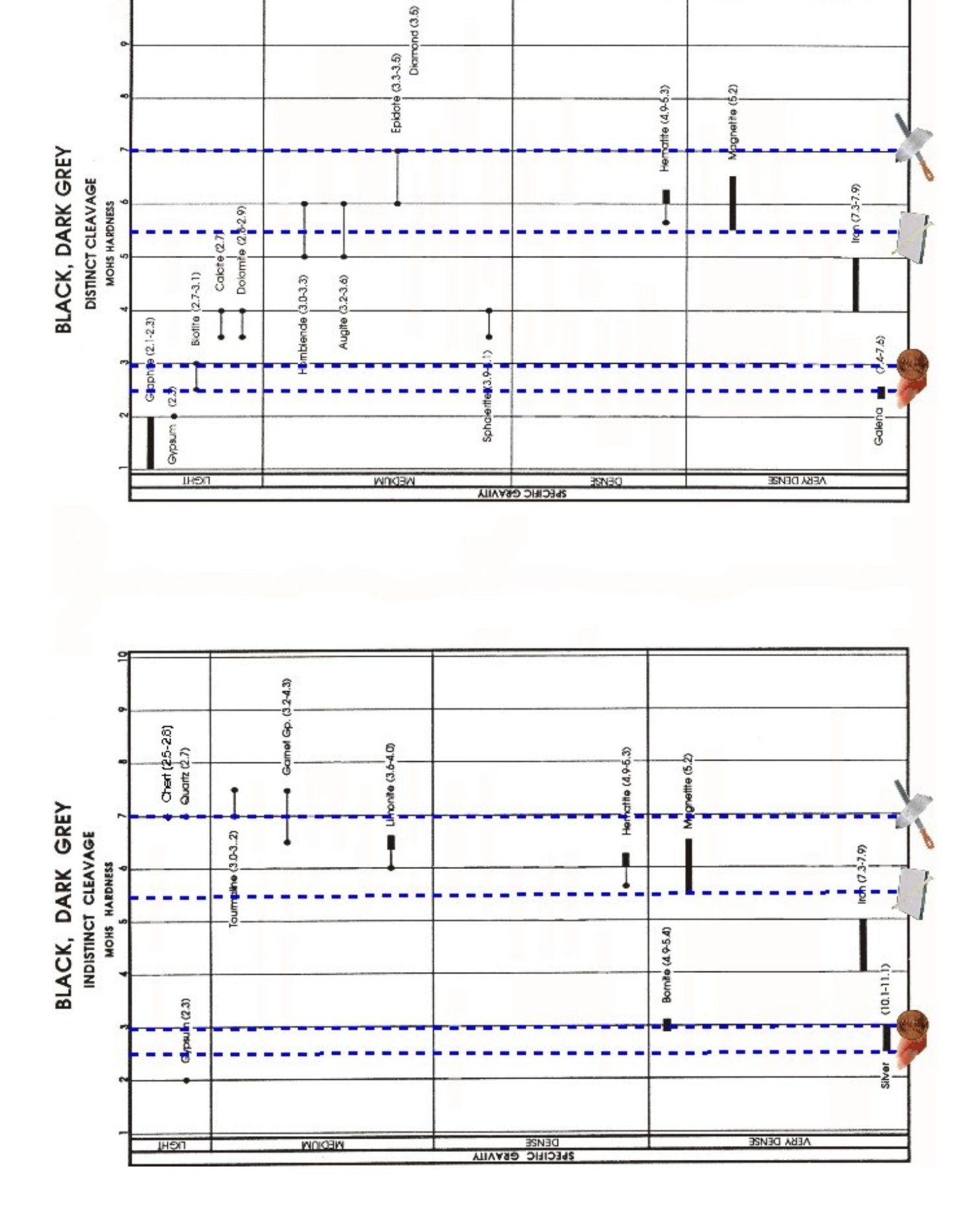

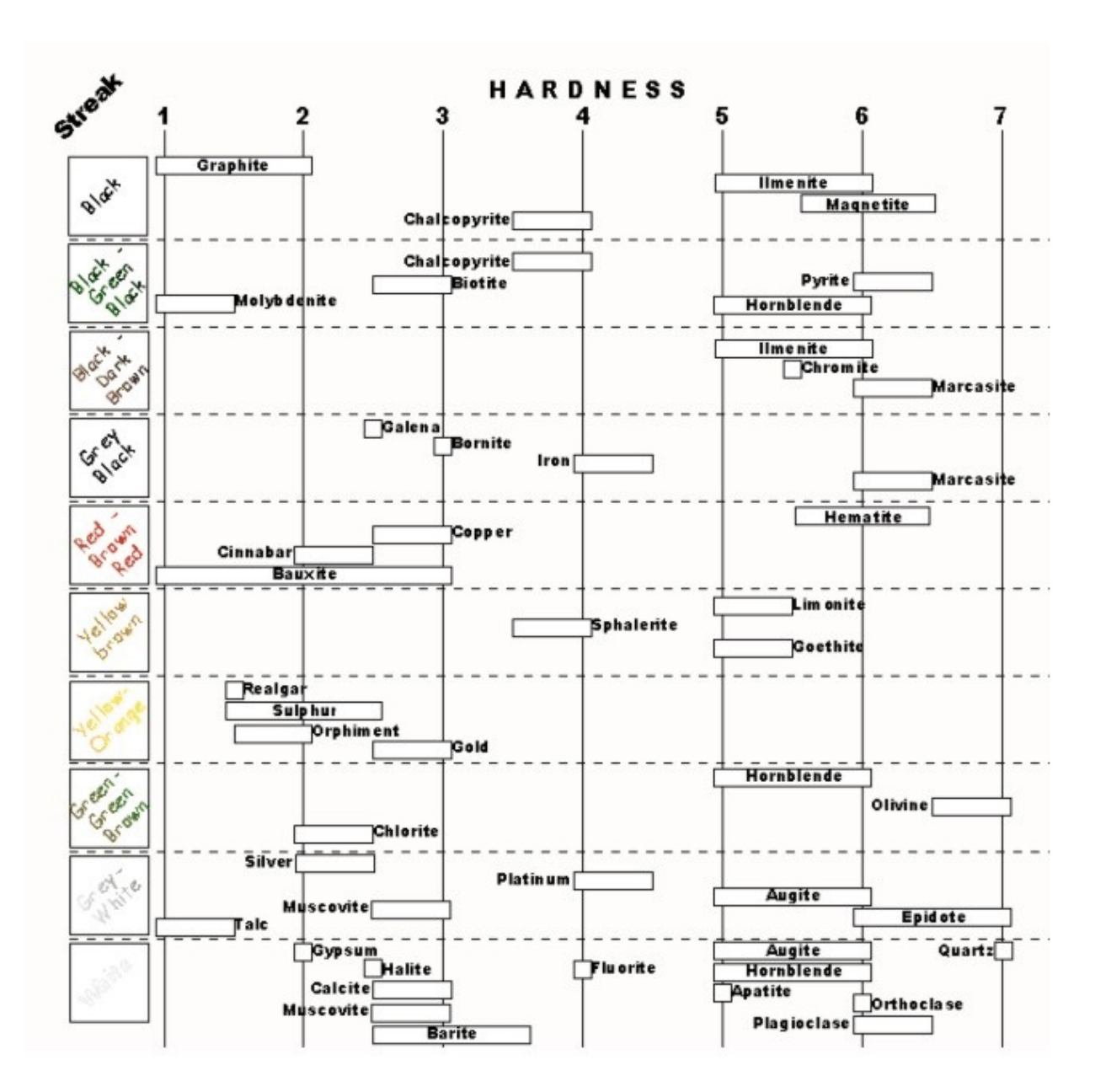

### Determinative Table A - Color of streak and hardness of minerals

### MINERAL DESCRIPTIONS - COMMON MINERALS

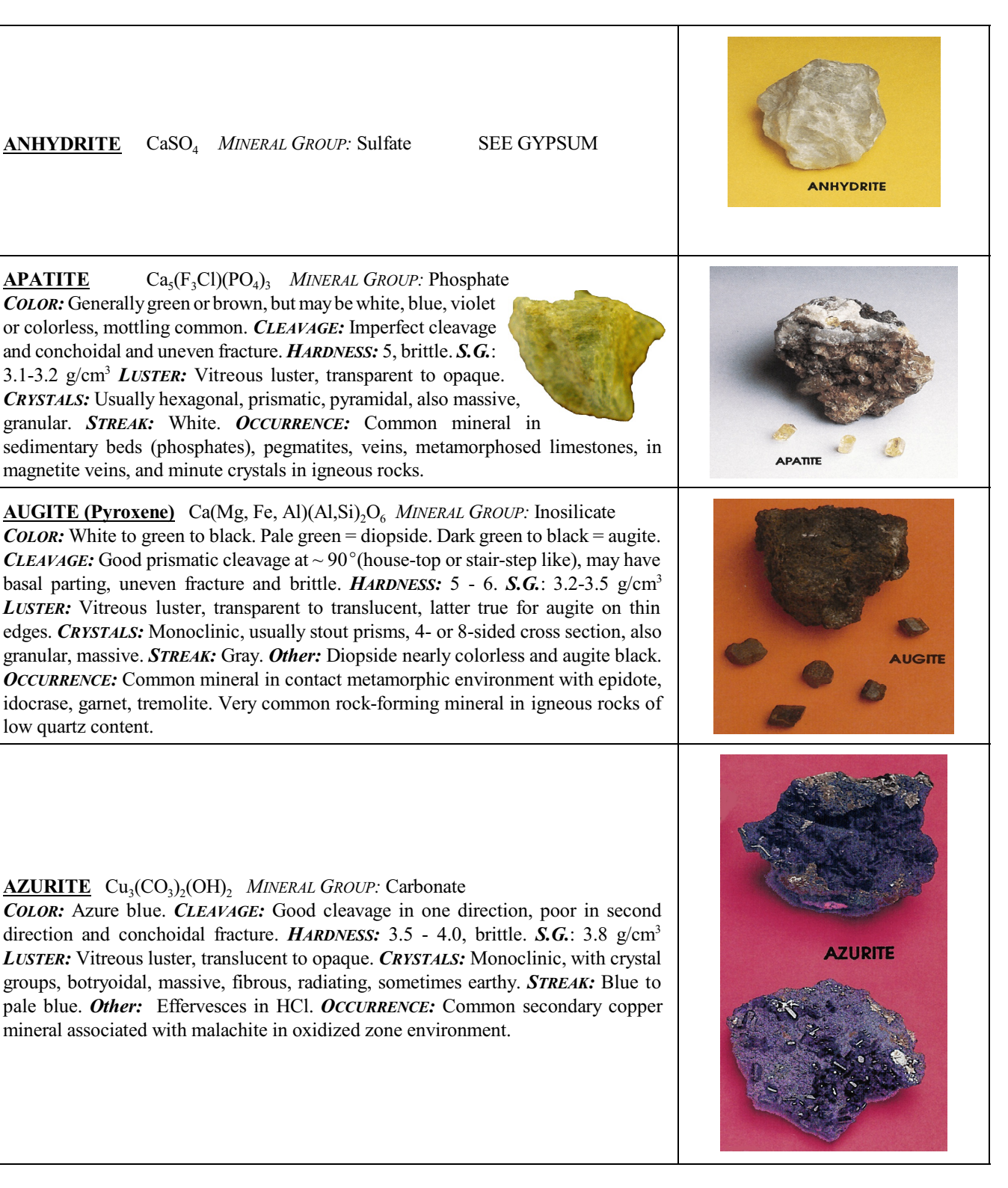

### **BARITE** BaSO<sup>4</sup> *MINERAL GROUP:* Sulfate

*COLOR:* White or colorless, gray, yellow, blue, red, or brown tints. *CLEAVAGE:* Two direction perfect cleavage, right angles, uneven fracture. *HARDNESS:* 2.5 - 3.5, brittle. *S.G.*: 4.5 g/cm<sup>3</sup> (High for non-metallic mineral) *LUSTER:* Vitreous luster, sometimes pearly on cleavage face. Transparent to opaque. *CRYSTALS:* Orthorhombic, tabular, often divergent, barite roses, granular, earthy. *STREAK:* White. *Other:* Insoluble in acids. *OCCURRENCE:* A common mineral in veins, beds, residual masses in clay.

### **BAUXITE** Al<sub>2</sub>O<sub>3</sub> \* 2H<sub>2</sub>O *MINERAL GROUP*: Oxide Mixture

*COLOR:* Generally white, gray yellow, brown and red. *CLEAVAGE:* Imperfect or nonexistent. Earth fracture. *HARDNESS*: 1.0 - 3.0, earthy. *S.G.*: 2.0 - 2.6 g/cm<sup>3</sup> *LUSTER*: Dull & earthy, opaque. *CRYSTALS:* None. Massive, earthy. Small rounded nodules in claylike matrix. *STREAK:* Cream white, yellow, brown or reddish. *Other:* Adheres to tongue. Clayey odor, non-plastic with water. *OCCURRENCE:* Common mineral, generally in tropical climates from weathering and leaching of aluminum rich rocks. Often associated with laterite soils.

### **BIOTITE** K(Mg,Fe)<sub>3</sub>AlSi<sub>3</sub>O<sub>10</sub>(OH)<sub>2</sub> *MINERAL GROUP*: Phyllosilicate

*COLOR:*Black, brownish black, greenish black.*CLEAVAGE:*Perfect micaceous(elastic) cleavage, uneven fracture. *HARDNESS:* 2.5 - 3.0 *S.G.*: 2.7 - 3.1 g/cm<sup>3</sup> *LUSTER:* Vitreous luster, translucent to opaque. *CRYSTALS:* Monoclinic (small angle), scales, foliated, tabular, short prismatic, and hexagonal. *STREAK:* Greenish gray. *OCCURRENCE*: Common mineral in igneous and metamorphic rocks. Light colored variety of mica see "muscovite."

### **BORNITE** Cu<sub>5</sub>FeS<sub>4</sub> *MINERAL GROUP*: Sulfide

*COLOR:*Purplish to blue tarnish on weathered mineral (Peacock color, hence "Peacock ore"). Bronze on fresh surface. *CLEAVAGE:* Poor cleavage & uneven fracture. *HARDNESS:* 3.0 *S.G.*: 4.9 - 5.4 g/cm<sup>3</sup> *LUSTER:* Metallic luster. *CRYSTALS:* Isometric, rare crystals,massive.*STREAK:*Grayish black.*Other:* Purplish tarnish when moistened most distinctive feature (Peacock ore!). *OCCURRENCE:* Fairly widespread in copperquartz veins, pegmatites and some igneousrocks. Associated minerals are chalcopyrite and other copper minerals.

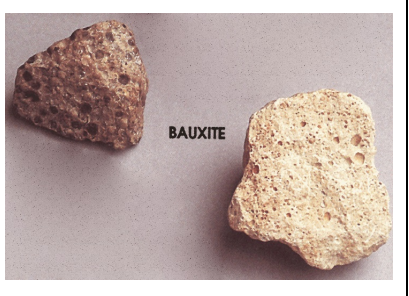

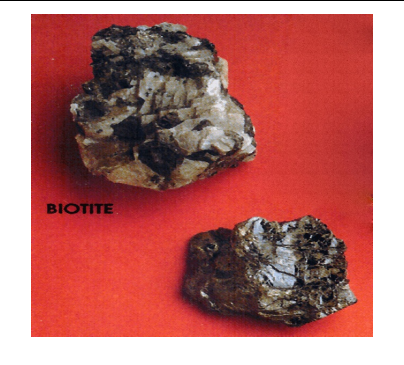

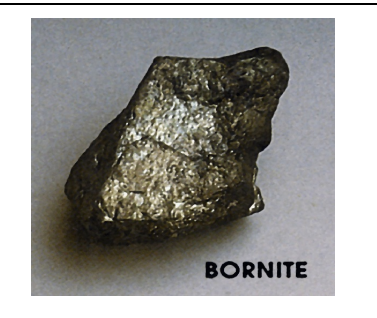

**CALCITE** CaCO<sup>3</sup> *MINERAL GROUP:* Carbonate *COLOR:* Usually colorless or white, often light tones of gray, yellow, green, blue, red. *CLEAVAGE:* Perfect rhombohedral cleavage and conchoidal fracture. *HARDNESS*: 2.5 - 3.0.  $S$ *G.*: 2.7 g/cm<sup>3</sup> *LUSTER*: Vitreous to pearly luster. Transparent to opaque. *CRYSTALS:* Hexagonal - rhombohedral. Crystals common, tabular, prismatic, acute, dog-tooth like. *STREAK:* White. *Other:* Effervesces vigorouslyin dilute acids, even vinegar.May

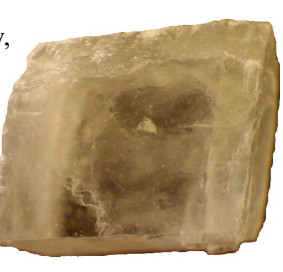

fluoresce under UV light. Transparent mineral will show double refraction of written text when viewed through the crystal. *OCCURRENCE:* An abundant mineral in rocks, veins, spring deposits, cave deposits, and shells of sea animals. Makes up limestone rock and travertine terraces of hot springs.

### **CHALCOPYRITE** CuFeS<sub>2</sub> *MINERAL GROUP*: Sulphide

*COLOR:* Brass yellow with common bronze or iridescent tarnish. *CLEAVAGE:* Indistinct cleavage and uneven fracture. *HARDNESS:* 3.5 - 4.0, brittle. *S.G.*: 4.1 - 4.3 g/cm<sup>3</sup> *LUSTER:* Metallic luster, opaque. *CRYSTALS:* Tetragonal. Tetrahedral crystals, usually massive. *STREAK:* Greenish black. *OCCURRENCE:* Associated with sphalerite, bornite, chalcocite. tetrahedrite. pyrrhotite. pyrite, galena. Occurs in veins, contact metamorphic deposits, igneous rocks and some gneisses and schists.

### **CHLORITE** (MgFe)5Al2Si3O<sup>10</sup> (OH)<sup>8</sup> *MINERAL GROUP:* Phyllosilicate

*COLOR:* Green. Also yellowish, brown or reddish. *CLEAVAGE:* One direction micaceous. Uneven fracture. *HARDNESS:* 2.0 - 2.5. Flexible but not elastic. *S.G.*: 2.6 - 2.9 g/cm<sup>3</sup> *LUSTER:* Vitreous to pearly or silky. Mostly opaque, rarely translucent. *CRYSTALS:* Monoclinic. Tabular, pseudo hexagonal, scaly, earthy, rarely prismatic. *STREAK:* Light green to colorless. *OCCURRENCE:* Common and wide spread in microcrystalline form in clays and soils. Macroscopic amounts found in schists, serpentine and other low grade metamorphic rocks. May occur in mafic igneous rocks as alteration product of pyroxene, amphibole and biotite.

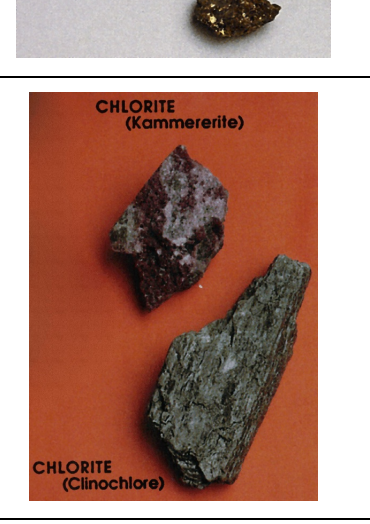

**CHALCOPYRITE** 

**CALCITE VARIETIES** 

### **COPPER** Cu *MINERAL GROUP:* Native mineral

*COLOR:* Typical copper to copper red color. May have black or green tarnish. *CLEAVAGE:* No cleavage and hackly fracture. *HARDNESS:* 2.5 - 3.0, malleable. *S.G.*: 8.8 - 8.9 g/cm<sup>3</sup> *LUSTER:* Metallic luster, opaque. Dull when tarnished. *CRYSTALS:* Isometric. Branching groups, scales, plates, wirelike, massive. *STREAK:* Copper red color. *OCCURRENCE:* Uncommon in large quantities. Occurs in oxidized zone of copper deposits, also in openings in igneous rocks, in veins, in pore spaces in sandstones and conglomerates. Associates are malachite, azurite, calcite, native silver.

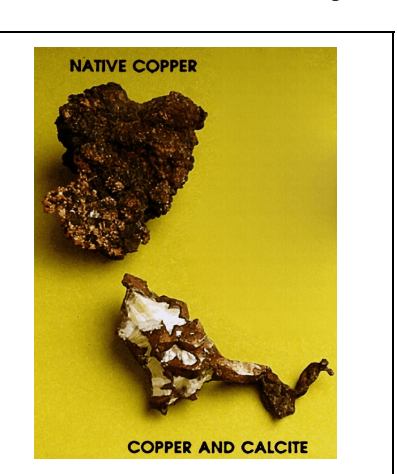

**CORUNDUM** Al2O<sup>3</sup> *MINERAL GROUP:* Oxide *COLOR:* Blue (clear = sapphire), purple (clear = oriental amethyst), red (clear = ruby), yellow (clear = oriental topaz), non-transparent brown to gray, and sometimes nearly white. *CLEAVAGE:* Pseudo-cleavage nearly rectangular, uneven to conchoidal fracture. *HARDNESS:* 9.0, brittle. *S.G.*: 3.9 - 4.1 g/cm<sup>3</sup> *LUSTER:* Adamantine to

vitreous. Transparent to translucent, as well as opaque. *CRYSTALS:* Hexagonal. *STREAK:* None; appears white. *Other:* Inert to acids. Extreme hardness is the most indicative feature. Note: Weathered or decomposed edges of corundum can be soft and give false hardness measurements. *OCCURRENCE:* An accessory mineral in crystalline rockssuch as granular limestone or dolomite, some gneiss, and micaceous and chlorite slate. Rarely occurs in igneous rocks. May be present in placer deposits. Important localities are Burma, Sri Lanka, Thailand and Montana, U.S.A.

### **DOLOMITE** CaMg(CO<sup>3</sup> )<sup>2</sup> *MINERAL GROUP:* Carbonate

*COLOR:* Generally white, gray or pink. Can be colorless. *CLEAVAGE:* Good threedirection cleavage, not right angles. Conchoidal fracture. *HARDNESS:* 3.5 - 4.0, quite brittle. *S.G.*: 2.8 - 2.9 g/cm<sup>3</sup> *LUSTER*: Vitreous to pearly and dull. Transparent to translucent, as well as opaque. *CRYSTALS:* Hexagonal - rhombohedral. Often curved, massive, granular. *STREAK:* White. *Other:* Does not effervesce with cold acids, or will effervesce only very slightly. Powdered mineral effervesces more readily. Effervesces in hot HCl. *OCCURRENCE:* Common associate with calcite. May occur in veins and as alteration product of limestone. Sometimes makes massive dolomite deposits of several hundreds if not thousands of feet in thickness (Austrian Alps).

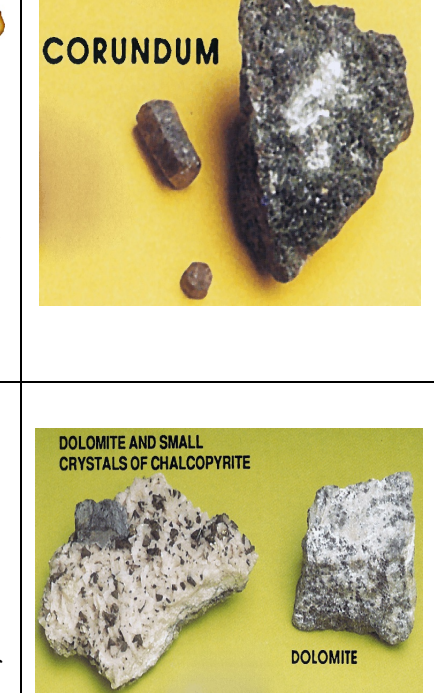

### **EPIDOTE** Ca<sub>2</sub>(Al,Fe)<sub>3</sub>(SiO<sub>4</sub>)<sub>3</sub>OH *MINERAL GROUP*: Sorosilicate

*COLOR:* Pistachio green to blackish green. *CLEAVAGE:* Perfect in one direction, uneven fracture. *HARDNESS:* 6.0 - 7.0, brittle. *S.G.*: 3.3 - 3.5 g/cm<sup>3</sup> *LUSTER:* Vitreous. Transparent to opaque. *CRYSTALS:* Monoclinic. Prismatic, striated, also granular and fibrous. *STREAK:* grayish to colorless. *OCCURRENCE:* Common associate with feldspar, hornblende, quartz and chlorite.

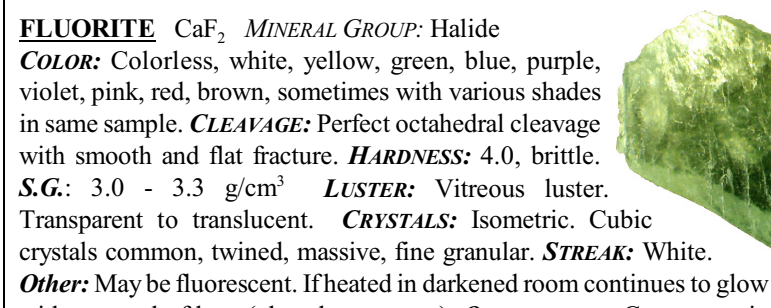

with removal of heat (phosphorescence). *OCCURRENCE:* Common mineral in veins associated with quartz, calcite, galena, barite and others.

### **GALENA** PbS *MINERAL GROUP:* Sulphide

*COLOR:* Lead gray. Fresh surface silvery and shiny. *CLEAVAGE:* Perfect cubic cleavage. *HARDNESS:* 2.5, very brittle. *S.G.*: 7.4 - 7.6 g/cm<sup>3</sup> *LUSTER:* Metallic luster. Opaque. *CRYSTALS:*Isometric.Cubic, octahedral crystals,massive, granular. *STREAK:* Lead gray. *OCCURRENCE:* Common mineral in veins, beds. Associate minerals pyrite, sphalerite, quartz, calcite, fluorite, barite and others.

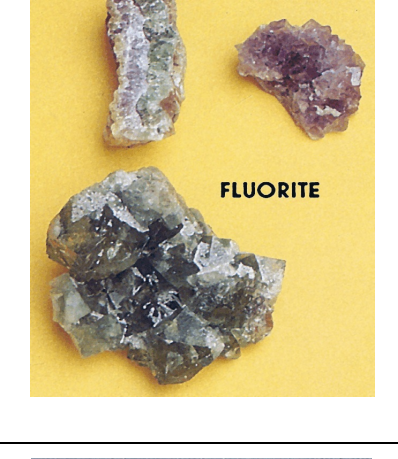

**EPIDOTE** 

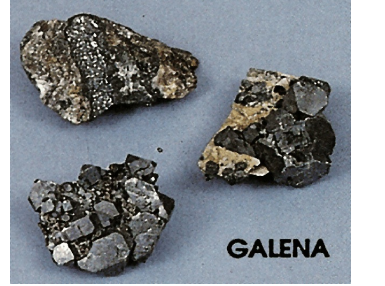

### **GARNET (Group)**  $X_3 Y_2 (SiO_4)_3$  *MINERAL GROUP*: Nesosilicate

*X: divalent metals (Ca, Fe, Mg, &/or Mn) Y: trivalent metals (Al, Cr, Fe, &/or Mn) COLOR:* Variety of colorations depending on chemical composition. Garnet variety names based on typical common color: reddish brown to brown to brownish black = Almandite ( $Fe<sub>3</sub>Al<sub>2</sub>(SiO<sub>4</sub>)<sub>3</sub>$ ); various shades of green to brown to black = Andradite  $(Ca_3Fe_2(SiO_4)_3)$ ; Colorless to white, pale green, amber, honey yellow = Grossularite  $(Ca<sub>3</sub>Al<sub>2</sub>(SiO<sub>4</sub>);$  Deep red, ruby red to nearly black = Pyrope  $(Mg<sub>3</sub>Al<sub>2</sub>(SiO<sub>4</sub>);$  Dark hyacinth red, pink, orange. Sometimes with tints of violet and brownish red = Spessartite ( $Mn_3Al_2(SiO_4)_3$ ); Distinctive emerald green = Uvarovite ( $Ca_3Cr_2(SiO_4)_3$ ) *CLEAVAGE:* Indistinct cleavage and uneven fracture. *HARDNESS:* 6.5 - 7.5 *S.G.*: 3.4  $-4.3 \text{ g/cm}^3$  (Almandite 4.3; Andradite 3.7<sup>+</sup>; Grossularite 3.5; Pyrope 3.6; Spessartite 4.3; Uvarovite 3.8) *LUSTER:* Vitreous to resinous luster, transparent to translucent. Can be opaque. *CRYSTALS:* Isometric. Dodecohedrons. trapezohedrons or combination, also massive. *STREAK:* No streak (white). *OCCURRENCE:* Common mineral in metamorphic rocks (Alamandite, Pyrope, Spessartite, Uvarovite [Serpentines]) including marble (Grossular, Andradite), in igneous rocks (Andradite [volcanic], Pyrope [Ultramafic], Spessartite [Granite]), pegmatites (Spessartite) and in sands as a heavy mineral.

### **GRAPHITE** C *MINERAL GROUP:* Native mineral

*COLOR:* Black. *CLEAVAGE:* Basal perfect cleavage, but often hard to identify because of small crystal size. *HARDNESS*: 1.0 - 2.0, sectile, greasy feel, flexible but not elastic. *S.G.*: 2.1 - 2.3 g/cm<sup>3</sup> *LUSTER:* Dull metallic luster, opaque. *CRYSTALS:* Rhombohedral-Hexagonal. Flat tabular crystals, generally massive, foliated. *STREAK:* Black. Will leave streak also on paper. *Other:* Even though it is carbon, it will not burn!. Easily marks paper. *OCCURRENCE:* Fairly common in veins, metamorphic, igneous and sedimentary rocks. Associated with garnet, pyroxene, amphibole, chlorite, micas, and others.

### **GYPSUM** CaSO<sub>4</sub>\*2H<sub>2</sub>O *MINERAL GROUP*: Sulfate **ANHYDRITE** CaSO<sup>4</sup>

*COLOR:* Colorless, white, pale gray, sometimes tints of yellow, reddish or other colors. *CLEAVAGE:* Gypsum - One direction perfect cleavage, conchoidal and uneven fracture. Anhydrite - Three directional cleavage at right angles, fracture is uneven to splintery. *HARDNESS:* Gypsum

2.0; Anhydrite 3.5. *S.G.*: Gypsum 2.3 g/cm<sup>3</sup> , Anhydrite 2.9 - 3.0 g/cm<sup>3</sup> *LUSTER:* Vitreous luster, somewhat pearly. Transparent to opaque. *CRYSTALS:* Gypsum - Monoclinic, nice tabular crystals (often very large), also fibrous, massive, granular. Anhydrite - Orthorhombic, rare crystals, massive, granular, fibrous. *STREAK:* White. *Other:* Anhydrite is harder than Gypsum and may also fluoresce under UV light. *OCCURRENCE*: Both minerals are evaporites and are most often associated with each other, salt, limestone, clays. In addition, anhydrite occurs also in veins with metallic minerals, as well as in openings in basalt.

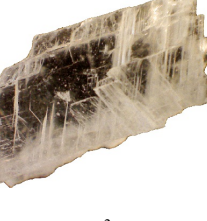

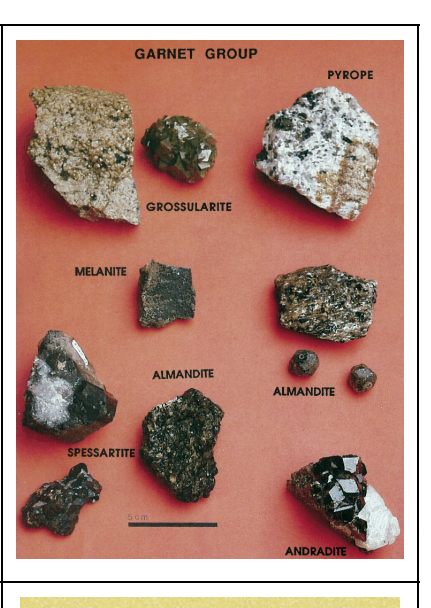

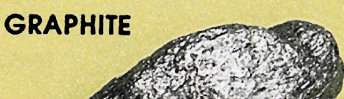

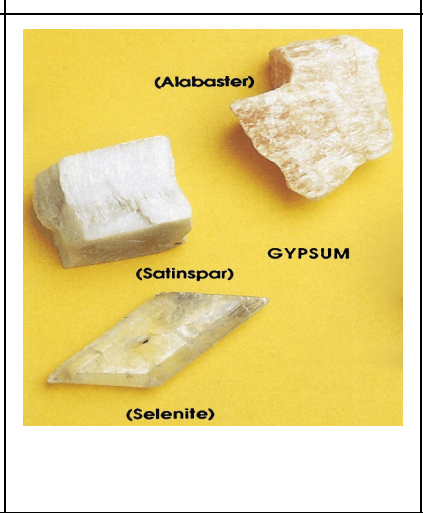

## **HALITE** NaCl *MINERAL GROUP:* Halide

*COLOR:* Generally colorless to white, but tints of yellow, red, sometimes blue. *CLEAVAGE:* Perfect cubic cleavage, conchoidal fracture. *HARDNESS:* 2.5. *S.G.*: 2.1 - 2.6 g/cm<sup>3</sup> *LUSTER:* Vitreous luster, transparent to translucent. *CRYSTALS:* Isometric. Cubic crystals, massive, granular. *STREAK:* White. *Other:* Readily soluble in water. Tastes salty. *OCCURRENCE:* Occurs in salt flats, salt domes; associates are gypsum, calcite, sylvite (KCl), anhydrite and clay. Evaporite mineral.

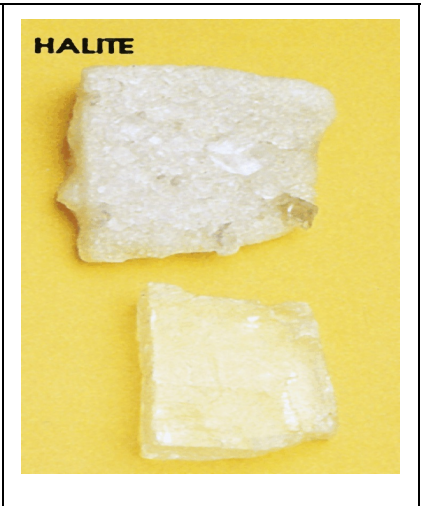

### **HEMATITE** Fe<sub>2</sub>O<sub>3</sub> *MINERAL GROUP*: Oxide

*COLOR:* Silvery steel gray to black, sometimes iridescent. Red when earthy. *CLEAVAGE:* No distinct cleavage. but parting. Uneven or splintery fracture. *HARDNESS*: 5.5 - 6.5 (down to 1.0 in earthy red varieties), quite brittle. *S.G.*: 4.9 - 5.3 g/cm<sup>3</sup> *LUSTER:* Earthy to metallic luster. *CRYSTALS:* Hexagonal-rhombohedral. Tabular, columnar, massive, botryoidal and mammillary. *STREAK:* Good red streak. **Other:** Will often stick to a strong magnet (Neodymium Magnet) due to magnetite impurities. Slowlysoluble in HCl. *OCCURRENCE:*Accessoryin igneousrocks, in veins with magnetite, contact metasomatic deposits, red cement in sandstones, other sedimentary rocks.

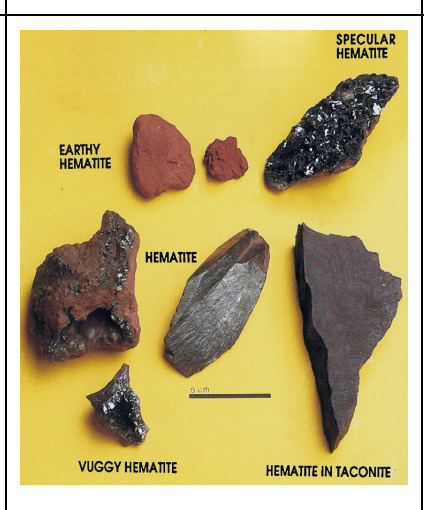

### **<u>HORNBLENDE (Amphibole)</u>** Ca<sub>2</sub>Na(Mg,Fe)<sub>4</sub>(Al, Fe,Ti)<sub>3</sub>Si<sub>6</sub>O<sub>22</sub>(O,OH)<sub>2</sub> *MINERAL GROUP:* Inosilicate

*COLOR***:** Light to dark green to black. *CLEAVAGE***:** Cleavage at ~120° or 60°, uneven fracture. *HARDNESS:* 5.0 - 6.0, quite brittle. *S.G.*: 3.0 - 3.3 g/cm<sup>3</sup> *LUSTER:* Vitreous luster, translucent on thin edges. *CRYSTALS:* Monoclinic. Perfect to prismatic. Diamond-shaped cross section, also bladed, columnar, fibrous, some massive. **STREAK**: White to pale green. *OCCURRENCE*: Abundant mineral in igneous rocks, schists and gneiss. Common associates calcite, plagioclase. quartz, garnet.

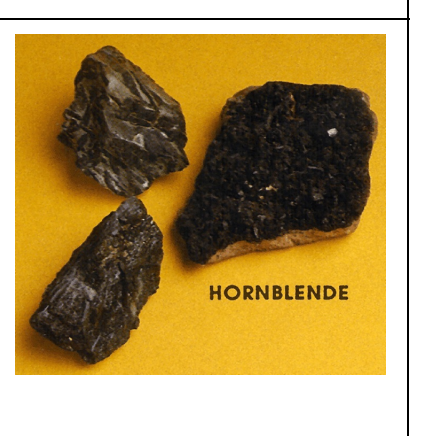

**KAOLINITE (China Clay)**  $\text{Al}_2\text{Si}_2\text{O}_5(\text{OH})_4$  *MINERAL GROUP*: Phyllosilicate *COLOR:* White, commonly stained brown, gray, and other colors. *CLEAVAGE:* Rarely seen, but perfect one direction cleavage; uneven fracture. *HARDNESS:* 1.0 -2.5, dusty. *S.G.*: 2.6 g/cm<sup>3</sup> ; difficult to assess, traps air bubbles *LUSTER:* Earthy luster, opaque. *CRYSTALS*: Monoclinic. Usually earthy masses. Under very high magnification (usually SEM) displays hexagonal looking plates. *STREAK:* White. *Other:* Soft soapy feel between fingers, often leaves powder on hand. Earthy odor. Sticks to tongue. *OCCURRENCE*: Common secondary mineral from weathering of silicates, especially feldspar.

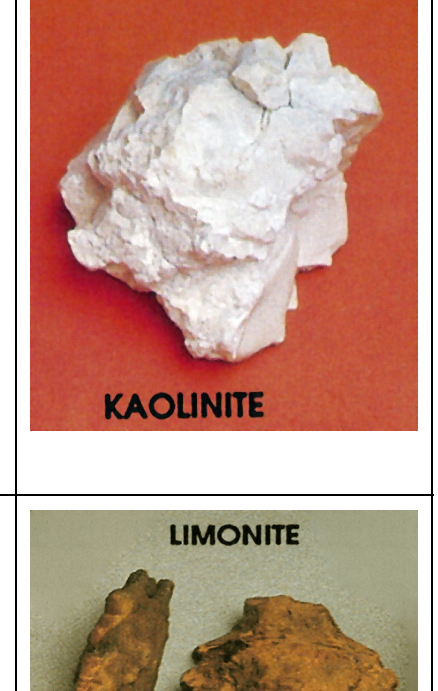

### **LIMONITE** FeO(OH)\*nH2O *MINERAL GROUP:* Oxide

*COLOR*: Dull beige or yellow brown or rusty appearance. Brown shades, may have nearly black exterior. *CLEAVAGE:* No distinct cleavage. *HARDNESS:* 5.0 - 5.5. *S.G.*: 3.6 - 4.0 g/cm<sup>3</sup> . *LUSTER:* Non-metallic to sub-metallic, opaque. *CRYSTALS:* Not crystallized. Stalactic, botryoidal or mammillary forms common. Internal fibrous or sub-fibrous structure; earthy, concretionary and also massive. *STREAK:* Yellowish brown. *Other:* Turns to hematite when heated. *OCCURRENCE:* A common mineral. Alteration product of other Iron-bearing minerals.

### **MAGNETITE (LODESTONE)** Fe3O<sup>4</sup> *MINERAL GROUP:* Oxide

*COLOR:* Black. *CLEAVAGE:* No cleavage, but octahedral parting, uneven fracture. *HARDNESS:* 5.5 - 6.5, quite brittle. *S.G.*: 5.2 g/cm<sup>3</sup> . *LUSTER:* Metallic, opaque. *CRYSTALS:* Isometric. Octahedrons common, also granular, massive. *STREAK:* Black. **Other:**Attracted by magnet. May also be strongly magnetic (Lodestone). *OCCURRENCE*: Common mineral in igneous and metamorphic rocks, black sands. Also in large ore bodies, where it is often associated with Apatite.

### **MALACHITE**  $\text{Cu}_2\text{CO}_3(\text{OH})_2$  *MINERAL GROUP*: Carbonate

*COLOR:* Bright green, black surface often visible. *CLEAVAGE:* Cleavage one direction perfect, but rarely visible, uneven fracture. *HARDNESS:* 3.5 - 4.0, brittle. *S.G.*: 3.9 - 4.0 g/cm<sup>3</sup> *LUSTER:* Translucent to opaque and vitreous (crystals), silky (fibrous), dull (earthy). *CRYSTALS:* Monoclinic, often botryoidal or in crystal groups, also massive, fibrous, radiating, sometimes earthy. *STREAK*: White to pale green. *Other*: Effervesces in HCl. *OCCURRENCE:*Common coppermineral associated with azurite, native copper and other copper bearing minerals.

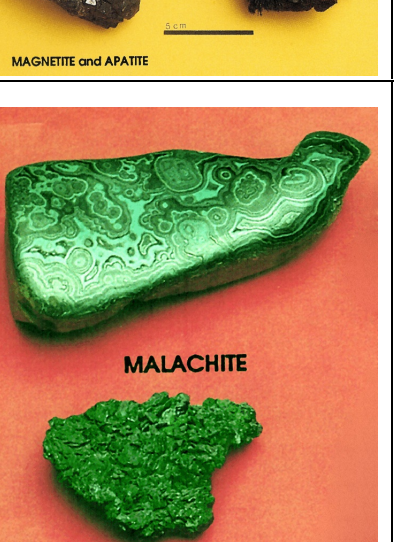

LODESTONE

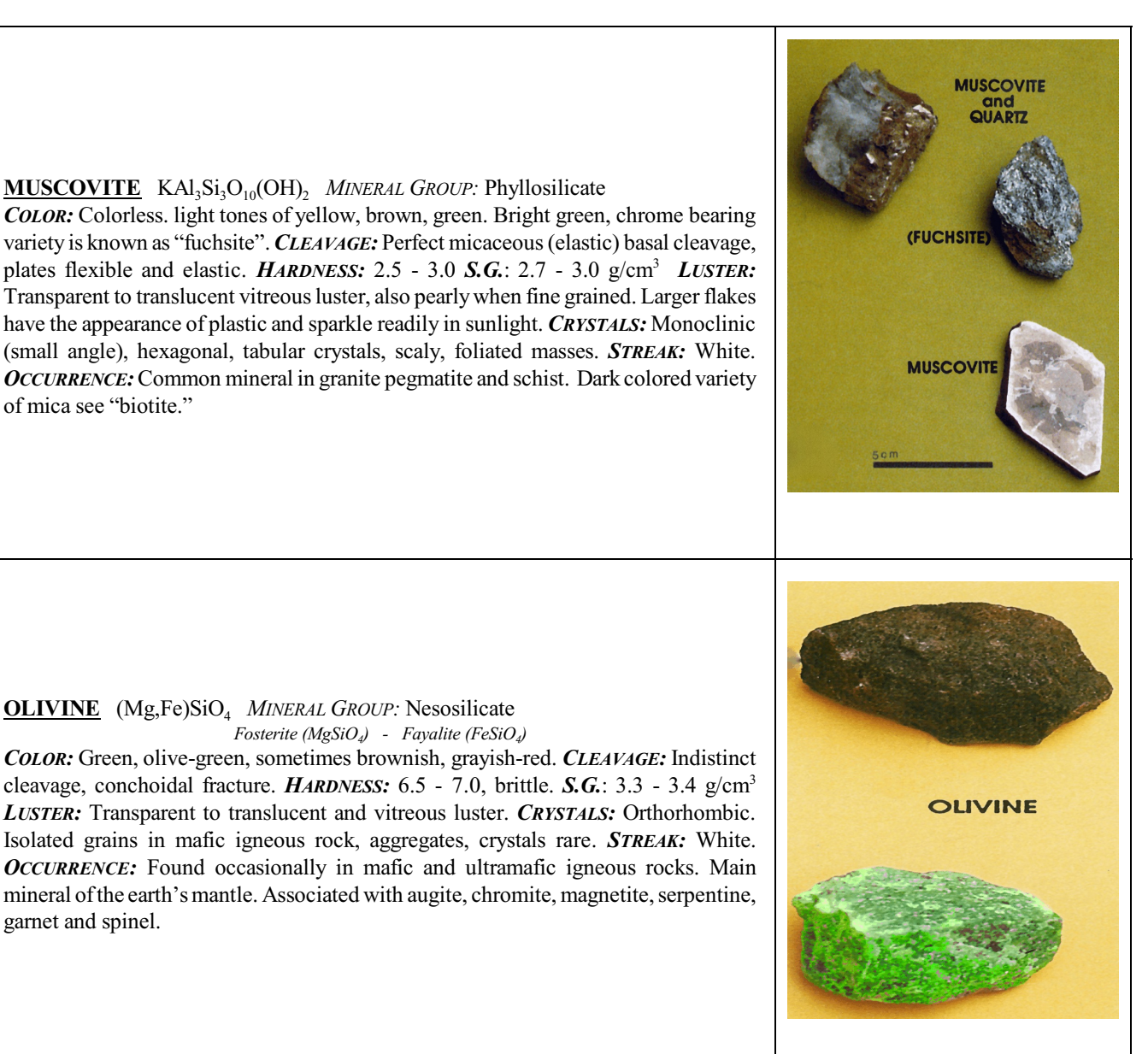

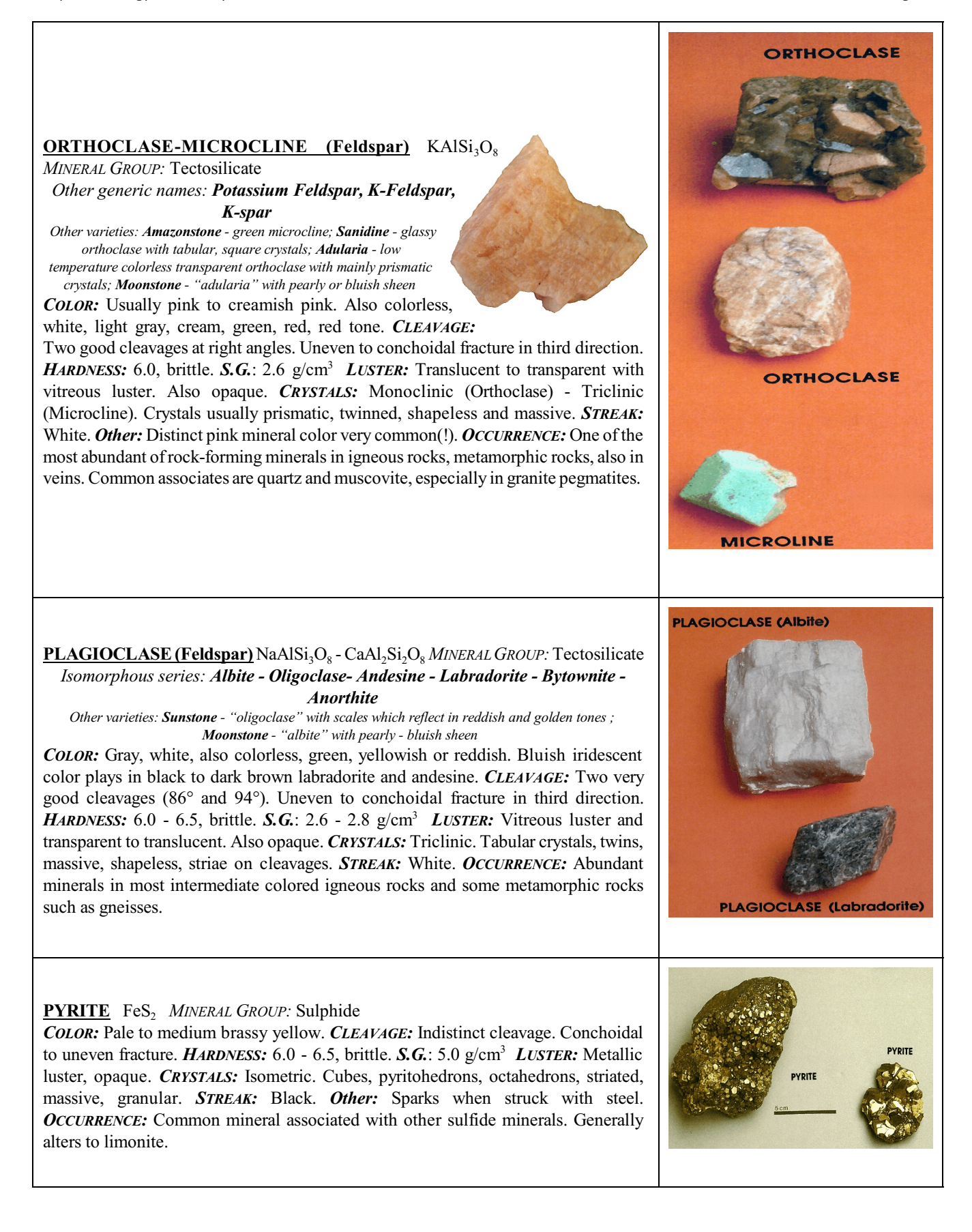

# **QUARTZ (crystalline varieties)** SiO<sup>2</sup> *MINERAL GROUP:*

### Tectosilicate

*Variants: Amethyst - deep blue to purple quartz gemstone ; Aventurine - usually green quartz variety with mica, hematite, or other platy mineral inclusions yielding a glistening effect; Cat's eye - an opalescent variety of quartz due to fibrous mineral inclusions; Citrine - yellow amber colored gemstone quartz due to Fe impurities; Ghost quartz - growth stages visible in the mineral;*

*Milky quartz - cloudy white quartz; Rose quartz - rose or pink colored translucent to transparent massive quartz; Rutilated quartz - "rutile" needles throughout the mineral; Smoky Quartz - black to dark grey variety of quartz caused by exposure to natural radioactive sources, such as U; Tiger's eye - silica pseudomorph after "crocidolite";.*

*COLOR:*Colorless, rosy,smoky, brown, black, purple.*CLEAVAGE:*Indistinct cleavage, conchoidal fracture. *HARDNESS:* 7.0, brittle to tough. *S.G.*: 2.7 g/cm<sup>3</sup> *LUSTER:* Transparent to translucent, vitreous luster. CRYSTALS: Hexagonal. Commonly 6-sided crystals, horizontally striated prisms, glassy grains. *STREAK:* White. *OCCURRENCE:* An abundant and ubiquitous mineral in sedimentary rocks, metamorphic and lighter colored igneous rocks.

**QUARTZ (crypto - crystalline varieties)** SiO<sup>2</sup> *MINERAL GROUP:* Tectosilicate *Variants: Agate - curved banded colors: moss-like forms, bloodstone or heliotrope (small red spots in green chalcedony); Carnelian - red / flesh colored chalcedony ; Chalcedony - various colors, waxy luster; Chert - dull, opaque, light to dark, splintery fracture; Chrysoprase - deep green to apple green; Flint - opaque, dull, dark, white coating; Jasper - red brown to red yellow, dull, opaque ; Onyx banded colors; Prase - dull green, translucent; Sard - brown chalcedony.* 

*COLOR:* White to gray usually, almost all other colors.*CLEAVAGE:* Indistinct cleavage, conchoidal fracture. *HARDNESS:* 7.0, brittle to tough. *S.G.*: 2.5 - 2.8 g/cm<sup>3</sup> *LUSTER:* Vitreous to greasy. Also opaque. *CRYSTALS:* Hexagonal. No crystals. Massive, botryoidal, banded, layered. *STREAK:* White. *OCCURRENCE:* Abundant, ubiquitous as cherts, chalcedony in veins and openings. Also aslayers/ bandsin sedimentary rocks.

**SPHALERITE** ZnS (also contains Fe, Mn, Cd) *MINERAL GROUP:* Sulphide *COLOR:* Yellow, brown, black, red, some white. *CLEAVAGE:* Perfect dodecohedral cleavage (six directions). Conchoidal fracture. *HARDNESS:* 3.5 - 4.0, brittle. *S.G.*: 3.9 - 4.1 g/cm<sup>3</sup> *LUSTER:* Resinous to adamantine. Transparent to opaque. *CRYSTALS:* Isometric. Tetrahedrons, dodecohedrons, cubes. Usually rounded crystals, massive, granular, some botryoidal. *STREAK:* Brown to yellow to white. *Other:* Dissolve mineral powder in warm HCl and H<sub>2</sub>S (rotten egg smell) is produced. Often fluoresces. *OCCURRENCE:* Common and most important zinc mineral. Occurs in veins & replacement sulphide bodies. Associated with galena, pyrite, chalcopyrite and others.

### **SULPHUR** S *MINERAL GROUP:* Native mineral

*COLOR:* Bright yellow. *CLEAVAGE:* Poor cleavage. Conchoidal to uneven fracture. *HARDNESS:* 1.5 - 2.5, brittle. *S.G.*: 2.1 g/cm<sup>3</sup> *LUSTER:* Resinous. Transparent to translucent, opaque. *CRYSTALS*: Orthorhombic. Pyramidal, tabular, stalactic, massive. *STREAK:* White. (Yes, it is NOT yellow!) *Other:* Melts in flame. Burns readily with sulphur odor and blue flame. *OCCURRENCE:* Volcanic setting as incrustations, in sedimentary rocks, mainly limestones. In bituminous or sub-bituminous coal as yellow translucent globules. Associates: calcite, gypsum, anhydrite, aragonite, clay.

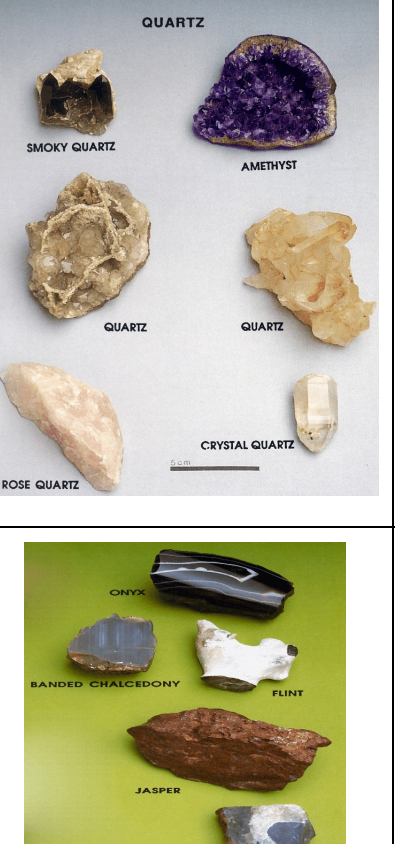

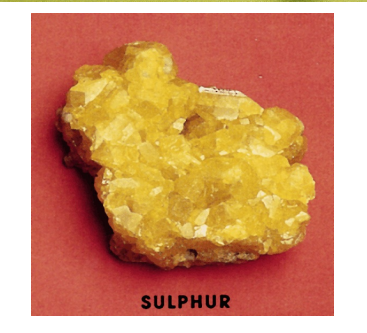

SPHALERITE

### **SYLVITE** KCl *MINERAL GROUP:* Halide

*COLOR:* Colorless to white, often tinted yellowish or reddish from impurities. *CLEAVAGE:* Perfect cubic cleavage.Conchoidal fracture.*HARDNESS:* 2.0, brittle. *S.G.*: 2.0 g/cm<sup>3</sup> *LUSTER:* Transparent to translucent and vitreous luster. *CRYSTALS:* Isometric. Cubes with octahedrons, massive, compact. *STREAK:* White. *Other:* Slippery feel, dissolves in water, bitter salty taste. *OCCURRENCE:* Occurs in salt deposits, rarer than halite (NaCl).

### $\overline{\text{TALC}}$  Mg<sub>3</sub>Si<sub>4</sub>O<sub>10</sub>(OH)<sub>2</sub> Phyllosilicate

 $MINERAL$  *GROUP*:

*COLOR:* White, gray, green, brown. *CLEAVAGE:* Micaceous cleavage. Flexible but not elastic layers, uneven or

hackly fractures. *HARDNESS:* 1.0 - 1.5, sectile. *S.G.*: 2.7 - 2.8 g/cm<sup>3</sup> *LUSTER:* Rarely transparent, mostly opaque with pearly to greasy luster *CRYSTALS:* Monoclinic. Rare crystals. Mostly foliated or massive. *STREAK:* White. *Other:* Soapy feel. Will NOT stick to tongue. *OCCURRENCE:* Secondary mineral in metamorphic rocks mainly. Also in igneous rocks.

#### **TOPAZ**  $\text{Al}_2\text{SiO}_4(\text{F}, \text{OH})$  $MINERAL$  *GROUP*: Nesosilicate

*COLOR:* Mainly colorless. Also white, pale to amber yellow, brown. Rarely reddish, greenish or bluish. *CLEAVAGE:* Perfect in one direction (basal cleavage), uneven fracture. *HARDNESS:* 8.0, brittle. *S.G.*: 3.5 - 3.6  $g/cm<sup>3</sup>$ <sup>3</sup> *LUSTER:* Good vitreous luster, transparent to translucent. *CRYSTALS:* Orthorhombic. Pointed prisms, striated columnar, and granular. *STREAK:* White. *OCCURRENCE*: Rare in pegmatites. More common in cavities

ofsilicic volcanic extrusive rocks(rhyolites).Also in some metamorphic rocks and placers. Associated with fluorite, tourmaline and quartz.

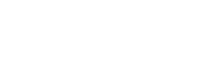

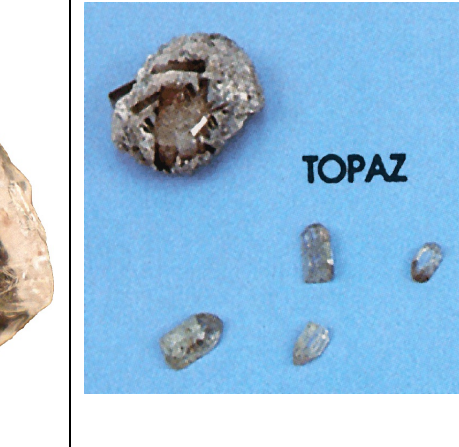

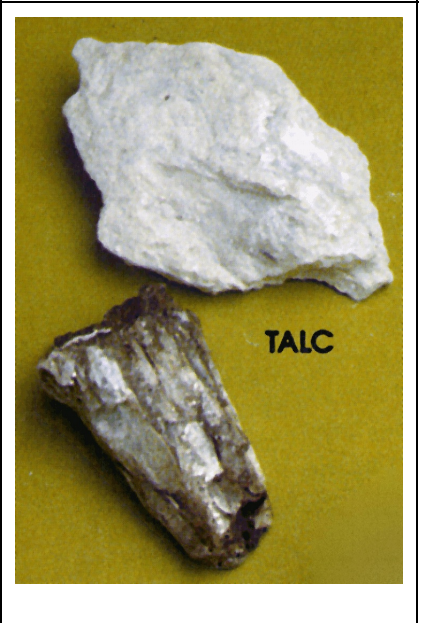

**SYLVITE** 

### $\frac{TOURMALINE}{P}$  Na(Mg,Fe,Li,Al,Mn)<sub>3</sub>Al<sub>6</sub>(BO<sub>3</sub>)<sub>3</sub>(Si<sub>6</sub>O<sub>18</sub>)(OH,F)<sub>4</sub> *MINERAL GROUP*: Cyclosilicate

*COLOR:*Black common, brown, also green, blue,red.May have zoned colors. Colored varieties are Schorl (black), Indicolite (blue), Dravite (brown), Brazilian Emerald (green), Rubelite (pink), Watermelon Tourmaline (Zoned: Red to pink inside with green outside rim) *CLEAVAGE:* No visible cleavage, uneven to conchoidal fracture. *HARDNESS:* 7.0 - 7.5, brittle. *S.G.*: 3.0 - 3.2 g/cm<sup>3</sup> *LUSTER:* Transparent to

opaque and vitreous luster. *CRYSTALS:* Hexagonal. Slender, vertically striated prisms with triangular cross section, also massive. *STREAK:* White. *OCCURRENCE:* Common mineral; usually In pegmatites, igneous rocks, and metamorphic rocks. Associates include quartz, feldspars, micas, topaz, beryl, apatite, and fluorite. Excellent gem quality crystals at Paris and Auburn, Maine; Pala, California; also in Minas Gerais, Brazil; Ural Mountains, Russia; and Madagascar.

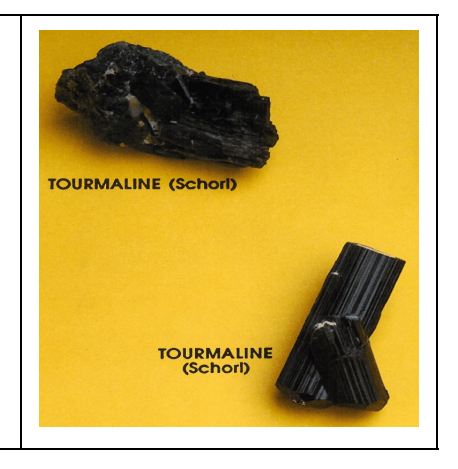

### 2 IGNEOUS ROCKS

### 2.1 VOLCANIC (EXTRUSIVE) IGNEOUS ROCKS

Volcanic rocks solidify from a lava (magma) on the earth's surface and form lava flows. The rock which results from the crystallization of a lava is determined by the original composition and its cooling history. In contrast to a lava flow, a buried or partly buried magma, under high vapor pressure or its solidified equivalent may be explosively ejected into the air. The resultant broken fragments or breccia and fine particlesfall through the atmosphere and form ash depositssuch as*tuff,* or ash and fragmental material called *tuff breccia.*In certain types of volcanic eruptions, partly solidified magma with included gases and molten magma may blow out almost horizontally from a vent and form glowing avalanches or *ash-flows.* Some ofthese eruptions which are very violent in character may cover tens of thousands of square miles in a series of eruptions. In the rare case where a magma, or lava or ash flow, arrives on the surface and is very rapidly cooled, a *glass,* or *vitrophere* (if crystals are visible in the glass matrix) may result. If very rapid loss of vapor occurs from a magma and it also cools quickly, a frothy, glassy rock results and *pumice* forms. This may also be blown explosively into the atmosphere and fall to the earth and be incorporated into other volcanic material to form *pumice tuff breccias,* or if the explosively generative particles are sand size or less, a *pumicite* may form.

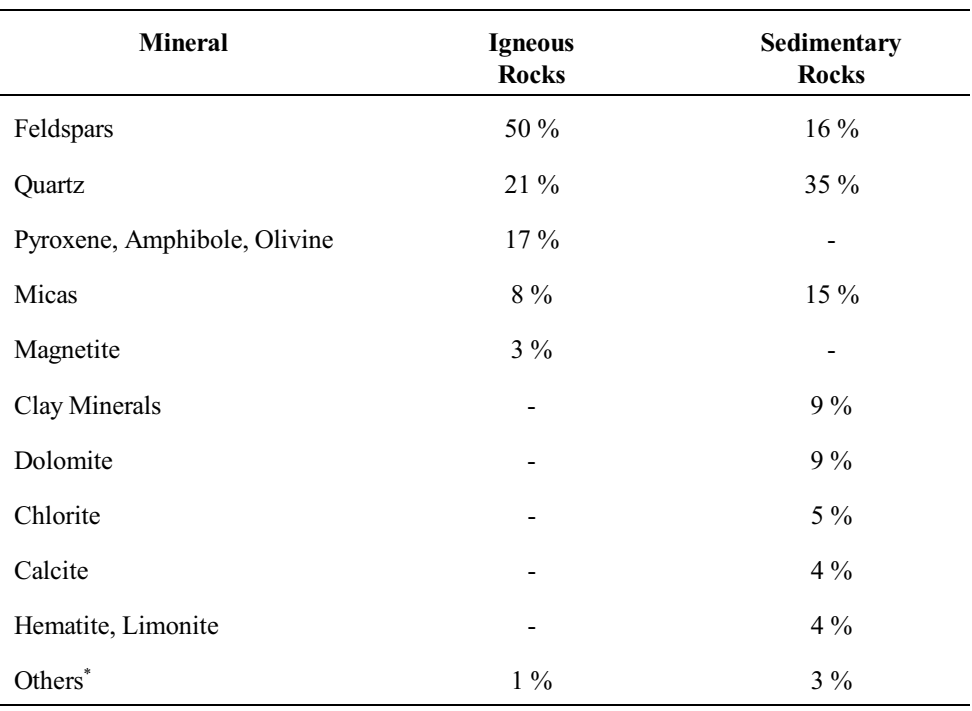

Table 2.1 - The More Abundant Minerals of Igneous and Sedimentary Rocks

\*Others may include: Titanite, Ilmenite for igneous rocks; and Apatite, Topaz, Zircon for sedimentary rocks.

### 2.2 PLUTONIC (INTRUSIVE) IGNEOUS ROCKS

More often, the magma does not reach the surface of the earth. In this environment it cools or solidifies below the surface in the host rock it has invaded or partly assimilated. Because of its much lower rate of heat loss in this setting, the crystallization process has more time, nucleation of crystals begin, seed minerals are able to grow larger, and the final solidified rock mass has a crystalline aggregate of minerals readily visible to the eye in a much finer-grained matrix. With longer cooling time, and possibly greater depth of the cooling magma below the surface, the mineral growth may finally be almost equigranular, medium to coarse-grained, and of *phaneritic* texture. These mineral crystals are called *phenocrysts* and the texture of the igneous rock is *porphyritic.* Thus, a rhyolite porphyry is a rock whose composition is very much like granite, but whose visible minerals are few to as much as 25% of the rock volume. The minerals include quartz and feldspar, the latter mainly of the orthoclase variety.

### 2.3 IDENTIFYING IGNEOUS ROCKS

The general color of the solidified igneous rock is not only a guide to its name, but also suggests the chemical composition, and in turn the minerals of the rock. The light colored or felsic rocks are made up of an abundance of quartz and feldspars, either megascopic (visible) or microscopic in size. Rhyolite and light-colored pumice and granite are in this group. The darker colored, more iron-rich, or mafic (magnesium- ferrum (Latin: Iron) rich) igneous rocks consist of the more calcium-rich feldspars and the magnesium-iron bearing biotite, amphiboles, pyroxenes, and olivine. These include extrusive basalts and the intrusive equivalent gabbro rocks of the crust. An intermediate colored and compositional group lies between the felsic and mafic groups. It includes the diorites and andesites, which are among the very abundant igneous rock types in the world.

The most simple classification of igneous rocks would be to describe them as light colored, medium-colored and dark-colored. In essence we do this by listing them as felsic, intermediate, and mafic, and even ultra-mafic. The classification thus denotes feldspar-silica-rich rocks, through those which are made up ofincreasing contents ofmagnesium, calcium, and iron to those which consist essentially of high content of iron-magnesium-calcium with low silica content. The textural characteristic of these rock groups indicates the crystallization history of the rock.

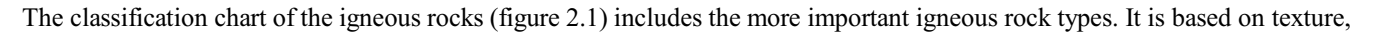

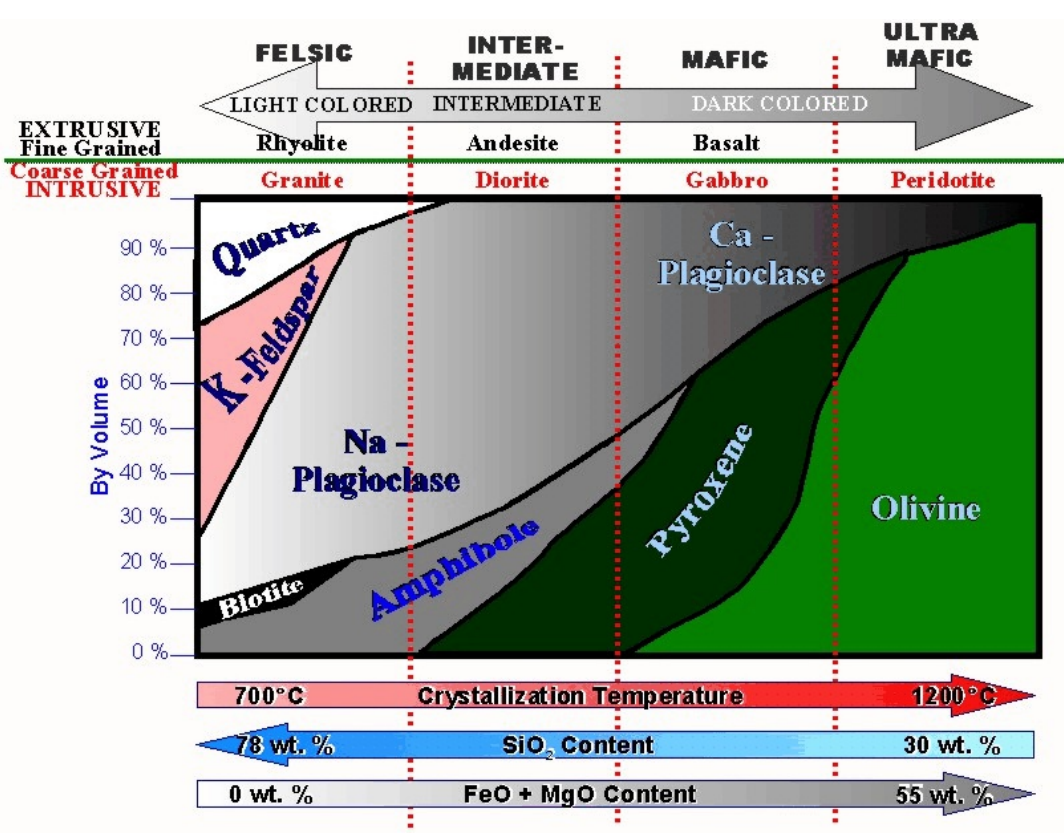

*Figure 2.1- Classification chart of igneous rocks*

or grain size of the included minerals (coarse grained = phaneritic = intrusive; fine grained = aphanitic = extrusive), color (light = felsic; dark = mafic), and mineral composition. If the visible minerals can be identified in the field, the naming of the rock is a relatively simple matter.

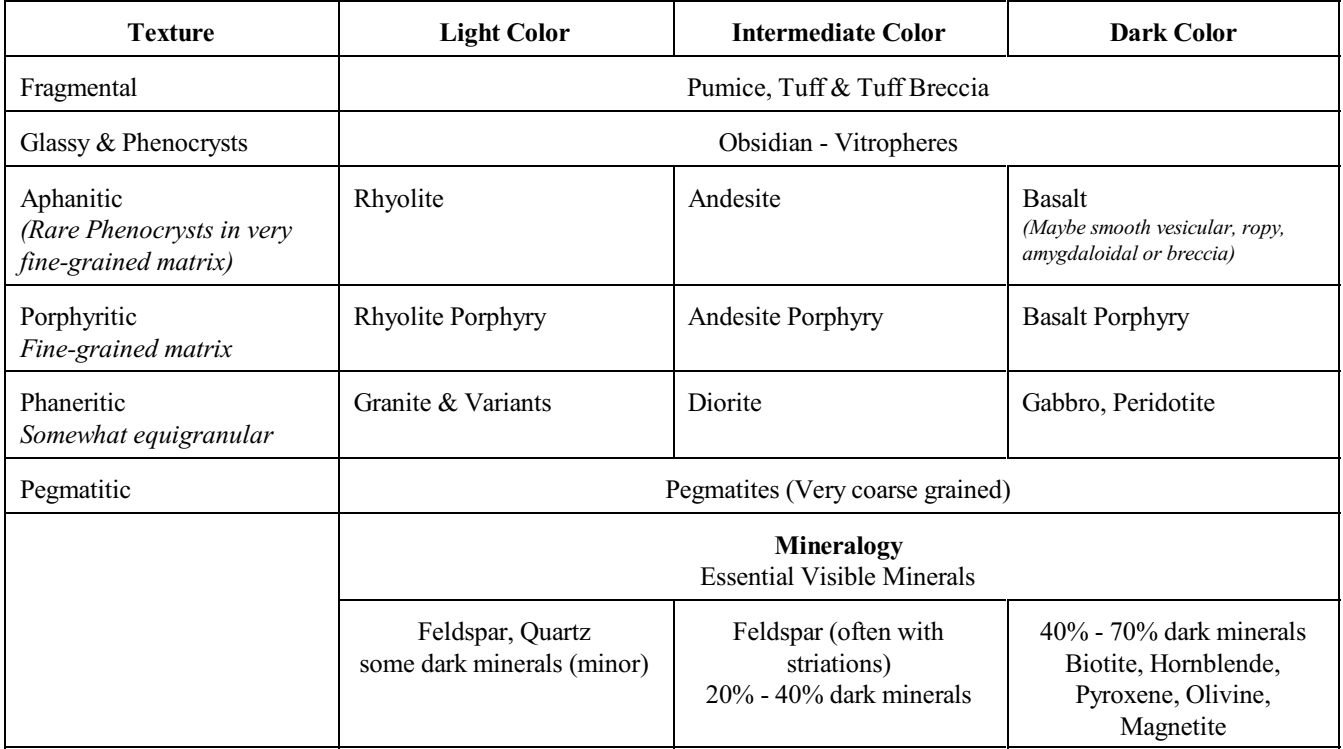

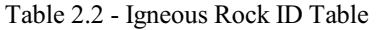

A simple classification matrix is given in table 2.2. To classify an igneousrock first identify the visible minerals, note the color of the rock, refer to the general position of this color on the igneous rock ID table, identify the column for the visible mineral composition, then find the row which best matches the texture of the rock. The chart block lists the rock name. As an example of the procedure, if the rock is light colored, has quartz and feldspar and minor biotite in a matrix of finer-grained or aphanitic material, and the phenocrysts comprise about 20 percent of the volume, the rock would be a rhyolite porphyry.

Another helpful aid in estimating percentages of minerals in a sample is the use of a percentage estimation chart as presented in figure 2.2.

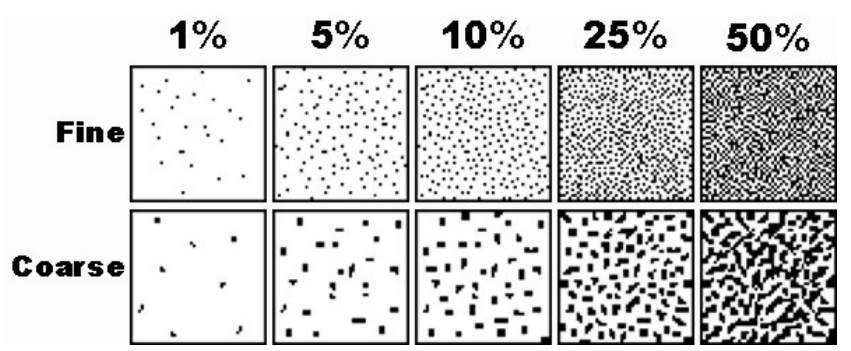

*Figure 2.2- Percentage Estimation Chart* 

### LAB EXERCISE 3 - IGNEOUS ROCK IDENTIFICATION

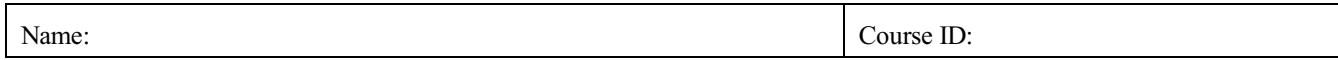

During this lab you are required to positively identify by name the igneous rocks given to you by your instructor and/or igneous sample sets using the procedure described under IDENTIFYING IGNEOUS ROCKS, especially table 2.2. You will complete the provided blank Igneous Rock ID Exercise Table in conjunction with your testing.

• Figure 2.1

• Percentage Estimation Chart

• Igneous Rock ID exercise tables

### Materials needed:

- Professional Rock / Mineral Identification Kit (See above for ordering information)
- Set of Igneous Rocks included in the kit above
- Magnifying glass or hand lense (Included in kit)
- Table 2.2

### Procedure:

- 1. Pick an unknown Igneous Rock sample from your kit (write down sample number or letter, if applicable). Follow the outline given under IDENTIFYING IGNEOUS ROCKS, especially in conjunction with table & figure 2.2. Write down the results in the blank Igneous Rock ID Exercise Table as you go.
- 2. Use a hand lense or magnifying glass to identify as many of the mineral grains and phenocrysts as possible.
- 3. Use two colors to complete the table. Mark in blue all the values you have obtained by your own measurements or observations. Write in black everything you have researched, copied or otherwise obtained by looking it up.
- 4. The fields above the *"IGNEOUS ROCK NAME"* row should be completed using ONLY OWN OBSERVATIONS / MEASUREMENTS.
- 5. The fields below the *"IGNEOUS ROCK NAME"* row should be completed using RESEARCH or FIGURE 2.1.

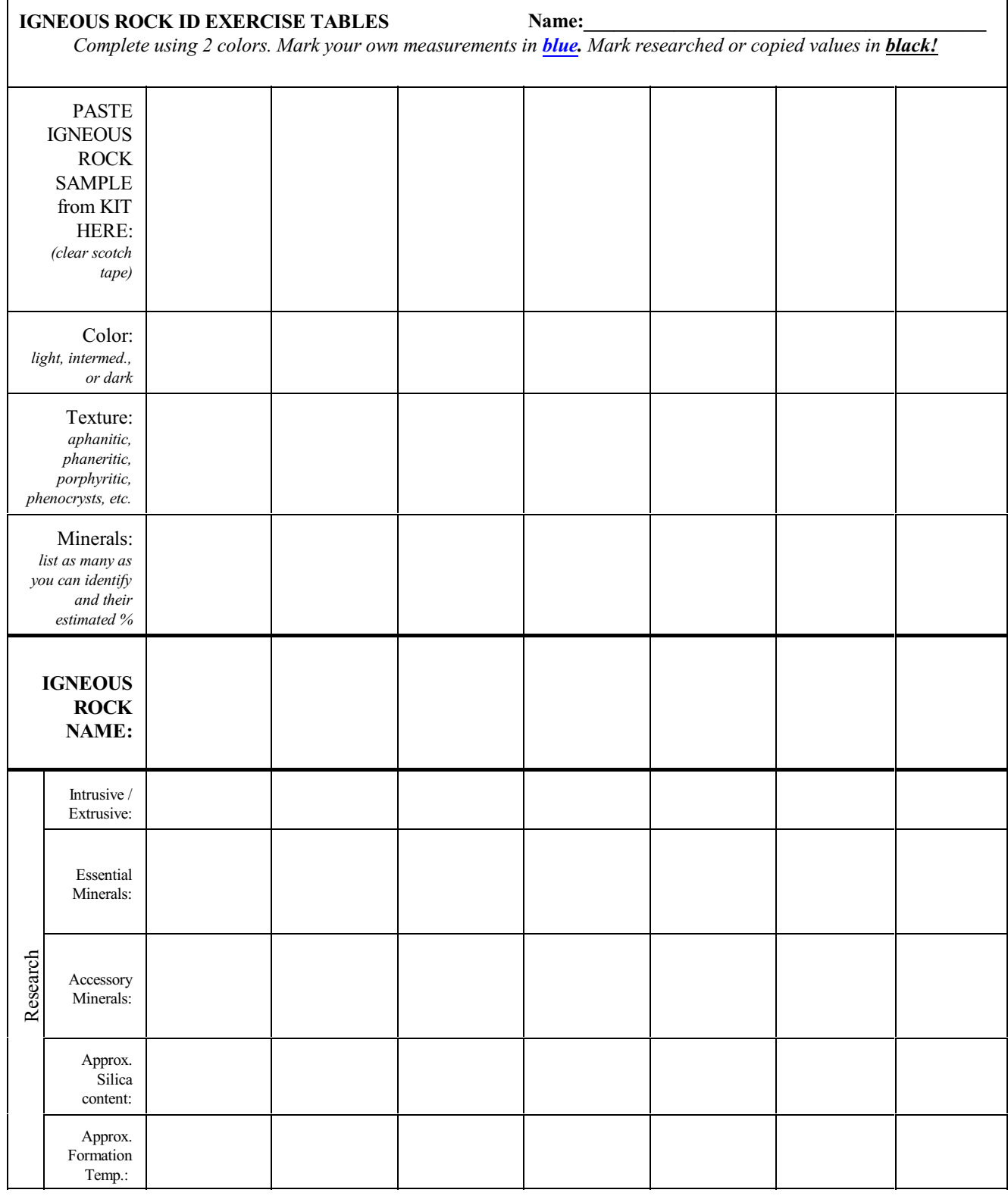

Make additional copies of this page if needed.

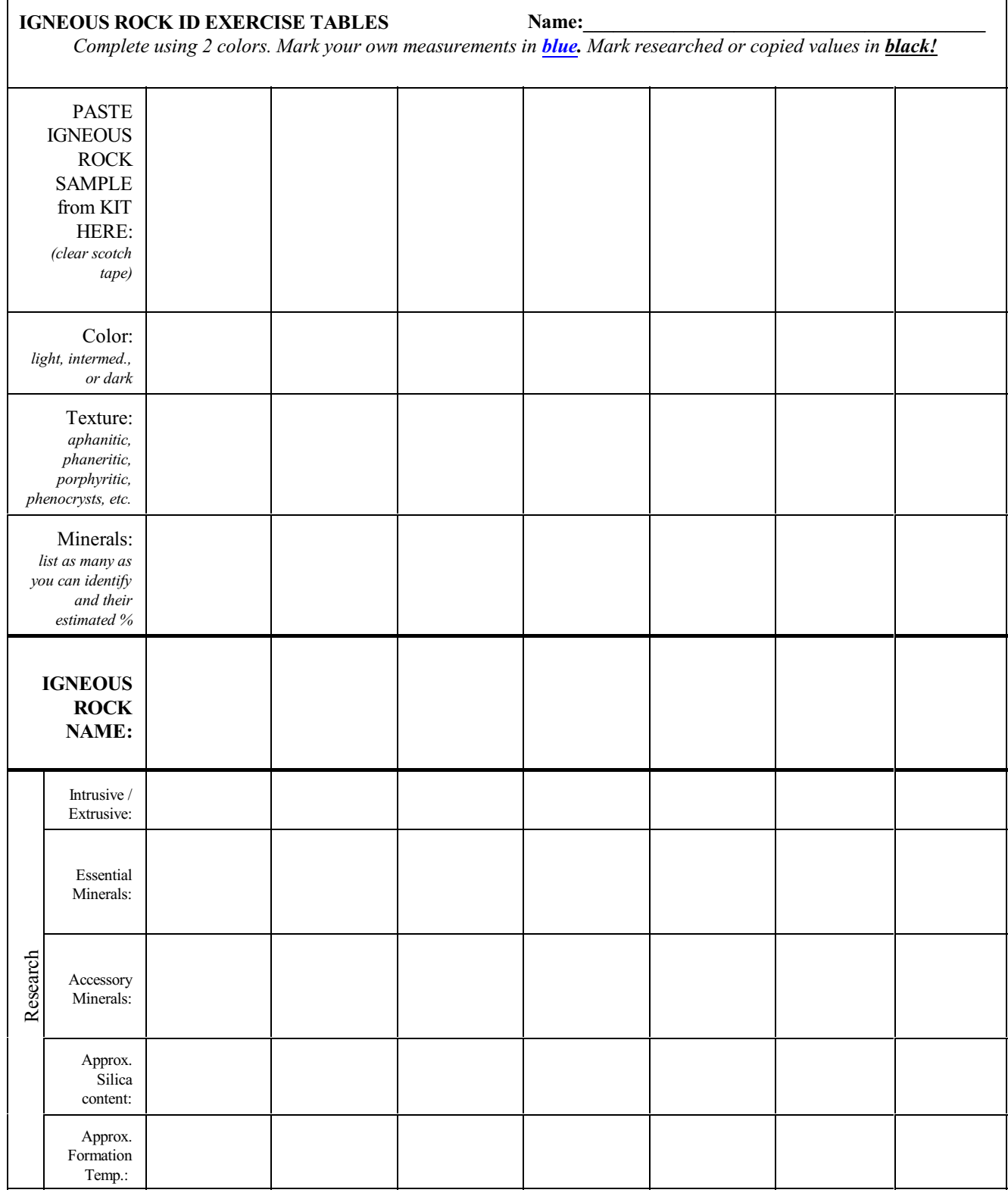

Make additional copies of this page if needed.

## (Intentionally left blank for printing)

### IGNEOUS ROCK DESCRIPTIONS

**ANDESITE** *SI-CONTENT:* ~ 60% *ROCK GROUP:* Intermediate Extrusive Igneous Rock (Intermediate Color) *TEXTURE:* Aphanitic, porphyritic (common). *DESCRIPTION:* While phenocrysts are not abundant in this intermediate gray porphyritic rock, they are mainly of plagioclase. The mafic mineral content is relatively low and the matrix is dense of darker gray tone. The rock is part of a lava flow. *COMPOSITION:* The usual andesite contains more mafic minerals, usually hornblende with more or less biotite and/or augite. Calcium content slightly exceeds potassium and sodium content combined. *MAJOR MINERALS:* Plagioclase (Anorthite < 59%), Biotite *MINOR MINERALS:* Magnetite, Ilmenite, Quartz (<10%), Hornblende, Pyroxene **ANDESITE PORPHYRY** *OCCASIONAL MINERALS:* Orthoclase, Anorthoclase, Olivine **BASALT** *SI-CONTENT:* ~ 50% *ROCKGROUP:* Mafic Extrusive Igneous Rock (Dark Color) *TEXTURE*: Aphanitic, occasionally porphyritic. *DESCRIPTION*: A few ferromagnesian phenocrysts,mainlyaugite, in a dense, darkcolored matrix.The increased densityover the lighter colored igneous rocks is apparent. Vesiculation (gas bubble cavities) common due to accelerated escape of large quantities of gas during the rapid cooling of large lava flows (Scoriaceous Basalt). *COMPOSITION:* Normally basalt consists of dark gray plagioclase feldspar in a dark-colored matrix. Augite and olivine are commonly present, while hornblende and biotite are scarce. Some magnetite may be visible. Calcium oxide is about 10 percent, content of K and Na is less than 3 percent **SCORIACEOUS BASALT RASALT** total. Weathering may produce Clay and Zeolites in vesicles. *MAJOR MINERALS:* Plagioclase (Anorthite >50%), Pyroxene *MINOR MINERALS:* Glass, Olivine, Magnetite, Apatite, rarely quartz *OCCASIONAL MINERALS:* Leucite, Nepheline, Sodalite, Mica (Phlogopite) **DIORITE DIORITE**  $S_I$ -CONTENT: ~57% *ROCK GROUP*: Intermediate Intrusive Igneous Rock (Intermediate Color) *TEXTURE:* Phaneritic (smaller grains). *DESCRIPTION:* Holocrystalline (all minerals are crystalline and visible to the unaided eye) often resulting in a "Salt & Pepper" appearance. Light to dark mineral content is about 65% / 35%. Composite color is usually dark grey. *COMPOSITION*: Hornblende is the dark mineral. Content of K<sub>2</sub>O + Na<sub>2</sub>O to CaO is about 5.5 / 6.7 % respectively. *MAJOR MINERALS:* Plagioclase (Anorthite < 50%), Hornblende *MINOR MINERALS:* Quartz (< 10%), Allanite (dark silicate containing Ce, Th, La, & Y), Ilmenite *OCCASIONAL MINERALS:* Pyroxene, K-feldspar, Biotite **GABBRO GABBRO** *SI-CONTENT:* ~ 48% *ROCK GROUP:* Mafic Intrusive Igneous Rock (Dark Color) *TEXTURE:* Phaneritic. Equigranular. *DESCRIPTION:* Dark gray to blackish brown color results from approximately 50% light and 50% dark mineral content. *COMPOSITION:* The lighter-colored minerals are mainly plagioclase feldspar, the dark minerals mainly pyroxene. Calcium oxide is about 11 percent, content of  $Na_2O + K_2O$ is about 1/3 that of the calcium in the rock. *MAJOR MINERALS:* Plagioclase (Anorthite >50%), Pyroxene *MINOR MINERALS:* Olivine, Magnetite, Apatite, rarely quartz *OCCASIONAL MINERALS:* Leucite, Nepheline, Sodalite, Mica (Phlogopite)

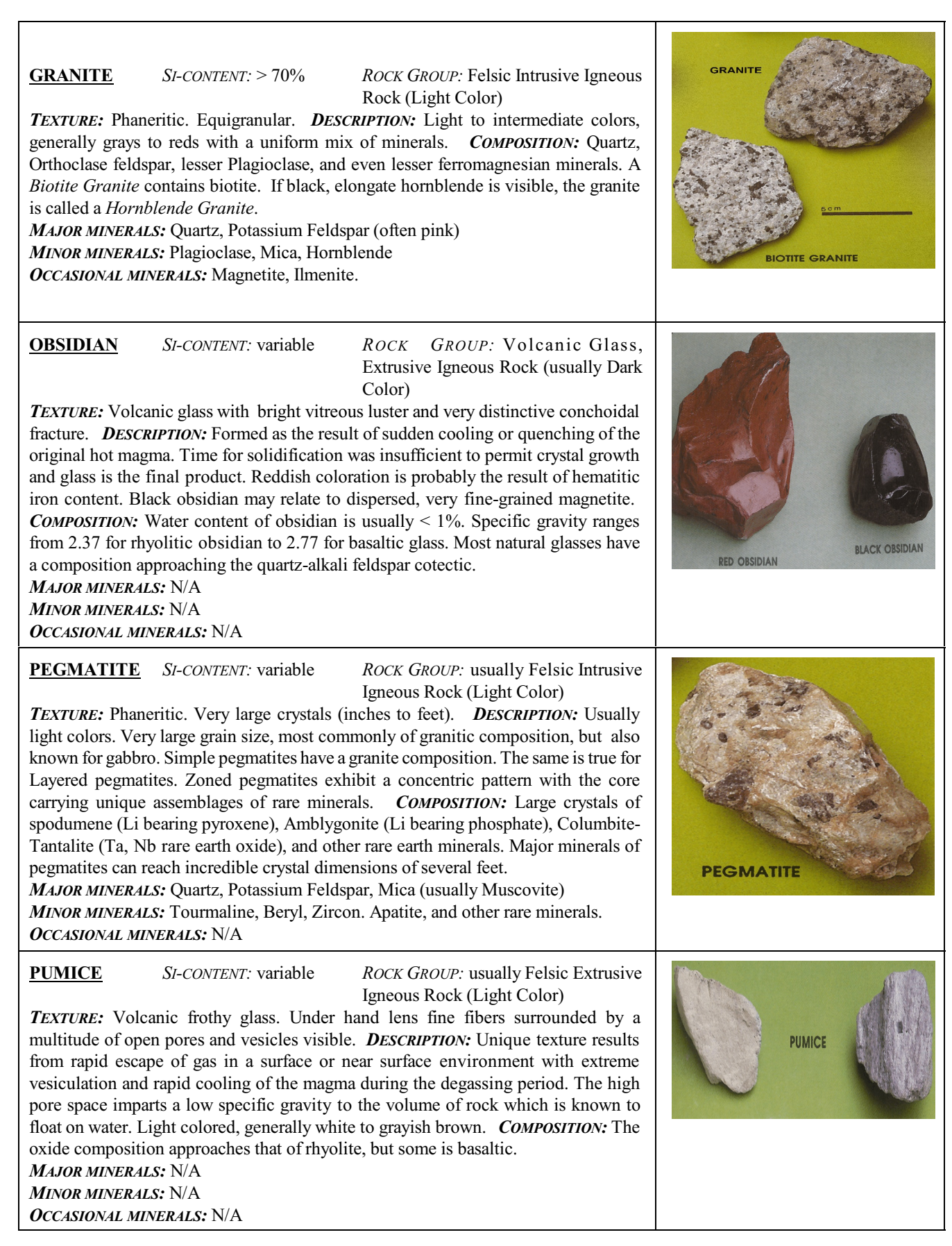

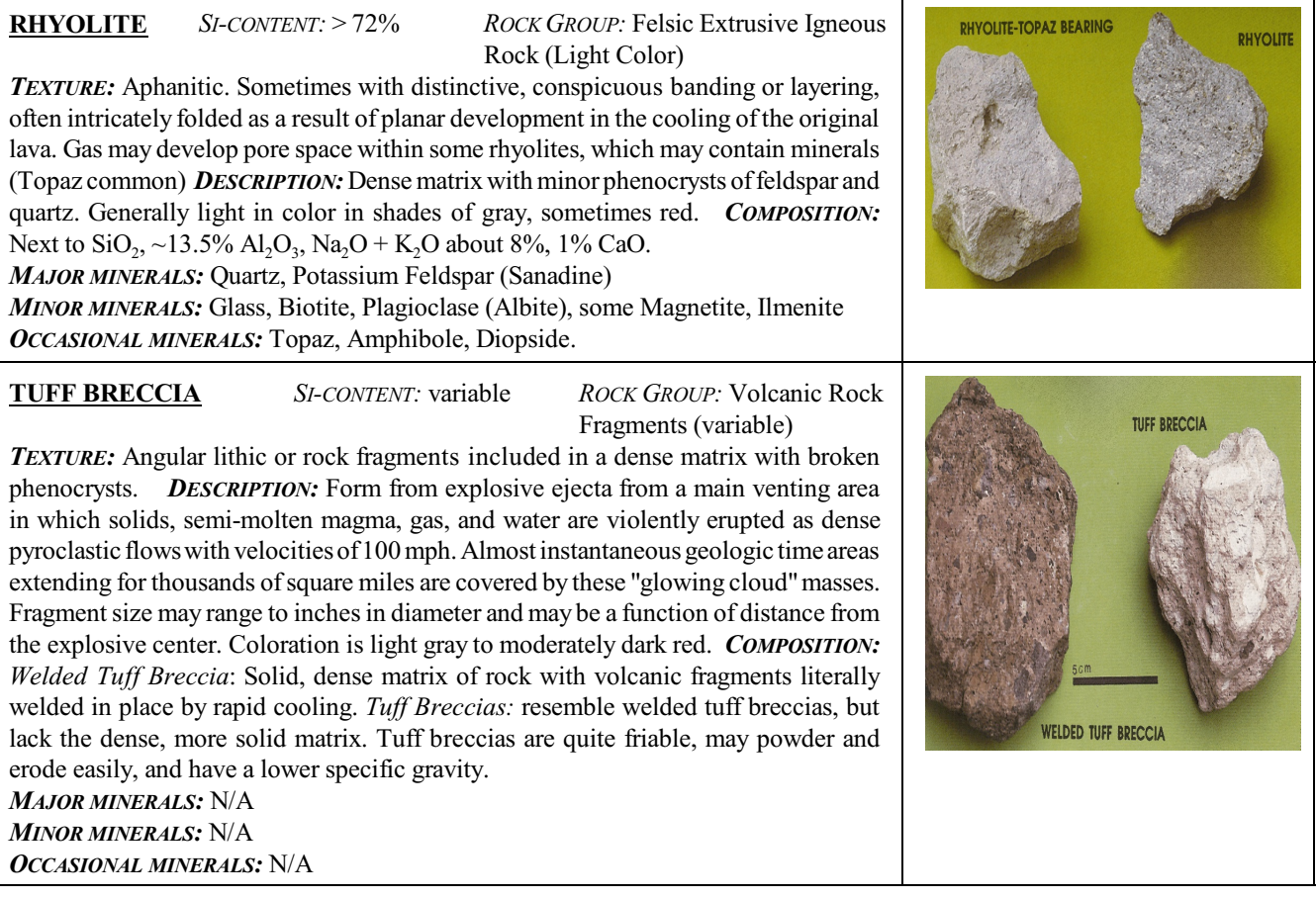

### 3 SEDIMENTARY ROCKS

Sedimentary rocks are derived from the weathering and erosion of preexistent rocks whether igneous, metamorphic, or sedimentary, or from a combination of these. Such an origin suggests a broad spectrum of composition for the sedimentary rock class. Rocks formed by sedimentary processes develop at or near the surface of the earth. Two major subclasses are recognized: (1) clastic-type sedimentary rocks and (2) chemical precipitates. A less abundant, though economically important organic plant accumulation such as peat, lignite and coal also occurs, as well as fossil animal deposits such as those made up of skeletons of invertebrates. The accumulation of sediments, chemical precipitates, organic deposits and evaporites by deposition is but a first stage ofmanywhich result in the final product we call a sedimentary rock.Burial, compaction, dehydration, induration, diagenetic changes and other processes are involved before a sediment can become a rock we can heft and classify.

### 3.1 CLASTIC SEDIMENTARY ROCKS

The clastic sedimentary rocks are derived from the erosion or weathering away of preexistent rocks. The small and large derived particles are transported by water, wind or ice to the site of deposition. The type oftransporting agent to a large extent determines the texture and structure of the rocks formed. Ice is a very poor sorter of rock materials. As it melts and retreats it leaves behind aggregates of fine and coarse particle sizes all heterogeneously arranged. If this sedimentary material is buried, consolidated, and indurated, the rock product formed is called tillite.

Wind is at the other extreme and is a very good sorting agent. Only the finer particles are transported and deposited by this medium and even these are well-sorted by the wind currents. Fine-grained sands, silts and even finer clay particles are part of the sediment load which is deposited. The burial, compaction and induration of these fine-grained sediments produces sandstones, siltstones, and shales. The massive cliffs of Zion National Park, Utah are a striking example of wind deposited sandstones with their conspicuous internal cross-layered structures.

Stream water, one of the main erosional and transporting media, mechanically erode particles of rock, carries them in suspension and as bed load, and redeposit them in the same or a different environment. As an example, it has been estimated that 500,000,000 tons of dissolved and clastic material are carried into the Gulf of Mexico by the mighty Mississippi River each year. A stream is potentially able to carry in suspension and traction an amount of sediment equivalent to the energy available to stream flow. The greater the velocity of the stream, the larger the amount ofsediment transported and also the larger the particle size carried and later deposited.

Lake waters and ocean basins are also very important agents in the formation of sedimentary rocks. Within such basins large quantities of fine-grained sediments can be deposited through streams carrying the sedimentsinto the lakes and these waters dispersing the particles across the lake floors. Similarly in the oceans,

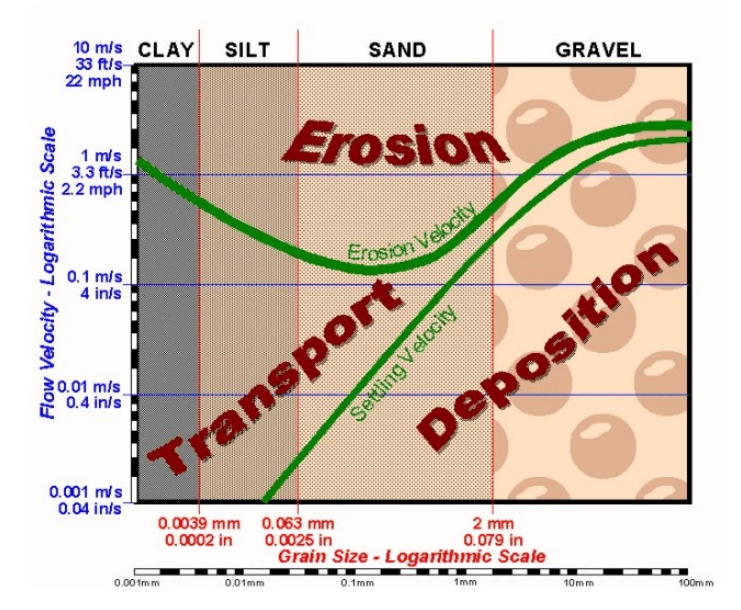

also from wave erosion and current transport result in *velocities in relation to erosion & deposition*extensive clastic deposits.

sediments from the land through stream transport and *Figure 3.1- Modified Hjulstrom diagram showing sediment transport*

### 3.2 CHEMICAL SEDIMENTARY ROCKS

Large quantities of the chemical weathering products of rocks are transported in solution in water. These are not mechanical or visible particles, but dissolved material in the water and invisible to the eye. They are part of the surface waters of the earth. Material in solution in stream waters is estimated at about 30% of the stream load. If this applies to the Mississippi River, about

### **Physical Geology Laboratory Manual © Earthscience Education LLC Page 66** Page 66

150.000,000 tons per year of dissolved matter is carried to the Gulf of Mexico each year. The total probably exceeds this amount. To gain a better grasp of the quantity of this dissolved material in the rivers, it would be the equivalent of 1,500,000 freight cars carrying 100 tons each year or about 4,000 per day, or 166 per hour passing a set point near the mouth of the river and chemically adding this large quantity to the waters of the Gulf. It is obvious that the amount of material in solution transported by the rivers of the world is prodigious. In both lacustrine and marine environments chemical precipitates can form. Witness the extensive marine limestone ofthe mountains and plains area and the great saline deposits of New Mexico, Kansas, Michigan, New York and elsewhere-the result of both extensive chemical and evaporative processes in ancient seaways.

The minerals calcite and dolomite are chemical precipitates of calcium and magnesium carbonates. These may result from direct chemical precipitation from water or be precipitated by organic processes in a marine environment, such as secretions by corals or clams. In some cases, large calcareous skeletons, such as shells, accumulate to form coquina, a type of sedimentary rock.

Chert which is a locally abundant siliceous rock may result from the accumulation of great quantities of siliceous shells of certain planktonic life forms or be a chemical precipitate from water.

A third, and locally economically important subclass of chemical precipitates are the evaporites or salt deposits. These are the residues from the evaporation of sea or lake waters. They consist mainly of sodium chloride, or salt, gypsum and anhydrite. Much rarer are the trona, sodium bicarbonate deposits, and the borates which include borax, ulexite and other borax-bearing bodies.

Peat and lignite are formed fromthe compaction and chemical changes on organic accumulations ofplant materials.These are plant fragmentswhich have been uniquelypreserved fromerosion and decayin special sedimentaryenvironmentssuch asswamps,some lagoons, and even some unusual stream areas.

### 3.3 CLASSIFICATION & IDENTIFICATION OF SEDIMENTARY ROCKS

Clastic sedimentary rocks are classified according to particle size into gravels and breccias of greater than 2 mm in diameter, sand 2 mm down to 1/16 mm, silts 1/16 - 1/256 mm, and as clay or mud for those which are less than 1/ 256 mm in diameter. The particle size also suggests an energy environment for the sedimentary deposits. Sorting and roundness of grains is also helpful in deciphering the transport history and **Medium** the environment of deposition of grains (see figure 3.2).

In short, the following transport and depositional assumption usually apply:

Grain size:

Small grains - low velocity, quiet depositional environment

Large grains - high velocity, high energy depositional environment

Rounding: Angular - short transport Well-rounded - long transport

Silt 0.0039 mm Clay Well Sorted Poorly Sorted Sorting *Figure 3.2 - Grainsize, rounding and sorting chart for clastic*

*sediments. (Relationship graph modified after Folk, R.L., 1980,*

*Petrology of Sedimentary Rocks)*

#### Sorting:

Poorly sorted - fluctuating transport energies, usually short transport

Well sorted - uniform transport energies, usually longer transport

Organic and chemical sedimentary rocks do not lend themselves to the ready classification of the clastic subclass. In many classifications the type of origin is often used.

In order to distinguish between clastic and chemical sedimentary rocks, the following approximate flow chart (figure 3.3) might be helpful.

Once clastic or chemical / organic sedimentary rocks are distinguished, classification table 3.1 can be used to identify sedimentary rock types. It is based on texture, cement, and composition.

1. Step: Identify Clastic or Chemical / Organic rock (figure 3.3)

2. Step: Identify *"Main Constituents"* in the rock (table 3.1)

3. Step: Identify the *"Texture"* of the rock (figure 3.2 & table 3.1)

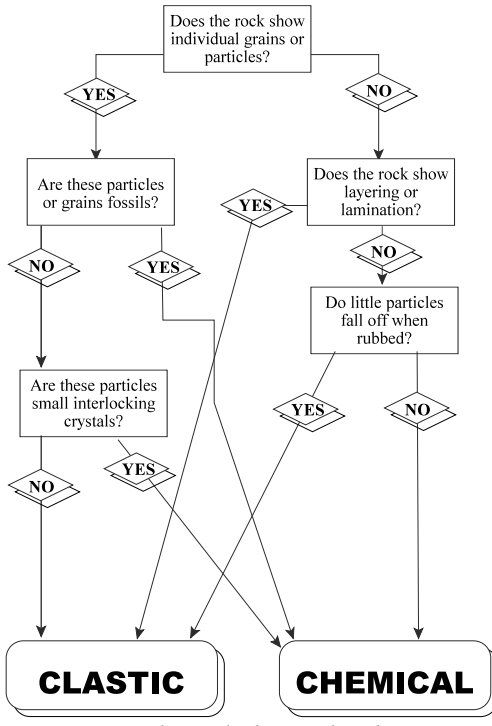

*Figure 3.3 - Clastic / Chemical Sedimentary Rock ID flowchart*

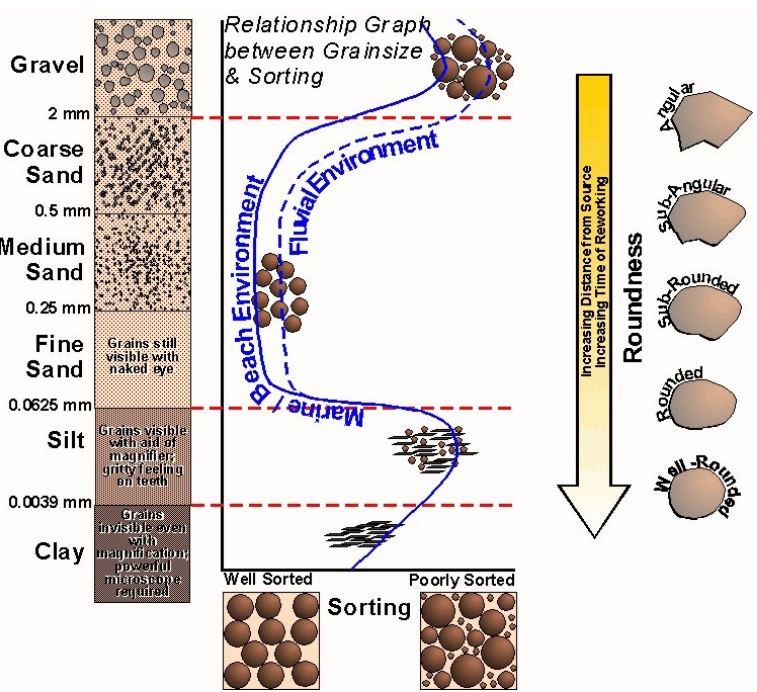

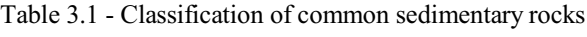

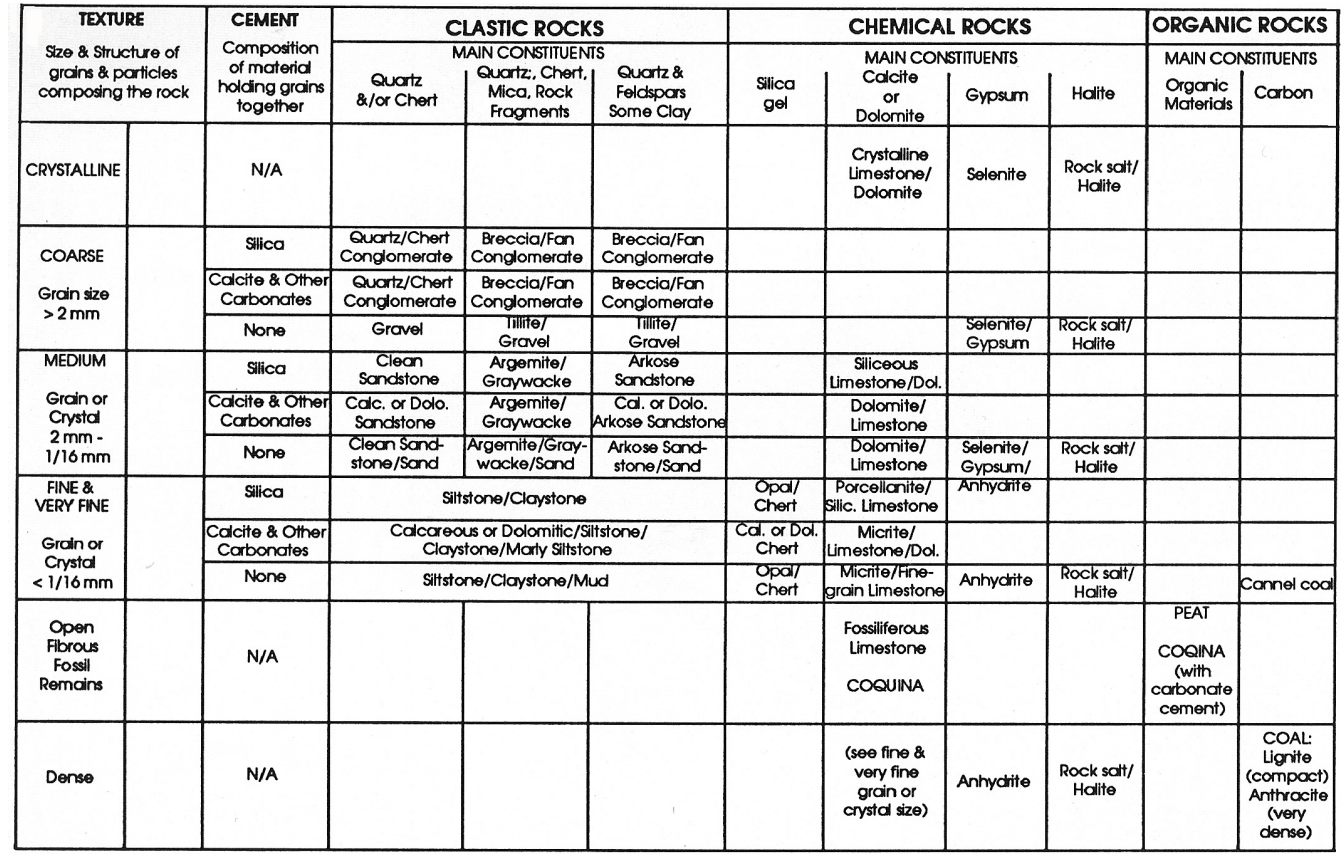

### 3.4 ENVIRONMENT OF DEPOSITION

In the investigation of the earth's history, sedimentary rocks are the ultimate story tellers. By being observant, one cannot only estimate under what prehistoric conditions the rock was deposited, it is also possible to tell climate characteristics, distance from the source rock, and many other useful features. If one finds a sandstone containing clam shell fossils, it is easy to surmise that we are looking at an ancient beach. A limestone full of corals indicates warm, tropical shallow oceans. Coal seams point toward swamps with massive amounts of dead plant detritus. Sometimes features in the rock unit itself pinpoints the environment. Ripple marks in sandstone point to flowing or agitated water. In fact, even ancient stream directions maybe derived from such keen observations. The following figure 3.4 might be helpful in deciphering the story behind the rocks.

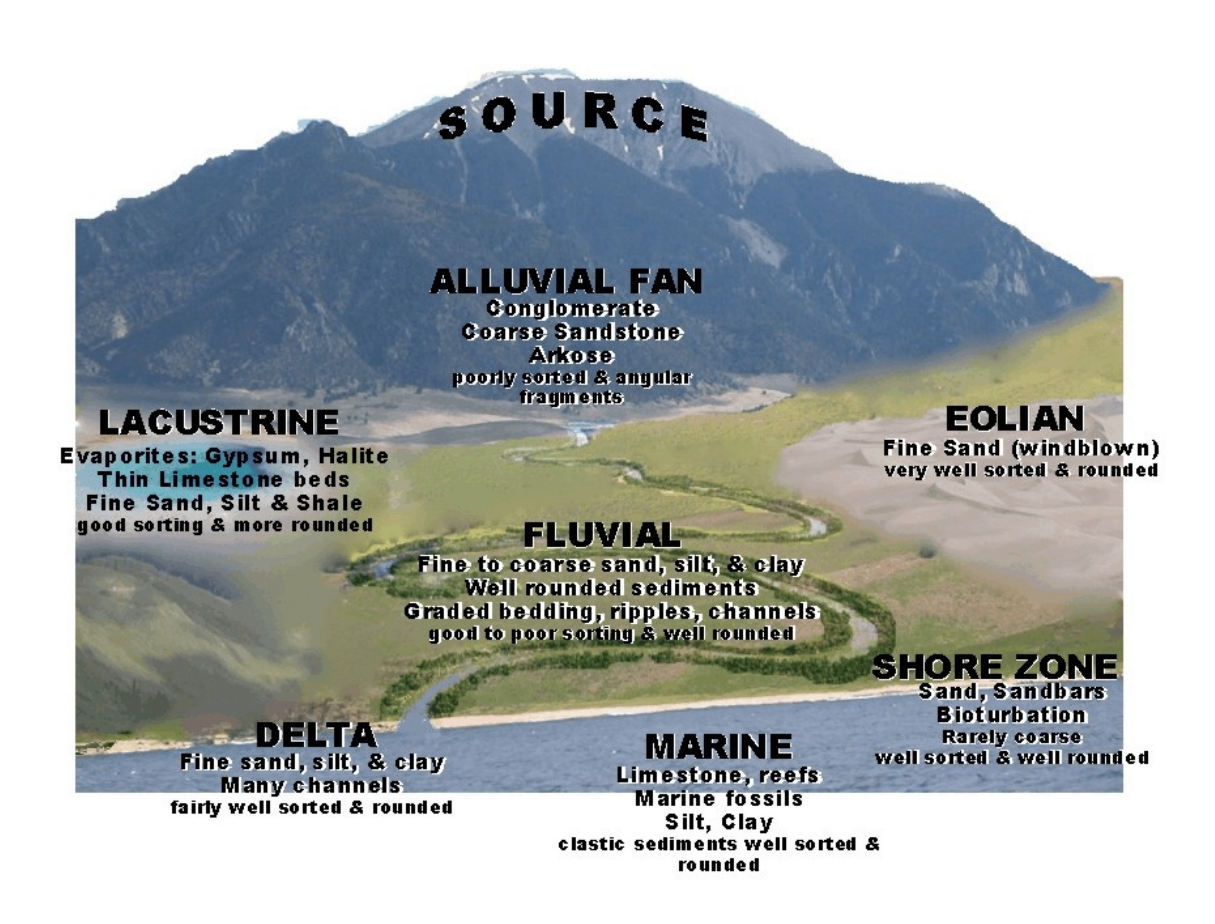

*Figure 3.4 - Common depositional environments with simplified sedimentary rock types & features*

### LAB EXERCISE 4 - SEDIMENTARY ROCK IDENTIFICATION

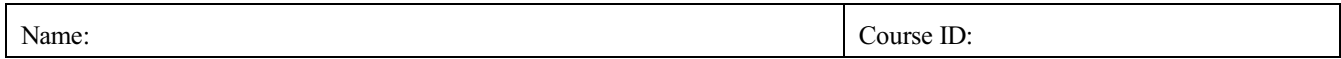

During this lab you are required to positively identify by name all sedimentary rocks given to you by your instructor and/or sedimentary sample sets using the procedure described under CLASSIFICATION & IDENTIFICATION OF SEDIMENTARY ROCKS, especially table 3.1. You will complete the provided blank Sedimentary Rock ID Exercise Table in conjunction with your testing.

Materials needed:

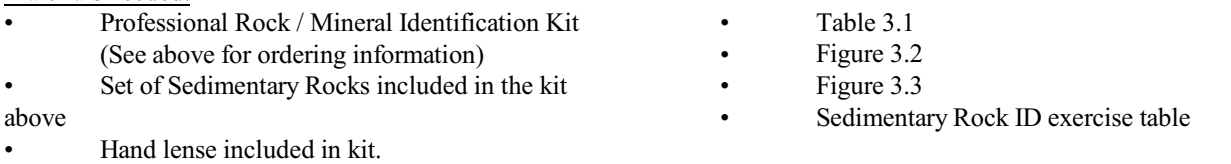

### Procedure:

- 1. Pick an unknown Sedimentary Rock sample from your kit (write down sample number or letter, if applicable). Follow the outline given under CLASSIFICATION & IDENTIFICATION OF SEDIMENTARY ROCKS, especially in conjunction with the provided table & figures. Write down the results in the blank Sedimentary Rock ID Exercise Table as you go.
- 2. Use two colors to complete the table. Mark in blue all the values you have obtained by your own measurements or observations. Write in black everything you have researched, copied or otherwise obtained by looking it up.
- 3. The fields above the *"SEDIMENTARY ROCK NAME"* row should be completed using ONLY OWN OBSERVATIONS / MEASUREMENTS.
- 4. The fields below the *"SEDIMENTARY ROCK NAME"* row should be completed using RESEARCH.
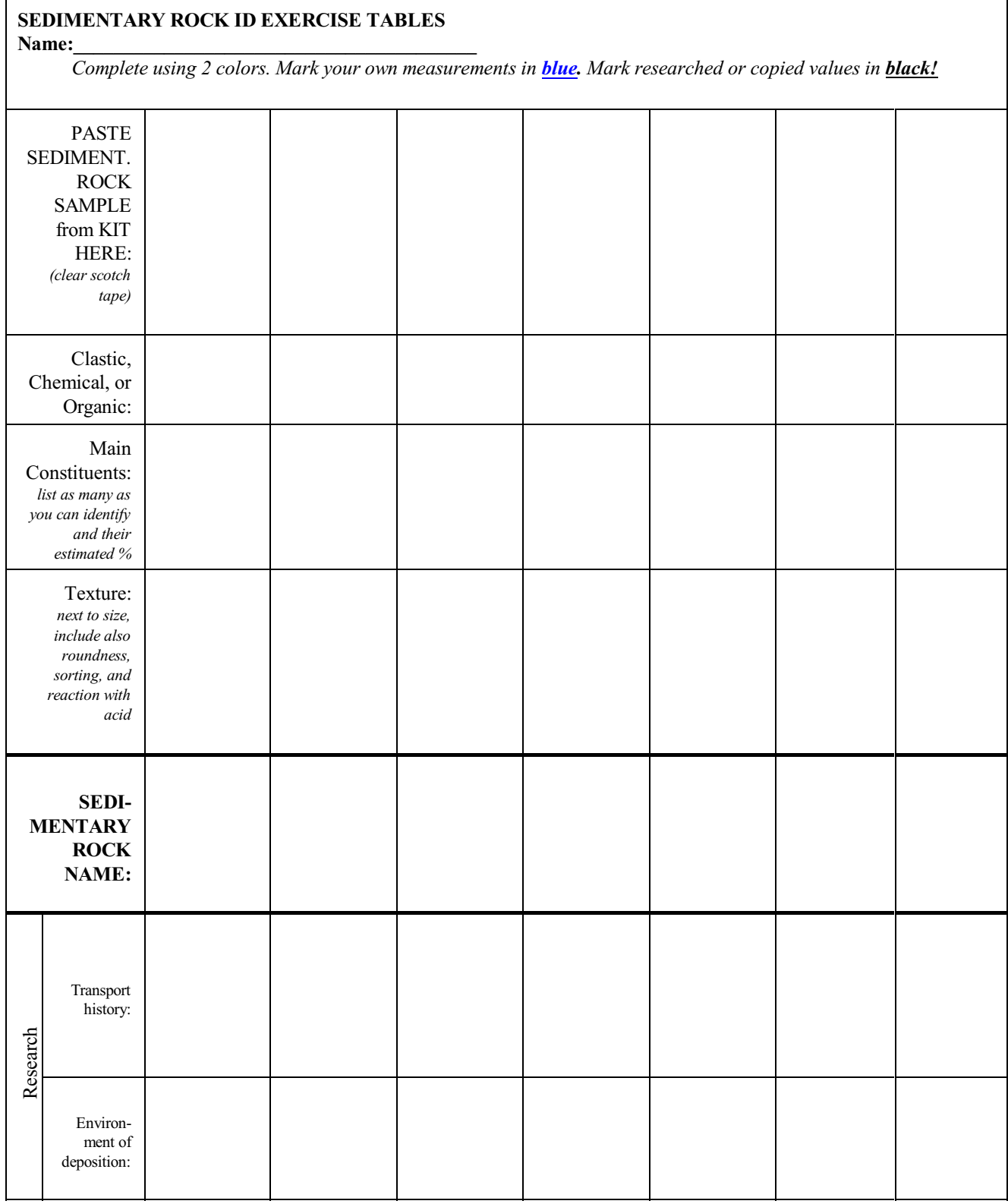

Make additional copies of this page if needed.

![](_page_73_Picture_160.jpeg)

Make additional copies of this page if needed.

# (Intentionally left blank for printing)

# SEDIMENTARY ROCK DESCRIPTIONS

**CHERT** *ROCK GROUP:* Chemical/Biological Sedimentary Rock *TEXTURE:* Brownish gray, slight1y banded, crypto crystalline silica. Hardness of 7. Chonchoidal to splintery fracture.

*ENVIRONMENT OF DEPOSITION:*.As bands, beds, layers or nodules in other sedimentary units. See Formation History.

*FORMATIONHISTORY:* Theories proposed for the origin of chertsinclude: 1) chemical sediment precipitate, 2) volcanic activity and silica release to ocean waters and later deposition, 3) normal sediment from activity of silica-secreting organisms and precipitation as a sediment.

*RESISTANCE TO EROSION:* Usually very high. Would make impressive ledges, but usually too thin.

*COMPOSITION*: Made entirely of silica (Quartz). Will scratch glass. Often used as arrow head material by aborigines. May also spark when struck together (flint).

**COAL** *ROCK GROUP:* Chemical/Biological Sedimentary Rock *TEXTURE*: Various textures from the fibrous organic matter of the pre-coal stage (peat) to the rich, black coal with vitreous luster and conchoidal fracture.

*Peat* - fibrous plant material (peat moss). Pre-coal stage.

- *Lignite* brown coal. Retains organic materials, lacks porosity of peat.
- *Bituminous* Black, glossy or dull, finely granular to homogenous

*ENVIRONMENT OF DEPOSITION:*.Swamps, tropical swamps, peat bogs.

*FORMATION HISTORY:* Coal formation begins with peat, which is compacted into lignite and upon deeper burial processesinto bituminous coal and eventually the high quality anthracite, also called king of coals.

*RESISTANCE TO EROSION:* Not very high. Coal is soft, but it is astonishingly resistant to chemical erosion.

*COMPOSITION:* Made of organic plant materials which are changed into carbon over time. Bituminous coal may include small nodules of yellow sulfur. All coals are known to contain abundant plant fossils.

**CONGLOMERATE** *ROCK GROUP:* Clastic Sedimentary Rock **TEXTURE**: Coarse grained, poorly sorted, rounded particles in matrix of finer grains. *ENVIRONMENT OF DEPOSITION:* Close to source. Alluvial fans. Mountain streams of youthful geomorphologic stage.Layersin riversediments during high energytransport events.

*TRANSPORT HISTORY:* Rounding of grains suggests transport in water.

*RESISTANCE TO EROSION:* Usually high when cemented. Ledge former common. *COMPOSITION:* Larger particles can be any rock type (sedimentary, igneous, metamorphic) of some resilience. Finer material often sand or silt. Arkose common.

![](_page_75_Picture_19.jpeg)

**CHERT** 

![](_page_75_Picture_20.jpeg)

![](_page_76_Picture_2.jpeg)

![](_page_77_Picture_2.jpeg)

# **SILTSTONE** *ROCK GROUP:* Clastic Sedimentary Rock

*TEXTURE*: Grains are very small and range in size from 1/32 mm to 1/256 mm, about the size ofveryfine sandpaper, often outside the visible range. Siltstone will feel gritty on teeth, while shale or mudstone will be smooth (finer grains).

*ENVIRONMENT OF DEPOSITION:* Low energy environments such as lake beds, river deltas, flood plains, continental shelves or submarine basins. Fine scale bedding permits the use of "laminated" to be added to the rock name. Siltstones are part of the red-bed series of the Colorado Plateau.

*TRANSPORT HISTORY:* Transported in water.

*RESISTANCETOEROSION:*Usuallylow,forms valleys orslopes.Occasional protruding siltstone ledges may occur when well cemented.

*COMPOSITION:* Difficult to determine visually because of small particle size. Instrumentation required. Intermixing with clay or mudstone customary. Quartz is a probable common component.

![](_page_78_Picture_7.jpeg)

## 4 METAMORPHIC ROCKS

Have you observed what happensto varioussubstanceswhen heat is applied orwhen other components are mixed with the original substance and heat is applied? The material may change in form. It may become more fluid and tend to flow, or it may combine with the added components and form a new solid substance. In nature rocks behave in a somewhat similar fashion. Given a certain rock type, the addition of heat and/or pressure of increasing intensity over a period of time plus the presence or addition of fluids to this environment causes the rock to adjust to these new conditions. A new equilibrium is established through the formation of more stable minerals. How much change in form occurs is dependent on the magnitude of the stress and temperature and the reaction of the fluid components, and the duration of the reaction time. Simple rocks such as shale, a sedimentary rock mainly composed of clay minerals and some quartz, maybe radically changed. The end product is a metamorphic rock, often completely different in appearance. It may become a phyllite, a rock much hardened and with a visible sheen of micaceous minerals developed within it. Under stress the original shale may be converted to a slate. Where once the shale broke along bedding planes, now the rock parts along cleavage planes, often completely different from the still visible bedding planes of the shale. Under the microscope one can observe the orientation of minute mineral grain parallel to this new breaking of cleavage surface. With even greater heat and stressthe original shale may be changed to a schist, a metamorphic rockwith clearlyvisible foliation planes and platyminerals aligned parallel to the schistose structure. Under extreme heat and pressure all of the components of the rock may be reorganized, even flowage may occur, and dark and light minerals tend to segregate together to form a banded-rock called a gneiss.

As in the case of the origin of the deeply burled igneous rocks, we have no way of observing these changes as they occur. We must base our conclusions on field observations and the inferred conditions oftemperature and pressure. Fortunately, abundant and wellcontrolled laboratory experiments have been performed which permit well-documented conclusions as to the effects of temperature, pressure and fluids on various rock materials and the end products produced. The development of the ultrahigh pressure tetrahedral press by Tracy Hall and his associates have resulted in productive research at pressure more than 1,000,000 PSI and at temperatures up to 1500 degrees Centigrade.

![](_page_79_Figure_4.jpeg)

Two stress environments for metamorphic rocks are recognized: 1) static or load metamorphism under elevated temperatures, and 2) dynamic stress environment with increased temperature. A third environment of metamorphism is that of increased temperature. The latter may act on the rock in both stress environments and locally only as heat near a cooling magmatic body. Figure 4.1 displays a temperature and pressure diagram with related metamorphic classes, rock types and type minerals.

*Figure 4.1 - Temperature / Pressure Diagram for metamorphic environments and most common rock types*

With these factors operating in nature, certain visible changes are wrought by metamorphism.

The constituents of the rock may be completely reorganized to form a new more stable mineral assemblage. Grain size of the minerals is generally increased with a resultant coarser texture. The internal structure of the rock may change, and commonly a parallel arrangement of the constituent minerals may take place. In m any cases the overall composition of the rock may remain the same,while in others constituents are lost or others added.The terms non-additive and additive metamorphismhave been given to these processes.

Because the metamorphic processes take place at high pressure and high temperature, many of the minerals which form are also common to igneous rocks. Table 4.1 includes those minerals common in metamorphic rocks. Figure 4.2 indicates a simplified mineralogy according to grades of metamorphism or their temperature - pressure relationship of formation. While additional factors influence the mineralogy, such as the presence or absence of water as well as of certain protolithic minerals, a general trend

can be observed. Mineral assemblages in metamorphic rocks therefore serve as a geo-thermometer and/or geo-barometer indicative of the forces and conditions present in the formation of certain metamorphic rocks.

|                                                                                                    | Table 4.1 - Common Minerals in Metamorphic Rocks with most likely Rock Hosts |               |                        |                               |                    |  |
|----------------------------------------------------------------------------------------------------|------------------------------------------------------------------------------|---------------|------------------------|-------------------------------|--------------------|--|
| Actinolite S - M                                                                                                    |                                                                              | Biotite S-G   |                        | Calcite M                     |                    |  |
|                                                                                                    | Chlorite $SI - Phy - S$                                                      | Dolomite M    |                        | Feldspar varieties G - S - CM |                    |  |
|                                                                                                    | Garnet S - CM                                                                | Hematite S-CM |                        | Hornblende $G-S$              |                    |  |
| Kyanite S                                                                                                    |                                                                              |               | Magnetite $CM - S - G$ |                               | Muscovite SI-Phy-S |  |
| Olivine                                                                                                    | M - Eclogite                                                                 | Pyrite        | widespread             |                               | Ouartz $S - G - O$ |  |
| Staurolite S                                                                                                    |                                                                              | Talc S        |                        | Tremolite S - M               |                    |  |
| $G = \text{Gneiss}, S = \text{Schist}, Q = \text{Quartzite}, Sl = \text{State}, Phy = Phyllite}, CM = \text{Contact Metamorphic}, M = \text{Marble}$ |                                                                              |               |                        |                               |                    |  |

Table 4.1 - Common Minerals in Metamorphic Rocks with most likely Rock Hosts

## 4.1 TEXTURE OF METAMORPHIC ROCKS

Recognition and naming of a metamorphic rock requires identification of the major minerals and the textures and structures present. The list of minerals includes most of those common to this rock class. The processes of metamorphism generally produce increase in mineral size, whether by recombination of elements and new mineral development, or by simple crystal growth of preferred minerals. Distinct differences in textures of igneous, sedimentary and metamorphic rocks exist. For most metamorphic rocks crystals are readily visible, and while somewhat interlocked form a mosaic often with rough to well-developed layering characteristics. Some minerals tend to develop good crystal form and are called *idioblastic* with bounding crystal faces. *Xenoblastic* crystals are those without crystal form. A*porphyroblast* is a crystal much largerthan the matrix and may contain other mineral inclusions. It is of late stage development in contrast to phenocrysts of igneous rocks which are formed early in the crystallization process. Porphyroblasts may lie athwart the general internal structures of the rock or may show structures bending around them, as if deformed by the developing mineral.

## 4.2 STRUCTURES OF METAMORPHIC ROCK

Three types ofstructures are recognized in the metamorphic rock class:1) planar-parallel planes orflat surfaces ofminerals parallel or roughly so; 2) a series of linear or line-like features, such as elongate minerals parallel in their long direction which may or may not lie within the planar structure; 3) massive linear or planar features not visible. One or more of these may be used in the naming of the metamorphic rock.

#### 4.3 CLASSIFICATION AND NAMING OF METAMORPHIC ROCKS

Utilizing texture, structure, and mineral composition we can classify or name the metamorphic rock. In some cases the name may be derived solely from the structural characteristics, such as schist. In others it may be based on the mineral composition, as for quartzite or marble. Additional qualifying terms may give a more specific name to the rock. For a rock with schistose structure and clearly visible biotite, garnet and quartz present, the name would be "garnet biotite quartz schist" based on the relative abundance of each of the mineral phases present, the least abundant first. The panacea of a name which would describe origin, original rock type and intensity of metamorphism and resultant mineralogy, texture and structure has not been derived. We must depend on visible minerals, textures and structures which may or may not denote the rock history.

The chart of Table 4.2 is general in its make up but includes the main criteria for naming of this important rock class. It is self explanatory and is based on typical structures, textures, and minerals.

![](_page_81_Picture_73.jpeg)

![](_page_81_Picture_74.jpeg)

![](_page_81_Figure_4.jpeg)

*Figure 4.2 - Simplified mineralogy for metamorphic rocks according to temperature & pressure and their indicative grade of metamorphism*

## LAB EXERCISE 5 - METAMORPHIC ROCK IDENTIFICATION

![](_page_82_Picture_299.jpeg)

During this lab you are required to positively identify by name all metamorphic rocks given to you by your instructor and/or metamorphic sample sets using the procedure described under CLASSIFICATION AND NAMING OF METAMORPHIC ROCKS, using table 4.2. You will complete the provided blank Metamorphic Rock ID Exercise Table in conjunction with your testing.

Materials needed:

![](_page_82_Picture_300.jpeg)

- Handlense included in kit.
- Table 4.2
- Metamorphic Rock ID exercise table

above

## Procedure:

- 1. Pick an unknown Metamorphic Rock sample from your kit (write down sample number or letter, if applicable). Follow the outline given under CLASSIFICATION AND NAMING OF METAMORPHIC ROCKS, especially in conjunction with table 4.2. Write down the results in the blank Metamorphic Rock ID Exercise Table as you go.
- 2. Use two colors to complete the table. Mark in blue all the values you have obtained by your own measurements or observations. Write in black everything you have researched, copied or otherwise obtained by looking it up.
- 3. The fields above the *"METAMORPHIC ROCK NAME"* row should be completed using ONLY OWN OBSERVATIONS / MEASUREMENTS.
- 4. The fields below the *"METAMORPHIC ROCK NAME"* row should be completed using RESEARCH.

![](_page_83_Picture_162.jpeg)

Make additional copies of this page if needed.

# (Intentionally left blank for printing)

![](_page_85_Picture_162.jpeg)

Make additional copies of this page if needed.

# (Intentionally left blank for printing)

# METAMORPHIC ROCKS

![](_page_87_Picture_3.jpeg)

![](_page_88_Picture_2.jpeg)

# LAB EXERCISE 6 - CRUSTAL DENSITIES

![](_page_89_Picture_2.jpeg)

During this Lab exercise you will determine the average crustal densities of both the continental and the oceanic crust and report your findings by completing the figures. You will use your own density measurements of various rock types and the statistical computations of weighted averages to derive at your answers .

Materials Needed

- Density tool from your Rock Mineral Kit
- Samples of crustal rocks from your Rock Mineral kit
- Some background in computing weighted averages

# Procedure

Measure and record the densities of...

- (a) Igneous Rocks: all mafics & ultramafics in your kit
- (b) Igneous Rocks: all acidics & intermediates in your kit.
- (c) Sedimentary Rocks: all sandstones, shales / claystones, and carbonates in your kit
- (d) Metamorphic Rocks: All Gneisses, schists and marbles in your kit

List your measurements:

![](_page_90_Figure_1.jpeg)

Complete the figure to the left by computing weighted averages for each category as indicated.

How to get started? For the weighted average of  $\arcsin x +$ intermediate igneous rocks, compute a straight forward average density of ALL your measured rock samples of the indicated type.

For the weighted average of mafic + ultramafic igneous rocks, compute a straight forward average of ALL your ultramafics first. Separately calculate a straight forward average of ALL your mafic measurements as indicated in the table below:

![](_page_90_Picture_417.jpeg)

In order to calculated the true average of mafic and ultramafic igneous rocks together we must use weighted averages instead of straight forward averages. Let's assume that the average of all mafic rock samples is 2.98g/cm<sup>3</sup> and

averages for the ultramafic rocks are determined to be 3.25g/cm<sup>3</sup>. Since mafics are present with 65.6% in the earth's crust, and ultramafics have an abundance of only 0.3%, the weighted average of the system is computed as follows:

$$
avg_{\text{weighted}} = \frac{\sum (\rho \times \% )}{\sum (^{\phi}_{0})} = \frac{(3.25\frac{\epsilon}{1000} \times 0.3\%) + (2.98\frac{\epsilon}{1000} \times 65.6\%)}{(0.3\% + 65.6\%)} = 2.98\frac{\epsilon}{1000} \text{ where the Greek letter } \rho(\text{rho}) \text{ denotes density.}
$$

Continue calculating the averages and weighted averages for subcategories. At the end you should have established four weighted averages: METAMORPHIC ROCK DENSITY, SEDIMENTARY ROCK DENSITY, ACID + INTERMEDIATE IGNEOUS ROCK DENSITY, and MAFIC + ULTRAMAFIC IGNEOUS ROCK DENSITY.

Since the Oceanic Crust is composed of mafic/ultramafic material, the average density of that crust would be your computed weighted average for mafic + ultramafic igneous rocks.

The other rocks comprise the continental crust, therefore its weighted average must be calculated from the remaining igneous, as well as sedimentary and metamorphic rocks.

How do your values compare to the accepted values printed in your textbook?

# 5 EARTHQUAKES

Earthquakes occur when stresses or forces applied to solid rock increase to a point beyond the deformation capability. As indicated by figure 5.1, rocks may distort to a certain point. Elastic Deformation is recoverable, meaning the rock will eventually assume the original, non deformed state when stresses are removed. This is usually not instantaneous and may take considerable amounts oftime. When rock strain reaches the Elastic Limit, deformation becomes Plastic, which is non-recoverable. The rock will stay in the assumed strained state. Continual application of stress will eventually lead to Rupture Strain. The rock will break and rebound elastically (Elastic Rebound)into a less stressful state, causing movement along the line of breakage. Such lines are called Faults and may move repeatedly over time as long as stresses continue.

Faults may assume vertical, horizontal or oblique movement and maybe hundreds of miles in length (e.g., San Andreas Fault, California).

The build-up of enough strain for rupture or

Plastic Deformation it<br>Plastic Deformation<br>Permanent, non recoverable Stress  $\rightarrow$ Force/Unit Area) Strain  $\rightarrow$ (% change of dimension)

# *Figure 5.1 - Simplified Stress - Strain Diagram*

fault slippage to occur may take considerable time. Some faults may move every few years, while others, such as the Wasatch fault in Utah, may have recurrence intervals of several 10,000 years. During rupture and the associated elastic rebound, a large amount of energyisreleased in formofSeismic Waves,which travel on the surface and through the interiorlithologies ofthe earth. Special instruments called Seismometers can detect the smallest ground accelerations associated with these seismicwaves and record them in form of Seismograms(see figure 5.2). By studying seismic wave formsrecorded on seismograms, geologists are able to not only determine the location (Epicenter), depth (Focus or Hypocenter), and strength (Magnitude) of an earthquake, but can examine the interior structure of the earth as well. During an earthquake, three different types of general waves with differing properties and characteristics are released. The attributes of earthquake waves are summarized in table 5.1.

|                       | Wave Type                                                          | Description                                                                                                    | Velocity                                        |
|-----------------------|--------------------------------------------------------------------|----------------------------------------------------------------------------------------------------|-------------------------------------------------|
| $-0.000 + 1.0 - 0.00$ | <b>P-wave</b> (Primary)<br>Compressional Wave<br>Longitudinal Wave | Propagates through "push - pull" motion.<br>Travels through ALL phases (solid, liquid,<br>gas). Fastest seismic wave. Low energy.       | Crust: $5 - 7$ km/s<br>Granite: $\sim$ 6 km/s   |
|                       | S - wave (Secondary)<br><b>Shear Wave</b><br>Transverse Wave       | Move in an "S" or sinusoidal pattern (up-<br>down or side-side). Does NOT travel through<br>liquids. Intermediate energy.               | Crust: $3 - 4$ km/s<br>Granite: $\sim$ 3.6 km/s |
|                       | L - wave (Love wave)<br>Surface wave<br>Destructive                | High energy surface wave with side to side<br>motion. Velocity is frequency dependent (Lo<br>$F = Hi$ v). Slightly faster than R-waves. | Crust: $2.0 - 4.4$ km/s                         |
|                       | <b>R</b> - wave (Rayleigh wave)<br>Surface wave<br>Destructive     | High energy surface wave with a rolling,<br>water wave motion (circular). Ground Roll.                                                  | Crust: $2.0 - 4.2$ km/s                         |

Table 5.1 - Property summary for seismic P-, S-, and surface earthquake waves

![](_page_91_Figure_9.jpeg)

#### **Physical Geology Laboratory Manual ©** Earthscience Education LLC **Page 91 Page 91 Page 91**

### 5.1 Determining the Epicenter of an Earthquake

The nondestructive P and S seismic waves are often used to analyze earthquakes. While both are generated simultaneously at the earthquake focal point, both travel with different velocities through the earth. The P- wave is always the fastest and the first to arrive at the various seismic stations around the world, while the S- wave is lagging behind. This time lag is proportional to the distance: The greater the distance of a seismic station from the earthquake epicenter, the greater the time difference between the arrival of the P-wave and S-wave. Since seismograms not only record earthquake intensities but also time, the distance to an earthquake epicenter can be estimated from S-P time-lag interval or the S-P interval for short.

- STEP 1: Determine the S-P interval by identifying the P-wave and the S-wave from a seismogram and reading off the time difference between their arrivals from the seismogram record. Figure 5.6 is a helpful example. The P-wave is usually the first set of intense lines on the graph, while the S-wave arrival is marked by the second high intensity set. Always use the beginning or first arrival of each set for your S-P interval estimation as indicated in the figure.
- STEP 2: Converting the S-P time interval into distances is accomplished by using the provided lag time graphs, figure 5.3 and 5.4. For close earthquake epicenters within distances of 2,000 km showing S-P intervals of less than 200 seconds use graph 5.3. For distant earthquakes with greater S-P lag-times graph 5.4 will suffice. Find your S-P interval time on the y-axis and draw a straight horizontal line to the S-P graph (marked as a red line). At the intercept draw a vertical line to the x-axis and read the epicenter distance in kilometers.
- STEP 3: In order to actually find the exact epicenter location, a process of geometric triangulation is necessary. You will need three seismograms of the same earthquake recorded at three different geographic locations, a map with distance scale showing these locations, a ruler, and a drawing compass. First, use step 1 and 2 above to find the epicenter distance for all 3 locations. Next, use the ruler to extend your map scale if necessary and then draw circles with the drawing compass around each of the seismic station at the radius of the estimated distance for each respective seismic station (see example in figure 5.2 below). You should end up with 3 neatly drawn circles. If done correctly, all three circles will intersect in exactly one point. This is the location of the earthquake epicenter.

*Figure 5.2 - Triangulation example locating Earthquake Epicenter. Seismograms for the same earthquake were recorded at 3 different seismic stations. Data and interpreted distances for respective stations are as follows: Phoenix, AZ: SP interval 45s - Distance 430 km; Denver, CO: SP interval 100s - Distance 975 km; Oklahoma City, OK: SP interval 155s - Distance: 1590 km. Epicenter location marked by j*

![](_page_92_Figure_7.jpeg)

![](_page_93_Figure_2.jpeg)

*Figure 5.3 - SP interval / epicenter distance graph for close earthquakes*

![](_page_93_Figure_4.jpeg)

*Figure 5.4 - SP interval / epicenter distance graph for distant earthquakes*

#### 5.2 Determining the Magnitude of an Earthquake

Several different magnitude scales were developed over the years to identify the strength and therefore the destructive power of earthquakes. The scale most commonly used when reporting earthquakes to the public is the Richter Magnitude, also called the Local Magnitude (M<sub>L</sub>). Charles F. Richter (1900-1985) developed the scale for use with California related earthquakes. The Richter Magnitude of an Earthquake can be determined from seismogram readouts. Since the released earthquake energy is expressed in the seismic waves, especially their amplitude, the S-wave amplitude asrecorded on a seismogram can be used to find  $M_L$ . Be aware, however, that earthquake energy dissipates with distance. Hence the closer the seismograms were recorded to the epicenter, the largerthe S-wave amplitude. This makes wave amplitudes not onlyenergybut also distance dependent. The Richter equation for local magnitude contains such a distance correction factor and is expressed as:

 $M_L = \log_{10} S(mm) + (Dist. CorrectionFactor)$ 

 $SP(s)$  = SP lag time seconds

Where  $S(mm)$  = largest S-wave amplitude from seismogram baseline in mm<br>Dist.CorrectionFactor =  $3\log_{10}[8SP(s)]-2.92$  $= 3\log_{10}[8SP(s)]-2.92$ 

While a mathematical approach is possible, the Richter scale equation is of limited use for far distant earthquakes. Students often find the graphical solution using a nomogram (figure 5.5) much easier and quicker. A nomogram is a graphical device using three calibrated scales. By knowing two of the values on two of the scales, the third value can be read from the remaining scale by marking the known values on their respective scales, connecting the points with a straightedge and reading the intersection of the drawn line with the third scale, thus finding the third unknown.

For the magnitude nomogram shown in figure 5.5, the scale on the left is a double scale showing the epicenter distance and SP lagtime. The right-hand scale is the maximum S-wave amplitude in millimeters measured from the seismogram baseline. The middle scale isthe local earthquake magnitude. The nomogram example shows a standard earthquake at a distance of 100km with a S-wave displacement of 1mm. The resulting magnitude is 3.0 on the center scale. Other earthquakes can be referenced to such standardized earthquake simulations, producingthe said nomogram. Amagnitude 4 earthquake at the same distance would thus show 10 mm of S-wave amplitude, a magnitude 5 quake would yield an amplitude of 100 mm, a magnitude

![](_page_94_Figure_9.jpeg)

![](_page_94_Figure_10.jpeg)

6 generate a 1000 mm amplitude and so forth. The indicated 1, 10, 100 and 1000 mm S-wave amplitudes can be written as  $10^0$ ,  $10<sup>1</sup>$ ,  $10<sup>2</sup>$  and  $10<sup>3</sup>$  respectively showing an "exponential" trend. Thereby a change of one unit in magnitude increases the maximum S-wave amplitude by a factor of 10.

- STEP 1: If not previously complete, determine the SP interval and corresponding epicenter distance as explained in 5.1 above. Record this value and mark it on the nomogram left hand (red) scale.
- STEP 2: Identify the S-wave on the seismogram and look for the greatest S-wave amplitude spike measured from the central baseline. If the upward displacement has the highest peak, use it. However, if the downward spike is greater, measure it. The seismogram amplitude is already plotted in millimeters. Read the maximum value, record it and mark it on the right hand (blue) scale of the nomogram.
- STEP 3: Take a straight edge and neatly connect your two marks. Your line will crossthe central scale ofthe nomogram. Read the earthquake magnitude where your line crosses the central scale.
- STEP 4: Repeat this procedure for other seismograms of the same earthquake. If done correctly, ALL lines of the various seismic data plots will intersect in one SINGLE point at the center Magnitude Scale. This point of intersection is your estimated Richter Magnitude.

# LAB EXERCISE 7 - EARTHQUAKES

![](_page_95_Figure_3.jpeg)

During this Lab exercise you will become a seismologist determining the location (Epicenter) and strength (Richter Magnitude) of an earthquake. In order to do this exercise, you need to be familiar on how to interpret a seismogram as shown on the right in figure 5.6. By analyzing seismograms of the same earthquake event from three different geographic locations, you will be able to complete the stated objective.

![](_page_95_Figure_5.jpeg)

- access to the internet
- drawing compass
- ruler / straightedge
- three seismograms (fig.  $5.7$ )
- Locator map (fig. 5.8)
- SP lag time / epicenter distance graph (fig. 5.4)
- blank earthquake nomogram (as shown in fig. 5.5)

![](_page_95_Figure_13.jpeg)

*Figure 5.6 - Sample seismogram with explanation*

## **EARTQUAKE LAB**

Establish the Earthquake Epicenter and Magnitude for a distant earthquake given in the three seismograms presented in Figure 5.7. Use a drawing compassto pinpoint the earthquake epicenter on the provided location map (Figure 5.8). Also, use the provided nomogram to identify the earthquake magnitude for ALL 3 seismograms. Next to showing the graphical solution on the map and nomogram, give a written response concerning the location and magnitude in the spaces below:

![](_page_95_Figure_17.jpeg)

![](_page_96_Figure_1.jpeg)

![](_page_96_Figure_2.jpeg)

*Figure 5.7 - Three station seismograms for CO, CA, and MA*

![](_page_97_Figure_2.jpeg)

*Figure 5.8 - Earthquake epicenter locator map - North America*

![](_page_98_Figure_1.jpeg)

# LAB EXERCISE 8 - EARTHQUAKE DEPTH

![](_page_99_Picture_562.jpeg)

# **Geology - What does the depth of an earthquakes tell us?**

The list below summarizes the locations  $\&$  depth of a few earthquakes around 30°S latitude in South America. Use the table below and the attached depth profile to plot the locations and focal depth of earthquakes.

![](_page_99_Picture_563.jpeg)

After completing this exercise explain in the space below how earthquake depth is related to plate tectonics:

Physical Geology Laboratory Manual © Earthscience Education LLC **Page 99** Page 99

![](_page_100_Figure_1.jpeg)

### 6 GEOCHRONOLOGY

## LAB EXERCISE 9 - HALF-LIFE EXERCISE

Name: Course ID:

Objective: What is HALFLIFE of a radioactive element?

- I. Get into groups!
- II. Materials: a coin or 100 M&Ms, paper, graph paper (lot's of patience)
- III. Your group needs to flip the coin 100 times or use 100 M&Ms!Count all heads (MM) and tails you are getting from the 100 flips! Write down under Time 1. Assign: Heads (MM) = Parent Material

Tails = Daughter Products

KEEP COUNT IN THE FOLLOWING TABLE!

![](_page_101_Picture_11.jpeg)

![](_page_101_Picture_407.jpeg)

IV. Flip the coin or MM's again but only for the number of Parent Material under Time 1. Again count heads (Parent) and tails (Daughter)!

KEEP COUNT IN THE TABLE! Write results under TIME 2!

- V. Flip the coin again or MM's but only for the number of Parent in TIME 2 . Again count heads and tails! KEEP COUNT IN THE TABLE! Call this TIME 3!
- VI. Continue flipping the coins or MM's as many times as you have parents from the previous run. Keep count of heads (Parent) and tails (Daughter)! CONTINUE TO KEEP COUNT IN THE TABLE! Proceed with TIME 4 and then 5, 6, and so forth!
- VII. Graph the results for both parent and daughter products (ON GRAPH PAPER).<br>X-Axis is "Time" column (time 0, time 1, time 2, etc.)
	- "Time" column (time  $0$ , time  $1$ , time  $2$ , etc.) Y-Axis is "Parent Material" column (starting with 100) and "Cumulative Daughter Products" column (starting with 0)

### Physical Geology Laboratory Manual © Earthscience Education LLC **Page 101** Page 101

- 1. What is the general shape of your graphs? Describe!
- 2. Compare your graph with the graphs of three other groups in the class! Is there a difference? Why or Why not? Explain!

3. If each time on the x-axis represented 1000 years, could you calculate the age of a material that contained 25% parent material and 75% daughter products? Explain how you would do that!

4. This exercise was designed to help you in the understanding of "radioactive halflife". How would you define the principle of "radioactive halflife!" in one short paragraph?

![](_page_103_Figure_0.jpeg)

# (Intentionally left blank for printing)

# THE NUMBER OF PROTONS IN AN ATOM DEFINES THE CHEMICAL ELEMENT

An atom with exactly 82 protons is a lead (Pb) atom. If we could selectively remove 3 protons from each lead atom to bring the total proton number down to 79, we would literally turn lead into gold, since gold (Au) has 79 protons. Unfortunately this is impossible. However, gold is gold because it has 79 protons in its atoms, lead is defined by 82 protons in its atomic nucleus and iron (Fe) contains 26 protonsin each ofits atoms.While the number of protons does NOT vary for each given element, the number of neutrons and electrons may change without changing the element.

# ISOTOPES ARE SAME ELEMENTS WITH DIFFERENT NUMBERS OF NEUTRONS

An **isotope** is a specific element with different neutron counts in its nucleus. Hydrogen (H) for example usually does not have neutrons. Nevertheless, certain Hydrogen atoms with 1 or 2 neutrons do exist, being called deuterium and tritium respectively. Both deuterium and tritium are isotopes of hydrogen. Hydrogen, deuterium and tritium would be chemically indistinguishable. While isotopes have therefore no influence in the reacting or combining of elements, their atomic masses differ, thus making the element heavier or lighter than usual. Most isotopes of common elements are also radioactive.

Isotopes are usually named by their unique atomic mass. The average atomic masses are routinely printed in the periodic table of elements. Isotopes deviate from these averages. For example, carbon (C) has an average atomic mass of 12. The heavier carbon isotope C-14 islabeled assuch. While isotopes are lessinteresting in the identification of minerals, they play an important role in the radiometric dating (age determination) of geologic materials.

To distinguish the variousisotopes ofradioactive elements, they are usually written by the chemical symbol with the atomic mass  $\frac{max}{x}$ in the upper lefthand corner (and sometimes with the atomic number in the lower lefthand corner) such as

# RADIOACTIVE DECAY & HALF-LIFE

Radioactive isotopes are unstable and decay into other elements until a stable configuration isreached. During the decay process, protonsin the nucleus ofthe atom are literally removed or added, thus changing the element itself. The starting element isreferred to as the **parent element** while the decay products are called **daughter elements**. This change from parent to daughter releases large amounts of energy in the form of radiation. Two predominant types of radioactive disintegration are  $\alpha$ -decay and  $\beta$ -decay. During  $\alpha$ -decay, a heavy particle, the  $\alpha$ -particle, consisting of two protons and two neutrons (or a helium nucleus), is liberated, thusreducing the atomic mass ofthe parent element by four and the atomic number bytwo.When **â-decay** occurs, a single neutron in the parent element changes suddenly into a proton while releasing a very fast electron that leaves the atomic nucleus like a speeding bullet. In this instance the atomic mass from parent to daughter stays unchanged, the atomic number, however, increases by one. Table 6.1 summarizes both decay processes.

![](_page_105_Picture_788.jpeg)

![](_page_105_Picture_789.jpeg)

The time it takes for a certain amount of parent to decay into various daughter products follows the statistical parameter of "halves" and is called the **half-life** of a radioactive element. It is defined as the time it takes for half of the parent to decay into daughter products. Half-life times are unique for each element, almost like a finger print. Some radioactive particles, like the infamous radon gas (Rn-222), have a half-life of only 3.825 days, while dangerous plutonium (Pu-239), a byproduct of nuclear fission, has a half-life of 24,000 years. The half-life decay time is unaffected by ANY change in the physical or chemical environment, such it is stable and constant under ALL conditions.

# RADIOMETRIC DATING & ABSOLUTE TIME

Since half-life time is unique for each radioactive isotope, one should be able to calculate how long ago a geologic entity formed, if the amount of parent and associate daughter products in the material can be accurately measured. This technique is applicable when minerals or rocks formed from a virgin state, where the radioactive parent isotope at the point of formation was solely concentrated. The decay process will slowly change the parent to daughter products, such ticking off geologic time. By taking a snapshot of the decay in the present time and mathematically working the process backward, the absolute time of formation can be derived. The following steps are employed:

- 1. Measure the amount of parent and associated daughter isotopes in a geologic sample
- 2. Recalculate the measurementsto moles or equivalent since one mole ofparent would result in one mole ofparent if100% decayed.
- 3. Estimate the amount ofthe parent isotope and the point of origin (time 0) by adding the present parent and daughtermole masses together. This will give you  $P_{\Omega}$  or concentration of parent in the beginning.
- 4. Calculate the amount ofparent isotopesthat are left fromthe original state.Thisissimplydone bythe following equation:

$$
P_{\gamma_6} = \frac{P}{P_o} \times 100 = \frac{P}{(P + D)} \times 100
$$
 where P is the present Parent mole concentration, D is the present Daughter mole concentration.

- 5. There are two ways to solve now for the absolute time of origin of the geologic material:
	- a. **Graphical Solution**: Use the generic decay graph you constructed in Lab Exercise 9 and find the percent parent calculated in step 4 above on the y-axis. From this point, move horizontally overtoward the parent decay graph. At the point of intersection with the graph, move vertically downward to the x-axis labeled "Rounds" (As you have ascertained by now, the rounds in the graph are equal to half-life of any radioactive isotope). Read the number of half-lives ("Rounds") to the nearest decimal. The last step is to multiply this number of half-lives with the actual half-life time either read from a radioactive isotope decay table or given to you. The resulting time is the age of the geologic material given in years. Remember, the ratio of parent to daughter remaining in the system today is directly related to the number of half-lives that have transpired since the geologic material formed. For example, a single half-life has passed if 50% of the parent remains, while two half-lives have transpired if 25% of the parent is present.
	- b. **Mathematical Solution**: Using a scientific calculator, the absolute age can be calculated with the following equation:

$$
t = \frac{t_{hl}}{0.693} \ln \frac{P}{P_o}
$$
 where t is the geologic time; t<sub>hl</sub> is the half-life time of the isotope used; ln is the natural  
logarithm to the base e; P are the present moles of parent; and P<sub>o</sub> is the original moles of parent (remember, P<sub>o</sub> = P + D).

It is to be noted that the answer on your calculator should be a negative number, indicating "years ago!"

*Sample Problem: You measure in a rock 37 moles U-235 & 3moles Pb-207. The half-life of the U-235 to Pb-207 is 703.8 million years. How old is the rock?*

$$
Percent Parent\,Calculation: \ \ P_{\%} = \frac{37moles}{(37moles + 3moles)} \times 100 = \frac{37moles}{40moles} \times 100 = 92.5\%
$$

#### *Graphical Solution:*

Use decay graph to find number of half-lives as shown in the sample graph. In this case 0.1 half-lives.

Multiply number of half-lives with U-235 to Pb-207 half-life time of 703.8 million years.

*Answer:* 0.1 HL x 703.8 my =  $70.38$  million years ago

![](_page_106_Figure_20.jpeg)

*Mathematical Solution:*

$$
t = \frac{t_{hl}}{0.693} \ln \frac{P}{P_o} = \frac{703.8 \text{m} \cdot \text{m}}{0.693} \ln \frac{37 \text{moles}}{40 \text{moles}} = 1,015.58 \text{m} \cdot \text{m} \cdot 0.025 = 1,015.58 \text{m} \cdot \text{m} \cdot (-0.07796) = -79.17 \text{m} \cdot \text{m}
$$

Hint: Obviously the mathematical solution is more accurate and will yield better results.

# USEFUL RADIOACTIVE ISOTOPES FOR RADIOMETRIC DATING

Radiometric dating has its limitations. It is very useful for geologic material that has formed through virgin processes, such as extruded lava, igneous dikes, hot spring or other mineral deposits. It is highly unsuitable for sedimentary rocks since here we are dealing often with reworked strata. There are certain exceptions, but these tend to be rare. However, a volcanic ash layer in a sedimentary stratigraphic sequence is often a goldmine for geochronology, even if the absolute time is limited to this particular extrusive igneous unit only. Table 6.2 summarizes the most commonly used radioactive isotopes for absolute dating, dating range and their application

| able 0.2 - Oscial Kauloacuve isotopes for Absolute Geocinonology |                          |                                   |                                                                                                    |  |  |  |
|------------------------------------------------------------------|--------------------------|-----------------------------------|----------------------------------------------------------------------------------------------------|--|--|--|
| Parent $\Rightarrow$<br>Daughter<br>Isotope<br>Isotope           | Half-Life Time           | Useful dating range               | Applicable Geologic Materials                                                                             |  |  |  |
| $^{40}$ K $\Rightarrow$ $^{40}$ Ar                               | $1.25 \times 10^9$ years | $100,000 - 4.5 \times 10^9$ years | Potassium bearing minerals in igneous or<br>metamorphic rocks, e.g., K-feldspar, Muscovite,<br>Hornblende |  |  |  |
| $^{238}U \rightarrow ^{206}Ph$                                   | 4.468 x $10^9$ years     | $10x10^6 - 4.6x10^9$ years        | Zircon bearing igneous or metamorphic rocks                                                               |  |  |  |
| <sup>235</sup> U $\rightarrow$ <sup>207</sup> Pb                 | 703.8 x $10^6$ years     |                                   |                                                                                                    |  |  |  |
| ${}^{87}Rb \rightarrow {}^{87}Sr$                                | 48.8 x $10^9$ years      | $10x10^6 - 4.5x10^9$ years        | Potassium bearing minerals commonly felsic<br>igneous rocks                                               |  |  |  |
| $^{14}C \rightarrow ^{14}N$                                      | 5,730 years              | 100 - 30,000 years                | Organic, carbon bearing materials, such as wood<br>or charcoal. Mostly for archeological applications.    |  |  |  |

Table 6.2 - Useful Radioactive Isotopes for Absolute Geochronology

Practice Questions:

L,

![](_page_107_Picture_456.jpeg)
#### 7 GEOLOGIC TIME

Geologic time can also be estimated by considering a sequence of events or chronology. Which event came first, which second, and which after that can be determined from certain clues. Take a look at figure 7.1 showing tracks in the snow by different animals. By careful observation we can determine which animal crossed the snowfield first, which second and so on, dependingwhich paw-print is covered up by some later paw prints.

In a similar fashion, layering of rock strata can be used to determine the sequence of events in geologic times bycareful observation.The science in geologyendowed with the study of such chronologies is called stratigraphy. Certain laws and conditions are the underlying premises for successfully deciphering the earth's past.

In general, the following stratigraphic laws apply when looking at rock layers in a sedimentary sequence:

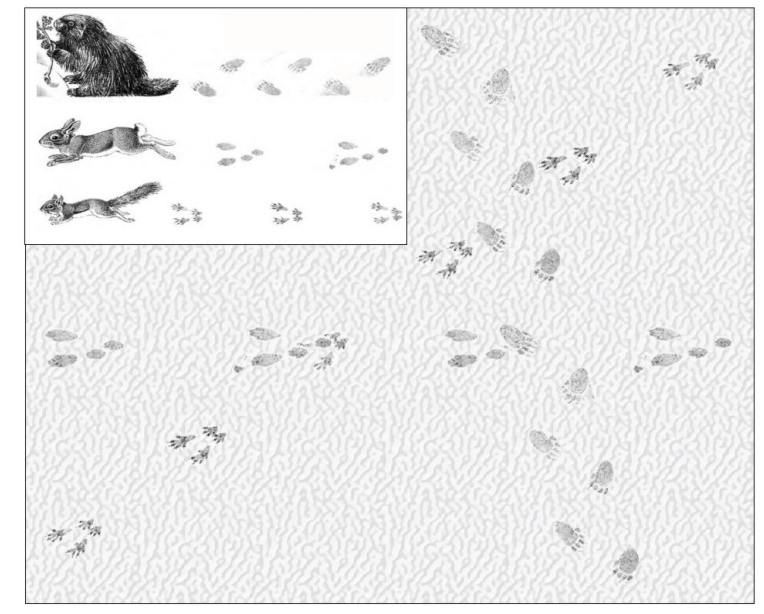

*Figure 7.1 - Illustrating sequence of events by observing animal tracks in the snow.*

- 1. **Law of Superposition** the first layer is the oldest layer and is on the bottom. Layers get increasingly younger going upward, with the youngest strata on top
- 2. **Law of Original Horizontality** -sediments are usually deposited in horizontal layers. Any curving or tilting must have come AFTER the layers were laid down.
- 3. **Law of Original Lateral Continuity** Erosion may cut valleys, but the strata continues on the other side. Sometimes the gap can be substantial, but layers can be traced over large geographic areas.
- 4. **Law of Cross-Cutting Relations** Geologic features such as igneous dikes or sills can cut across strata. Features that cut across other features must be younger than the rock they cut.
- 5. **Law of Inclusions** Sometimes sedimentary layers or igneous bodies contain inclusions of other strata or rocks. The rule: Inclusions are older than their host.

The following exercises will train you to decipher the geologic past by working with stratigraphic sections or diagrams and applying the rules and laws mentioned above. A mastery of geochronological calculations from radioactive isotope studies is very helpful for placing the events observed into an appropriate time frame.

#### LAB EXERCISE 10 - STRATIGRAPHY & TIME

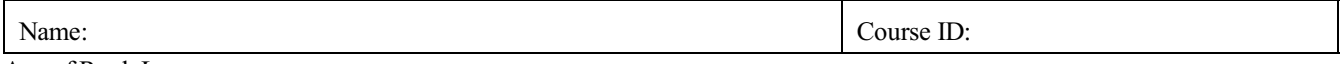

Age of Rock Layers

Use the rules of stratigraphic relationships you have learned to solve the geologic history of the stratigraphic section pictured below. Apply also your knowledge of geologic age calculations to narrow the time questions in your geologic history.

Explanation: Letters C and H mark unconformities. Do not forget to include them in your analysis. Letter D depicts a mafic igneous intrusion containing 5.20 moles  ${}^{40}$ K and 0.45 moles  ${}^{40}$ Ar. The intermediate igneous intrusion L was analyzed with 12.2 moles <sup>238</sup>U and 0.65 moles <sup>206</sup>Pb. The granitic pegmatite intrusion I contains K-feldspar with 13.81 moles <sup>87</sup>Rb and 0.01 moles <sup>87</sup>Sr. Do the appropriate age calculations for all igneous intrusions using table 6.2 as a guide. All other layers depicted are sedimentary in nature with exception of G which is an ancient basaltic lava flow.

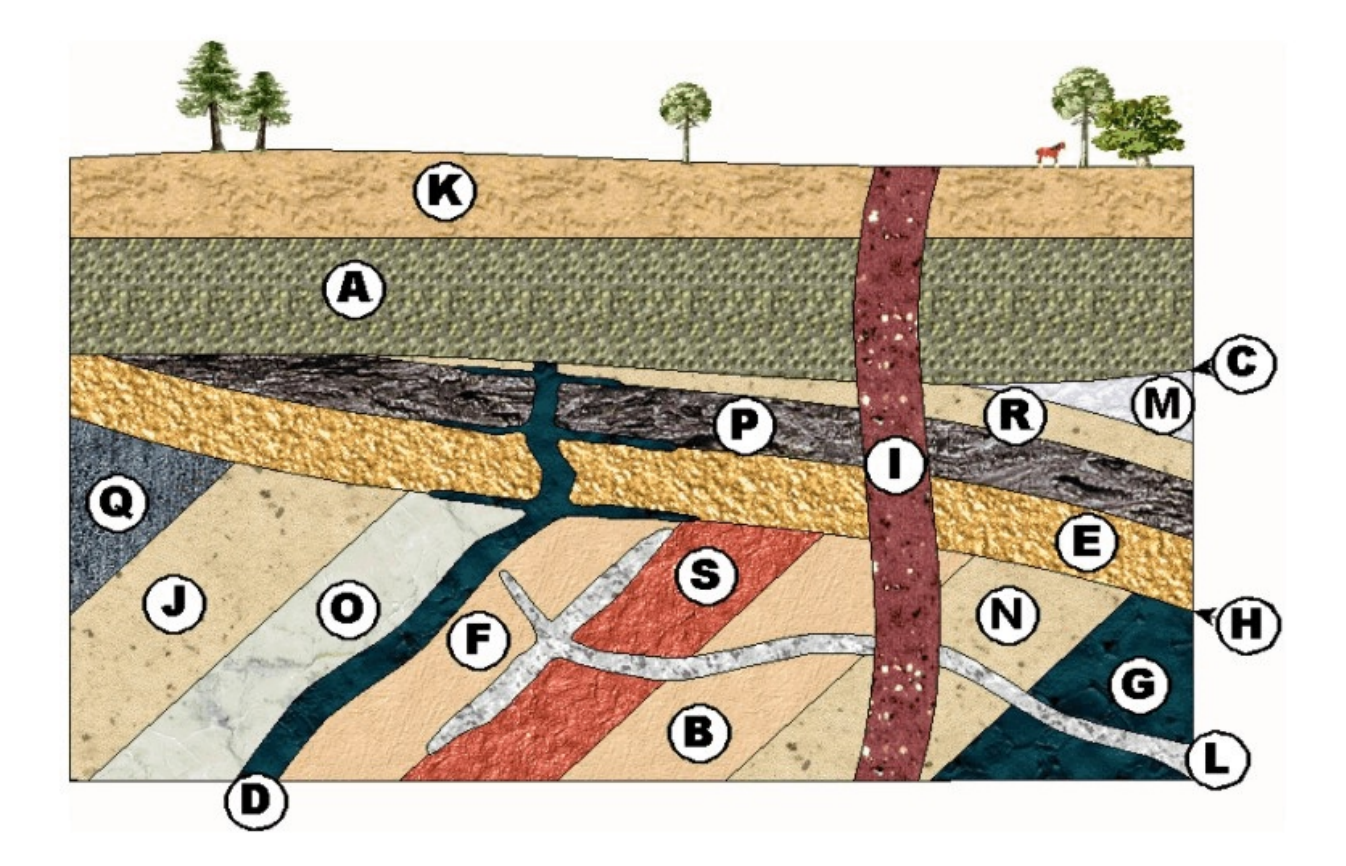

Write a history of these rock layers in table form going from the oldest layer (G) to the youngest! Include all events that can be ascertained from the section, such as times of erosion, tilting, folding, etc. Narrow the events to the appropriate geologic time (e.g., Permian, Jurassic, Tertiary, etc.). Use your age calculations as your guide. Remember in your write up: THE OLDEST EVENT IS ON THE BOTTOM!!!!

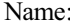

Course ID:

SEQUENCE OF EVENTS TABULATED WRITE UP (Remember, OLDEST ON BOTTOM)!

# LAB EXERCISE 11 - CREATE YOUR OWN STRATIGRAPHIC SECTION

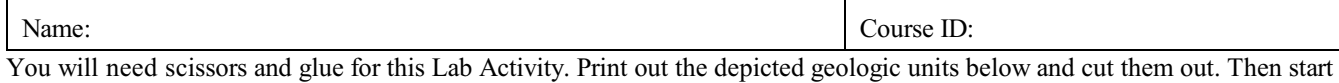

gluing them together in your own stratigraphic sequence, layer upon layer. The Rules: Younger layers can overlap older layers. Your final section should include at a minimum: 10 rock layers, 1 tilt, 3 igneous crosscuts, 2 fault cross cuts, 2 unconformities.

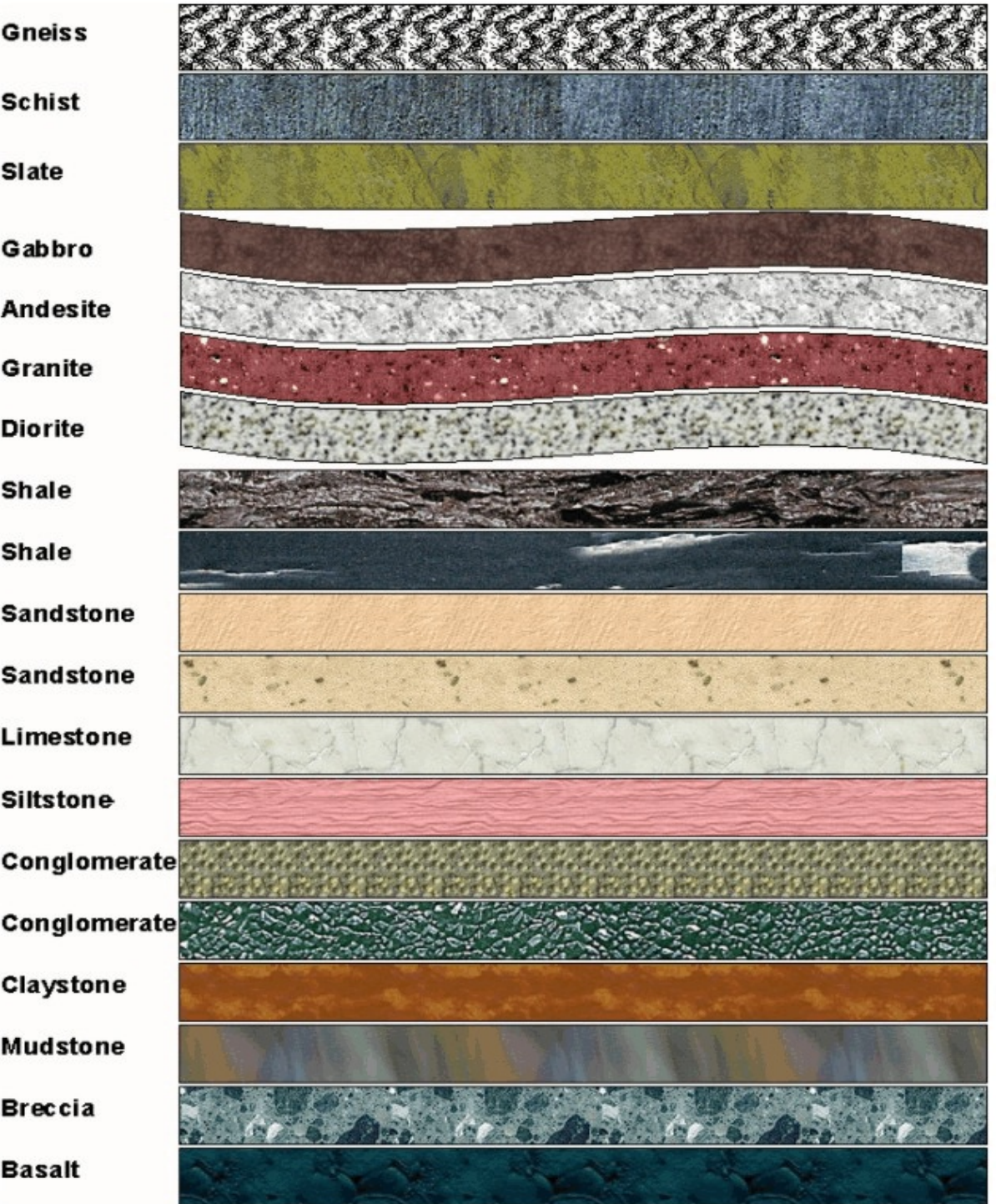

# (Intentionally left blank for printing)

Name: Course ID:

PASTE YOUR STRATIGRAPHIC SECTION HERE:

# (Intentionally left blank for printing)

#### LAB EXERCISE 12 - STRATIGRAPHIC CORRELATION

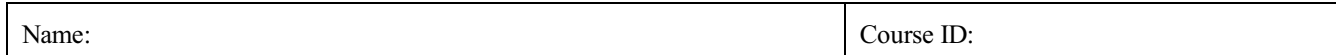

The use ofindex fossilsis advantageous when correlation stratigraphic sections overlong distances.Index fossils have a short time span of occurrence and often fall within certain geologic time periods. Figure 7.2 shows a summary of relevant index fossils used in correlation efforts. During thislab exercise you will be using these index fossils (figure 7.2) combined with your knowledge of geochronology to correlate and locate strata over an extended distance. You will also be challenged to decipher the regional geologic history and will learn how strata and geologic time can be traced from one distant location to another.

# NOTE: In any stratigraphic correlation do time correlations first, then do lithologic correlations The rule is**TIME trumps ROCK**

#### MATERIALS

— drawing pencils with an eraser  $-2$  colored pencils (blue & red) — copies of figures 7.2 and 7.3

#### DIRECTIONS

Look at Figure 7.3. It shows three stacks of rock layers, two from outcrops more than 1,500 miles apart and one drill core strata taken from the depth of the earth between the two outcrops. Your job is to determine: a. Which layers (strata) correlate with one another AND which geologic times can be associated and traced throughout these layers.

STEP 1: Use the geochemical data from the analysis of unit u, v, w, x, y, z presented in table 7.2 to calculate the absolute times for each of these units. Transfer your calculated times to figure 7.3.

STEP 2: Identify the fossils depicted in figure 7.3 by comparing them to the Index Fossil Chart shown in figure 7.2. Write down the fossil name AND appropriate relative geologic time and absolute time span next to the fossils depicted in the rock columns (figure 7.3).

STEP 3: Using the geochronological results, the index fossil evidence, the short lithologic descriptors and visual appearance of the strata, connect the layers that appear to be the same using your blue pencil. If there is a facies change or change in lithology over distance, indicate this by a jagged line separating the two strata types in transition as in the example to the right. Also, mark each suspected UNCONFORMITY in your correlation effort with a squiggly line between the strata (see drawing on the right). Use the red pencil to show the changes in time periods across your correlated, stratigraphic sections.

STEP 4: Provide a short geologic narrative explaining how these stratigraphic columns came to be and in which particular time sequence. Deduct the environment of deposition if you can. Start with the oldest and move your way upward to the youngest or most recent event.

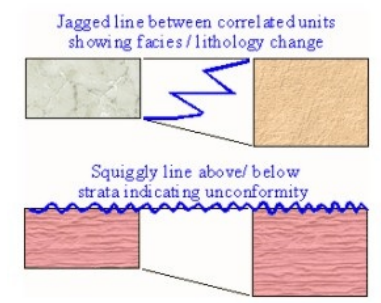

**Physical Geology Laboratory Manual © Earthscience Education LLC Page 115 Page 115** 

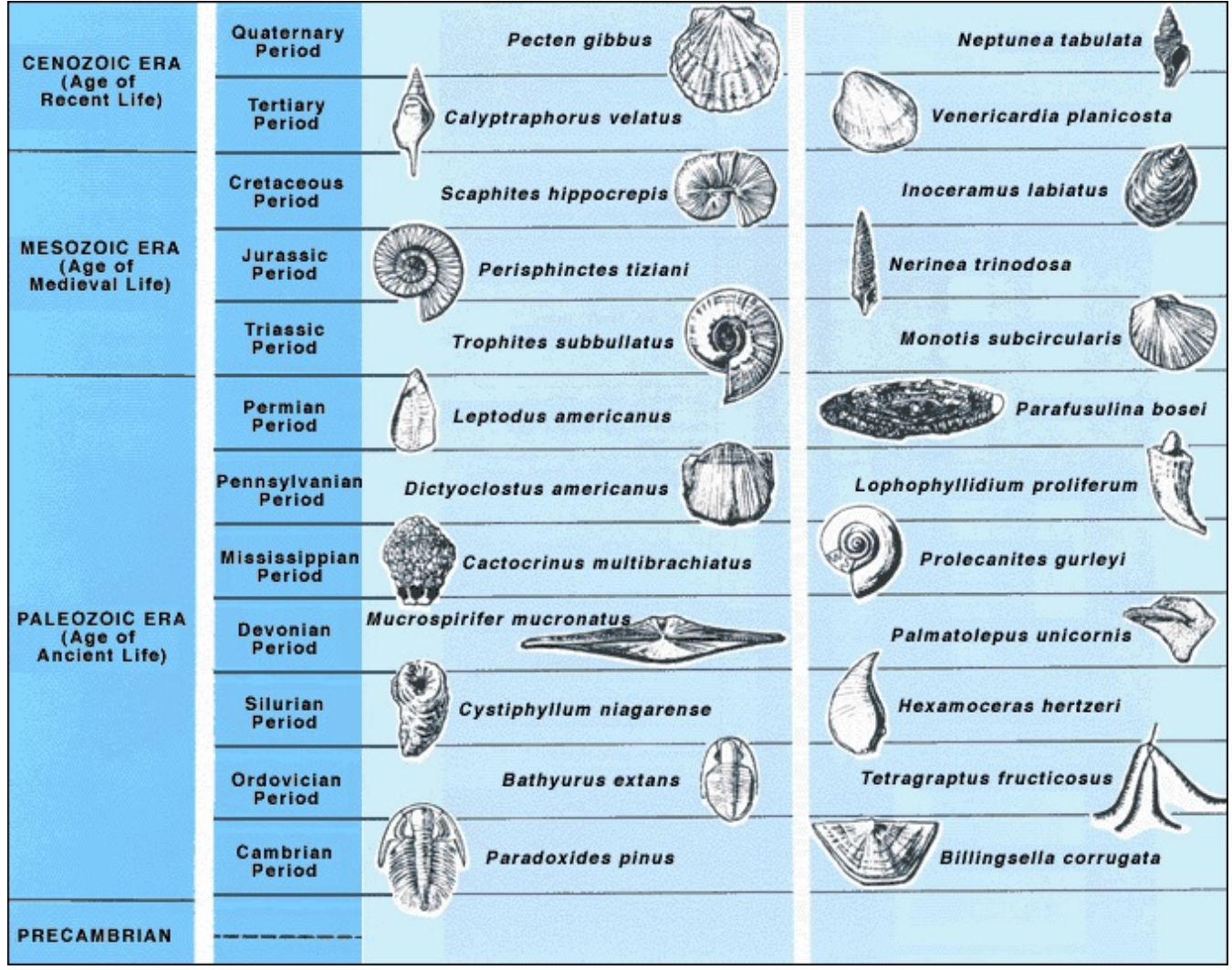

*Figure 7.2 - Index Fossils for geologic time periods (Courtesy of United States Geological Survey)*

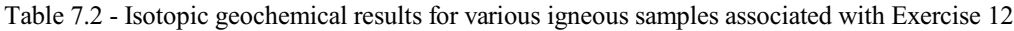

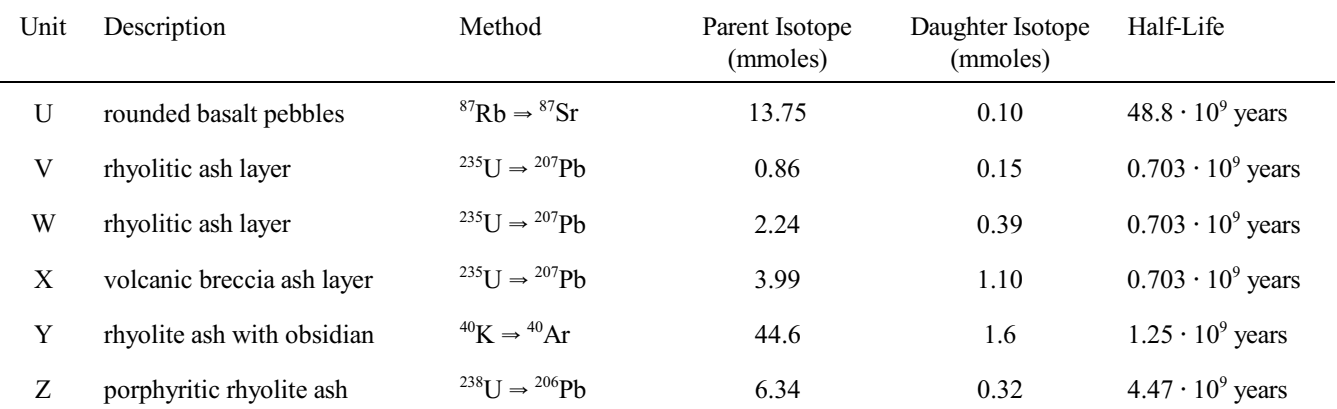

*Figure 7.3 - STRATIGRAPHIC PROFILE WORKSHEET! NAME:\_\_\_\_\_\_\_\_\_\_\_\_\_\_\_\_\_\_\_\_\_\_\_\_\_\_\_\_\_\_\_\_\_\_\_\_\_\_\_\_\_\_\_*

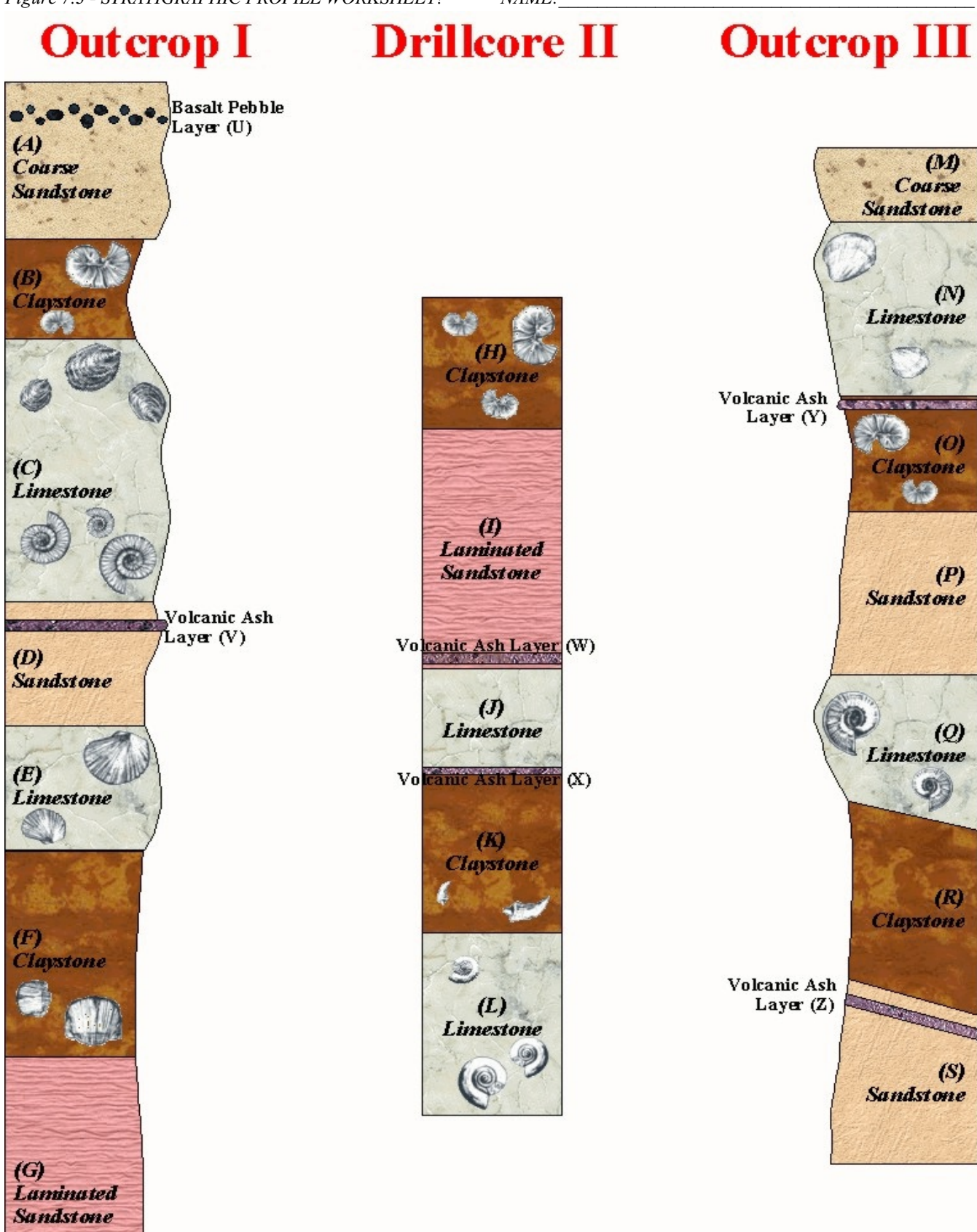

# (Intentionally left blank for printing)

## 8 MAPS & MAPPING IN GEOLOGY - CONTOUR LINES

## LAB EXERCISE 13 - ISOPLETHS & CONTOUR LINES

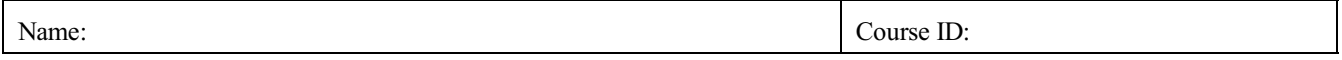

Isopleths are lines that connect places on a map to which the same numerical value of some measurement applies (examples: elevation, pressure, temperature). Such lines separate higher values from lower values. The spacing between the lines tells us how fast the quantity is changing with distance. This change of a quantity with distance is called a **gradient**. Often it is necessary to interpolate (estimate) the position of an isopleth from the surrounding area.

How to: In order to draw isopleths USE A PENCIL!!!!

- 1. Scan the data to locate regions of maximum and minimum values and get an overall view of the distribution.
- 2. Begin with an intermediate value. Draw the first isopleth lightly preferably the one that has the most available data.
- 3. Lightly draw the remaining isopleths. They will follow usually the general outline of your first isopleth.
- 4. Do NOT draw isopleths in regions where there is no data. Every isopleth should have at least one value on each side of it.
- 5. Isopleths NEVER branch, merge, split, or intersect.

#### EXERCISE 1

L

#### Objectives: **1 ST FUNCTION OF AN ISOPLETH LINE - SEPARATE DIFFERENT VALUES**

#### **Isopleth Rule: If possible, an isopleth should make a closed loop without touching or crossing**

Draw a "fence" line that separates all the wolfs from the sheep. The sheep should be on one side of the line and the wolfs on the other side. Your "fence" line should form a closed loop.

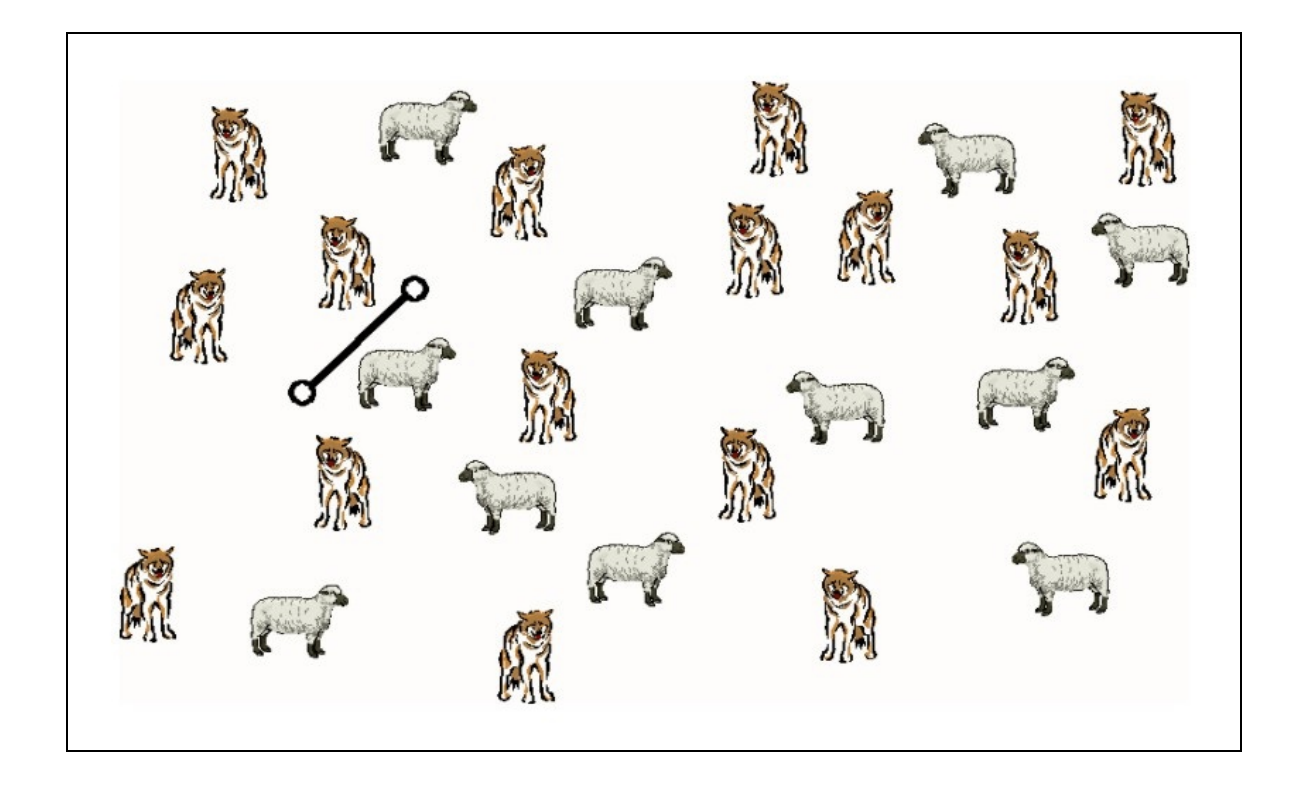

## EXERCISE 2

Objectives: **1**

## **ST FUNCTION OF AN ISOPLETH LINE - SEPARATE DIFFERENT VALUES**

**Isopleth Rule: At the edge of the data you may stop an isopleth line**

**2 ND FUNCTION OF AN ISOPLETH LINE -ISOPLETH LINES HAVE THEIR OWN DISTINCT VALUE**

Draw a line that separates all the 5's and 4's. More than one line may be necessary to complete this exercise. What is the value of the isopleth you drew?

555555555555555555444455555555555554444 5555555555444444444444555555555544555 5444444444455555544444444455555555555 44444444444555555555555544444555555555 4444445555555555555555555544444555555 5544444455555555555555555555544445555 

#### EXERCISE 3

#### Objectives:

**1 ST FUNCTION OF AN ISOPLETH LINE - SEPARATE DIFFERENT VALUES**

**2 ND FUNCTION OF AN ISOPLETH LINE - ISOPLETH LINES HAVE THEIR OWN DISTINCT VALUE Isopleth Rule: 1 st & 2 nd Function must always be satisfied, even when drawing multiple isopleth with different values. Isopleth Rule: Isopleth lines can**

**NOT touch or cross!**

In addition to separating areas of different values, isopleths also represent places of equal values (along the isopleth line itself). In the box to the right, draw the isopleth lines for values 2, 4, 6, and 8.

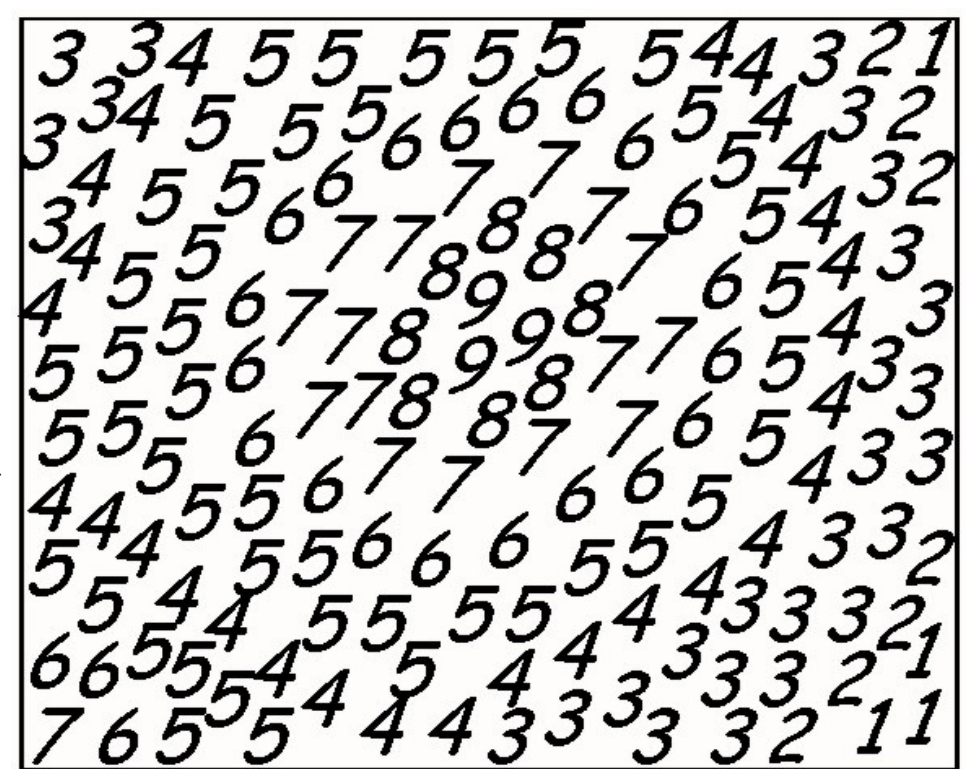

## EXERCISE 4 Objectives: **IF THERE IS NOT ENOUGH DATA, MORE POINTS CAN BE CREATED BY INTERPOLATION! ISOPLETH LINES HAVE A VERTICAL DISTANCE, CALLED THE ISOPLETH OR CONTOUR INTERVAL! 1 ST FUNCTION OF AN ISOPLETH LINE - SEPARATE DIFFERENT VALUES 2 ND FUNCTION OF AN ISOPLETH LINE -ISOPLETH LINES HAVE THEIR OWN DISTINCT VALUE**

Isopleth Rule: 1st & 2nd Function must always be satisfied, even when drawing multiple isopleth with different values. **Isopleth Rule: Isopleth lines can NOT touch, cross, or abruptly stop in the middle of the map!**

Draw isopleths at intervals of plus or minus 10. Start with the 500 isopleth line. If there are not enough data points, create more using the process of interpolation.

From the created 500 line move down at a contour interval of 50 (450, 400, etc.) as well as up (550, 600, etc.) drawing additional isopleths. Remember. You have greater control with more data points.

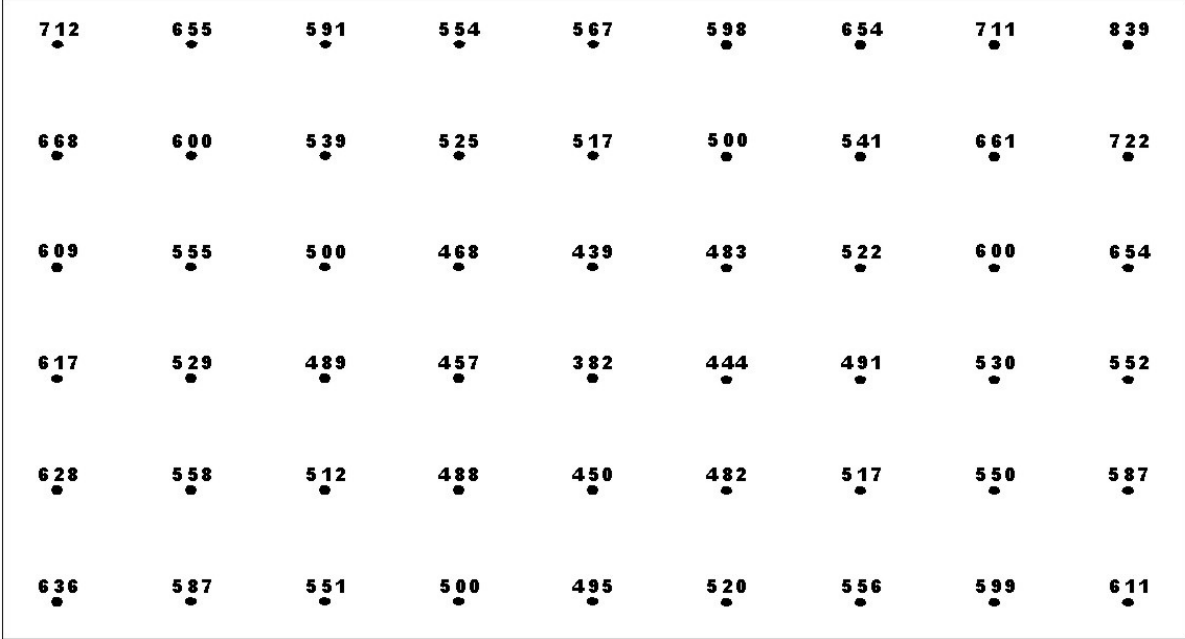

#### EXERCISE 5

Objectives:

**DRAW A TOPOGRAPHIC MAP USING CONTOUR LINES.**

**1 ST FUNCTION OF A CONTOUR LINE - SEPARATE DIFFERENT ELEVATIONS (VALUES)**

**2 ND FUNCTION OF A CONTOUR LINE - CONTOUR LINES HAVE THEIR OWN DISTINCT ELEVATION (VALUE)**

Contour Line Rule: 1st & 2<sup>nd</sup> Function must always be satisfied, even when drawing multiple contour lines with different **values.**

**Contour Line Rule: Contour lines can NOT touch, cross, or abruptly stop in the middle of the map!**

**Contour Line Rule: When crossing rivers or streams, contour lines make a notch pointing upstream!**

**Contour Line Rule: When a steady increase in elevation is met by a sudden, often circular reverse of the usual topographic** trend (e.g., sinkholes, volcanic craters, etc.), contour lines in the reverse trend are represented with the addition of tick**marks pointing downslope.**

Drawing contour lines in the map below at a contour interval of 10ft. Start with a contour line of greatest resolution and extrapolate additional points as necessary. Features like rivers, ponds and mountain tops are marked as indicated. REMEMBER ALL CONTOUR LINE RULES!!!!

 $\mathcal{L}_\mathcal{L} = \{ \mathcal{L}_\mathcal{L} = \{ \mathcal{L}_\mathcal{L} = \{ \mathcal{L}_\mathcal{L} = \{ \mathcal{L}_\mathcal{L} = \{ \mathcal{L}_\mathcal{L} = \{ \mathcal{L}_\mathcal{L} = \{ \mathcal{L}_\mathcal{L} = \{ \mathcal{L}_\mathcal{L} = \{ \mathcal{L}_\mathcal{L} = \{ \mathcal{L}_\mathcal{L} = \{ \mathcal{L}_\mathcal{L} = \{ \mathcal{L}_\mathcal{L} = \{ \mathcal{L}_\mathcal{L} = \{ \mathcal{L}_\mathcal{$ 

Which rock type would you anticipate in the area?

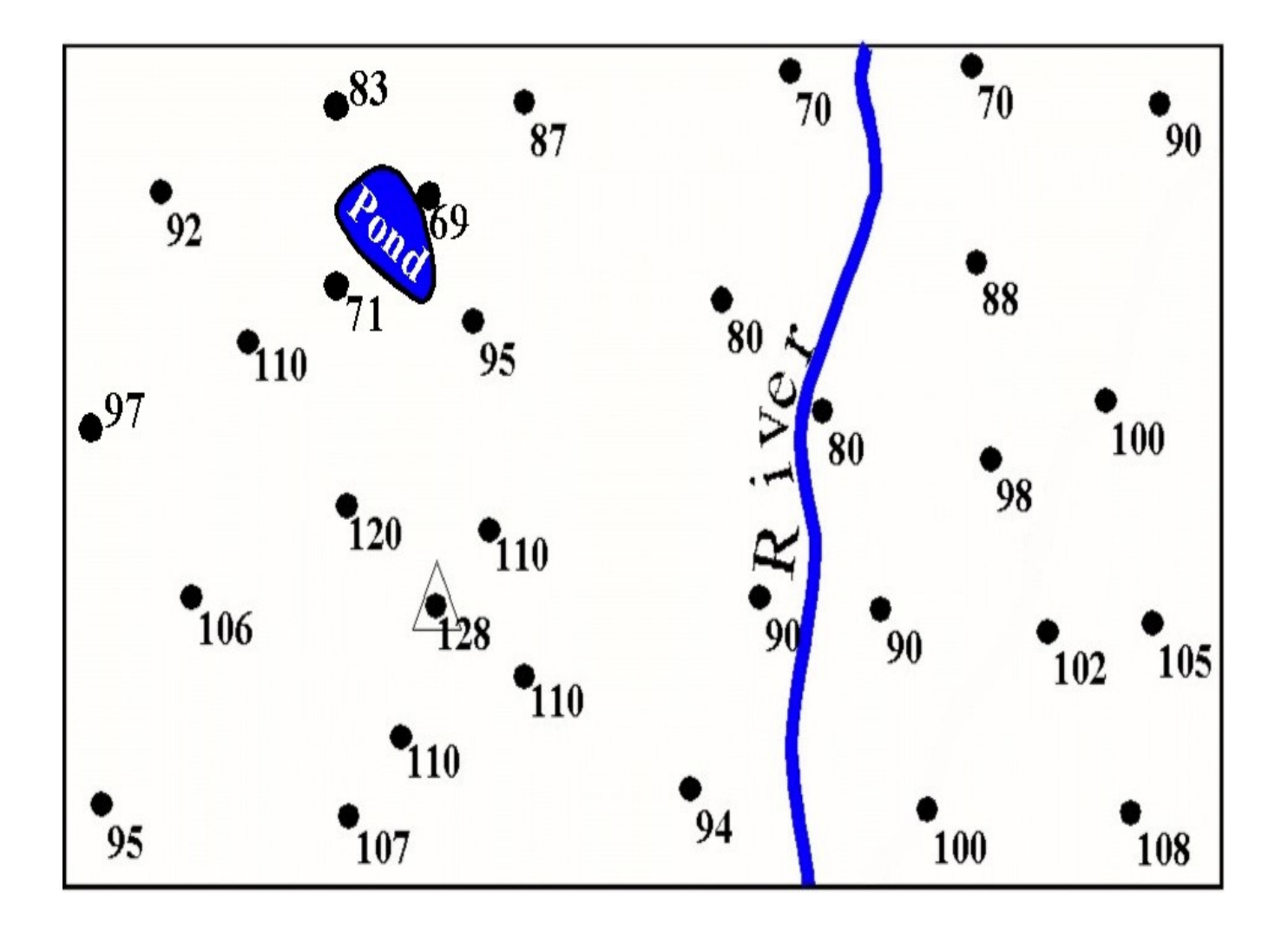

## LAB EXERCISE 14 - GROUNDWATER MAPPING

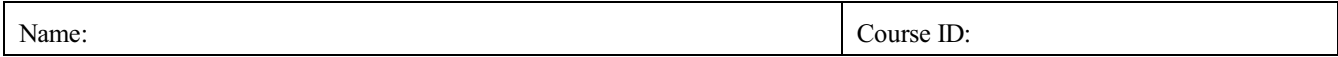

During this exercise you will create a second contour line map showing the contour of groundwater overlapping the elevation map of the topography as shown in the graphic. (Hint: Your secondary groundwater contours will NOT be the same as the surface contours!)

In the Map below you are given the elevation of the ground via contour lines (in feet above sea level), as well as the location of water wells. Each water well has a number corresponding with the depth of the water in inches measured from the top of the well. (*Hint: You must convert the inches of groundwater depth into feet first and then subtract this numberfrom the indicated surface elevation to get the groundwater level in feet above sea-level. You may then proceed to construct your groundwater elevation map from the new data.*)

Which way is the groundwater flowing? (Hint: draw a contour map in blue for the elevations of the groundwater table in the subsurface)

What would happen if the well in the middle (31.5) was contaminated? (Indicate the possible consequence in red on your map!)

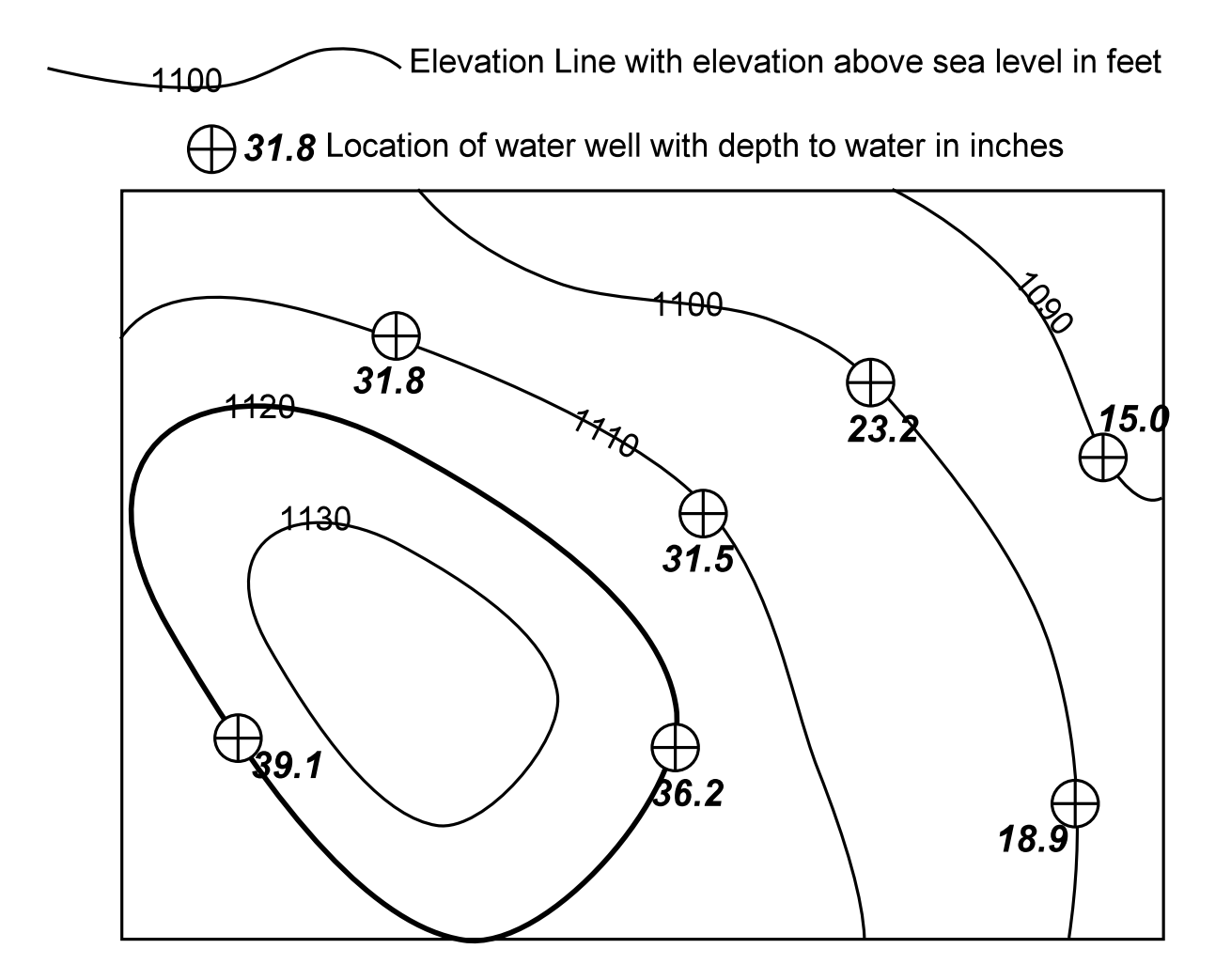

# (Intentionally left blank for printing)

#### 9 MAPS & MAPPING IN GEOLOGY - CROSS SECTIONS

Geologists like to know what lies beneath. With a little ingenuity and some additional skills, subsurface geology can be estimated by using topographic maps. The skill to interpret what is beneath the surface starts with the interpretation of the surface contours itself. During this exercise you will learn to draw an accurate representation of a surface profile called a cross section. Drawing such cross sections involves the following steps (Refer

to figure 9.1 while following the narrative below):

#### Materials:

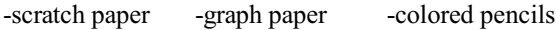

Mark the cross section line on the map and label beginning and end in the format  $(X - X')$ . Temporarily affix a piece of scratch paper along the cross section line on the map as depicted in order to transfer elevations and other landmarks:

- Mark beginning and end points
- Make marks where contour lines cross scratch paper and label.
- Mark land marks, such as streets, rivers, hilltops, etc. on scratch paper and label

Next, transfer information from scratch paper onto graph paper and construct a cross sectional profile. First, decide on a vertical scale. It should be exaggerated compared to the map scale, otherwise your profile will lack needed detail. Use the "map scale" as a starting point. A 10x exaggeration is often sufficient and easy to construct from a map scale. You only need to drop the last zero (0) in the map scale distance, thus 1000 ft becomes 100 ft, 100 ft becomes 10 ft and so forth. Then:

- Mark the vertical elevation on the y axis of your graph paper.
- Affix the scratch paper in a horizontal fashion in the x-axis direction on the graph paper as shown.
- Transpose the "Elevation Tick marks" from your scratch paper exactly vertical to the correct elevation on the graph paper as shown.
- Do the same for landmarks and start and end points of the sectional profile.

Lastly, connect the dots! Hint: Make sure you draw a curve connecting all the dots and NOT individual straight lines.

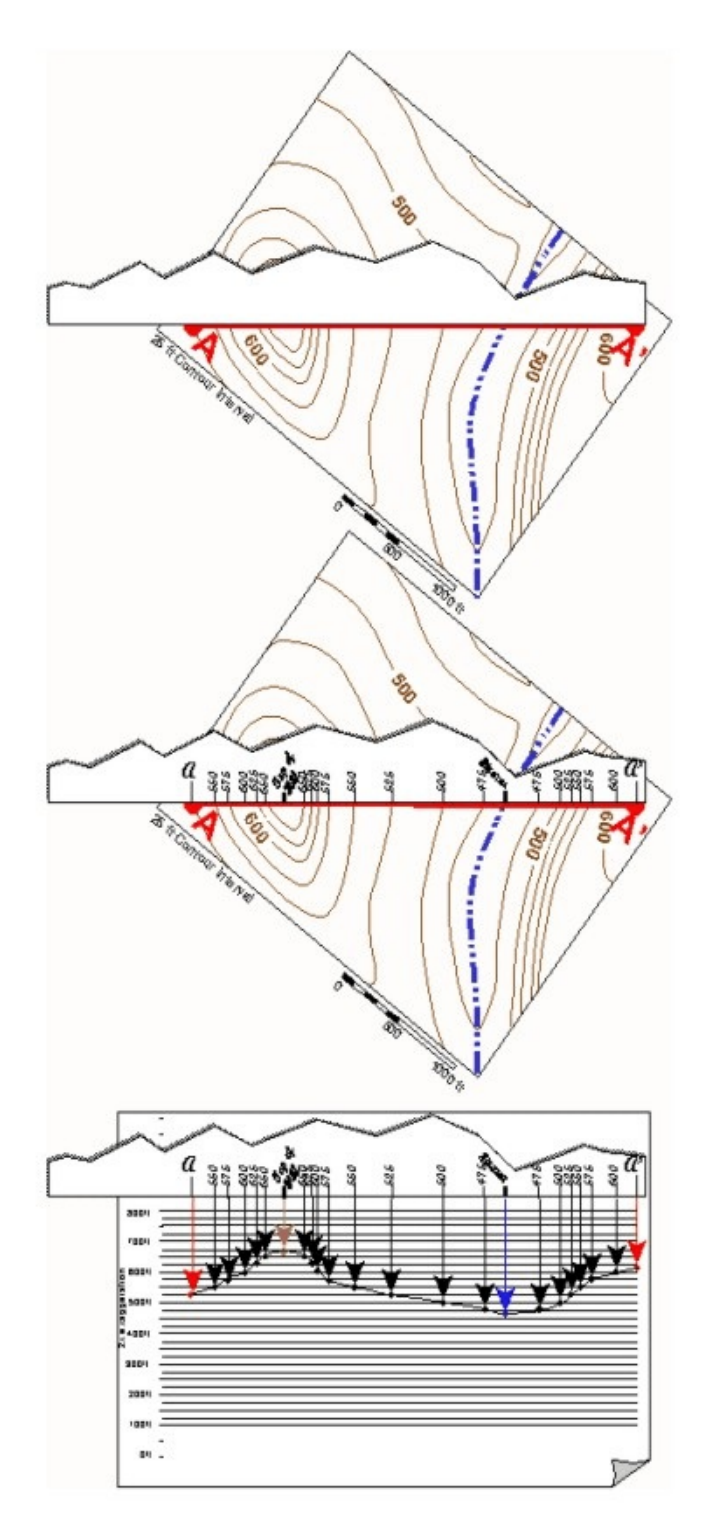

*Figure 9.1 - How to construct a cross section from a topographic map*

#### 9.1 OTHER USEFUL MAP INTERPRETATION TECHNIQUES & SKILLS

MAP RELIEF: The difference between the highest and lowest elevation present in a particular map. Find the highest elevation on the map and record *(Hint: Usually hill or mountain tops)*. Then find the lowest elevation on the map and record *(Hint: Since riversflowdownhill, they often encounterthe lowest elevation somewhere on the map edge, but not always!)*. Subtract the lower elevation from the higher elevation. The answer expressed in feet or meters is the relief of a map. The number is an indicator for terrain roughness. Large numbers are equivalent to very rough (mountainous terrain), while a small number corresponds to a gentle or rolling topography.

MAP SCALE & DISTANCES: *Note: Using scale ratios to determine distances works only on original standardized maps or exact copies of such maps*!

Map scales are expressed as ratios on STANDARDIZED MAPS such as 1:24,000 for example. This means that 1 length unit on the map is equal to 24 000 of the same length units on the "real" ground. In other words, 1 inch on map = 24 000 inches on ground, 1 cm on map  $= 24000$  cm on ground, 1 foot on map  $= 24000$  feet on ground, 1 mm on map  $= 24000$  mm on ground. The unit you chose is irrelevant as long as you use the same unit for map AND ground.

*Sample Problem:* The scale is 1: 60,000. You measure 3.5 inch distance on the map. How far is this distance in real life? *Note: Write the answer in a unit that makes sense, such as miles or km.* (See answer below)

ANGLE OF SLOPING STRATA: Sometimes it is necessary to access the dip angle ofsloping strata from a topographic map, also called the DIP. This is possible if the sloping strata is prominently mapped (such as a hogback) and contour lines and map scale are clearly accessible on the map.

*Note: While one might be tempted to read the slope directly with aid of a protractorfrom a cross sectional profile, remember, the vertical scale on cross sections is usually exaggerated. Hence your angular dip will also be exaggerated and will be WRONG!*

Use figure 9.2 for an example. The geologic strata hogback is clearly visible on the map, but how steep doesit dip into the ground? We can *Figure 9.2 - Example for retrieving data from a*  read the horizontal distance as 800 ft between two contour lines as *topographic map in order to compute slope* indicated. The vertical change over the same distance can be readily ascertained by the given contour interval of 20 ft and the 9 contour spacings along the 800 ft horizontal distance, which is 20 ft times 9 or 180 feet!

Using the right triangle given in figure 9.3 with ourindicated distances we can calculate the slope or dip (angle  $\theta$ ) of the hogback with the following equation:

$$
\theta^{\circ} = \arctan \frac{vertical}{horizontal} = \arctan \frac{180ft}{800ft} = \arctan 0.225 = 12.68^{\circ}
$$

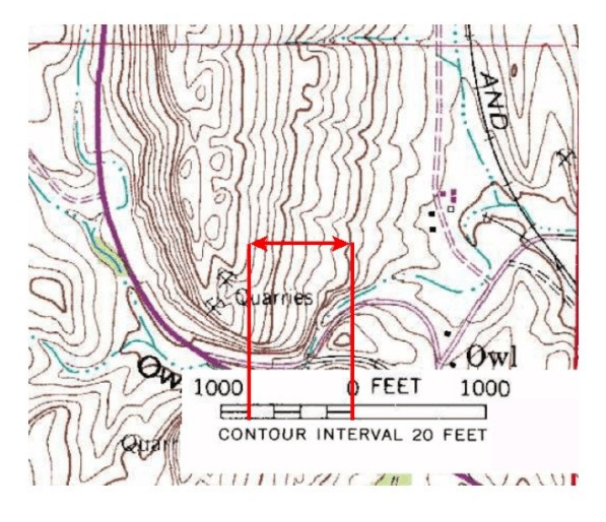

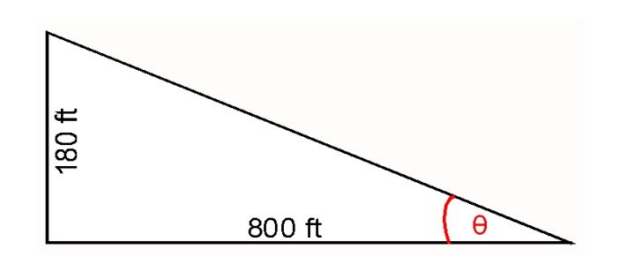

*Figure 9.3 - Triangle of height vs. distance with associated slope angle*

# LAB EXERCISE 15 - CROSS SECTIONS

# Name: Course ID:

Draw the cross-sections of the topography of the Capulin Volcano, NM as outlined! Chose your vertical scale and exaggeration wisely (Your cross sectional profile has to fit in the graphing area below.) Then answer the questions below! *Hint: For steep slopes (closely spaced lines), plot only major elevations!*

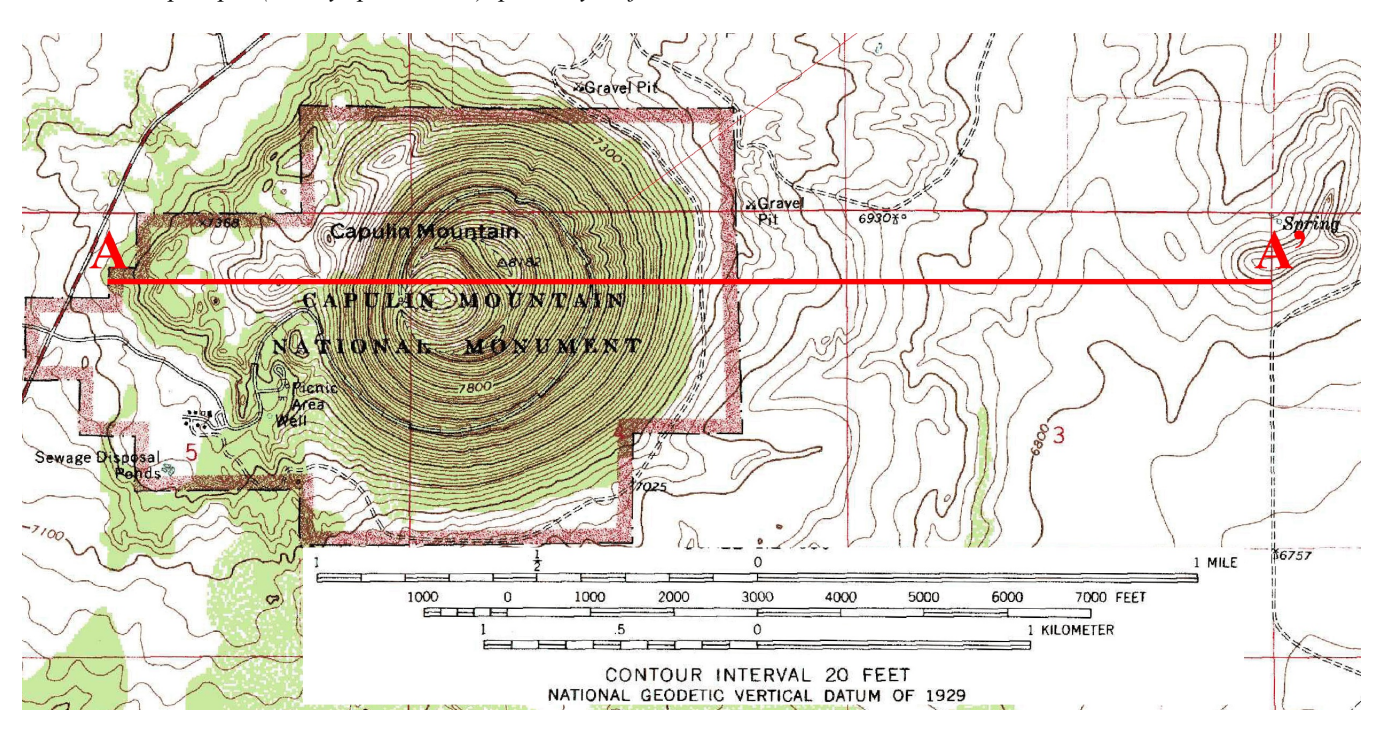

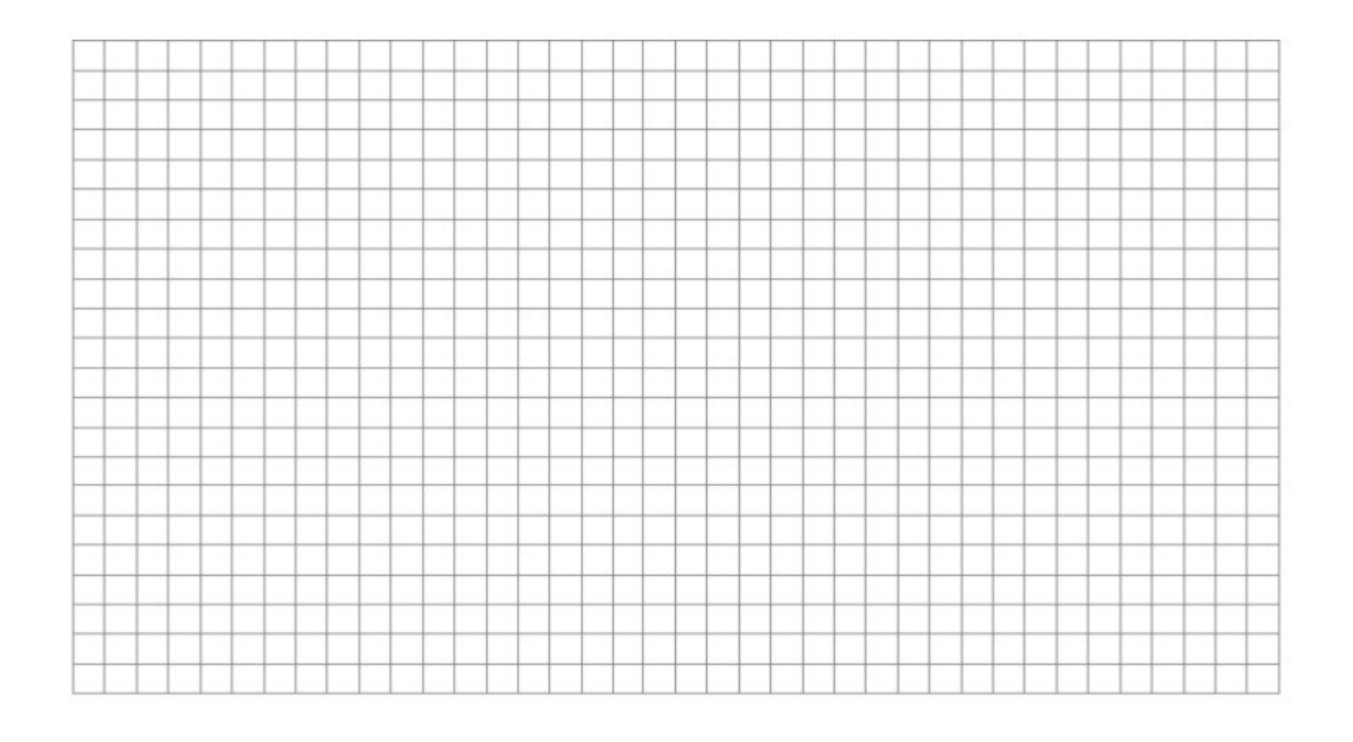

- 1. What is the relief of this map section (Show calculations):
- 2. What is the average slope of the East Side and the West Side of the volcano? Calculate and mark slope on your cross sectional profile and map! (Show Calculations)
- 3. Measure the slope of the volcano East & West side directly from your cross section. Is there a difference? How much? Why?

#### 10 MAPS & MAPPING IN GEOLOGY - STRIKE & DIP

A very helpful tool in geology is the indication of STRIKE and DIP on a map, aiding in the interpretation of the exposed stratigraphy and structure.While DIP and associated calculations were presented in the previous chapter, STRIKE is an indication of the compass direction of the lateral continuity of a rock outcrop or geologic formation. The STRIKE direction is measured in degrees from true North and is always at right angles to the DIP direction.

Geologists use STRIKE & DIP Symbols on maps, which look like lopsided T's with the long part indicating the STRIKE and the short part showing the DIP. The dip angle in degrees is marked right next to the short tic mark. The example in figure 10.1 shows an N30E STRIKE with a  $23^{\circ}$  SE DIP. The compass illustrated around the symbol is not plotted on the map, but is a visual aid to show how STRIKE directions are identified.

The easiest way to predict DIP direction in the field is to apply water to a rock outcropping. Since water will always flow down the steepest of all possible angles on a slope, the direction of the flow of water *Figure 10.1 - Example of STRIKE & DIP Symbol (Note:* (from a water bottle for example), will show the true dip direction. Remember. The STRIKE is perpendicular to the dip. Figure 10.2 illustrates how a STRIKE & DIP symbol would look like if it were painted on a rock outcrop.

On a topographic map, the STRIKE is more or less parallel to the contour lines as presented in figure 10.3. Careful observation of the map shows small gullies, carved out over time by water running down the DIP of the rock slope. These gullies, represented by an array of small "V" shaped notches in the contour lines can be used to indicate DIP direction. Since STRIKE is at right angles to the DIP, such notches in a line will aid in positioning the STRIKE & DIP symbols correctly on a map.

*Question:* How would you write the STRIKE and DIP shown in figure 10.3 in a report for example? See below for answer.

While estimating the STRIKE and DIP from topographic maps is possible in most cases, be aware that rock strata sometimes does not erode evenly along a sloped surface. Thus the slope may actually be steeper or gentler then the true dip of the lithology. Field investigations are therefore essential in order to validate STRIKE & DIP assumptions.

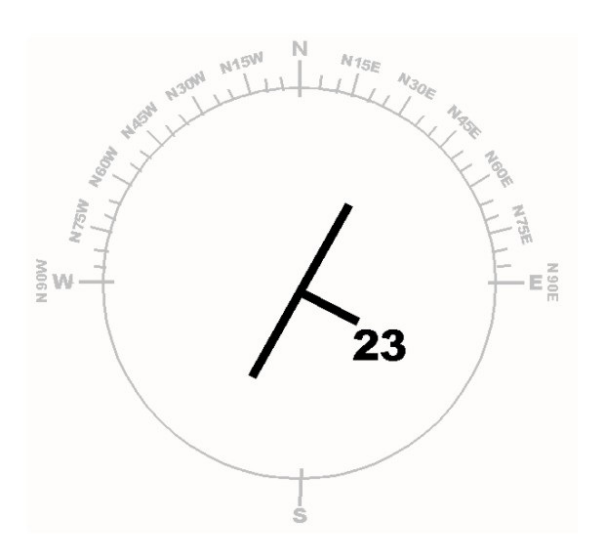

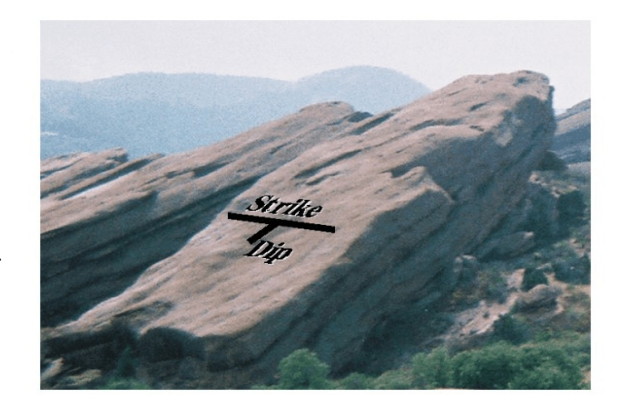

*Figure 10.2 - Example of STRIKE & DIP on a hogback outcrop.*

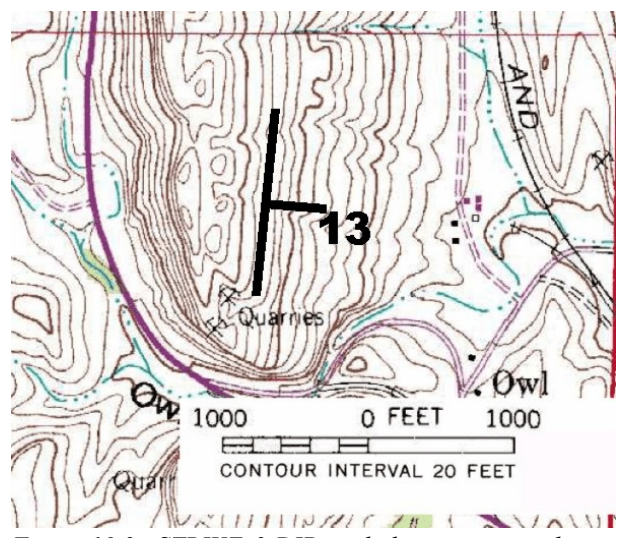

*Figure 10.3 - STRIKE & DIP symbol on a topographic map.*

#### 11 MAPS & MAPPING IN GEOLOGY - LITHOLOGIES & FOLDED STRUCTURES

Lithologies can be estimated from a geologic map from surface features represented by the contour lines. Hence, interpreting contour lines will greatly assist in making sound predictions about the rocks present. Figure 11.1 summarizes examples for lithologic map interpretations.

Hard igneous or metamorphic rocks often appear more jagged with steep valleys (hard to erode) as shown on the left side of figure 11.1A while sedimentary rocks are somewhat smooth or less prominent (easier to erode). Hogbacks are a good indicator for sedimentary lithologies. They also point to a dipping or folded strata.

Soft sedimentary rocks, such as shale or siltstone will form valleys (see center of figure 11.1B), while well cemented, resilient sedimentary lithologies, such as sandstone or conglomerate will shape prominent hogbacks if the strata is tilted (see figure 11.1B left & right sides).

Limestone in the subsurface often creates sinkholes (shown by stippled contour lines), especially in wetter climates. These patches of sinkholes are known as a karst topography. Many of the holes will fill with water, allowing for an array of small lakes or ponds (see figure 11.1C). However, an abundance of still water bodies WITHOUT evident karst topography is most likely the result ofimpermeable clay in the subsurface.

The loose sediment of an alluvial fan in figure 11.1D is depicted by erratic contour lines, typical of unconsolidated materials. Moraines in glacial topographies or sand dunes for example exhibit similar contour line characteristics. Note that such deposits at large are often connected to high volumes of mass wasting from mountainous areas as seen to the right of 11.1D.

Landscapes carved by flowing water are indicated by "V" shaped valleys, while glaciation produces broad "U" shaped valleys as can be seen in the center offigure 11.1E. However, common sense should be employed when making glacial interpretations from topographic maps. A "U" shaped valley at low altitudes in temperate or tropical climates was probably not created by glaciation. Mountainous areas of high elevations, however, are cold enough to be sculpted by alpine glaciation as seen in figure 11.1E.

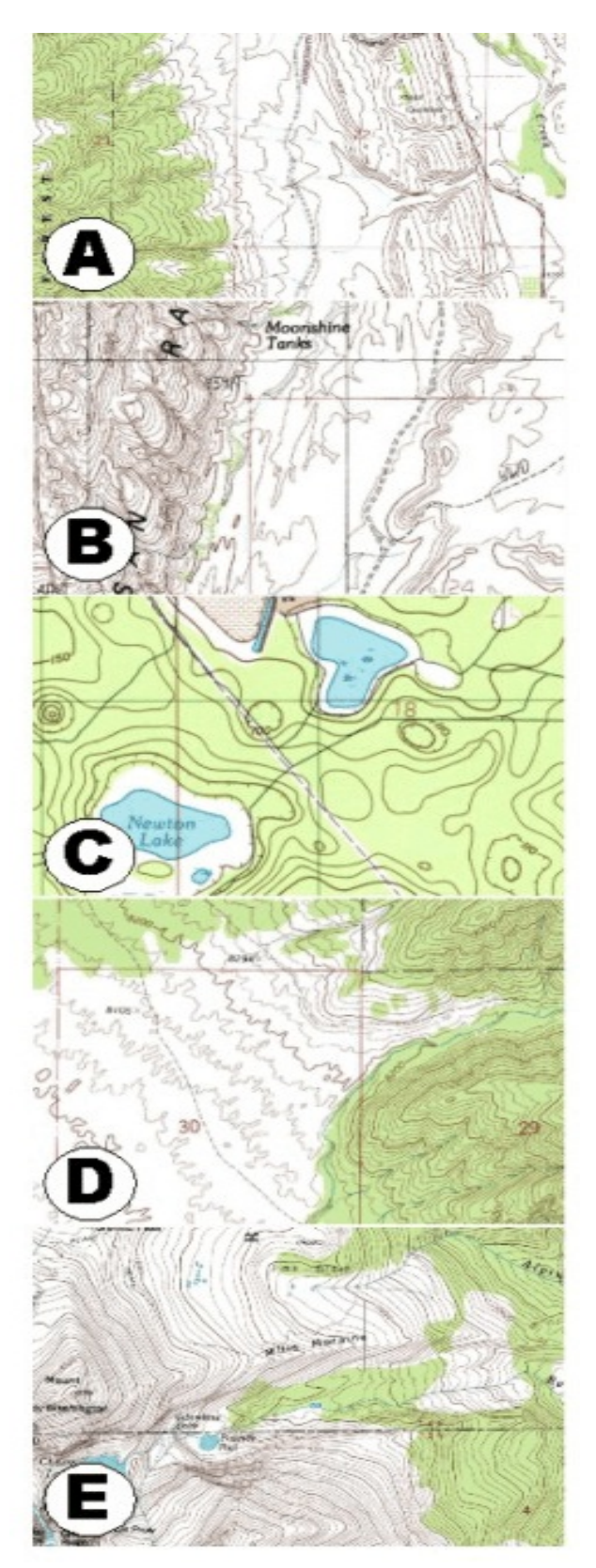

*Figure 11.1 - Examples of lithologic interpretations from topographic maps.*

Tectonic structures, such as folds or faults may also be interpreted from topographic maps. However, correct interpretation may require some additional tools. Folds are easiest to detect from cross sectional profiles as depicted in figure 11.2.Graphic Ashows a profile oftypical hogbacks, all dipping in the same direction. While folding or tilting did indeed occur, the overarching geologic structure may not be immediately recognizable.

Profile 11.2B unmistakably exhibits an anticlinal fold. Both hogbacks dip away from each other. In order to determine folding from topographic maps, long sectional profiles across a multitude of ridges are preferred. Sections of an anticline or syncline may otherwise just look like 11.2A. Figure 11.2C indicates a synclinal fold. Here, both hogbacks dip toward each other. Again, be aware that missing the center of such folds in cross sections results in nothing more than 11.2A. It should be also noted that these folds can be highly asymmetrical.Synclines and anticlinesoften occurin succession along such a cross sectional profile.

The presence of a fault or fault system is more difficult to extrapolate from a topographic map. However, careful observation of contour lines may strongly suggest the presence offaults. Since faults are more or lesslinear features, any type of lineation on a topographic map that runs contraire to the usual topographic pattern may be indicative of a fault. Figure 11.3 shows some examples of faulting as shown on a topographic map. The offset hogback in 11.3A strongly suggests the presence of a fault, marked here by the red dashed line. The two arrows show the original connection point of the hogback. The large strike slip or horizontal displacement of the geologic strata is evident.

*Question: By the way, what type of fault is shown in 11.3A? Be specific\_\_\_\_\_\_\_\_\_\_\_\_\_\_\_\_\_\_\_\_\_\_\_\_\_\_ (Solution below)*

Karst topographies are also useful in identifying faults. Limestone dissolves through percolation of water in the underground and water moves most likely along natural weak points in the rock. Faults or fault systems represent such weak points and sinkhole patterns may often appear in linear patterns, almost like pearls on a string as indicated in figure 11.3B. Two faults distinguished by the red dashed lines can be identified through sinkhole arrangements. The largest cave-in appears at the intersection of the faults probably created by greater subsurface water percolation at the weakest point in the limestone.

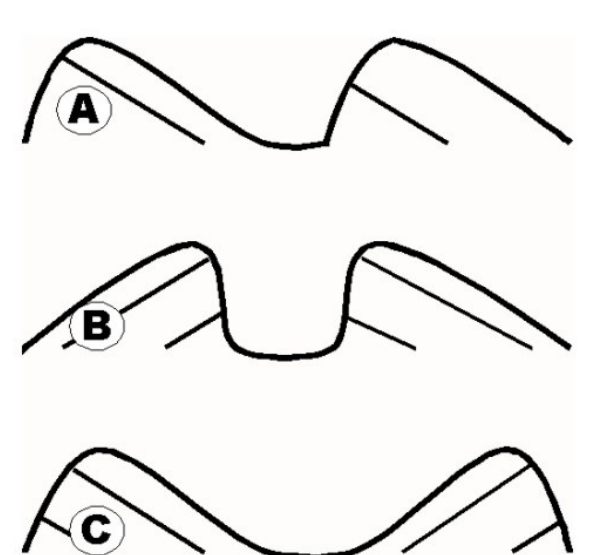

*Figure 11.2 - Cross sectional profiles for interpretation of folded structures.*

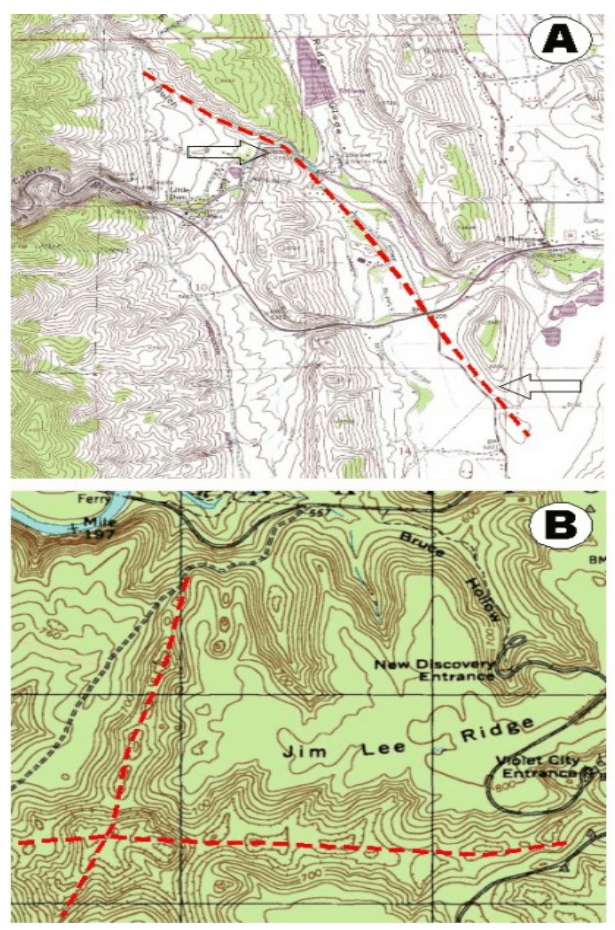

*Figure 11.3 - Examples of fault identification from topographic maps.*

# (Intentionally left blank for printing)

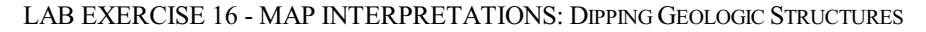

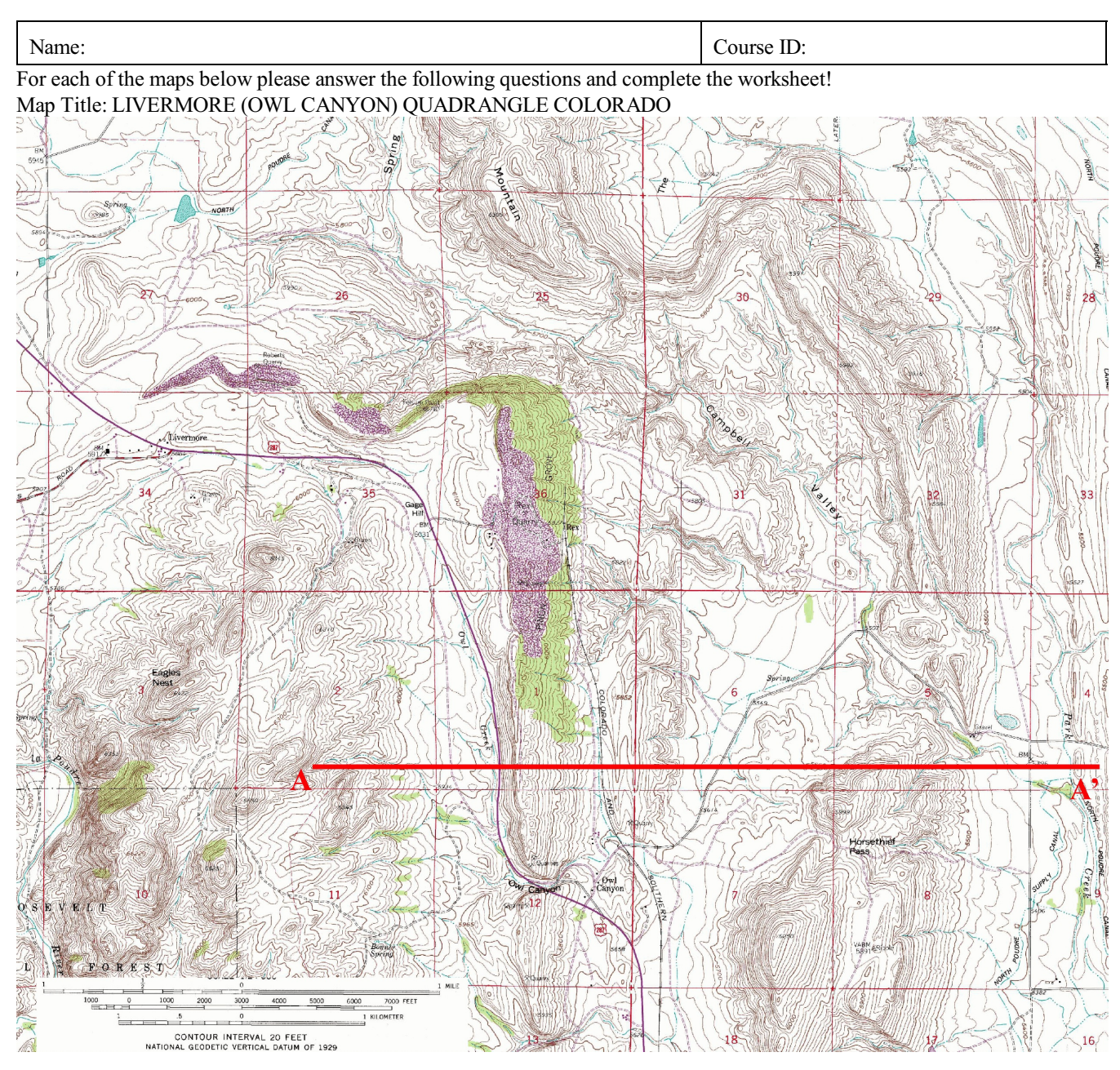

Calculated Map Scale: <br> Contour interval:

Relief of Map (underline your answer):

Place at least 6 STRIKE & DIP symbols on your map calculating correct dip angles.

Draw the cross section A - A' neatly on graph paper. Then use the map and your cross sectional profile to answer the following questions:

What tectonic event did most likely occur in this area? Give evidence for your conclusion:

Can you tell anything about the rock types (lithologies) present in the map? Summarize the criteria for your decision below, then use colored pencilsto shade in the extent and position of your estimated lithologies on the map. (*Hint: The rocks forthe eastern ~3/4 of your cross section line are sedimentary!*)

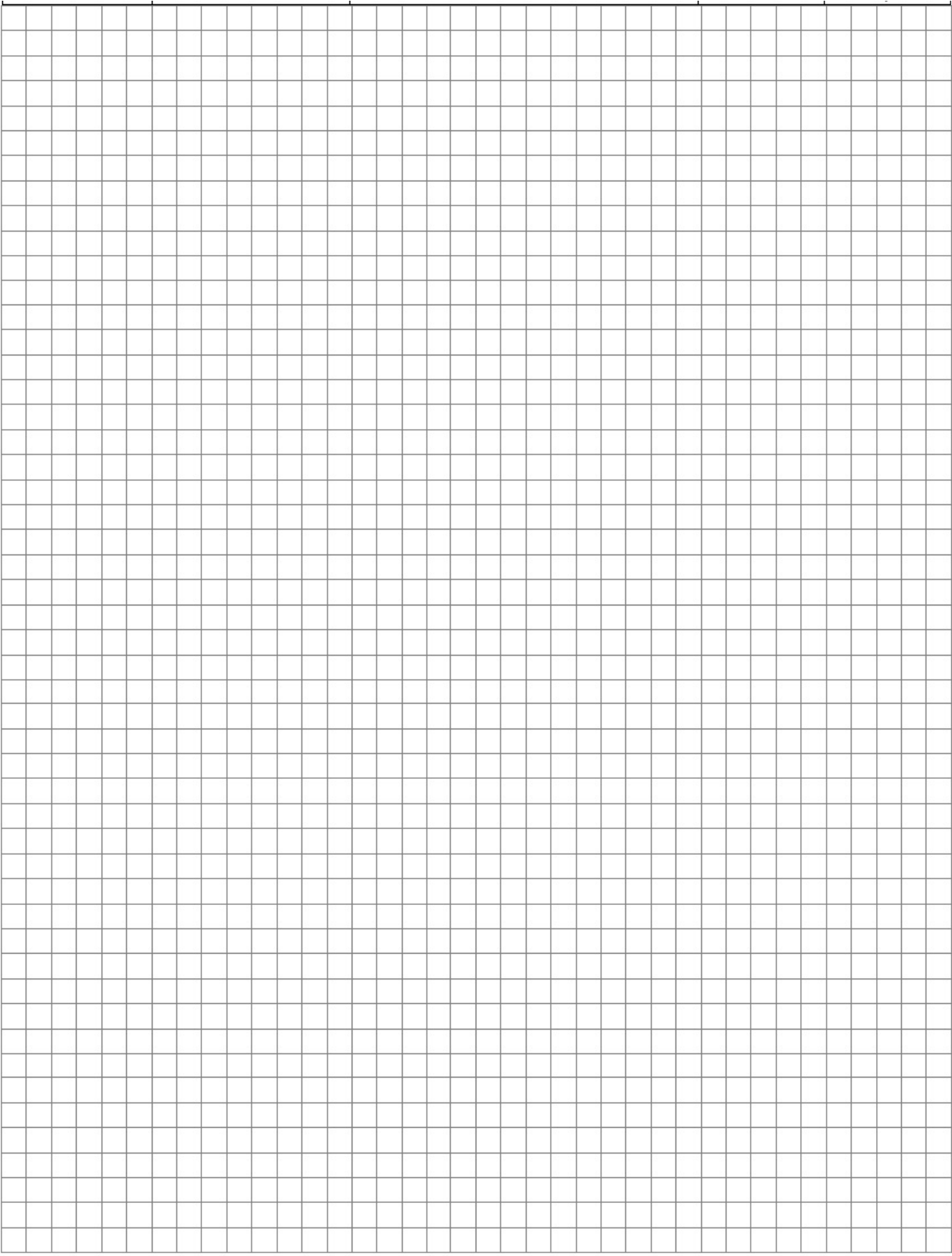

## Map Title: MASONVILLE (DEVILS BACKBONE) QUADRANGLE COLORADO

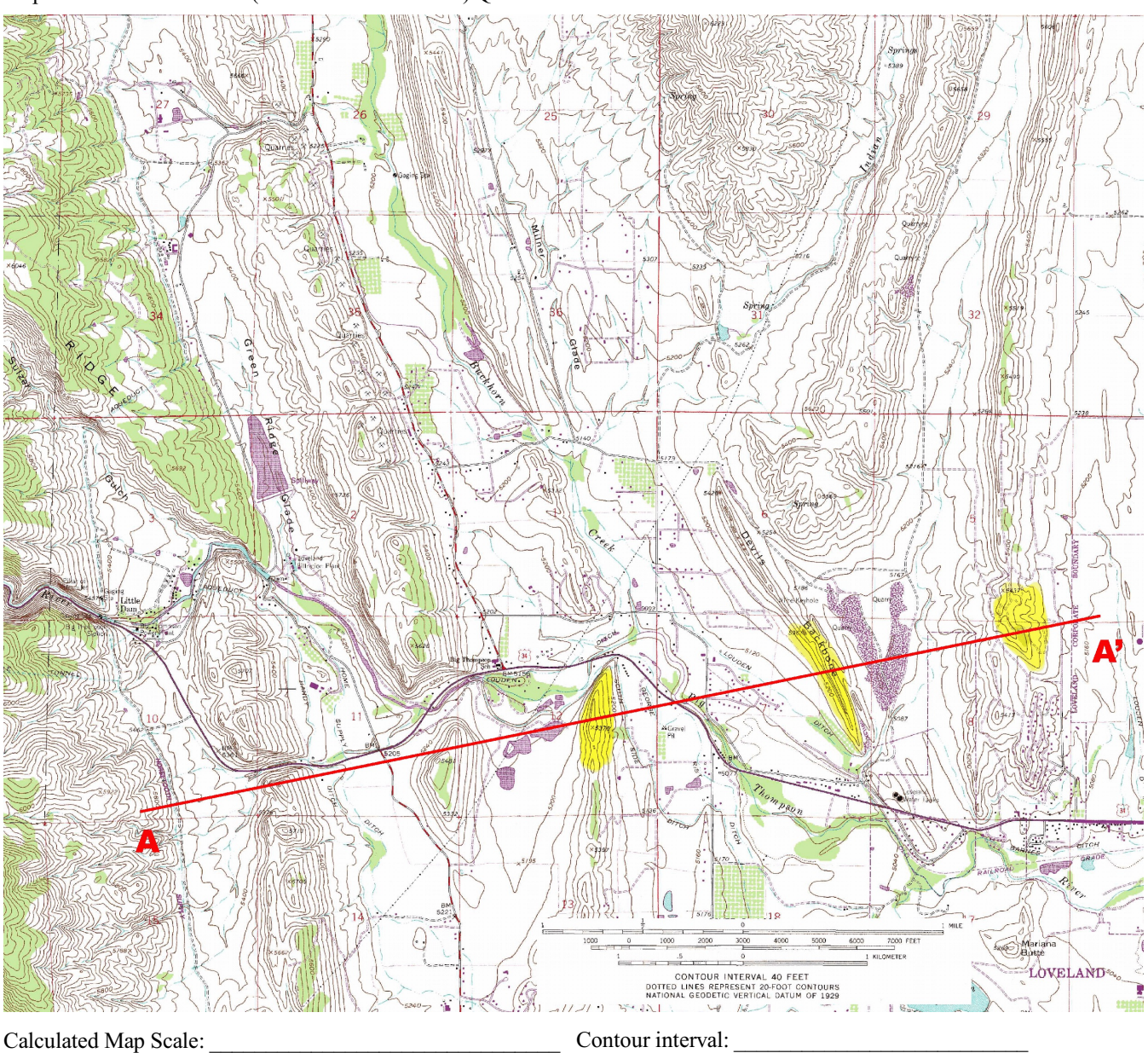

Relief of Map (underline your answer):

Place at STRIKE & DIP symbols on the map at every hogback along the A-A' section showing dip angles. *(Hint: Draw cross section to find dip direction of Devils Backbone. Dip is toward the gentler slope!)*

Draw the cross section A - A' neatly on graph paper. Use map and cross sectional profiles to answer and do the following:

The yellow shaded areas on the map represent the presence of the Dakota Group comprised of very resilient conglomerates and coarse sandstones. Create a partial geologic map by completing the coloration on the map for the outcrop of the Dakota Group strata.

Transferthe coloration onto your crosssectional profile.Then show on your crosssection how the Dakota group lithologies might be connected in the subsurface and indicate their extent above the present surface before erosion. What geologic structure is present on the map? Give evidence for your conclusion:

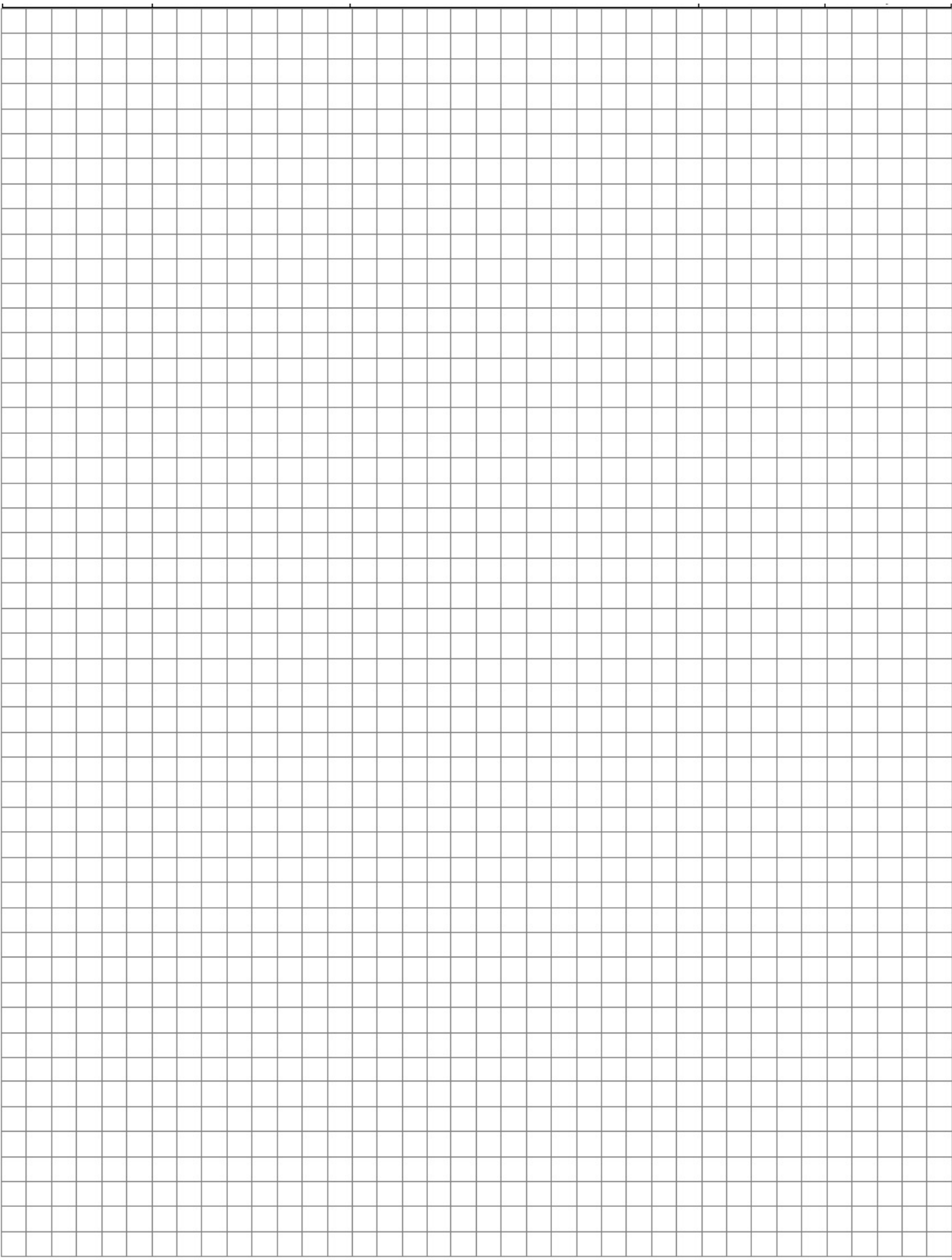

# LAB EXERCISE 17 - MAP INTERPRETATIONS: GROUNDWATER

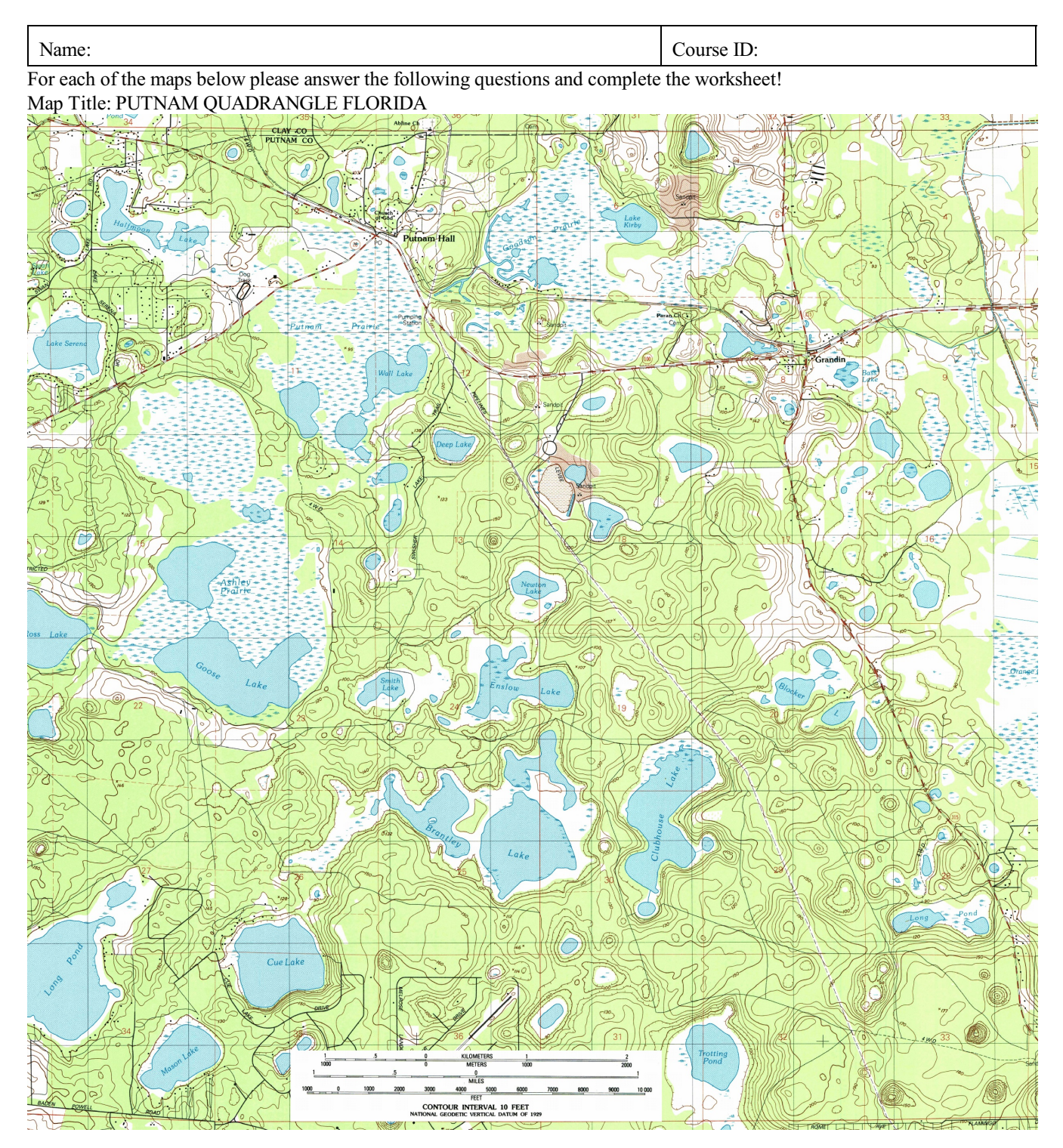

Map Scale:  $\blacksquare$  Contour interval: Relief of Map (underline your answer):

What is the most likely rock-type underlying the area depicted on the map? Give evidence for your conclusion:

There is a lot of surface water on the map. The elevation of the surface of the lakes coincides with the elevation of the groundwater level in the same area. Estimate as close as possible the elevation of each lake surface and record the elevation for each like with big black letters on the map. Does the groundwater flow? If yes, in which direction? Indicate any groundwater movement with arrows on the map.

## LAB EXERCISE 18 - MAP INTERPRETATIONS: GROUNDWATER / CONTINENTAL GLACIATION

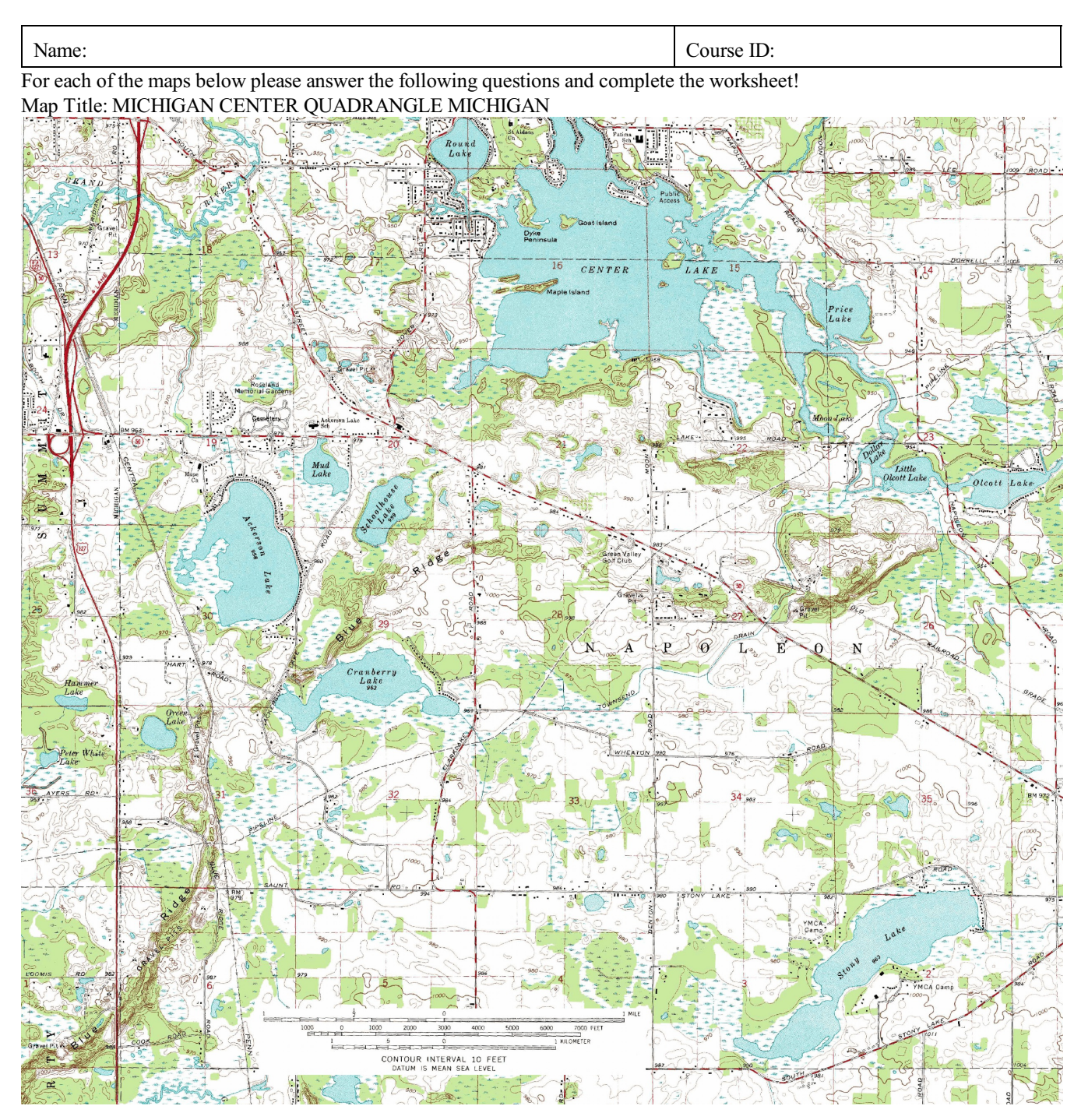

Map Scale: \_\_\_\_\_\_\_\_\_\_\_\_\_\_\_\_\_\_\_\_\_\_\_\_\_\_\_\_\_\_\_ Contour interval: \_\_\_\_\_\_\_\_\_\_\_\_\_\_\_\_\_\_\_\_\_\_\_\_\_\_ Relief of Map (underline your answer):

What is the most likely rock-type underlying the area depicted on the map? Give evidence for your conclusion:

There is a lot of surface water on the map. The elevation of the surface of the lakes coincides with the elevation of the groundwater level in the same area. For each lake / pond determine the elevation of the water surface, either by reading it directly from the lake when provided or by estimating the elevation as close as possible from the contour lines. Record each lake elevation with big black letters on the map. In which direction is the groundwater flowing? Indicate the movement with arrows on the map.

The map depicts the remnants of a continental glaciation during the last ice age. Use a colored pencil and identify as many glaciation features as possible by shading and labeling them on the map (e.g., Drumlins? Eskers? Moraines, etc.)

Why are there so many lakes in the area? Please answer in 5 sentences or less:

## LAB EXERCISE 19 - MAP INTERPRETATIONS: ALPINE ENVIRONMENT & GLACIATION

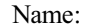

Course ID:

For each of the maps below please answer the following questions and complete the worksheet! Map Title: TRAIL RIDGE ROAD QUADRANGLE COLORADO (ROCKY MOUNTAIN NP)

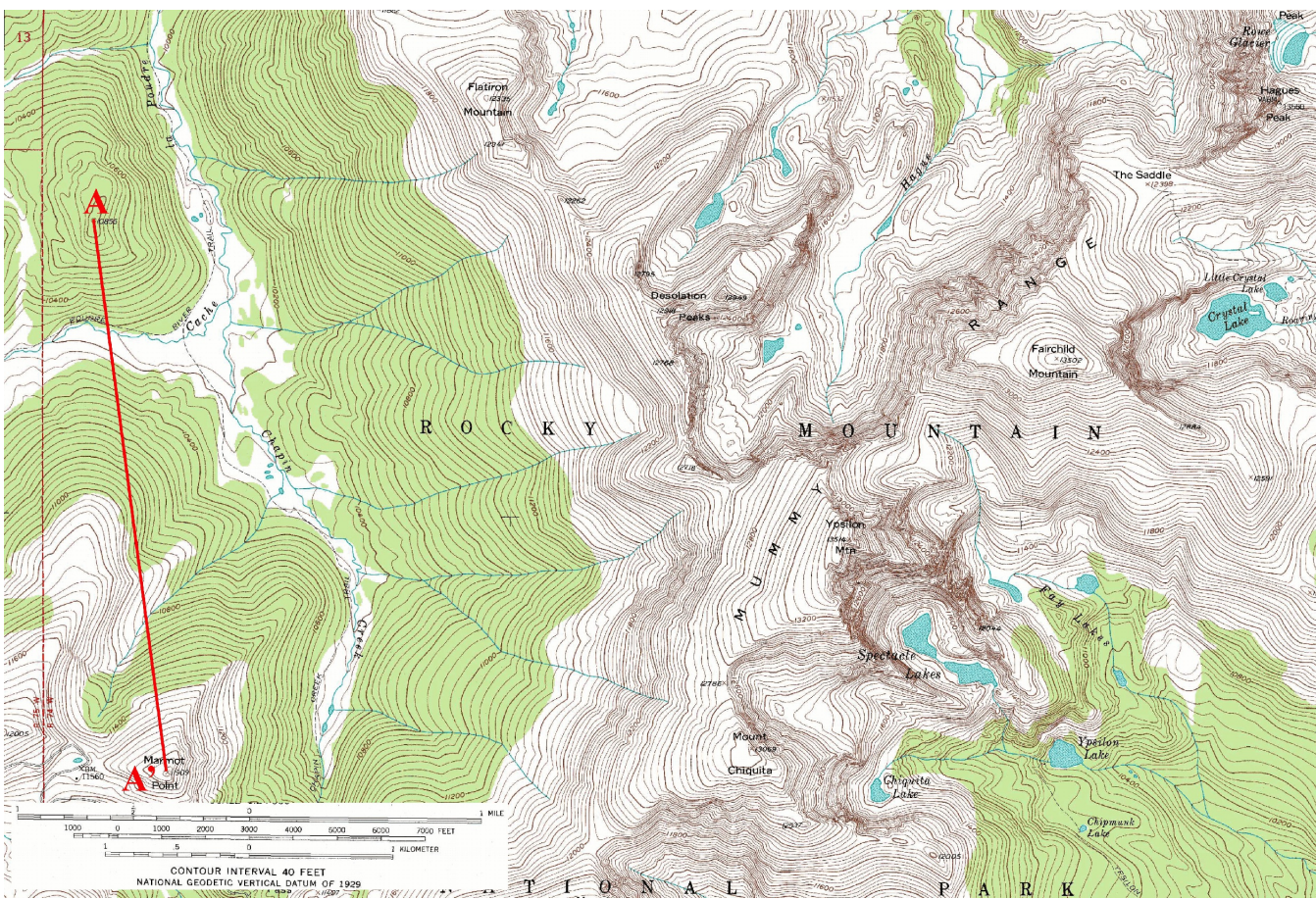

Calculated Map Scale: \_\_\_\_\_\_\_\_\_\_\_\_\_\_\_\_\_\_\_\_\_\_\_\_\_\_\_\_\_\_\_ Contour interval: \_\_\_\_\_\_\_\_\_\_\_\_\_\_\_\_\_\_\_\_\_\_\_\_\_\_

Relief of Map (underline your answer):

What is the most likely rock-type underlying the area depicted on the map? Give evidence for your conclusion:

Draw the cross section A - A' neatly on graph paper. Use map and cross sectional profile to answer and do the following:

Why are there different shaped valleys on your cross section? Explain.

What processes formed the broad valley containing crystal lake just east of Fairchild Mountain?

The topography on the east side of Ypsilon Mountain is strikingly different from the topography on the west side of the mountain. Why?

What isthe general shape of Marmot Point and Mount Chiquita to the South of the Map? What are these type of Mountains called and how do they form? *(Hint: Flatiron Mountain to the North is in the process of becoming such a mountain!)*

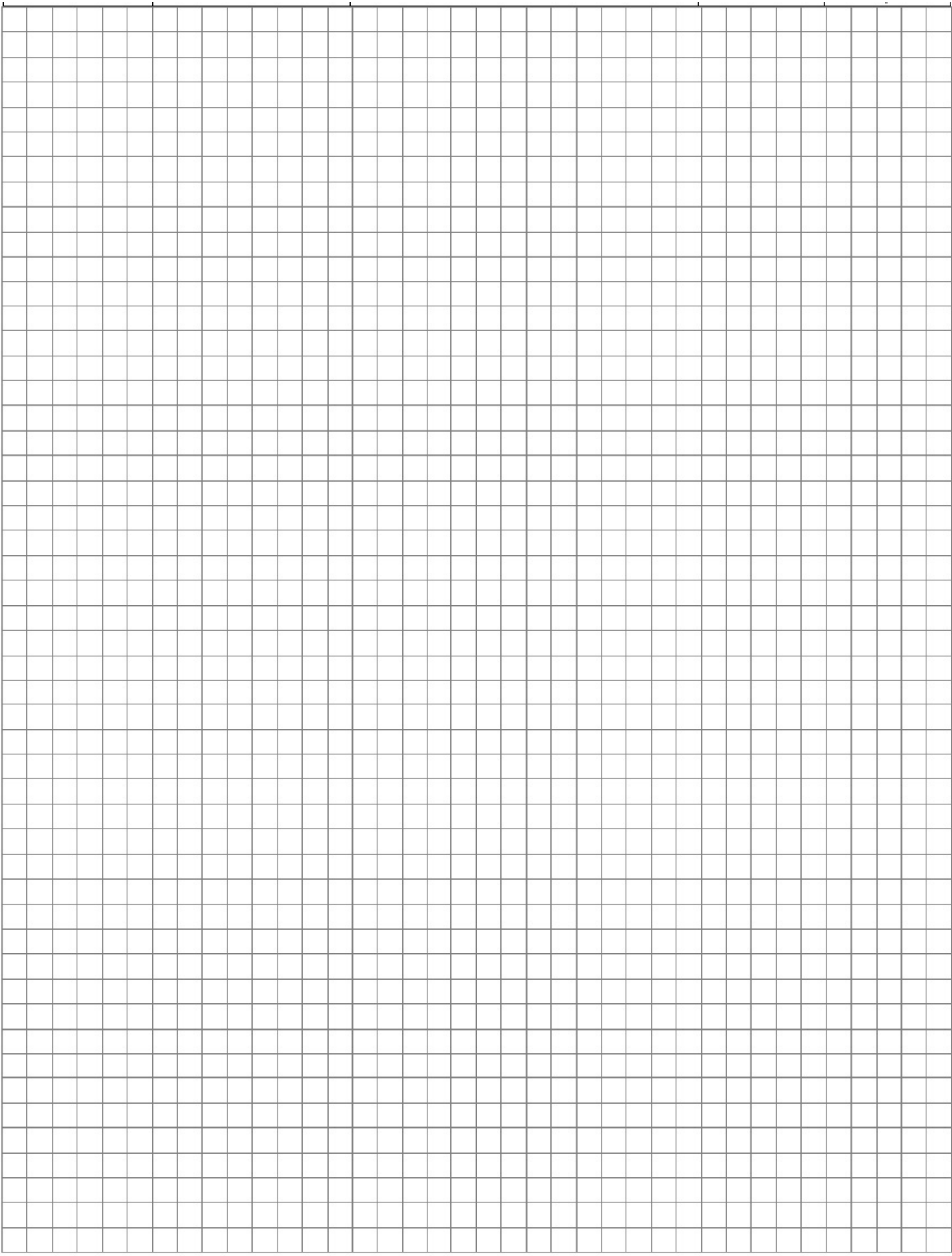

#### LAB EXERCISE 20 - GEOLOGIC MAPPING

Name: Course ID:

Geologic maps are a geologist's best friend.Theydepict the exposed surface geology. Formations and similar units are color coded to aid in identification and interpretation. The map below is an incomplete geologic map of the Shivwits area in far Southwestern Utah. A legend for the different rock formations and their geologic ages is also given.

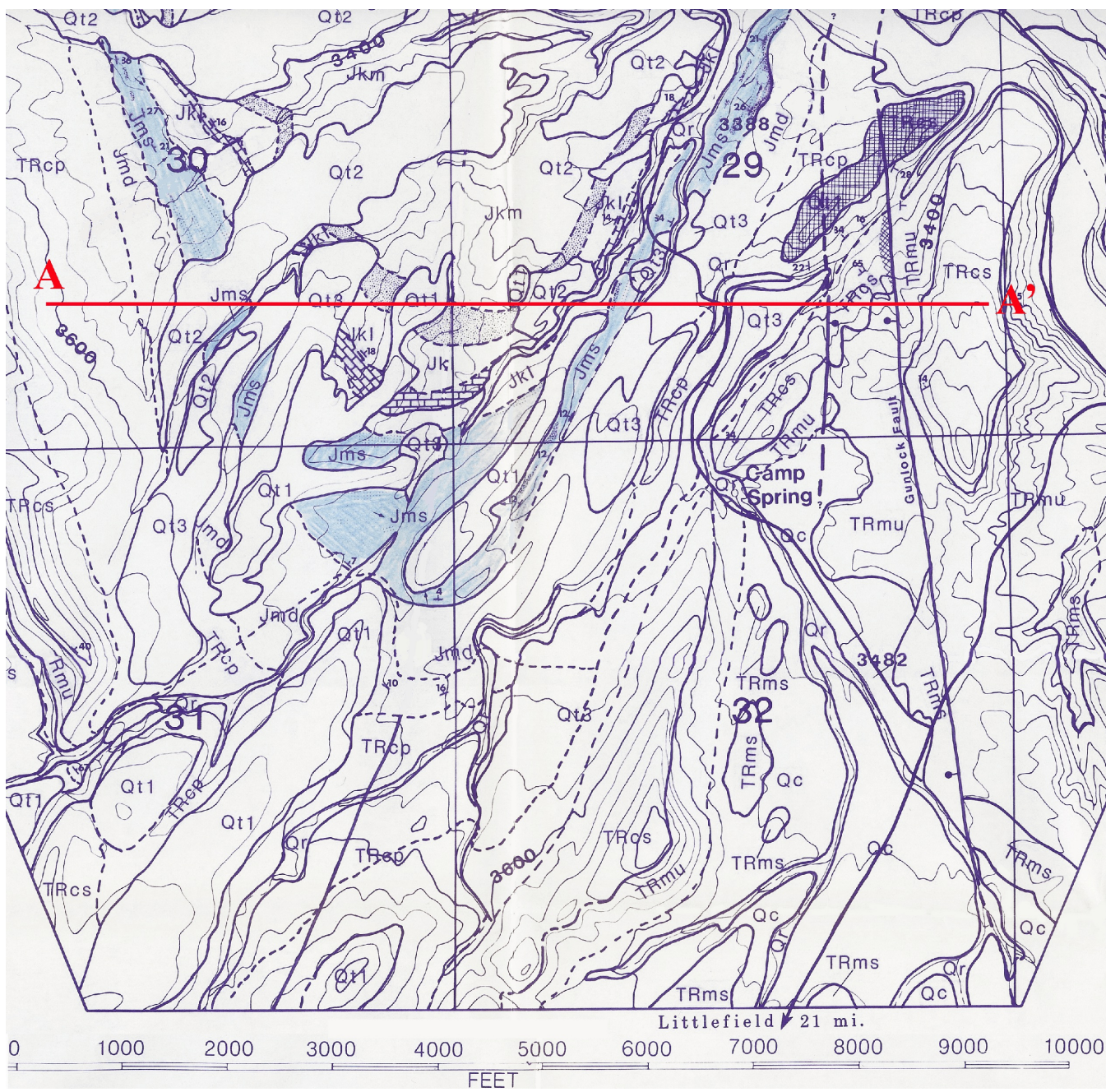

The early Jurassic Springdale Sandstone Member of the Moenave (Jms) formation is shaded blue. Complete the geologic map by color shading all formations / members present with some differing colors of your choice. *(Hint: Mesozoic aged rocks are often colored in variations of blue or green shades)*. Use the same color scheme for the map explanation and in your cross sectional profile. Quaternary terrace deposits are often unconsolidated and horizontal, covering the underlying ancient lithologies. After completion of map, explanation legend and cross section, answer the questions listed below:
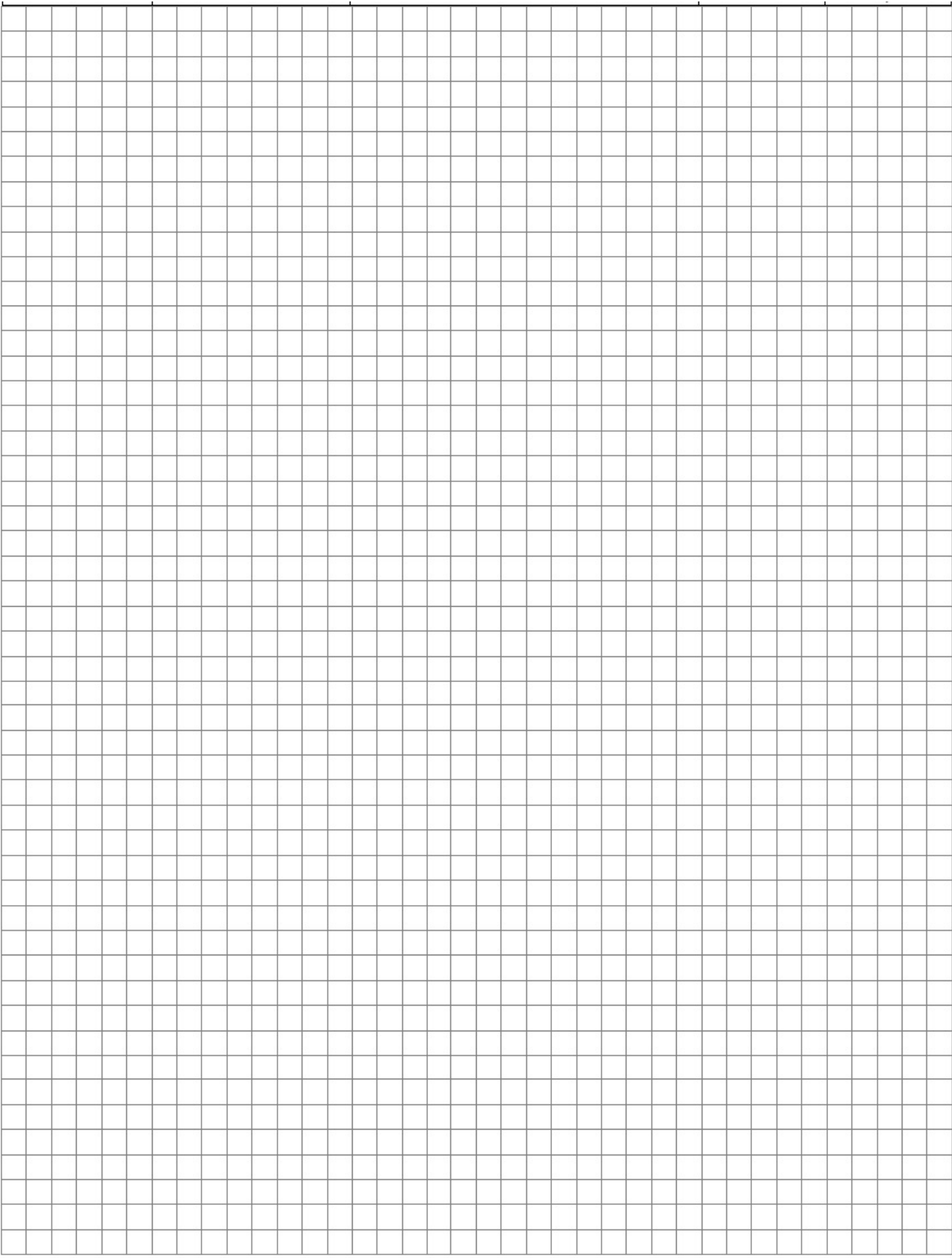

Guided by the stratigraphy given in the "Explanation," mark all possible u nconformities with thick red lines on t h e m ap .

Complete the cross sectional profile A - A' as indicated on the geologic m ap. The contour interval is 40ft. Transfer not only elevation points but m ark and tr ans fer form ation boundaries as well. Pay attention to strike and dip s ym b o l s and show extent of formations in the sub surface as much as pos sible.

From the map topography and the unit names, identify the possible lithologies and record them on the "Explanation" next to the appropriate unit.

What geologic structure is present on the m ap ?

Briefly state the sug gested geologic history of the area . ( In 5 sentences or les s . )

**×#@** 

Singar

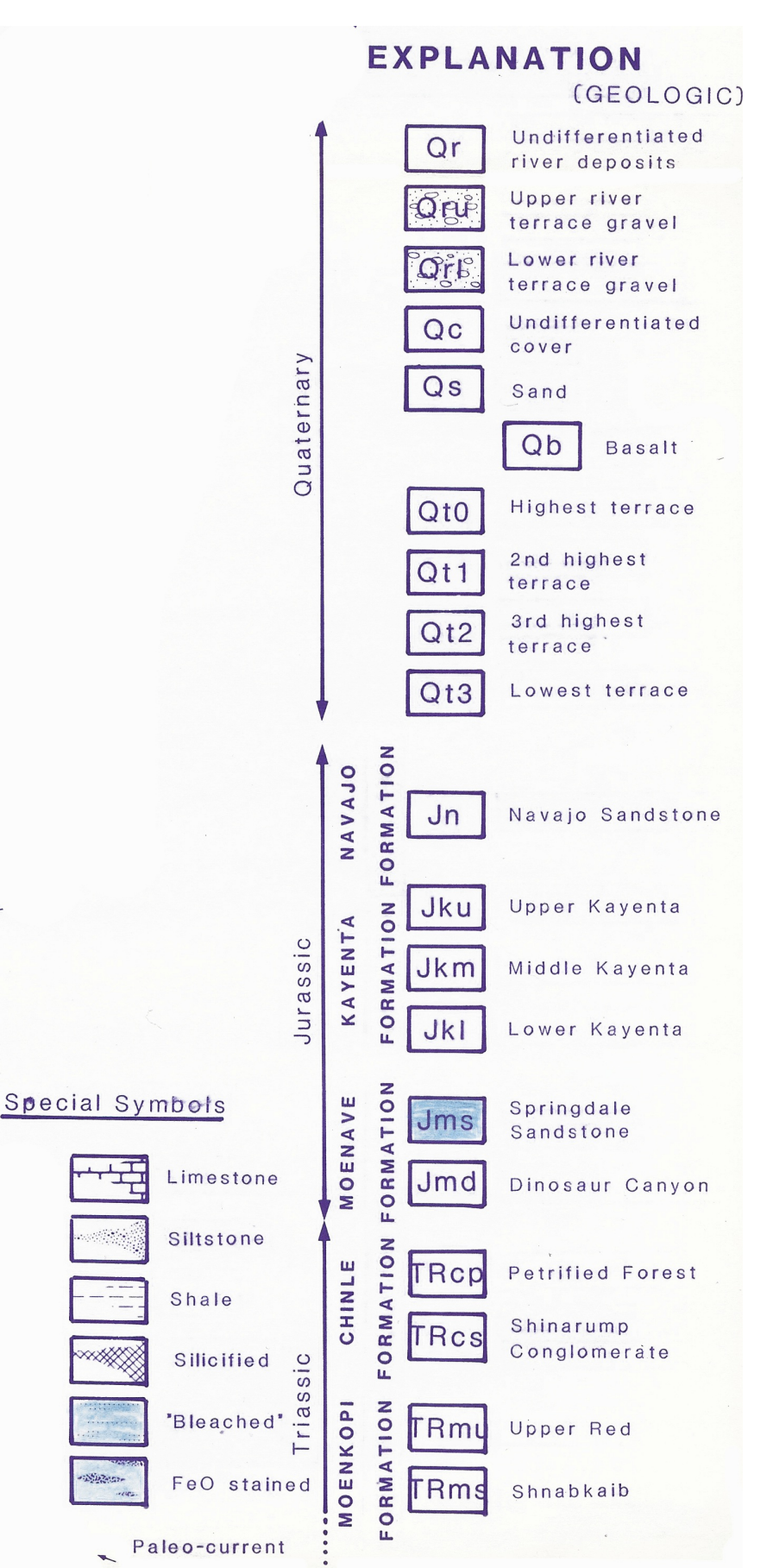

Uwe Richard Kackstaetter, Ph.D.

© 2016 Earthscience Education LLC